# **SOFTWARE EAW** ≈ **WEGA** <sup>≈</sup>

## **WEGA-Cross-Software**

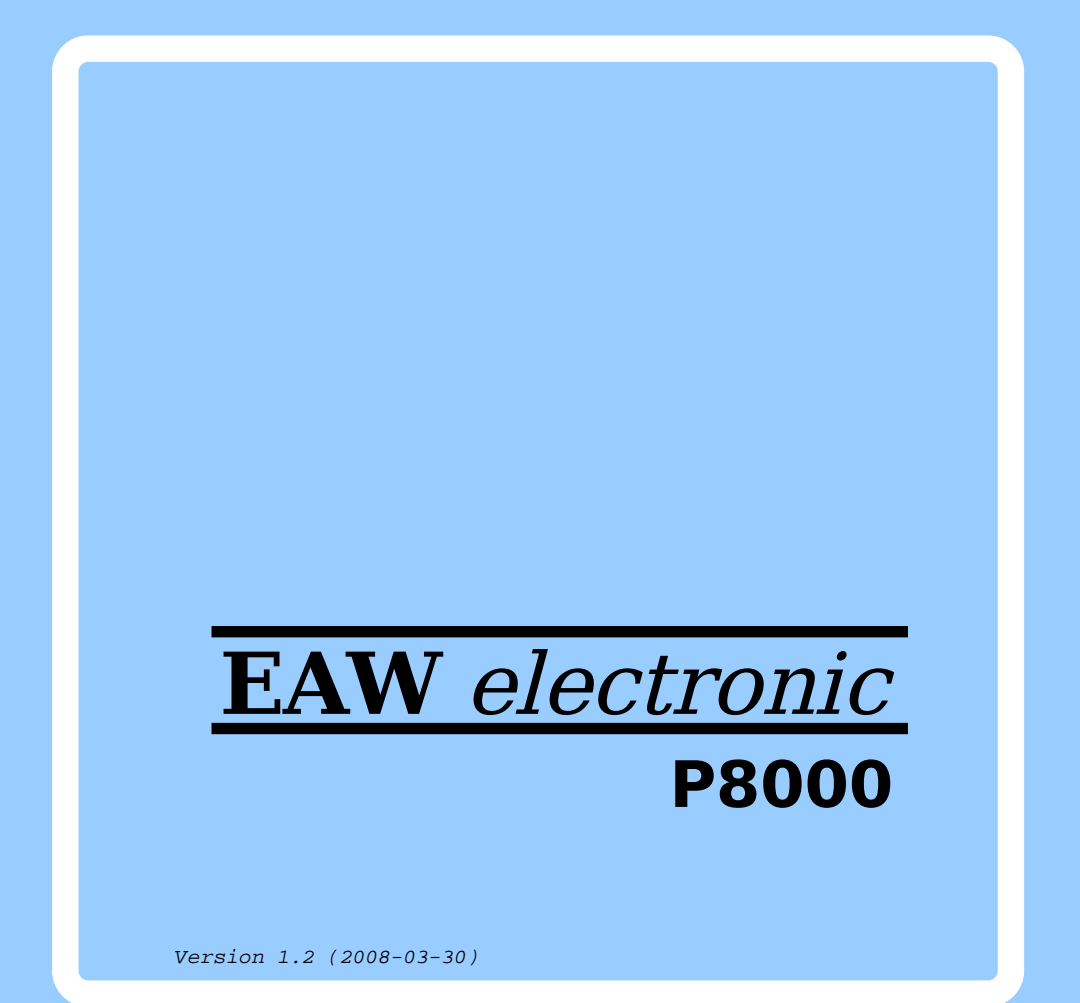

W E G A - S o f t w a r e

Cross-Software

Nutzerhandbuch

 Diese Dokumentation wurde von einem Kollektiv des Kombinates

 VEB ELEKTRO-APPARATE-WERKE BERLIN-TREPTOW "FRIEDRICH EBERT"

erarbeitet.

 Nachdruck und jegliche Vervielfaeltigungen, auch auszugs weise, sind nur mit Genehmigung des Herausgebers zulaessig. Im Interesse einer staendigen Weiterentwicklung werden die Nutzer gebeten, dem Herausgeber Hinweise zur Verbesserung mitzuteilen.

Herausgeber:

 Kombinat VEB ELEKTRO-APPARATE-WERKE BERLIN-TREPTOW "FRIEDRICH EBERT" Hoffmannstrasse 15-26 BERLIN 1193

Verantwortlicher Bearbeiter: J. Zabel

WAE/03-0302-01

Ausgabe: 5/87

 Aenderungen im Sinne des technischen Fortschritts vorbe halten.

 Die vorliegende Dokumentation unterliegt nicht dem Aende rungsdienst.

 Spezielle Hinweise zum aktuellen Stand der Softwarepakete befinden sich in README-Dateien auf den entsprechenden Vertriebsdisketten.

Dieser Band enthaelt folgende Unterlagen:

- Teil 1: WEGA U881 PLZ/ASM Cross-Assembler Nutzerhandbuch
- Teil 2: WEGA U880 Cross-Assembler Nutzerhandbuch
- Teil 3: WEGA U880 C-Cross-Compiler Nutzerhandbuch
- Teil 4: WEGA U880 Turbo-Cross-Assembler Nutzerhandbuch
- Teil 5: WEGA K1810WM86 Cross-Assembler Nutzerhandbuch
- Teil 6: WEGA LOAD/SEND-Kommunikation Nutzerhandbuch
- Teil 7: WEGA Prom-Programmer Nutzerhandbuch

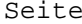

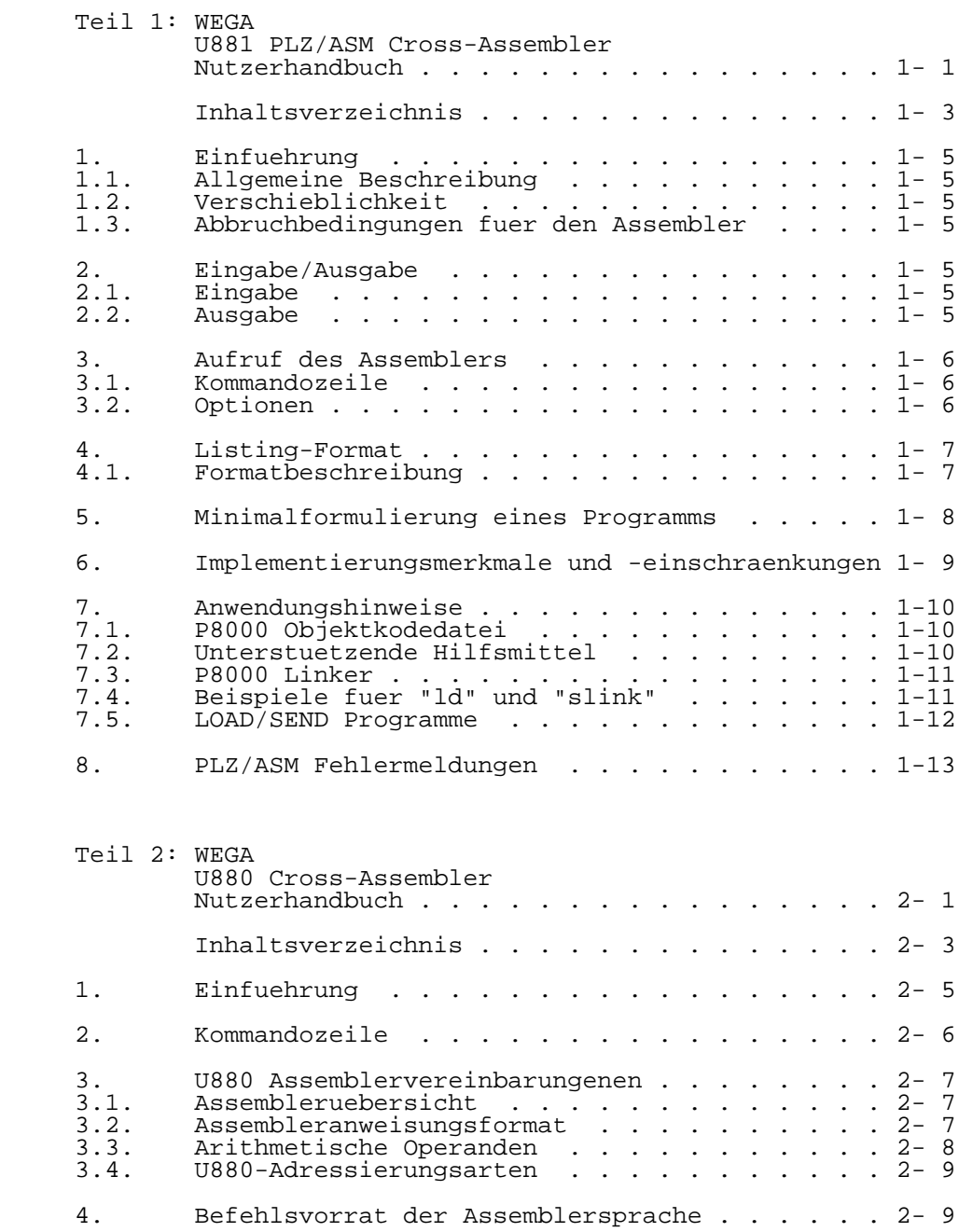

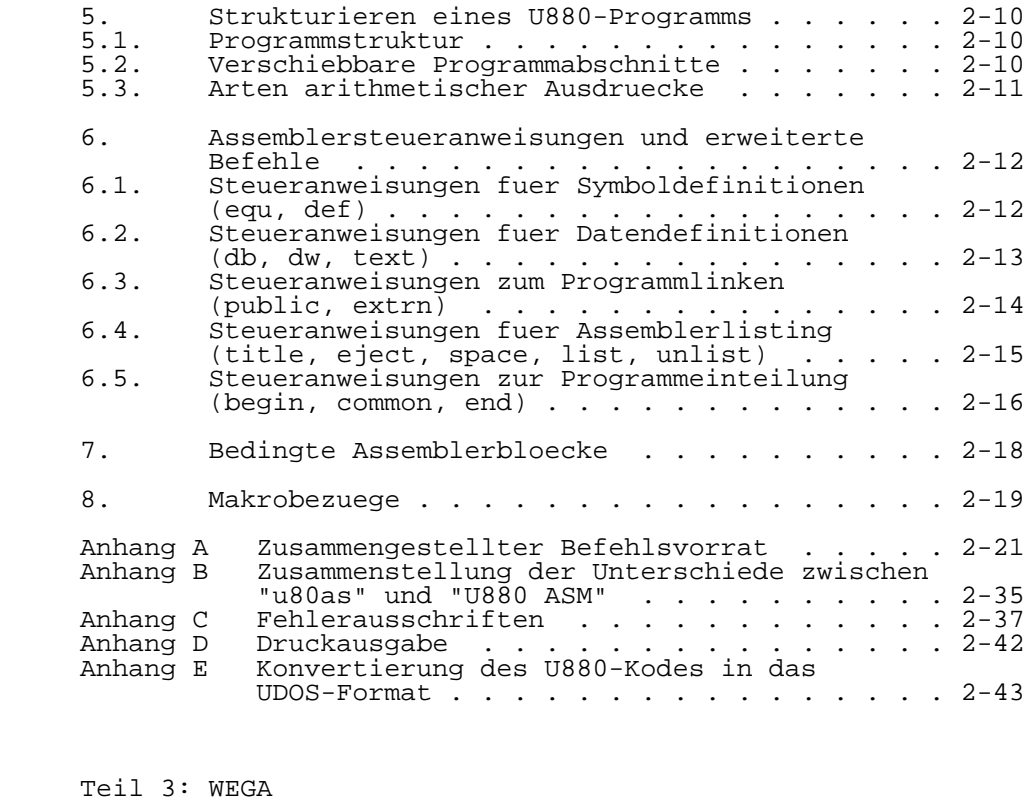

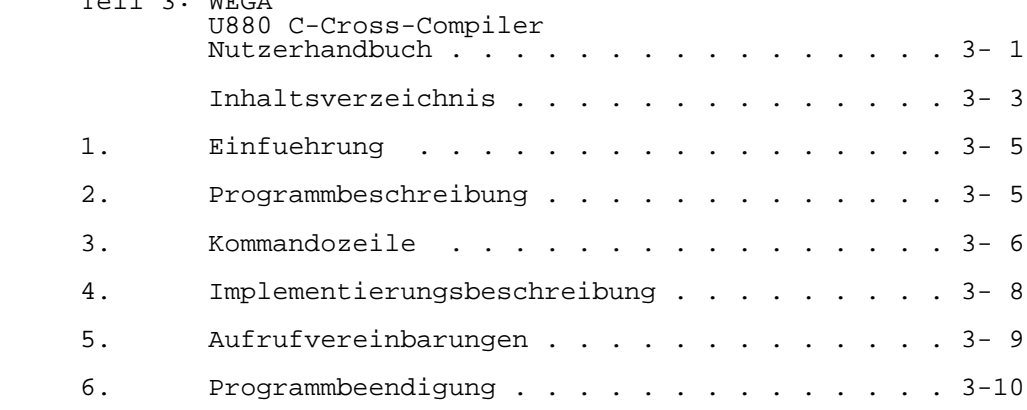

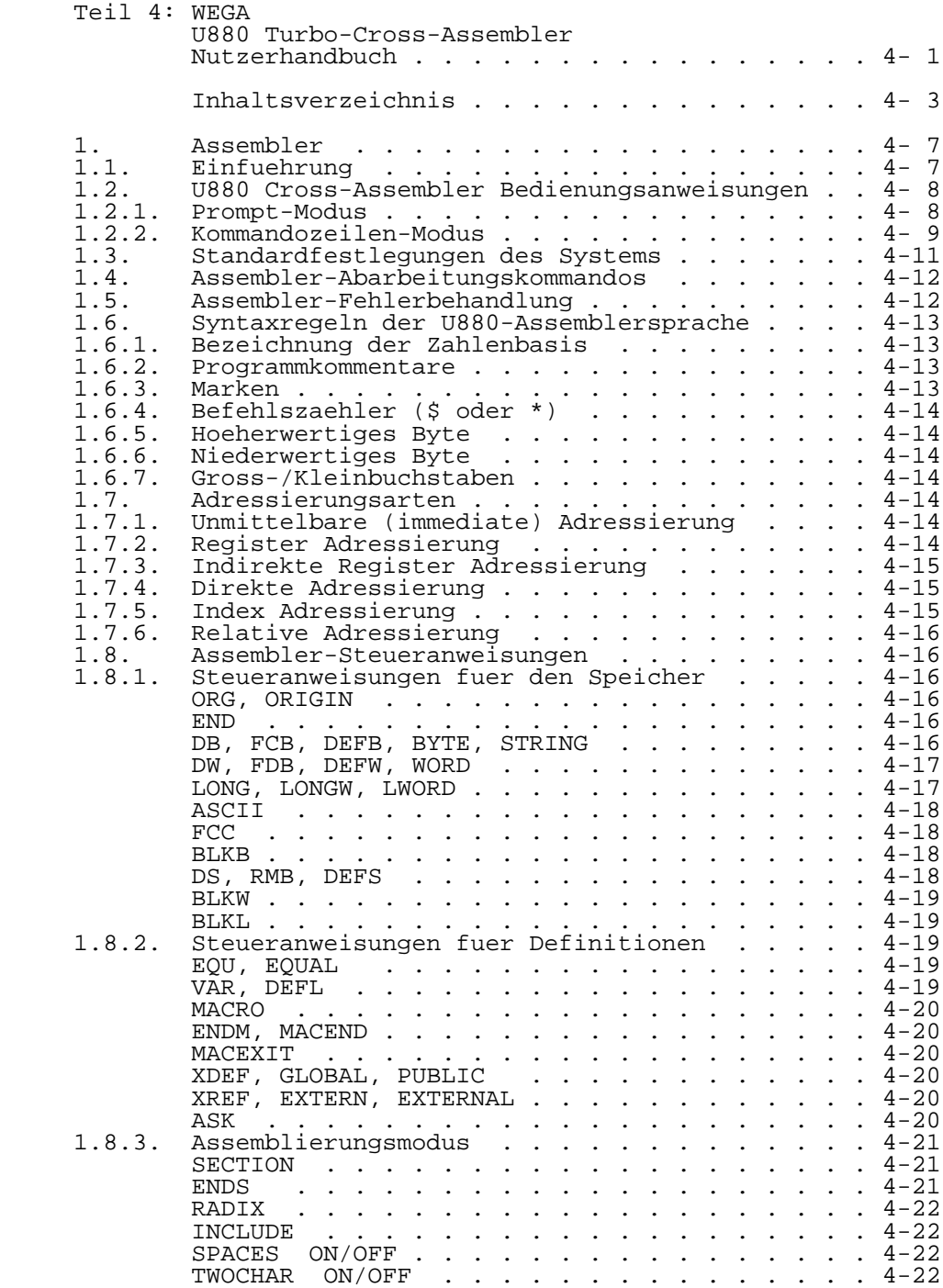

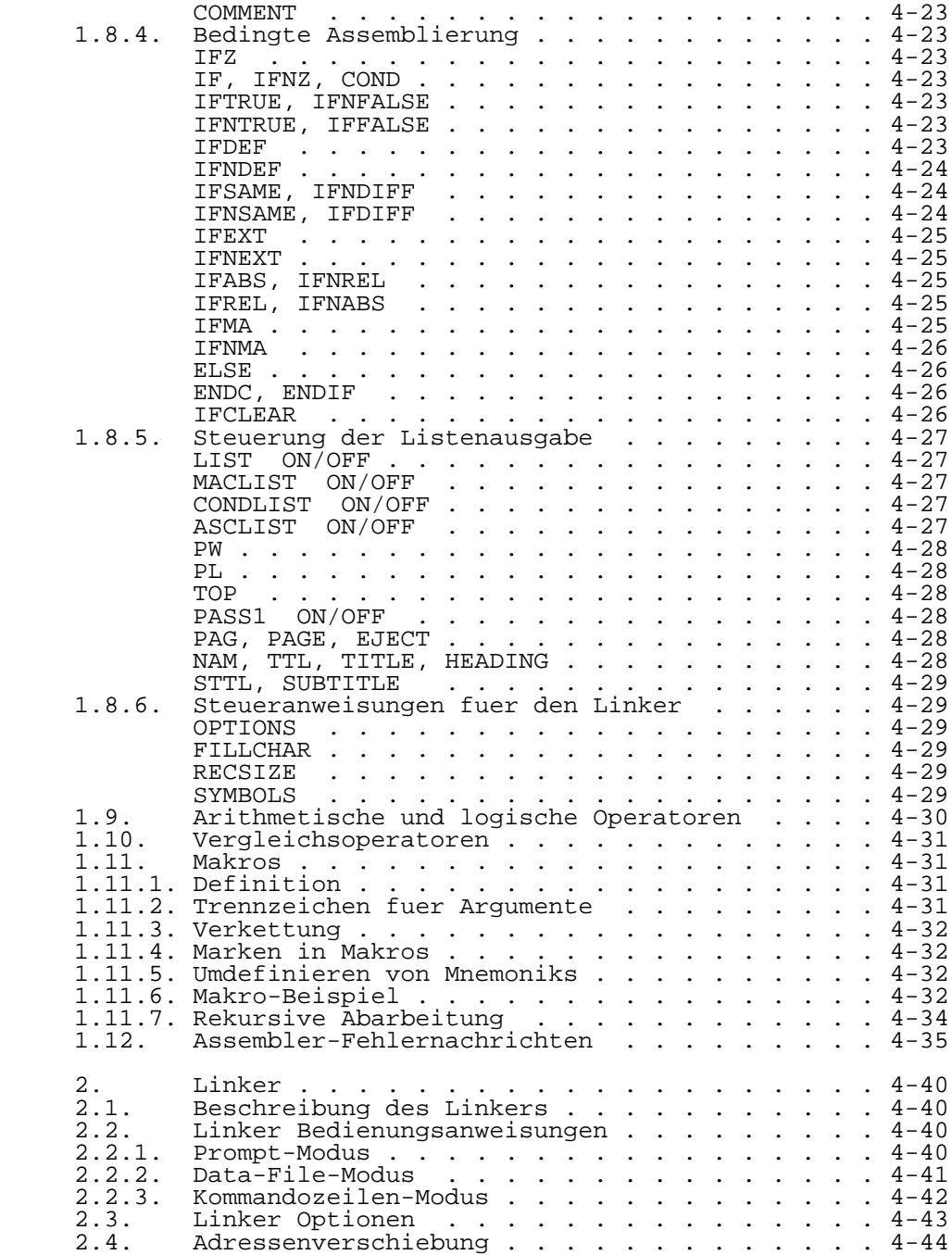

2.5. Linker Beispiele . . . . . . . . . . . . . . . 4-45

2.5.1. Einzelne Datei, ab der gewuenschten Start-

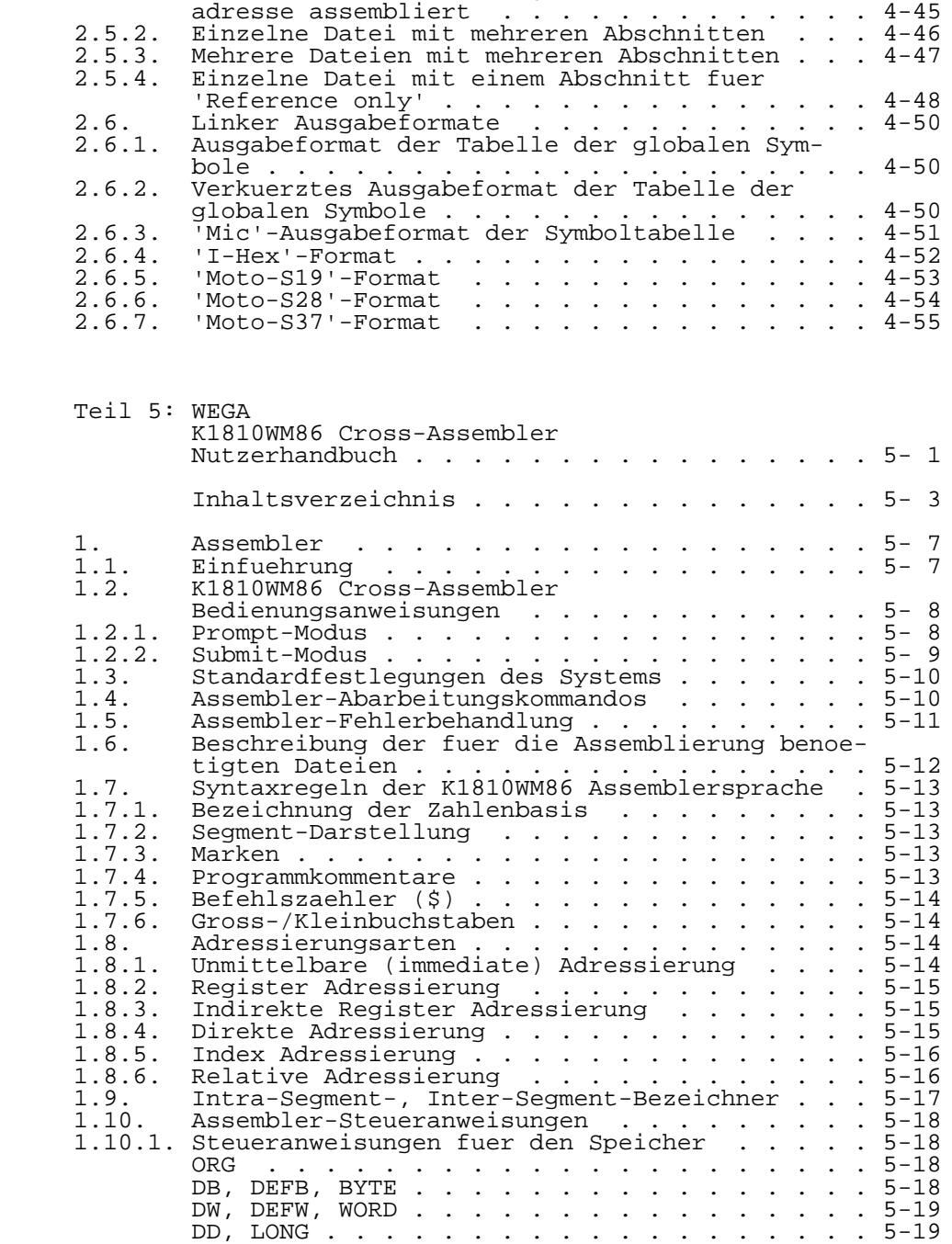

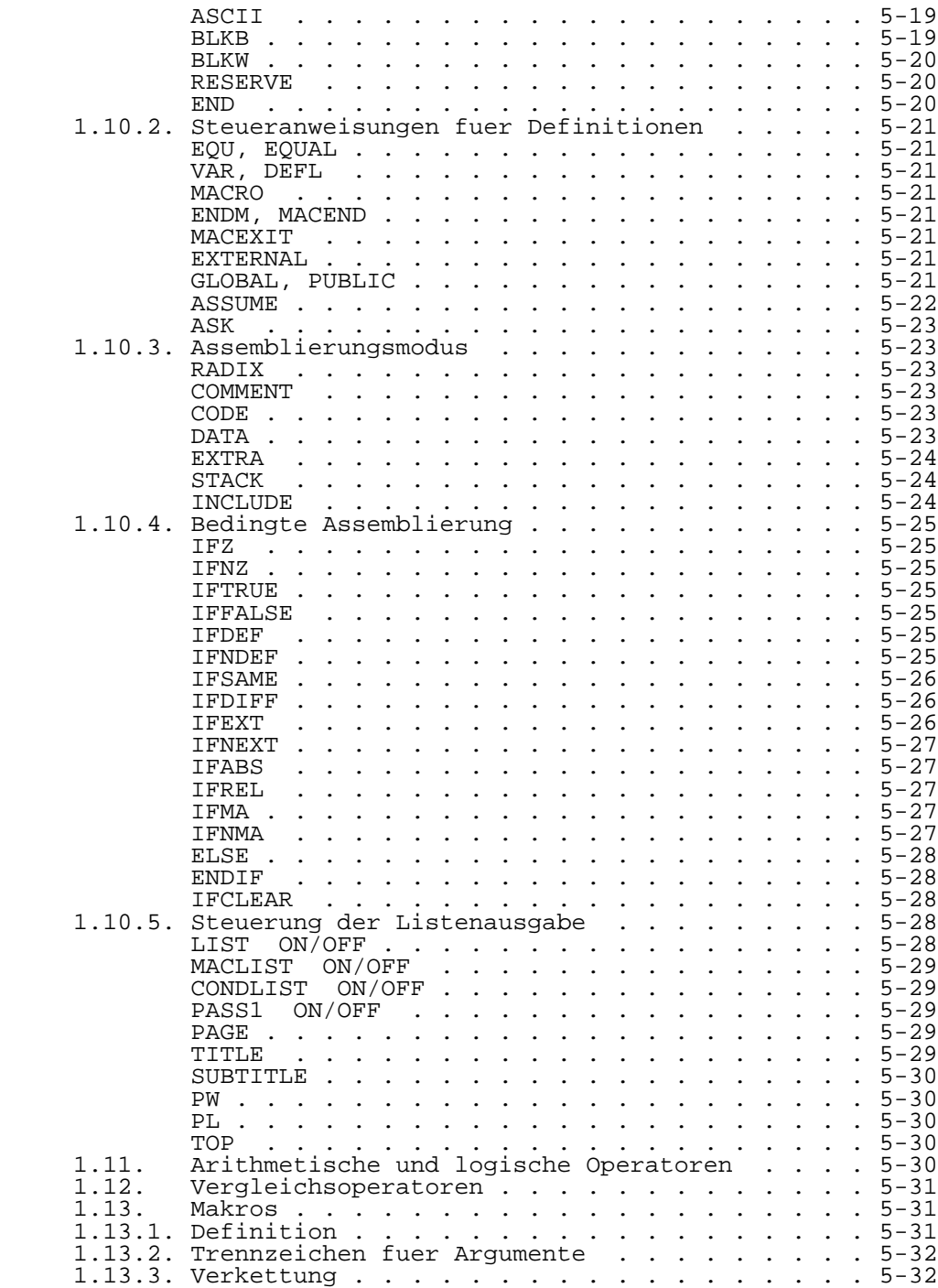

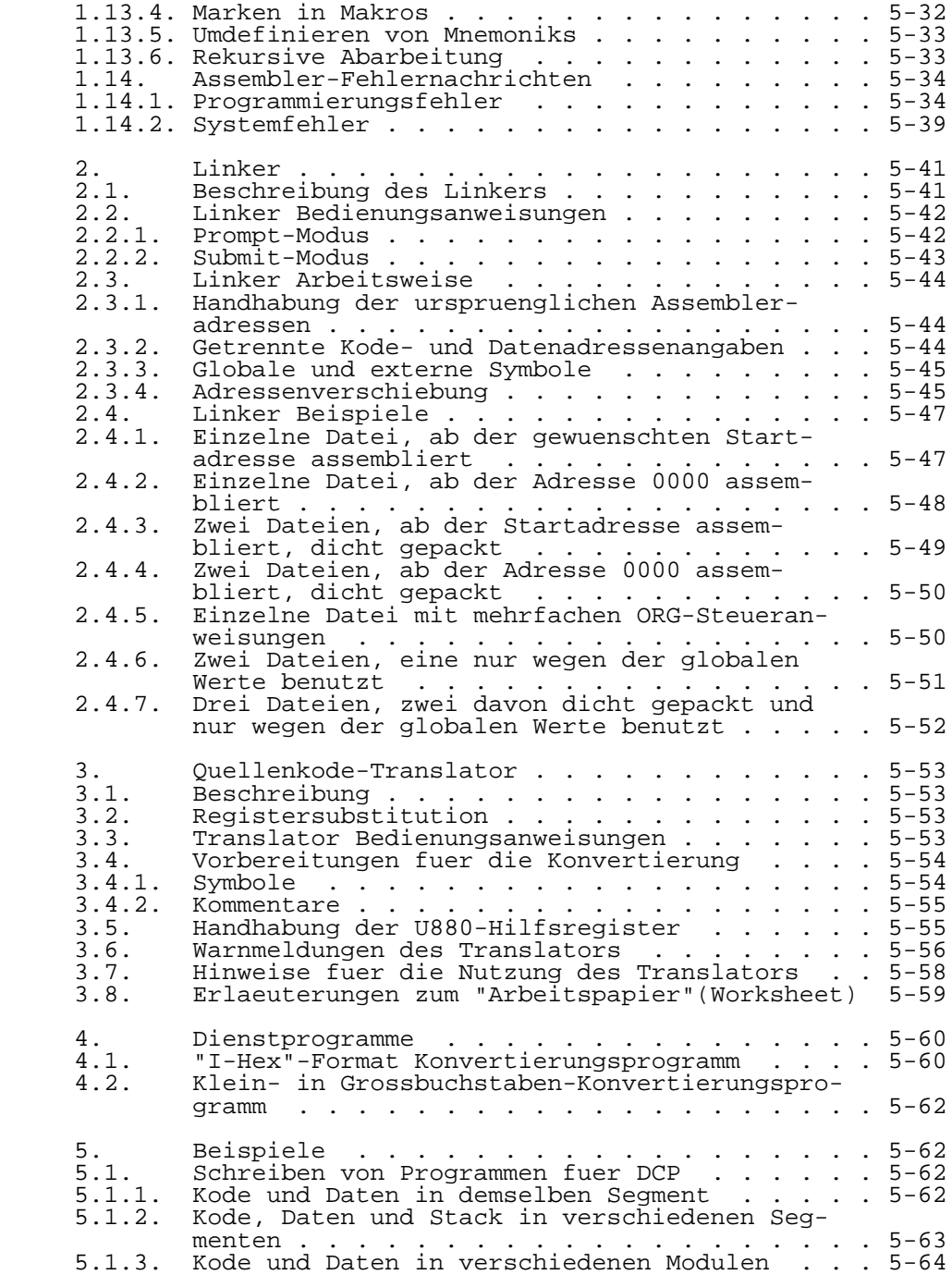

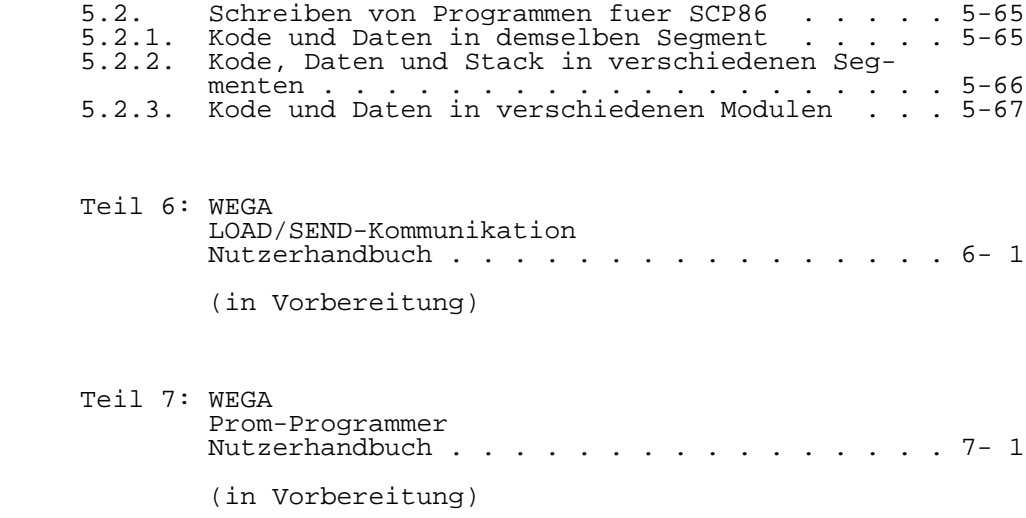

 ------------------------------------------------ Hinweise des Lesers zu diesem Dokumentationsband ------------------------------------------------

 Wir sind staendig bemueht, unsere Unterlagen auf einem qualitativ hochwertigen Stand zu halten. Sollten Sie des halb Hinweise zur Verbesserung dieses Dokumentationsbandes bzw. zur Beseitigung von Fehlern haben, so bitten wir Sie, diesen Fragebogen auszufuellen und an uns zurueckzusenden.

Titel des Dokumentationsbandes:

Ihr Name / Tel.-Nr.:

Name und Anschrift des Betriebes:

 Genuegt diese Dokumentation Ihren Anspreuchen? ja / nein Falls nein, warum nicht?

Was wuerde diese Dokumentation verbessern?

Sonstige Hinweise:

Fehler innerhalb dieser Dokumentation:

 Unsere Anschrift: Kombinat VEB ELEKTRO-APPARATE-WERKE BERLIN-TREPTOW "FRIEDRICH EBERT" Abteilung Basissoftware Hoffmannstrasse 15-26 BERLIN 1193

Teil 1

#### W E G A

U881 PLZ/ASM Cross-Assembler

Nutzerhandbuch

Inhaltsverzeichnis Seite

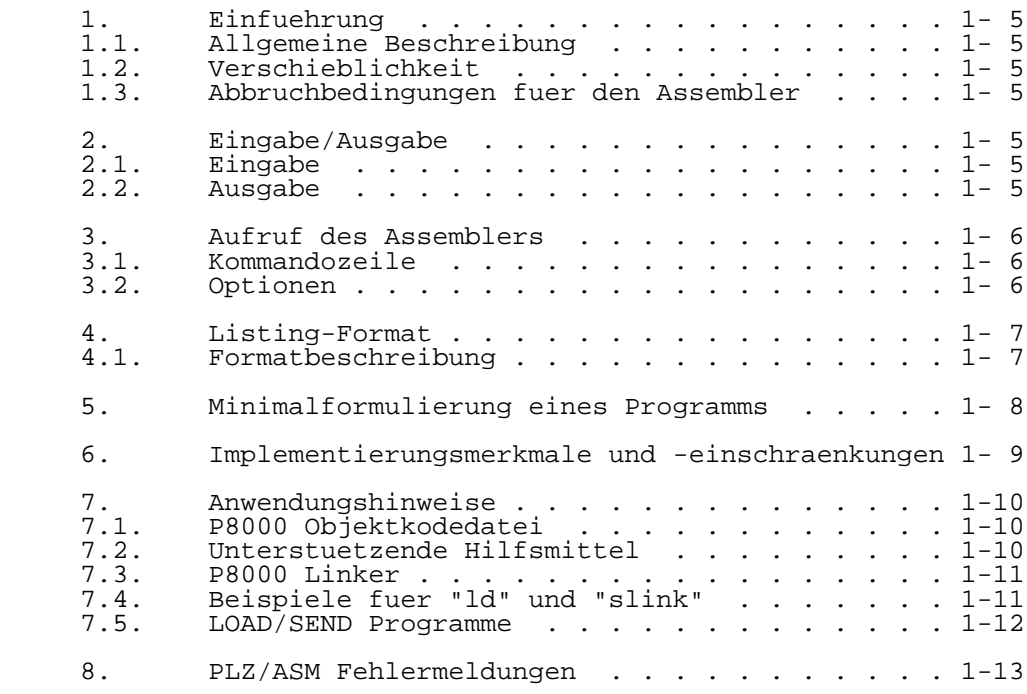

#### 1. Einfuehrung

#### 1.1. Allgemeine Beschreibung

 Der U881 PLZ/ASM Assembler (aufgerufen durch das WEGA- Kommando "u8as") ist der Cross-Assembler fuer den Mikro computer U881 im WEGA. Er verarbeitet eine Quelldatei (eine symbolische Darstellung eines Programms in U881 Assembler) und uebersetzt sie in einen Objektmodul. Er kann auch eine Listingdatei erzeugen, die die Quelle und den assemblierten Kode enthaelt. In diesem Handbuch ist nicht die PLZ/ASM Assemblersprache

 beschrieben. Hinweise dazu sind im Band "UDOS-Software, Mikroprozessorsoftware" der P8000-Dokumentation, Abschnitt "U8000/U881 PLZ/ASM" zu finden.

#### 1.2. Verschieblichkeit

 Verschieblich bedeutet, dass ein Programmmodul und seine Daten nach der Assemblierung in einen bestimmten Speicher bereich gebunden werden koennen. Der Assemblerausgang ist ein Objektmodul mit hinreichenden Informationen, damit ein Linker oder Lader diesem Modul einen Speicherbereich zuwei sen kann (s. auch Beschreibung des WEGA Linker/Lader "ld(1)" im Band "WEGA-Programmierhandbuch" der P8000- Dokumentation).

#### 1.3. Abbruchbedingungen fuer den Assembler

Fuer den Assembler existieren zwei Abbruchbedingungen:

- 1. Wenn waehrend eines Systemaufrufs ein Fehler auftritt, wird die Assemblierung abgebrochen und eine Fehler meldung auf dem Bildschirm ausgegeben.
- 2. Wenn der Assembler infolge eine Fehlers abstuerzt, wird die Assemblierung abgebrochen und ein Assembler abruchfehler 255 auf dem Bildschirm angezeigt.

#### 2. Eingabe/Ausgabe

#### 2.1. Eingabe

 Durch einen Editor wird ein U881 PLZ/ASM Quellprogramm erzeugt. Der Name der Quelldatei muss mit .s enden (Gross oder Kleinbuchstabe). Befehle fuer den Auruf des Assemblers sind im Abschnitt 3 angegeben.

#### 2.2. Ausgabe

 Der Assembler erzeugt eine Listingdatei. Standardmaessig erhaelt sie den Namen der Quelldatei dessen Endung .s, durch .l ersetzt wird . Die Listingdatei beinhaltet die Quellanweisungen und die entsprechenden Zeilennummern. Die Nummer der Fehlermeldung befindet sich in der nachfolgenden

 Zeile, in der der Fehler auftritt (s. Abschnitt 8). Der Assembler erzeugt ausserdem eine Objektdatei mit der Standardbezeichnung "a.out" (s. "a.out(5)"). Zur Erzeugung dieser Datei benutzt der Assembler eine temporaere<br>Zwischendatei, die nach abgeschlossener Assemblierung die nach abgeschlossener Assemblierung geloescht wird.

3. Aufruf des Assemblers

3.1. Kommandozeile

Der Assembler wird durch folgende Kommandozeile aufgerufen:

u8as filname.s [options]

 Der Dateiname muss die Endung .s haben. Die Endung gibt an, dass die Datei die Quelle fuer einen U881 PLZ/ASM Modul enthaelt.

3.2. Optionen

 Folgende Optionen koennen in beliebiger Reihenfolge, getrennt durch ein Leerzeichen oder Tabulator, verwendet werden:

- -d string In Verbindung mit der Option -l wird das Datum in der Kopfzeile des Listing an geordnet (Zeichenkette max. 19 Zeichen).
- -i Die vom Assembler benutzte Zwischendatei wird gespeichert und erhaelt den Namen der Quelldatei ergaenzt durch die Endung .i anstelle von .s.
- -l Erstellt eine Listingdatei, die den Namen der Quelldatei, ergaenzt durch die Endung .1 anstelle von .s, erhaelt. Wird die Option nicht verwendet, wird kein Listing erzeugt.
- -o objfile Die Objektdatei erhaelt den Namen "objfile" anstelle von "a.out".
- -p Das Listing wird zur Standardausgabe ausgegeben. Wird die Option nicht ver wendet, werden nur die Quellzeilen aus gegeben, in denen Fehler enthalten sind.
- -r Die Datei mit den Verschieblichkeits informationen wird abgespeichert und erhaelt den Namen der Quelldatei ergaenzt durch die Endung .r anstelle von .s.
	- -u Alle nicht definierten Symbole werden als extern betrachtet.

 -v Einschalten der Bildschirminformation (Name und Versionsnummer, Meldung Durch lauf 1 und Assembler komplett).

-^ Start des Assemblerdurchlaufs 1

- 4. Listing-Format
- 4.1. Formatbeschreibung

 Der Assembler erzeugt ein Listing des Quellprogramms entsprechend dem erzeugten Objektkode. In diesem Abschnitt werden die einzelnen Felder im Listing-Format beschrieben.

- HEADING Der Kopf der ersten Seite enthaelt die Assembler-Versionsnummer und die Spaltennummer. zusaetzlich kann der Kopf anwenderspezifische<br>Zusaetzlich kann der Kopf anwenderspezifische<br>Zeichenketten. wie z.B. das Datum der Zeichenketten, wie z.B. das Datum<br>Assemblierung, enthalten (s. Option D enthalten (s. Option Datum, Abschnitt 3.2.).
- LOC Diese Spalte enthaelt einen Speicherbereichsbe zeichner und einen Referenzzaehler. Der Bereichsbezeichner lautet P fuer Programm, R fuer Register und D fuer Daten. Der Zaehler startet fuer jeden Bereich bei Null.
- OBJ CODE Diese Spalte enthaelt den erzeugten Objektkode. Sie ist leer, wenn eine Anweisung keinen Code erzeugt. Jedes Byte oder Wort wird entweder von einem Apostroph ('), einem Stern (\*) oder Leerzeichen gefolgt. Ein Apostroph bezeichnet eine relati ven Wert. Ein Stern bedeutet, dass der Wert von einem externen Symbol abhaengt. Ein Leerzeichen bedeutet, dass der Wert nicht mehr veraendert wird. Ein Wert, der relativ oder extern ab haengig ist, kann leicht durch den Linker oder Lader veraendert werden. Der Listingwert kann sich vom Wert waehrend der Programmabarbeitung unterscheiden. Drei Punkte (...) bedeuten, dass das vorhergehende Byte, Wort oder Langwort wiederholt wird (nur bei Dateninitialisierung).
- STMT Die Spalte der Anweisungsnummer enthaelt die laufende Nummer jeder Quellzeile
	- SOURCE Die uebrigen Zeilen enthalten den Quelltext.

5. Minimalformulierung eines Programms

 Das in diesem Abschnitt gezeigte Beispiel zeigt die mini male PLZ/ASM-Programmstruktur fuer ein lauffaehiges Programm. Das erste Beispiel zeigt die absolut minimal erforderliche Struktur: eine Moduldefinition, eine Verein barungsklasse und eine Prozedurdefinition. Das zweite Beispiel zeigt das gleiche Programm unter Benutzung von symbolischen Konstanten und Datenvereinbarungen.

Beispiel 1:

anyname MODULE

 GLOBAL !oder INTERNAL, wenn Zwischenmodule gelinkt! !werden sollen!

 somename PROCEDURE ENTRY

> !Programmablauf! RET

- END somename
- END anyname
- Beispiel 2:
	- anayname MODULE

CONSTANT !Vereinbarung symbolischer Konstanten!

one  $:= 1$ hexten  $:=$  \$10

 GLOBAL !oder INTERNAL, wenn Zwischenmodule gelinkt! !werden sollen!

 a BYTE ! Datenvereinbarung ! b WORD buffer ARRAY [100 BYTE]

 GLOBAL !Nochmaliges Festsetzen der Vereinbarungs! !klasse [optional]!

 somename PROCEDURE ENTRY

> ! Programmablauf ! RET

END somename

END anyname

6. Implementierungsmerkmale und -einschraenkungen

 Fuer den U881 PLZ/ASM Assembler gelten folgende Implemen tierungsmerkmale und -einschraenkungen.

- 1. Der U881 PLZ/ASM Assembler benutzt die ASCII-Zeichen menge. Gross- und Kleinbuchstaben werden unterschieden. Schluesselwoerter muessen vollstaendig aus Klein- oder Grossbuchstaben bestehen. (GLOBAL oder global, aber Global). Hexadezimalzahlen Zeichenkettenzeichen koennen klein oder gross geschrie ben werden.(%Ab, '1st line%R2nd line%r').
- 2. Quellzeilen mit mehr als 132 Zeichen werden akzeptiert, bei Fehlermeldungen werden aber nur 132 Zeichen ge druckt. Kommentare und Zeichenketten koennen ueber eine beliebige Anzahl von Zeilen verteilt sein.

#### WARNUNG

 Trennzeichen fuer Kommentare (!) und Zeichenketten (') sind unzulaessig.

- 3. Zeichenketten der Laenge Null sind nicht zugelassen  $(Z.B. '')$ .
- 4. Konstanten werden intern als vorzeichenlose 32-bit- Worte dargestellt. Jeder Operand in einem konstanten Ausdruck wird als Typ LONG ausgewertet. Zum Beispiel ist 4/2 =2, aber 4/-2 = 0, da -2 als eine sehr grosse vorzeichenlose Zahl dargestellt wird. Bei der Brechnung konstanter Ausdruecke wird kein Ueberlauftest durchge fuehrt. Weil die Konstanten durch 32-bit-Worte darge stellt werden, werden nur die ersten vier Zeichen einer Zeichenfolge benutzt ('ABCD' = 'ABCDE'). Eine Ausnahme bilden die Zeichenketten, die zur Array-Initialisierung benutzt werden. Sie koennen eine Laenge bis zu 127 Zeichen haben.
	- 5. Namen koennen aus maximal 127 Zeichen bestehen.
- 6. Nach einem Fehler innerhalb einer CONSTANT-, TYPE- oder Variablen-Vereinbarungen springt der Assembler zum naechsten Schluesselwort, mit dem eine neue Anweisung gestartet wird (z.B. ein Operationscode, IF, DO, EXIT, REPEAT oder END). Dieser Sprung muss eventuell mehrmals wiederholt werden, bevor alle Fehler bei einer Assemblierung bemerkt und korrigiert werden.
- 7. Das Initialisierungssymbol (?) und die rechteckigen Klammern ([ und ]) sind jetzt implementiert. Die Wiederholausfuehrung (...) ist noch nicht implemen tiert.

 8. Namen existieren optional in der PLZ/ASM Datenverein barung. Der folgende Programmauszug zeigt ein Beispiel:

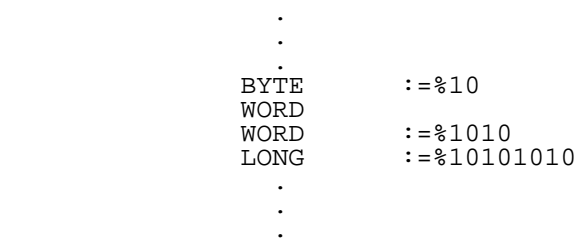

Namen sind auch in den folgenden Faellen erforderlich:

- a. Konstanten-Vereinbarungen
- b. Typ-Vereinbarungen
- c. Record-Feld-Vereinbarungen
- d. Variable, die als vom Anwender festgelegt, vereinbart werden.

#### 7. Anwendungshinweise

7.1. P8000 Objektkodedatei

 Der "u8as" erzeugt eine Objektdatei im Standard-P8000-Lade modul-Format (s. "a.out(5)"). Die Magic-Nummer wird auf X\_MAGIC3 gesetzt und stellt getrennte 8-bit Befehls- (I) und Datendatei (D) dar. Das SF U8 Bit im Flag-Wort wird gesetzt. Die Bereiche der Objektdatei Kode, Daten und "bss" entsprechen den drei Adressraeumen des U881: Programmspei cher, externer Datenspeicher und Registerspeicher. Im Kode bereich der U881 Objektdatei sind die Informationen enthal ten, die im Programmspeicher des U881 abgelegt sind. Der Datenbereich der U881 Objektdatei enthaelt Informationen, die im externen Programmspeicher angeordnet sind. Der "bss"-Bereich der Objektdatei bezieht sich auf nichtinitia lisierte Daten. Alle "bss"-Referenzen in einer U881-Objekt datei sind Referenzen im Registerspeicher des U881.

#### 7.2. Unterstuetzende Hilfsmittel

 Die folgenden Programme sind Hilfsmittel fuer die Bearbei tung von Objektkode-Dateien im P8000. Mit ihrer Hilfe er haelt man Informationen ueber die vom "u8as" erzeugten Da teien. Die vollstaendige Beschreibung dieser Hilfsmittel erfolgt im Abschnitt 1 des Bandes "WEGA-Programmierhandbuch" der P8000-Dokumentation.

- 1. file -- Festlegen der Dateitype fuer den P8000.
- 2. nm -- Ausgabe der Symboltabelle einer Objektdatei.
- 3. objhdr -- Ausgabe der Kopfes einer Objektdatei
- 4. objdu -- Ausgabe des Inhalts einer Objektdatei in lesbarer Form
- 5. size -- Ausgabe der in einer Objektdatei enthaltenen Groesse des Code-, Daten-, und "bss"- Bereichs
- 6. strip -- Entfernen der verschieblichen Information, der Symboltabelle und wahlweises des Datei kopfes aus einer Objektdatei.

#### 7.3. P8000 Linker

 Der P8000-Linker "ld" verbindet verschiedene U881 Objekt dateien. Die entstehende Datei enthaelt entweder kombinier te I- und D-Bereiche oder getrennte I- und D-Bereiche. Die Kode- und Datenstartadressen koennen zum Zeitpunkt des Linkens gesetzt werden.

 Eine vollstaendige Beschreibung des Linkers befindet sich in "ld(1)".

 Wenn "ld" mit der Option -i zur Erzeugung getrennter I- und D-Lademodule verwendet wird, ist jede Information im Daten bereich fuer den externen Speicher des U881 Anwendersystems vorgesehen.

 Wird die Option -i nicht verwendet, ist die entstehende Datei eine kombinierte I- und D-Datei. Es wird angenommen, dass im Anwenderzielsystem kein externer Datenspeicher vorhanden ist. Jede Information im Datenbereich der Datei wird in den Kodebereich des Imagespeichers anstelle des U881 Programmspeichers uebernommen.

 Die Datenspeicher des U881 starten bei 800 Hex. Wenn mit "ld" eine getrennte I- und D-Datei erzeugt wird, muss die Startadresse des Datenbereiches auf 800 Hex gesetzt werden. Das wird erreicht mit der Option -b von "ld". Um die Start adresse des Datenbereiches auf 800 Hex zu setzen, wird in der Kommandozeile -bd 2048 angegeben.

 Als zusaetzliche Leistung wurde das Programm "slink" in das U881 Cross-Assembler-Paket einbezogen. Eine vollstaendige Beschreibung dieses Linkers befindet sich in "slink(1)".

 "Slink" kann benutzt werden, um Kode- oder Datenbereiche waehrend der Zeit des Linkens unabhaengig voneinander in absoluten Adressraeumen abzulegen.

7.4. Beispiele fuer "ld" uns "slink"

 Die folgende Kommandozeile bindet die Dateien test1.o und test2.o zusammen und erzeugt die Datei test. Das Zielsystem benutzt den externen Datenspeicher. Die entstehende Objekt datei ist ein Lademodul mit getrennten I- und D-Bereichen; der Datenbereich startet bei 800 Hex.

ld -i -bd 2048 -o test test1.o test2.o

 Die folgende Kommandozeile bindet die Dateien test1.o und test2.o zusammen und erzeugt die Datei test. Das Zielsystem benutzt keine externen Speicher. Die entstehende Datei ist ein Lademodul mit kombinierten I- und D-Bereichen; jede Information des Datenbereiches wird in den Codebereich des Imagerspeichers uebernommen.

ld -o test test1.o test2.o

 Soll die Datei data.o ab der Adresse %200 liegen und der Rest des Programms ab Adresse 0, ist folgende "slink"- Kommandozeile einzugeben:

slink file1.o file2.o file3.o -S 0x100 data.o

#### 7.5. LOAD/SEND Programme

 Sobald der Lademodul erzeugt ist, kann er durch das Programm "LOAD" in den Adressraum des Programmspeichers des U881-Entwicklungsmoduls geladen (download) werden (s. "load(1)"). Wenn die geladene Datei getrennte I- und D- Bereiche hat, wird der Codebereich in den Programmspeicher geladen. Wenn die geladene Datei kombinierte I- und D- Bereiche hat, wird der geladene Kodebereich durch den Datenbereich uebernommen. WEGA bietet auch die Moeglichkeit Informationen vom Entwicklungsmodul in das P8000 zu laden (upload). Es existiert eine Version des SEND-Programmes fuer den U8000-Entwicklungsmodul ("SEND") und eine Version fuer den U881-Entwicklungsmodul ("U8SEND"). Siehe dazu "send(1)" und "u8send(1)", sowie den Teil "LOAD/SEND- Kommunikation" des vorliegenden Dokumentationsbandes.

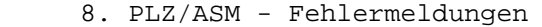

Fehler Erlaeuterung

Warnungen

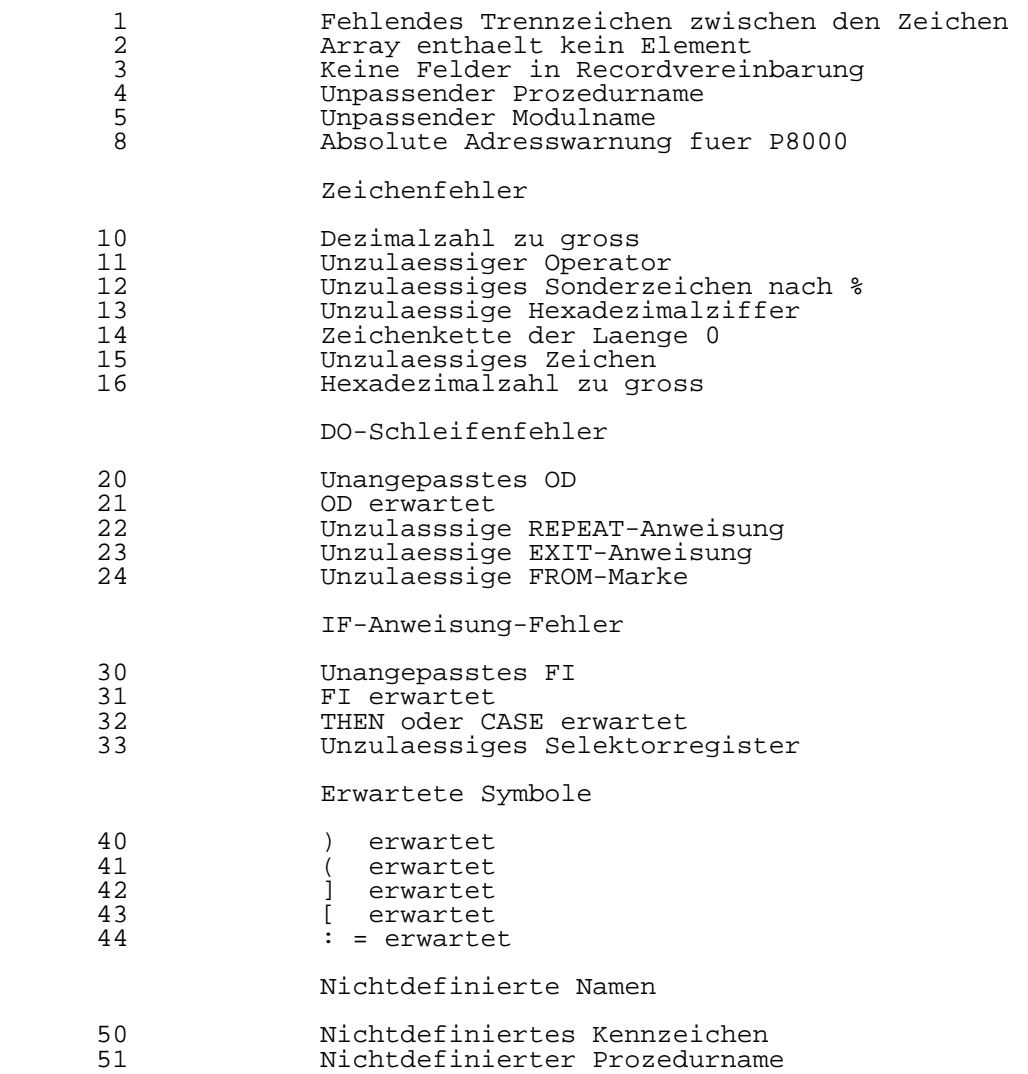

Vereinbarungsfehler

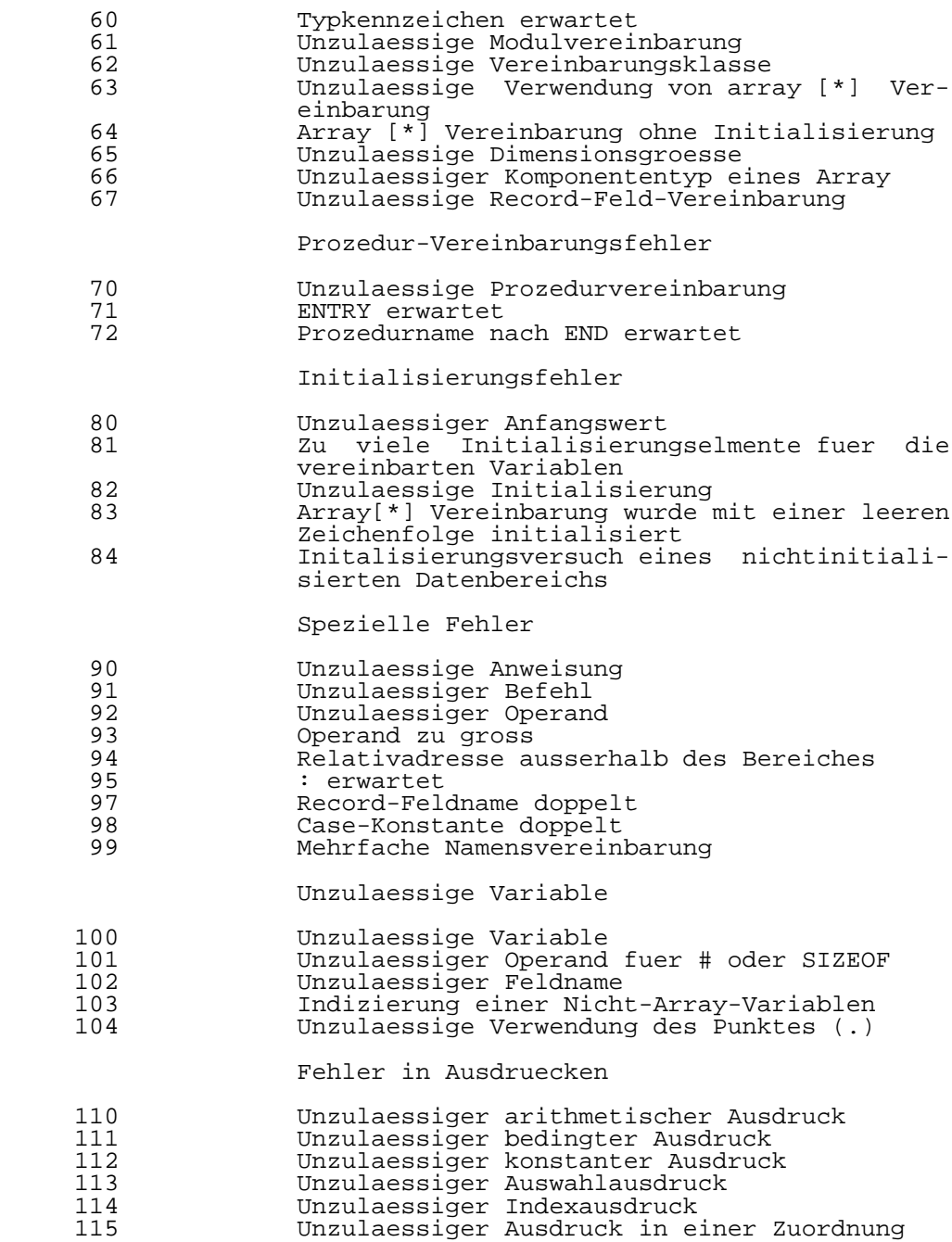

Konstanten ausserhalb der Grenzen

120 Konstante zu gross fuer 8 Bits<br>121 Konstante zu gross fuer 16 Bits 121 Konstante zu gross fuer 16 Bits<br>122 Konstanter Array-Index ausserh Konstanter Array-Index ausserhalb der Grenzen barra zen artean zen

Typ-Inkompatibilitaet

 140 Array [\*]-Initialisierung mit Zeichenfolgen vom Typ ungleich 8 Bit 141 Typ-Inkompatibilitaet bei Initialisierung

Segmentierungsfehler

- 170 Unzulaessiger Operator im nichtsegmentierten Modus
- 171 Unpassender Adressoperator 172 Unpassender Segmentbezeichner

Anweisungsfehler

- 180 Falsche Sektionsspezifizierung 181 Unzulaessige Sektionszuordnung 182 Unpassende bedingte Assembleranweisung Unzulaessiger Assemblierung Versuch, segmentierten und nichtsegmentier-
- ten Kode zu mischen<br>185 Anweisung muss alle: 185 Anweisung muss allein auf einer Zeile stehen Unzulaessige \$CODE oder \$DATA Anweisung

Datei-Fehler

 198 EOF erwartet Unerwartetes EOF in der Quelle, eventuell durch unpassendes ! oder ' in der Quelle

Implementierungseinschraenkungen

 224 Zu viele Symbole - Ueberlauf der Hash- Tabelle 226 Kurzes Segment-Offset ausserhalb des Berei ches 227 Ueberlauf der Objekt-Symbol-Tabelle Vorgegebener Speicherbereich wird ueberschritten<br>229 Merkmal n: 229 Merkmal nicht implementiert 230 Zeichenkette des Merkmals zu lang 231 Zu viele Symbole - Ueberlauf der Symbol tabelle 234 Zu viele Initialisierungswerte<br>235 Stack-Ueberlauf 235 Stack-Ueberlauf Operand zu kompliziert

Teil 2

### W E G A

U880 Cross-Assembler

Nutzerhandbuch

Inhaltsverzeichnis Seite

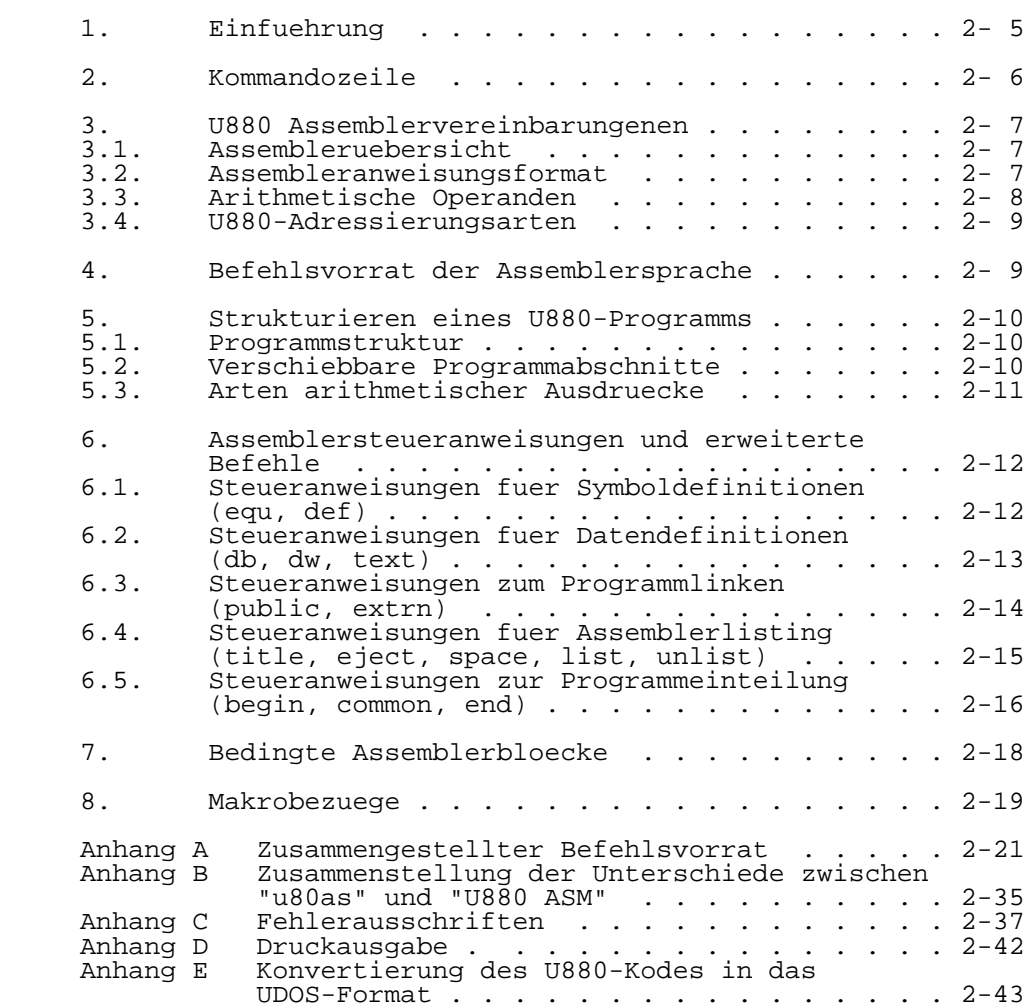

#### 1. Einfuehrung

 Das Handbuch beschreibt den U880-Assembler, der unter dem Betriebssystem WEGA laeuft. Das Entwicklungspaket fuer die Erstellung des U880-Kodes beinhaltet den U880-Assembler und andere Hilfsmittel, wie den Linker "u80ld".

 Programme in der U880-Assemblersprache koennen assembliert, gelinkt und dann einer U880-Peripherie uebergeben werden. ebenfalls fuer den Nutzer verfuegbare U880 C-Compiler erzeugt die Assemblersprache fuer den U880. Das Handbuch beschreibt die fuer den "u80as"-Assembler erforderliche Syntax.

 Es ist zu beachten, dass der "u80as"-Assembler fuer P8000 nicht identisch ist mit dem U880-Assembler, der unter UDOS verwendet wird. Ein Anhang des Handbuches ist den Unter schieden gewidmet.

 Der "u80as"-Assembler ist ein verschiebbarer Makroassembler fuer den Mikroprozessor U880, der die Assemblersprache in einen verschiebbaren Objektkode ueber setzt. Der erstellte Objektkode hat "a.out"-Format (siehe hierzu auch "a.out(5)" im WEGA-Programmierhandbuch). Der verschiebbare Objektkode kann durch den Linker "u80ld" verarbeitet werden, der einen nichtverschiebbaren Objekt kode erzeugt.

 Der Assembler ist ein Zweistufenprogramm, das unter stuetzende Fehlernachrichten ausgibt und sowohl ein ueber sichtliches Programmlisting, als auch eine Symbol-Cross- Referenzliste erstellt. Der Assembler fuehrt Verschiebung, Makrobearbeitung, bedingte Assemblierung, symbolische und relative Adressierung, Adressbezuege und komplexe Aus drucksberechnung aus, erstellt eine Cross-Referenzliste und fuehrt umfangreiche Uebersetzungsanweisungen aus.

 Der Linker ("u80ld") verarbeitet ein oder mehrere vorher vom Assembler erzeugte verschiebbare Objektdateien und ver bindet sie zu einer nichtverschiebbaren (absoluten) Datei.

 Nach Assemblierung ("u80as") und Linken ("u80ld") eines Programms steht der U880 Objektkode im P8000 im "a.out"- Format zur Verfuegung. Er kann mittels "objfx(1)", das ein Teil dieses Entwicklungspaketes ist, ueber einen seriellen Port im "I-Hex"- oder "T-Hex"-Format ausgegeben werden. Bei Kommunikation eines UDOS-Systems mit einem P8000 ueber eine serielle Schnittstelle mittels dem "Remote"-Kommunika tionspaket kann der U880-Objektkode im "a.out"-Format UDOS-System mittels "putfile(1)" uebertragen werden (Bsp.: putfile -b a.out). Desgleichen ist die Ausgabe des Objekt kodes an das UDOS-System des P8000 ueber "putud(1)" moeg lich (Bsp.: putud -b a.out). Anschliessend kann der U880- Objektkode im "a.out"-Format in eine UDOS-Datei mittels dem Programm "UDOSCNVT", das ebenfalls Bestandteil dieses Entwicklungspaketes ist und unter UDOS laeuft, konvertiert und durch Emulation abgearbeitet werden (Bsp.: UDOSCNVT a.out udosfile).

2. Kommandozeile

#### NAME

u80as - U880 Cross-Assembler

#### SYNTAX

u80as [-options] [outfile] infile [-m makrofile(s)]

#### **BESCHREIBUNG**

 Der U880-Assembler assembliert die Datei mit dem Namen "infile.s" und erzeugt eine verschiebliche Objektdatei mit dem Namen "infile.o", falls "outfile" nicht angegeben wurde. Makrodateien werden, falls sie angegeben wurden, zusammen mit "infile.s" assembliert. Die folgenden Optionen werden von "u80as" interpretiert:

- -u Bewirkt, dass alle nichtaufgeloesten symbo lischen Namen als externe Namen gekenn zeichnet werden.
- -i Bewirkt, dass der Assembler verschiedene Fehlerarten ignoriert, die in der Regel vom Cross-Compiler erzeugt wurden (z.B. fehlen de "end"-Anweisung).
- -o Bewirkt, dass der darauffolgende Dateiname "outfile" den Standarddateinamen fuer die Objektdatei "infile.o" ersetzt.
	- -x Bewirkt, dass durch den Assembler eine Cross-Referenzliste des Programms erstellt wird. Heisst die Eingabedatei "infile.s", wird die Liste in der Datei "infile.l" abgespeichert.
- -l Erstellt ein Listing, das den Objektkode und dessen Lokalisation enthaelt. Heisst die Eingabedatei "infile.s", wird das Listing in der Datei "infile.l" abgespei chert.
- -lx Erstellt ein Listing, das den Objektkode und dessen Lokalisation, sowie die Cross- Referenzliste enthaelt. Heisst die Eingabe datei "infile.s", wird das Listing in der Datei "infile.l" abgespeichert.

#### 3. U880 Assemblervereinbarungen

#### 3.1. Assembleruebersicht

 Der Zweck eines verschiebbaren Makroassemblers ist das Uebersetzen eines U880-Assemblerprogramms in einen ver schiebbaren binaeren Objektkode. Ein in Assembler geschrie benes Programm enthaelt Anweisungen. Eine Anweisung ist entweder ein symbolischer Befehl, eine Uebersetzungsanwei sung, eine Makroanweisung oder ein Kommentar. Kommentare werden ignoriert, ausser bei Listings. Die Makroanweisungen werden in Befehle, Uebersetzungsanweisungen oder Kommentare uebersetzt. Die Maschinenbefehle sind direkt in den entsprechenden Binaerkode uebersetzbar. Die Assemblerueber setzungsanweisungen uebermitteln spezielle Informationen und koennen die Binaerkodeerzeugung veranlassen oder unter binden.

 Die Uebersetzung wird in zwei Hauptschritten vorgenommen: Beim ersten wird die Eingabequelle durchgemustert, die Syntaxanalyse vorgenommen, die Adressen aller Marken notiert und die zugehoerige Zwischensprache auf eine tempo raere Datei ausgelagert. Beim zweiten Schritt wird die Zwischensprache durchmustert, der Binaerkode erzeugt und dieser neben einer Kopie der Original-Zeileninhalte aufgelistet.

 Die durch den Assembler erzeugte Ausgabe beinhaltet die bereits genannte Druckausgabe und einen verschiebbaren Modul, der den Binaerkode enthaelt, der die Uebersetzung des Assemblerprogramms ist. Jeder Fehler, der vom Assembler erkannt wird, wird im Listing direkt unter dem fehlerhafte Befehl notiert.

#### 3.2. Assembleranweisungsformat

#### Generelle Anweisungssyntax:

 - Anweisungen werden durch ein "New Line"-Zeichen oder den Beginn eines Kommentares abgeschlossen

Programmarken und Identifikatoren (Bezeichner):

- gibt keine Fallunterscheidung. geschriebener Buchstabe ist einem kleingeschriebe nen gleich (ausser in bewerteten Zeichenketten). Somit ist ein "A" das gleiche wie ein "a"; ferner ist "LABEL" das gleiche wie "label" oder "laBel". Die Markenlaenge ist bei diesem Assembler auf 80 Zeichen begrenzt.
	- Externe Symbole, wie z.B. der Einsprungpunkt, duer fen nur einmal innerhalb der ersten acht Zeichen auftreten.

 Befehle: Ein Befehl ist die mnemonische Assemblersprachen- Beschreibung eines bestimmten durchzufuehrenden Vorganges. Er muss von seinen Operanden durch ein Trennzeichen getrennt sein.
Operanden:

 In Abhaengigkeit vom auszufuehrenden Befehl kann das Feld keinen oder mehr Operanden haben. Zwei oder mehr Operanden sind durch Komma zu trennen. Ein Zwischenraum (Space) ist nicht zulaessig.

 Operanden enthalten die Informationen des Befehls, um ihn auszufuehren.

Ein Operand kann sein:

- Daten, die unmittelbar verarbeitet werden

- Die Adresse eines Speicherplatzes, von dem die Daten entnommen wurden (Quelladresse)
- Die Adresse eines Speicherplatzes, zu dem die Daten abge legt werden (Zieladresse)
- Die Adresse eines Programmspeicherplatzes, zu welchem die Programmsteuerung Zugriff hat.
- Eine bedingte Anweisung, die die Programmsteuerung beein flusst.

 Obwohl es eine Reihe von zulaessigen Operandenkombinationen gibt, sei an eine Hauptvereinbarung erinnert: der Ziel operand hat stets Vorrang vor dem Quelloperand.

### Kommentare:

 Kommentare werden im Listing zur besseren Darstellung der Programmlogik verwendet und vereinfachen damit eine sofor tige oder spaetere Fehlersuche. Sie koennen ueberall einge fuegt werden. Kommentare beginnen mit einem Semikolon (;) und gehen bis zum Zeilenende. Sie koennen jedes beliebige Zeichen beinhalten.

## 3.3. Arithmetische Operanden

 Ein unaeres Minus oder ein unaeres Plus sind auf allen Ebenen erlaubt, ausser bei unmittelbar folgendem Ueber setzungszeit-Operatorsymbol. In diesem Fall ist gewuenschte Ausdruck in runde Klammern zu setzen. Es sollte auch beachtet werden, dass die Verwendung von Adressbezugs marken (definiert durch Verwendung von "equ"- oder "def"- Anweisungen) in Verbindung mit einigen anderen Operatoren zu Fehlermitteilungen fuehrt.

 Wenn Elemente durch Verwendung von Uebersetzungszeit-Opera toren kombiniert werden, ist der resultierende Wert ver schiebbar oder absolut. Absolute Elemente sind Werte, die nicht durch die Verschiebung eines Assemblerprogramms veraendert werden. Verschiebbare Elemente sind Werte, z.B. Adressen, die innerhalb oder ausserhalb des Assembler programms definiert sind und bis zur Verschiebung des Assemblerprogramms nicht aufgeloest sind.

 Die gesamte Uebersetzungszeit-Arithmetik wird durch eine 32-Bit-Arithmetik realisiert. Eine Fehlernachricht wird generiert, wenn ein Wert groesser ist, als das angegebene Befehlsfeld es zulaesst und der Wert deshalb auf die ent sprechende Bitanzahl gekuerzt wird.

 Beachte: Im Ausdruck zwischen Operand und Operator ist kein Leerzeichen erlaubt und die Operatoren sind klein zu schreiben.

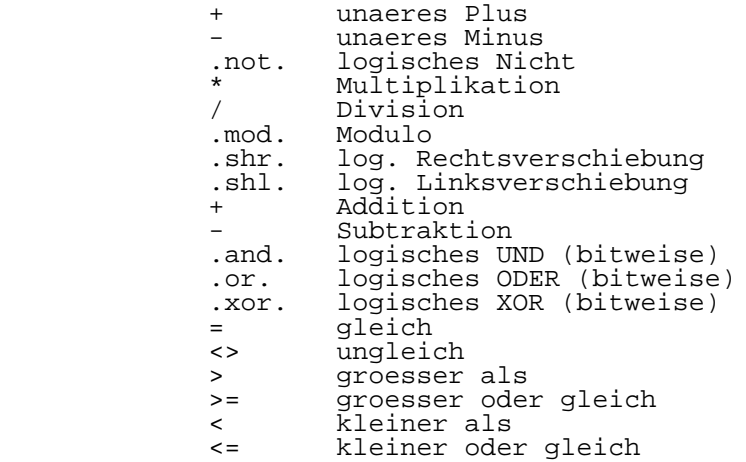

 Beachte: Der Gebrauch von symbolischen Ausdruecken, bei denen der zweite Operand einen U880-Befehl dar stellt, ist zu vermeiden. Manchmal berechnet der Assembler den ersten Teil und verwirft den Rest. Zum Beispiel:

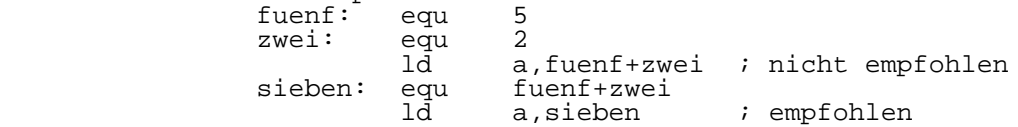

 Der maximal zu berechnende Ausdruck kann nur 20 "Push"- Ebenen in umgekehrter polnischer Notation haben.

3.4. U880 Adressierungsarten

 Ein Offsetwert Null ist festzulegen. Das Offset-Feld ist nichtoptional.

4. Befehlsvorrat der Assemblersprache

Der U880-Befehlsvorrat umfasst 158 Befehle. Sie beinhalten:

- Adressierungsarten
- Flags und Statussymbole
- Interruptarten
- Lade- und Austauschbefehle
- Blocktransfer- und Suchbefehle
- arithmet. und logische Befehle
	- Rotations- und Verschiebebefehle
	- Bit-Manipulationsbefehle
	- Sprung-, Aufruf- und Ruecksprungbefehle
	- Ein-/Ausgabebefehle
	- Sonstige Befehle

Siehe hierzu auch Anhang A.

## 5. Strukturierung eines U880-Programms

5.1. Programmstruktur

 Einige Assembler haben hoehere Strukturen. Der "u80as" Assembler hat keine der nachfolgend aufgefuehrten Struktur elemente:

- Module
- Prozeduren
- Schleifen
- IF-Laufanweisung

 Die einzigsten implementierten Elemente sind globale, externe und interne Variable.

5.2. Verschiebbare Programmabschnitte

 Die Assembleranweisungen \$ABS, \$REL, \$DEFAULT bzw. \$SECTION sind nicht implementiert.

 Der Adresszaehler erlaubt das Zerlegen eines Programms in Teile, die in verschiedenen Speicherbereichen untergebracht sein koennen, wenn das Programm fuer die Abarbeitung gelinkt ist. Der Assembler beginnt im Normalfall die Programmeinteilung ab Adresszaehlerstand Null, sofern der Adresszaehler durch die "BEGIN"-Anweisung nicht geaendert wurde.

 Teile eines Programms sind Befehle, Daten und "bss" (nicht initialisierte Daten). Abschnitt 0 ist der Kode (BEGIN 0); Abschnitt 1 sind Daten (BEGIN 1) und es gibt einen "bss"- Abschnitt fuer "COMMON"-Symbole. Der U880 C-Compiler teilt die Programme selbstaendig in einen ausfuehrbaren Abschnitt mit Adresszaehler 0 und einen Datenabschnitt mit Adress zaehler 1 ein. Die Adresszaehler sind verschiebbar; am Beginn der Assemblierung gilt der Standardwert 0.

 Man beachte: Es sollten keine Adresszaehlwerte ausser 0 und 1 verwendet werden. Der "u80as"-Assembler erkennt zwar 32 Adresszaehlerwerte (von 0 bis 31), aber im Objektkode und im "u80ld"- Linker lassen sich nur Adresszaehlerwerte von 0 und 1 unterbringen. Ferner hat die "COMMON"-Anweisung den Bereich 30. Somit benutze man die "COMMON"-Anweisung und nicht "BEGIN 30".

## 5.3. Arten arithmetischer Ausdruecke

 Alle arithmetischen Ausdruecke entsprechen einer der drei Arten: absolut, verschiebbar oder extern.

- Ein absoluter Ausdruck besteht aus einer oder mehreren Konstanten, Bezeichnern oder absoluten Marken, die mit arithmetischen oder logischen Operatoren kombiniert sind. Die Differenz zwischen zwei verschiebbaren Ausdruecken ist immer absulut.
- Ein verschiebbarer Ausdruck enthaelt genau einen Bezeich ner, der von der Verschiebung nach der Assemblierung abhaengt. Der Ausdruck kann durch Addition oder Subtrak tion eines absoluten Ausdrucks erweitert werden. Plus oder Minus sind jedoch nur als Operatoren erlaubt.
- Ein externer Ausdruck hat genau einen externen Bezeich ner, ggf. erweitert durch Addition oder Subtraktion eines absoluten Ausdrucks. Ein externer Bezeichner ist eine Variable die im gerade laufenden Programmteil benutzt, aber in einem anderen definiert ist. Sein Wert ist vor dem Linken der Programmteile nicht bekannt.
	- Man beachte: Die maximale Anzahl externer Variablen ist in einer beliebigen Programmeinheit auf 1023 begrenzt.

6. Assemblersteueranweisungen und erweiterte Befehle

 Die Arbeit eines Assemblers wird durch die im folgenden erlaeuterten Assemblersteueranweisungen geregelt. Eine Steueranweisung ist ihrem Wesen nach ein Befehl zum Assembler, mit dem Ziel, eine Hilfsfunkion auszufuehren. Die Syntax der Steueranweisung gleicht der eines Befehls mit den dargestellten Ausnahmen. Das Markenfeld und das Operandenfeld koennen je nach aufgerufener Steueranweisung erforderlich oder verboten sein. Die explizite Syntax und die Wirkung einer angegebenen Steueranweisung sind im folgenden Abschnitt beschrieben.

6.1. Steueranweisungen fuer Symboldefinitionen (equ, def)

equ Gleichsetzung eines Symbols fuer einen Ausdruck

 Zweck der "equ"-Steueranweisung ist die Gleichsetzung einer Marke fuer einen Ausdruckswert; somit erlaubt sie die Ver wendung von Marken anstelle von Ausdruecken. Bei einer "equ"-Anweisung wird dem Symbol im Markenfeld Laenge, Wert, Typ und Verschiebeangaben des Ausdrucks im Operandenfeld zugewiesen. Sowohl Markenfeld als auch der Ausdruck im Operandenfeld muss in jeder "equ"-Steueranweisung enthalten sein. Der Ausdruck muss zum Zeitpunkt der Abarbeitung berechenbar sein (d.h. keine Adressbezuege). Das Symbol im Markenfeld darf nicht in einem anderen Markenfeld erschei nen, mit Ausnahme einer "def"-Steueranweisung und es muss vor Gebrauch im Assemblerprogramm definiert sein. Diese Steueranweisung kann auch verwendet werden, um neue Schluesselwoerter zu definieren, die anstelle vordefinier ter Assembler-Schluesselworte benutzt werden. Das erlaubt dem Anwender, den Registern des Prozessors sachbezogene Namen zuzuweisen.

Beispiele:

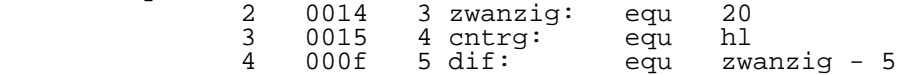

def "def"-Steueranweisung

 Das Ziel dieser Anweisung ist aehnlich dem der "equ"- Steueranweisung: die Zulaessigkeit eines Symbols fuer einen Ausdruck darzustellen, dessen Berechnung im Programm erfolgt. Bei einer "def"-Anweisung wird dem Symbol im Markenfeld Laenge, Wert, Typ und Verschiebeangaben des Ausdrucks im Operandenfeld zugewiesen. Sowohl Markenfeld als auch der Ausdruck im Operandenfeld muessen in jeder "def"-Anweisung enthalten sein, aber im Gegensatz zur "equ"-Anweisung braucht der Ausdruck zum Abarbeitungszeit punkt nicht berechenbar zu sein. Das Symbol kann durch eine nachfolgende "def"-Anweisung neu definiert werden. Es hat dann den Wert des Ausdruckes, der ihm durch die letzte "def"-Anweisung nach Abarbeitung durch den Assembler zuge wiesen wurde. Der Verwendung von Mehrfachdefinitionen mit Adressbezuegen sollte Aufmerksamkeit geschenkt werden, wenn

 fuer den Anfangswert einer adressbezogenen, verschiebbaren Marke Null angeommen wurde und mehrere Assemblerlaeufe bereits stattgefunden haben. Beispiele:

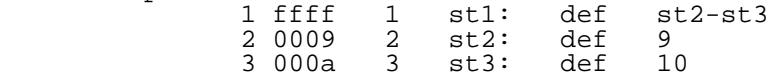

 6.2. Steueranweisungen fuer Datendefinitionen (db, dw, text)

db Byte-Datendefinition

 Zweck der Definition ist die Einbringung von Byte-Konstan ten in ein Assemblerprogramm. Bei der Anwendung wird die Berechnung des Ausdruckes im Operandenfeld veranlasst und der Wert auf dem naechsten verfuegbaren Speicherplatz abge legt. Das Markenfeld der Anweisung ist optional und, wenn vorhanden, bezieht es sich auf den Anfangsspeicherplatz der Konstanten. Bei dieser Assemblerversion darf nur ein Aus druck im Operandenfeld enthalten sein.

Beispiel:

0 000000 1 00ff 1 db 0ffh

dw Wort-Datendefinition

 Zweck der Definition ist die Einbringung von Wort-Konstan ten in ein Assemblerprogramm. Bei der Anwendung wird die Berechnung des Ausdrucks im Operandenfeld veranlasst und der Wert, beginnend an einer Wortbegrenzung, auf den naechsten verfuegbaren Speicherplatz abgelegt. Das Marken feld der Anweisung ist optional und, wenn vorhanden, bezieht es sich auf den Anfangsspeicherplatz des Wortes. Das fuehrt dazu, dass dem Symbol im Markenfeld ein Wert entsprechend der Begrenzung des konstanten Wortes zugewie sen wird, wenn dies noetig ist. Bei dieser Assemblerversion darf nur ein Ausdruck im Operandenfeld enthalten sein. Beispiel:

0 000000 1 ffff 1 dw 0ffffh

text Textdefinition

 Damit wird dem Nutzer das Assemblieren einer Zeichenkette als Daten erlaubt, bei denen die Daten mehr als zwei Worte Speicherplatz belegen. Bei der Anwendung wird die Zeichen kette linksbuendig in soviel Worten eingetragen, wie fuer<br>die Zeichenkette notwendig sind. Wenn die umgesetzte die Zeichenkette notwendig sind. Zeichenkette nicht an einer Wortbegrenzung endet, werden die restlichen Zeichen des letzten Wortes mit Leerzeichen aufgefuellt. Die gesamte Textanweisung muss in einer Zeile untergebracht werden koennen. Das Markenfeld ist optional und, wenn vorhanden, bezieht es sich auf das erste gespei cherte Wort des Textes. Eine Zeichenfolge ist als Operandenfeld erforderlich.

Beispiel:<br>0 000000 1 7468 1 string: text 'this is an example'<br>6973 0 000002 6973 0 000004 2069<br>0 000006 7320 0 000006 7320<br>0 000008 616e 0 000008 616e<br>0 00000a 2065 0 00000a 2065<br>0 00000c 7861 0 00000c 7861<br>0 00000e 6d70 0 00000e 6d70  $0.00010$ 

6.3. Steueranweisungen zum Programmlinken (public, extrn)

public Steueranweisung fuer Einsprungpunkt

 Zweck der Anweisung ist das Festlegen von Symbolen fuer den Linker, die in diesem Assemblersprachenprogramm definiert sind, aber auch auf andere Programme bezogen sein koennen. Bei der Verwendung wird veranlasst, dass jedes Symbol im Operandenfeld als ein Einsprungpunkt fuer den "u80ld"- Linker deklariert ist, der diese dann zur Aufloesung exter ner Bezuege, aufgefordert durch anderer Programme, benutzen kann. Mindestens ein Symbol ist im Operatorenfeld erforder lich und eine Symbolliste ist zulaessig, vorausgesetzt die Symbole sind durch Komma getrennt. Jedes Symbol im Operan denfeld der Anweisung muss in einem Markenfeld an irgend einer Stelle des Assemblerprogramms definiert sein. Da der<br>"11801d"-Linker, nur, die ersten 8 Zeichen einer, Marke, zur "u801d"-Linker nur die ersten 8 Zeichen einer Marke Erkennung der Eindeutigkeit benutzt, erfolgt die Angabe einer Fehlerwarnung fuer Namen, die laenger als 8 Zeichen sind. Beispiel:

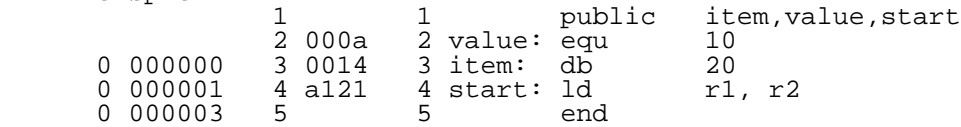

extrn Extern-Steueranweisung

 Zweck ist das Erkennen von Linker-Symbolen, die in diesem Assemblerprogramm verwendet werden, aber in einem anderen Programm definiert sind. Bei der Anwendung wird veranlasst, dass jedes Symbol im Operandenfeld als externer Bezug fuer den "u80ld"-Linker festgelegt ist. Dieser loest die exter nen Bezuege auf und modifiziert die Befehle, auf die sie gerichtet sind.

 In Verbindung mit der "public"-Steueranweisung in anderen Programmen, erlaubt die "extrn"-Steueranweisung das Ver zweigen auf Adressen oder den Zugriff auf Daten, die in diesen Programmen definiert sind. Das Markenfeld ist optio nal und bezieht sich auf den Wert des aktuellen Adresszaeh lers. Im Operandenfeld ist mindestens ein Symbol erforder lich; eine Symbolliste ist zulaessig, wenn die Symbole durch Komma getrennt sind. Maximal 1023 Symbole duerfen als externe Bezuege im Assemblerprogramm deklariert sein. Die

 auftretenden Symbole im Operandenfeld duerfen nicht im Markenfeld an einer anderen Programmstelle existieren und jedes externe Symbol muss als solches deklariert sein. Es sollte beachtet werden, dass nur Symbole mit<br>8. oder, weniger Zeichen als externe Bezuege, om 8 oder weniger Zeichen als externe Bezuege oder Linker- Einsprungpunkte erkannt werden. Symbole mit mehr als 8 Zeichen koennen im Operandenfeld der "public"- oder "extrn"-Steueranweisung verwendet werden, aber nur die ersten 8 Zeichen bestimmen deren Eindeutigkeit. Bei Operan den mit mehr als 8 Zeichen erfolgt die Ausgabe einer Warnung. Beispiel:

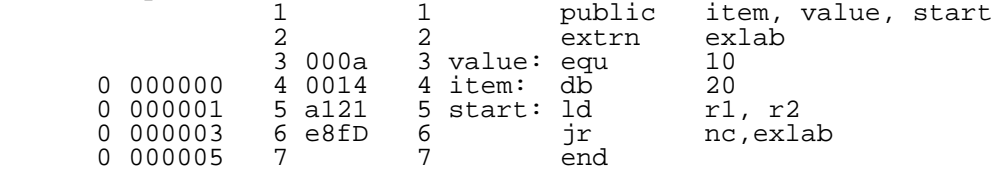

6.4. Steueranweisungen fuer Assemblerlisting

title Steueranweisung fuer Ueberschrift

 Zweck ist die Kennzeichnung des Assemblerlistings fuer den Nutzer durch Drucken der festgelegten Zeichenkette am Anfang und Ende jeder Seite des Listings. Bei Verwendung wird ein Papiervorschub ausgefuehrt und die Zeichenkette auf allen folgenden Seiten gedruckt. Das Markenfeld der "title"-Anweisung muss leer sein, das Operandenfeld muss aus einer in Apostrophen gesetzten Zeichenkette bestehen. Diese darf bis zu 55 Zeichen beinhalten. Man beachte, dass die Zeilenabbildung auf der die Anweisung steht, im Listing nicht gedruckt wird.

eject Steueranweisung fuer Papiervorschub

 Zweck ist es, zu realisieren, dass die naechste Listing- Zeile am Anfang einer neuen Seite gedruckt wird. Marken und Operandenfeld sind nicht erlaubt und die Zeilenabbil dung wird ebenfalls nicht gedruckt.

space Steueranweisung fuer Zeilenvorschub

 Zweck ist, die Moeglichkeit des Einfuegens einer oder mehrerer Leerzeilen in das Listing. Bei Anwendung wird veranlasst, dass eine Anzahl von Leerzeilen, die durch den Wert des Ausdruckes im Operandenfeld angegeben wird, einge fuegt werden. Das Markenfeld ist nicht erlaubt, waehrend das Operandenfeld, das aus einem einzigen absoluten Wert bestehen soll, erforderlich ist. Stimmt der Wert des Aus druckes mit der auf der betreffenden Seite noch vorhandenen Leerzeilen ueberein, hat diese Anweisung die gleiche Wirkung wie die Steueranweisung fuer den Papiervorschub.

list Steueranweisung zum Starten des Listings

 Zusammen mit der Anweisung zum Beenden des Listings, erlaubt diese Anweisung dem Nutzer die Listing-Ausgabe zu steuern. Bei Anwendung wird die Listing-Ausgabe aktiviert, sofern sie nicht schon anderweitig aktiviert war. Marken und Operandenfeld sind nicht erlaubt. Die Zeilenabbildung wird nicht gedruckt, unabhaengig vom Aktivierungsstatus. Bei Aufruf der Anweisung im Rahmen einer Makro-Ausdehnung betrifft sie nur die Zeilenabbildungen in diesem und den mitwirkenden Makros.

unlist Steueranweisung zum Beenden des Listings

 Sie dient der Deaktivierung der Listing-Ausgabe und stellt das Gegenstueck zur "list"-Anweisung dar. Zur Wirkung gilt das unter "list" gesagte.

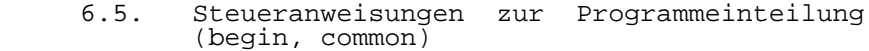

 begin Steueranweisung fuer Beginn des Programmabschnitts

 Mit dieser Anweisung wird dem Assembler angegeben, dass der nachfolgende Block von Daten oder Befehlen unter den genannten Adresszaehler assembliert wird. Der Assembler gestattet die Verwendung bis zu 32 Adresszaehlern (von 0 bis 31).

 Beachte: Man sollte aber nur Adresszaehler von 0 fuer Befehle und 1 fuer Daten verwenden, da nur diese dem Objektdatei-Format entsprechen und vom Linker "u80ld" erkannt und verarbeitet werden.

 Bei Anwendung der "begin"-Steueranweisung wird der Wert des Adresszaehlers initialisiert, der durch den Ausdruck im Operandenfeld zum naechsten verfuegbaren Speicherplatz unter diesem Adresszaehler vorgegeben ist. Der Wert des Adresszaehlers ist Null, wenn der Adresszaehler vorher im Programm nicht benutzt wurde. Das Markenfeld der Anweisung ist optional, und, wenn enthalten, wird das Symbol dem naechsten verfuegbaren Wert des Adresszaehlers zugewiesen.<br>Das Operandenfeld muss einen ganzzahligen absoluten Operandenfeld muss einen ganzzahligen absoluten Ausdruck zwischen 0 und 31 beinhalten. Der vom Assembler am Anfang zugewiesene Adresszaehlwert 0 wird verwendet, bis eine neue "begin"-Anweisung ihn anderweitig bestimmt. Beispiel:

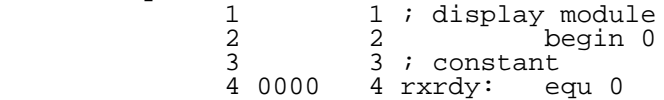

common Steueranweisung fuer den "bss"-Bereich

 Die Anweisung veranlasst, fuer nichtinitialisierte Daten einen "bss"-Bereich zu reservieren. Das erste Argument ist der Variablenname, das zweite Argument ist die Breite des reservierten Bereiches. Nach Benutzen einer "common"-Anwei sung zur Platzreservierung kann der Name wie eine Marke weiter verwendet werden. Die Anweisung kann in Daten- oder Befehlselementen erscheinen, in jedem Fall reserviert es Platz im "bss"-Bereich. Im Objektkode-Format ist "bss" effektiv Sektion 30. Man benutze aber nicht "begin 30", sondern die "common"-Anweisung, um Marken in den "bss"- Bereich zu legen. Beispiel:

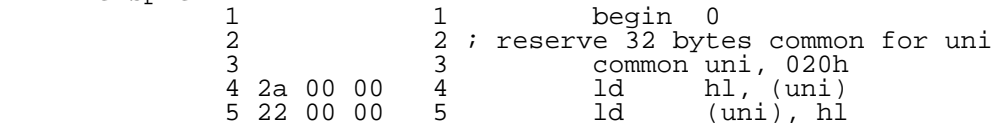

end Steueranweisung fuer Assemblierungsende

 Die Anweisung kennzeichnet das Ende eines Assembler programms. Wird eine solche "end"-Anweisung erreicht, beendet der Assembler das Lesen der Eingabe und initiiert die nachfolgende Programmausfuehrung. Wird das Ende des Quellprogramms erreicht, ehe die "end"-Anweisung erscheint, wird eine Fehlernachricht generiert. Das Markenfeld ist optional, und, wenn enthalten, wird es dem aktuellen Adresszaehlerwert zugewiesen.

 Das Operandenfeld ist ebenfalls optional, und, wenn enthal ten, besteht es aus einem einzigen Ausdruck. Dieser Ausdruck wird berechnet und als Startadresse des Programms benutzt.

7. Bedingte Assemblerbloecke

 Der Zweck bedingter Assemblerbloecke ist die Schaffung der Faehigkeit, dass angegebene Assemblersprachenbloecke wiederholt und assembliert werden. Vorsicht ist geboten, wenn ein bedingter Assemblerblock zwischen Makrobezugs- Niveaus aufgeteilt ist. Alle Steueranweisungen, die mit einem bedingten Assemblerblock im Zusammenhang stehen, sollten innerhalb des Hauptprogramms oder des gleichen Makrobezuges liegen.

 Ein bedingter "if"-Block besteht grundsaetzlich aus einer "if"-Anweisung, gefolgt von einem Block von Zeichen, die zu assemblieren sind, wenn der Wert des Operandenfeldes (der "if"-Anweisung) ungleich Null ist; optional gefolgt von einer "else"-Anweisung und einem zweiten Block von Zeichen, die zu assemblieren sind, wenn der Wert des Operandenfeldes Null ist. Das ganze wird durch eine "endif"-Anweisung been det.

 Ausgehend vom Erkennen einer "if"-Anweisung berechnet der Assembler den Ausdruck im Operandenfeld und benutzt den Wert, um festzulegen, ob der nachfolgende Assembler sprachenblock zu assemblieren ist. Ist der Wert ungleich Null, dann wird der Block assembliert, andernfalls wird er nur eingelesen und ignoriert. Alle Assemblersprachen-Quell befehle, die sich zwischen der "if"-Anweisung und der naechsten "else"- oder "endif"-Anweisung befinden, sind als erster Assemblerblock definiert. Diese Definition ist dahingehend erweiterbar, dass ein Assemblersprachenblock bedingte Assemblerblocks beinhalten kann, die wieder andere bedingte "if"-Blocks enthalten koennen.

 Eine "else"-Anweisung kann benutzt werden, um diesen ersten Assemblerblock abzuschliessen und festzulegen, dass der<br>zweite Assemblersprachenblock assembliert wird, wenn, die zweite Assemblersprachenblock assembliert wird, wenn "if"-Anweisung Null war; andernfalls wird der zweite Block nur eingelesen und ignoriert. Die Syntaxfestlegung des zweiten Assemblersprachenblocks ist mit der ersten iden tisch, ausser dass nur eine "endif"-Anweisung als Abschluss des Blockes zulaessig ist. Ohne Ruecksicht auf das Vorhan densein einer "else"-Anweisung ist eine "endif"-Anweisung zum Abschluss jedes bedingten "if"-Blocks erforderlich.

Beispiele:

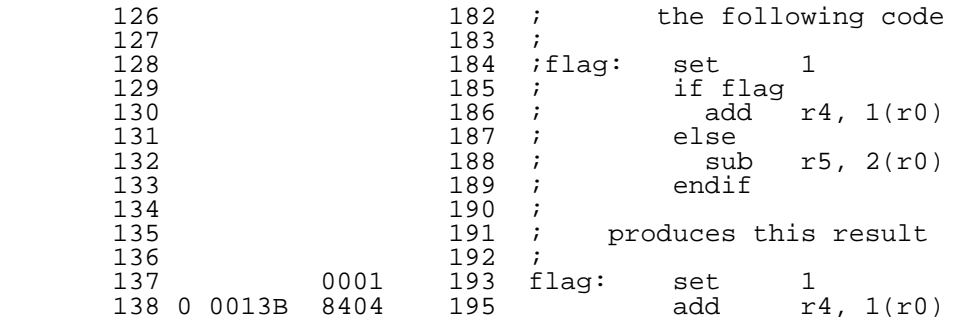

### 8. Makrobezuege

 Es kommt oft vor, dass in Assemblerquellanweisungen bestimmte Folgen wiederholt an verschiedenen Stellen auf treten und nur geringfuegig voneinander abweichen. Dem Nutzer ist es moeglich, sich auf vordefinierte Makros zu beziehen, um diese angegebenen Folgen von Assemblerquell anweisungen zu generieren und als Hilfsmittel zum Einfueh ren verschiedener Informationen in allgemeine Folgen zu benutzen. Jedes Makro, auf das man sich nachfolgend in einem Assemblerprogramm bezieht, muss zuerst in einer Makrobibliothek definiert sein, indem die zusammengehoeren den Folgen der Assemblerquellanweisung angegeben werden. Immer wenn der Assembler in einer Operationsfeld-Anweisung ein Symbol herausfindet, das kein gueltiges im Operations feld fuer einen Befehl, Assemblierung oder ein bedingter Block ist, wird die Annahme gemacht, dass es sich um einen Makronamen handelt und die Anweisung als Makrobezug inter pretiert. Der Assembler sucht dann in den Makro-Bibliothe ken nach einer Datei, die den Namen der Anweisung im Opera tionsfeld traegt. Diejenige Assemblerquellanweisung, die im ersten mit den angegebenen Namen abgelegten Datei gefunden wurde, wird dann in das Assemblerprogramm an dieser Stelle eingefuegt und in ueblicher Weise verarbeitet. Sind alle Assemblerquellanweisungen in dieser Datei assembliert, wird die Verarbeitung mit der Assemblerquellanweisung beendet, die dem Makrobzug unmittelbar folgt. Um Veraenderungen bei jedem Gebrauch eines Makros zu erlau ben, wird ein Makro-Argument vorgesehen. Die in der Assemblerquellanweisung enthaltene Makrodefinition kann eine Vielzahl formaler Makroparameter enthalten. Wenn der Assembler im Rahmen einer Makroausdehnung eine Makro- Argumentbegrenzung erkennt (z.B. ein Anfuehrungszeichen '"'), wird der Ausdruck zwischen dem ersten und dem folgen den Argumentbegrenzer berechnet. Der Wert dieses Ausdrucks bestimmt dann, welche aktuelle Makro-Parameterzeichenkette an dieser Stelle in der Assemblerquellanweisung eingefuegt wird. Ein Wert von 1 bedeutet der erste aktuelle Makro- Parameter, der Wert 2 der zweite usw. Ein Wert 0 kann auch benutzt werden und das zeigt an, dass die Zahl der aktuel len Makroparameter in der zum Makrobezug gehoerenden Para meterliste, die gerade in Bearbeitung befindlichen Makro- Ausdehnung aufgerufen hat. Bei Aufruf eines Makros werden die aktuellen Makroparameter an dieser Stelle durch die entsprechenden formalen Makro parameter ersetzt. Zwei Arten der Parameteruebergabe sind moeglich: Eine wortgetreue und eine wertgetreue Substitu tion. Bei der wortgetreuen Parameteruebergabe ist jede zulaessige Zeichenkette als Makroparameter moeglich. Die einzigsten Ausnahmen sind Begrenzungsstriche und linke runde Klammern. Begrenzungsstriche werden zur Kennzeichnung des Endes der Parameterliste verwendet. Kommas werden zur Trennung der Parameter benutzt; runde Klammern dienen zum Einschliessen der Parameter zur wertgetreuen Substitution. Ist ein aktueller Makroparameter in Klammern gesetzt, erfolgt seine Berechnung und eine Zeichenkette, die das Aequivalent des Resultates darstellt, wird als aktueller Parameter verwendet.

Da ein Makro nach Definition nur aus einer Folge von Assemblersprachen-Ouellanweisungen besteht. sind mehrfache Niveaus von Makrobezuegen erlaubt und wiederkehrende Makros moeglich. Es sollte jedoch beachtet werden, dass bei allen<br>wiederkehrenden Makrodefinitionen zu sichern ist, dass die zugehoerigen eigenen bedingten Assemblerblocks enthalten sind, um einen eventuellen Austritt aus einer Reihe von wiederkehrenden Makrobezuegen zu verhindern. Beispiele: Definition makro2 - abgelegt in einer separaten Datei a: equ "0" ; Anzahl der Parameter<br>b: equ "1" ; erster formaler Parameter<br>c: equ "2" ; zweiter formaler Parameter Makrobezug  $a1:$ end erstelltes Listing 1 000a 1 a1: equ 10<br>
2 0002 1 a: equ 2<br>
3 0001 2 b: equ 1<br>
4 000a 3 x: equ 10<br>
5 3 end makro2  $makro2$ 

 $\frac{1}{2}$  makro2  $0\quad 000000\quad 5$ 

Definition makro3 - abgelegt in einer separaten Datei

ld r8, "2" \*4<br>ld r9, "1"

#### Makrobezug

cat: db 2<br>cmda: equ 0aaaah<br>start: macro3 cat,2  $And$ 

erstelltes Listing

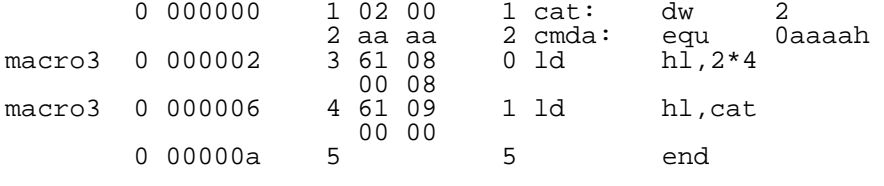

# Anhang A

## Zusammenfassung Befehlssatz

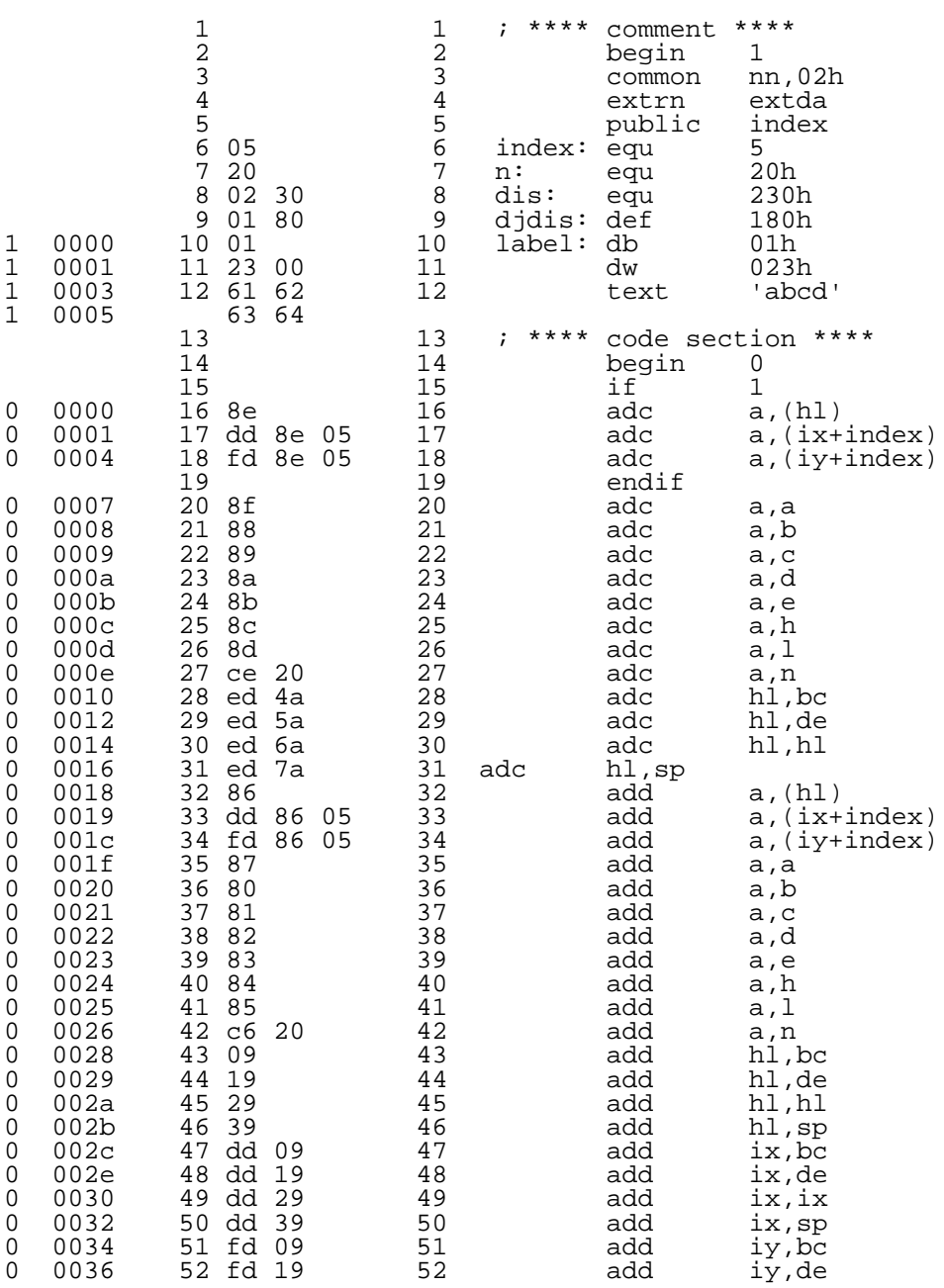

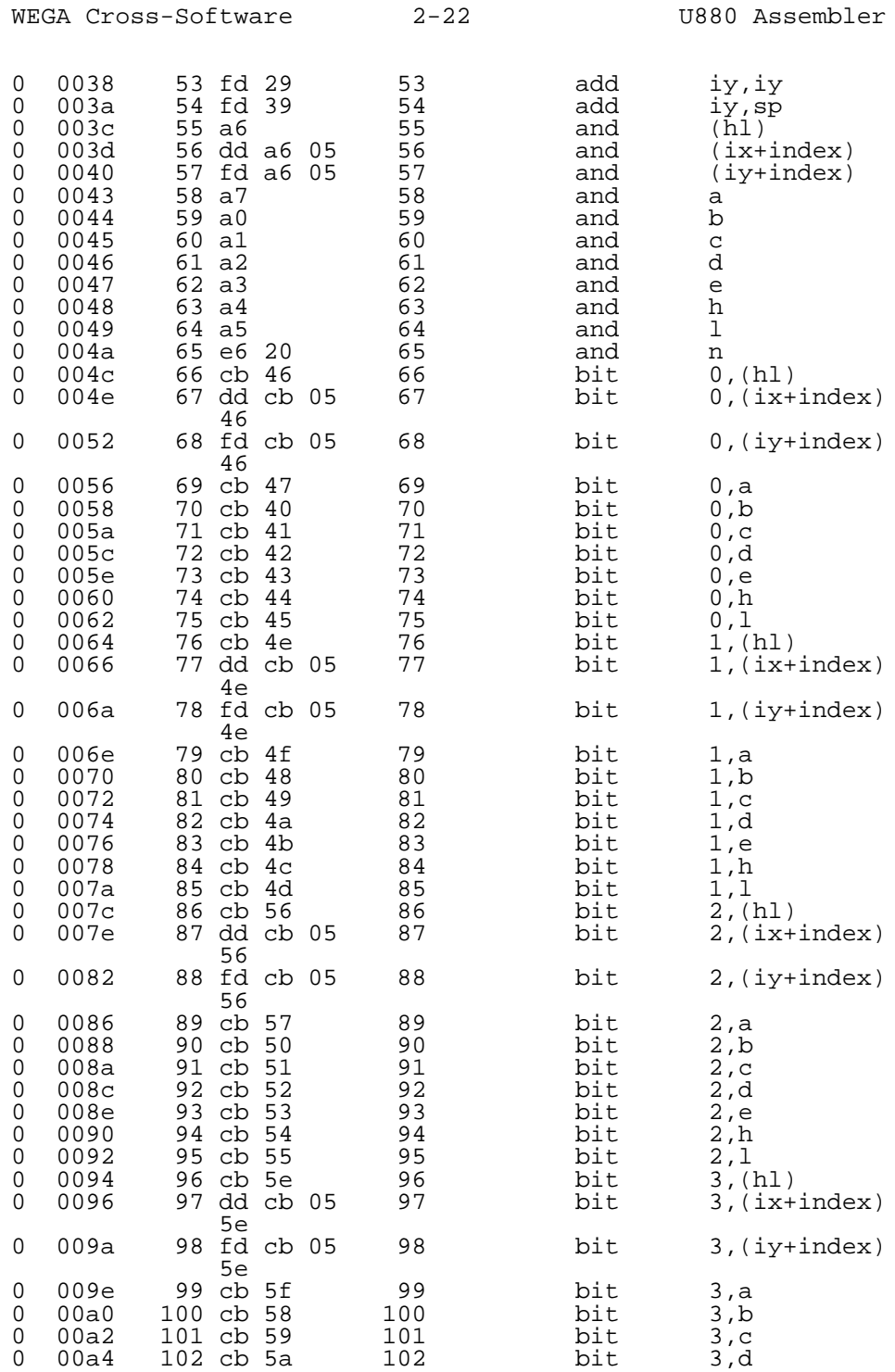

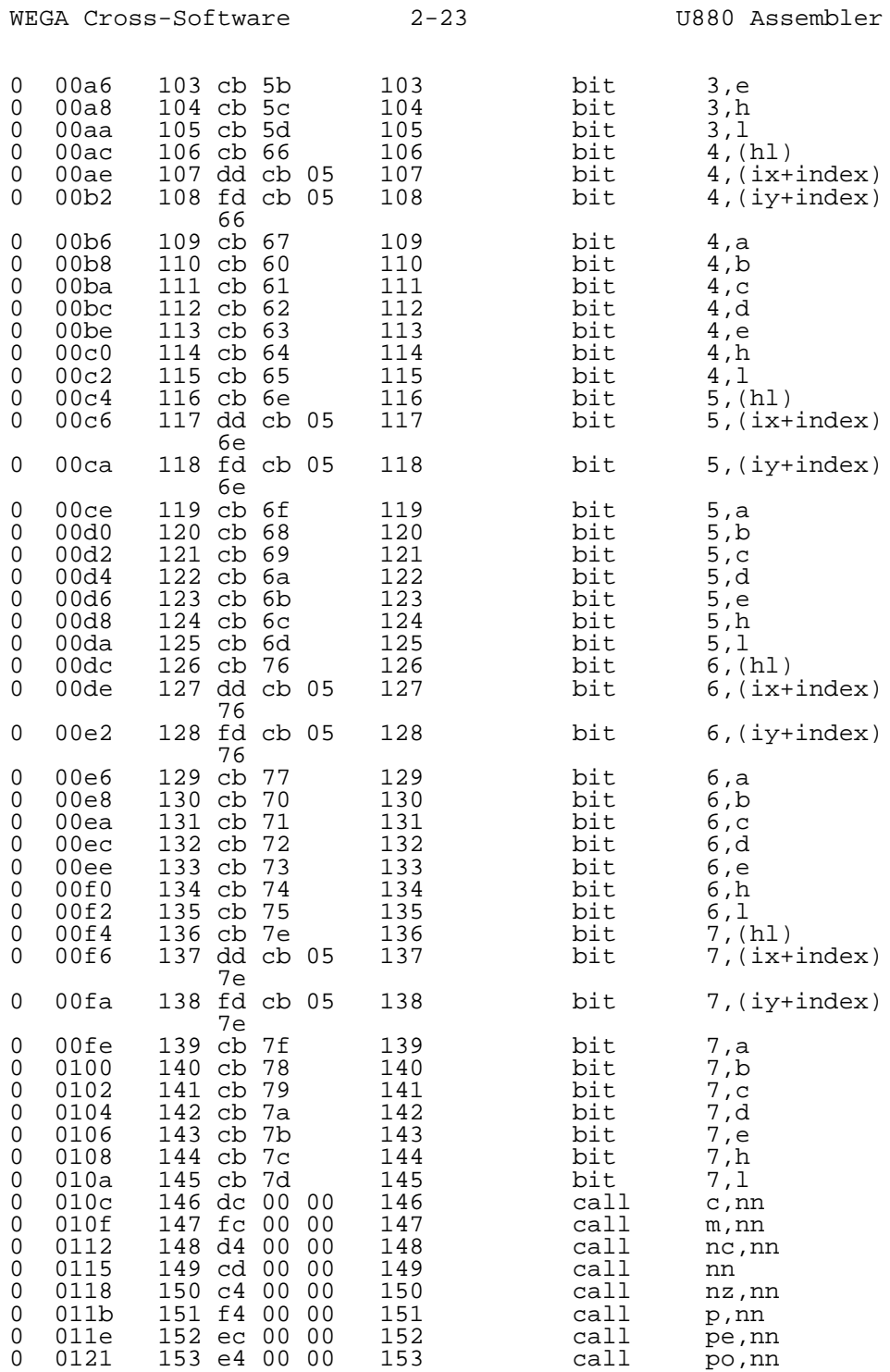

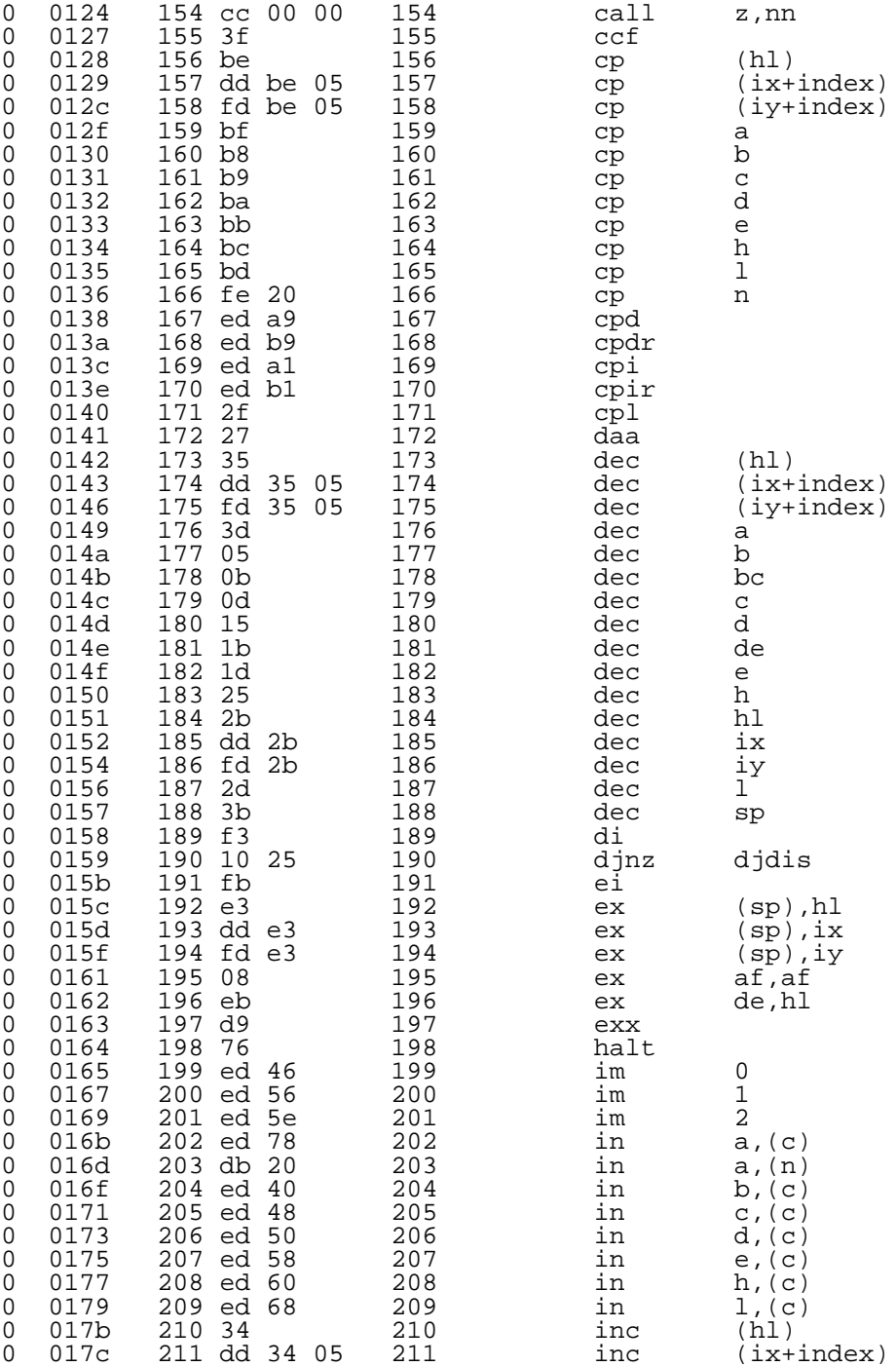

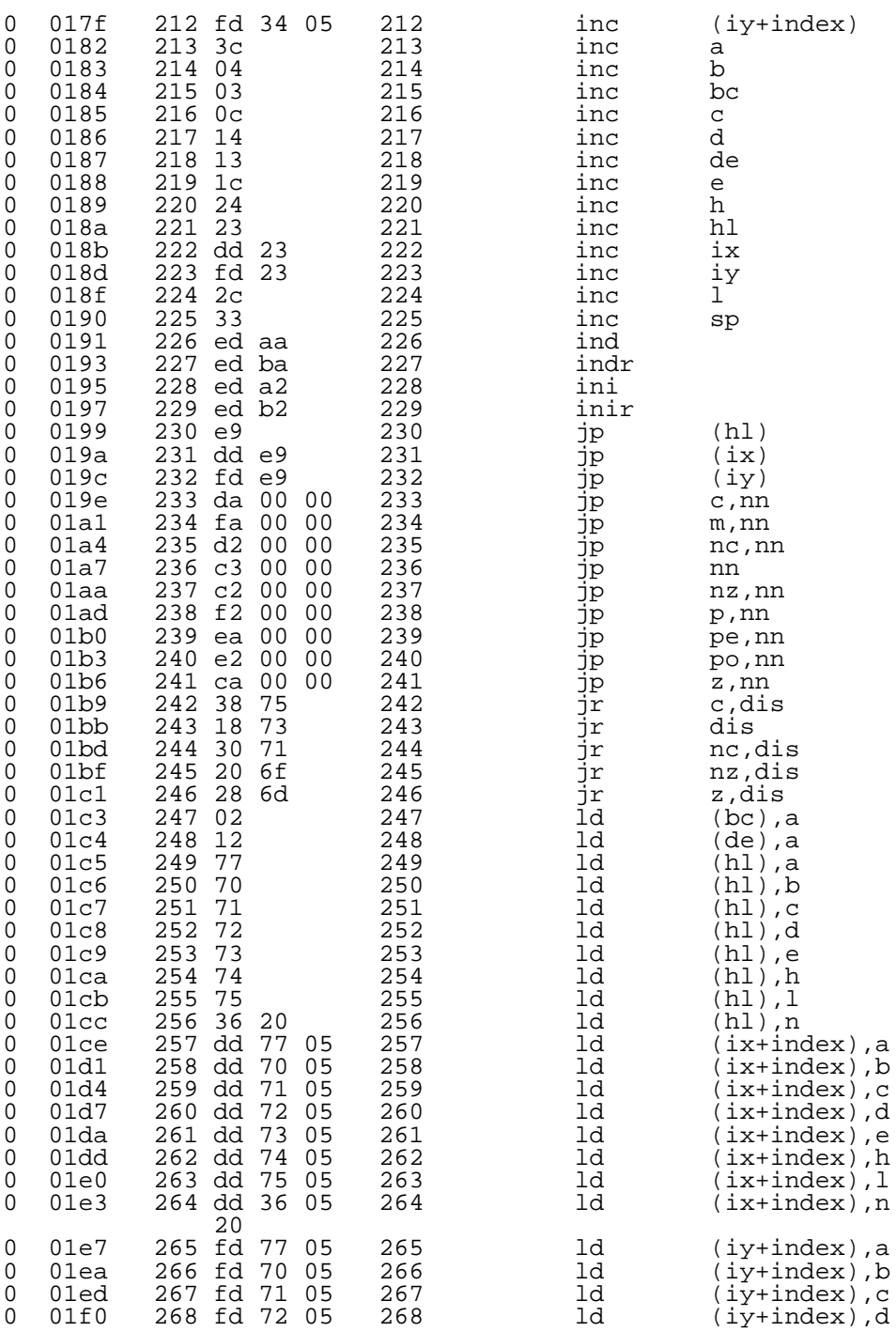

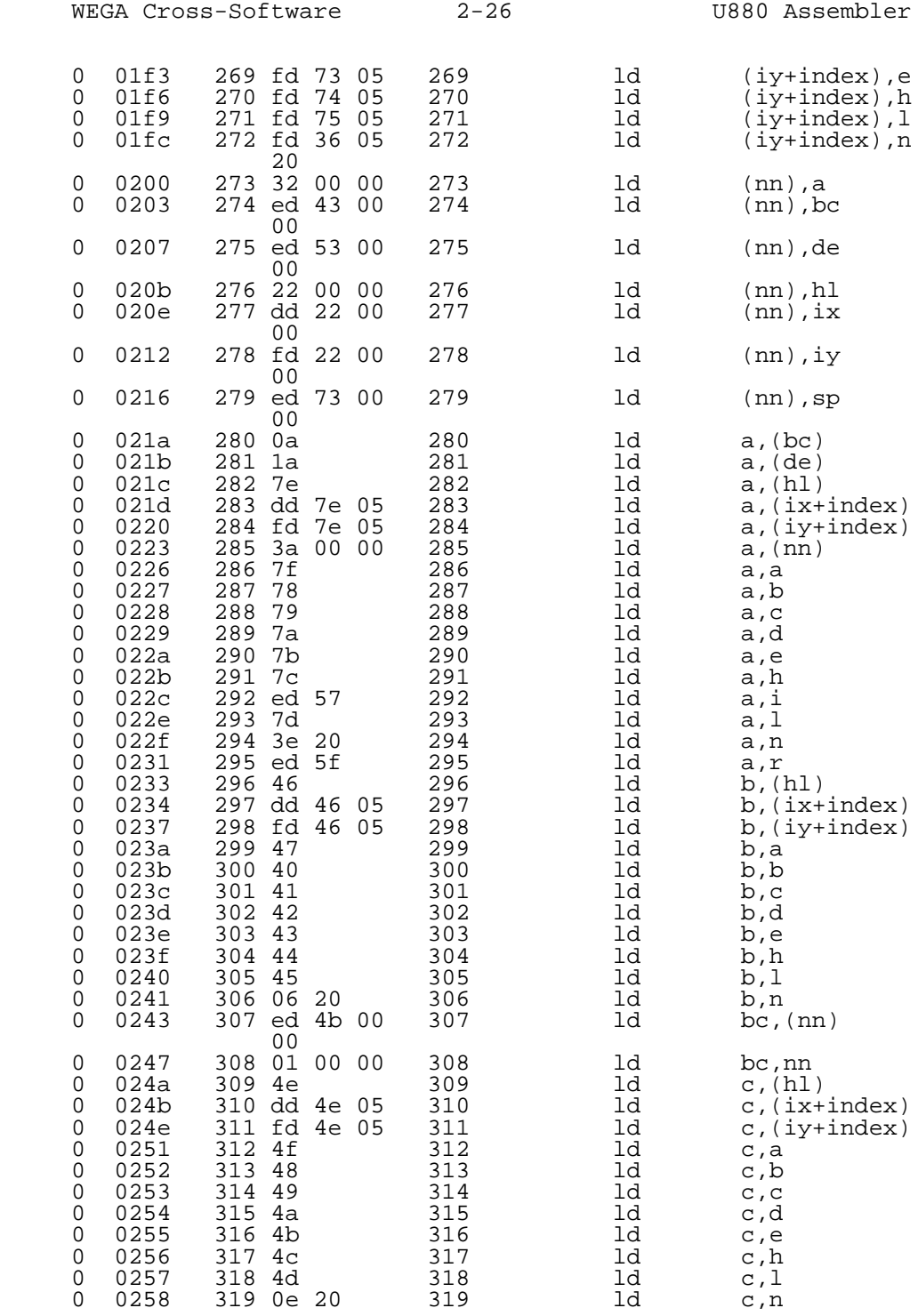

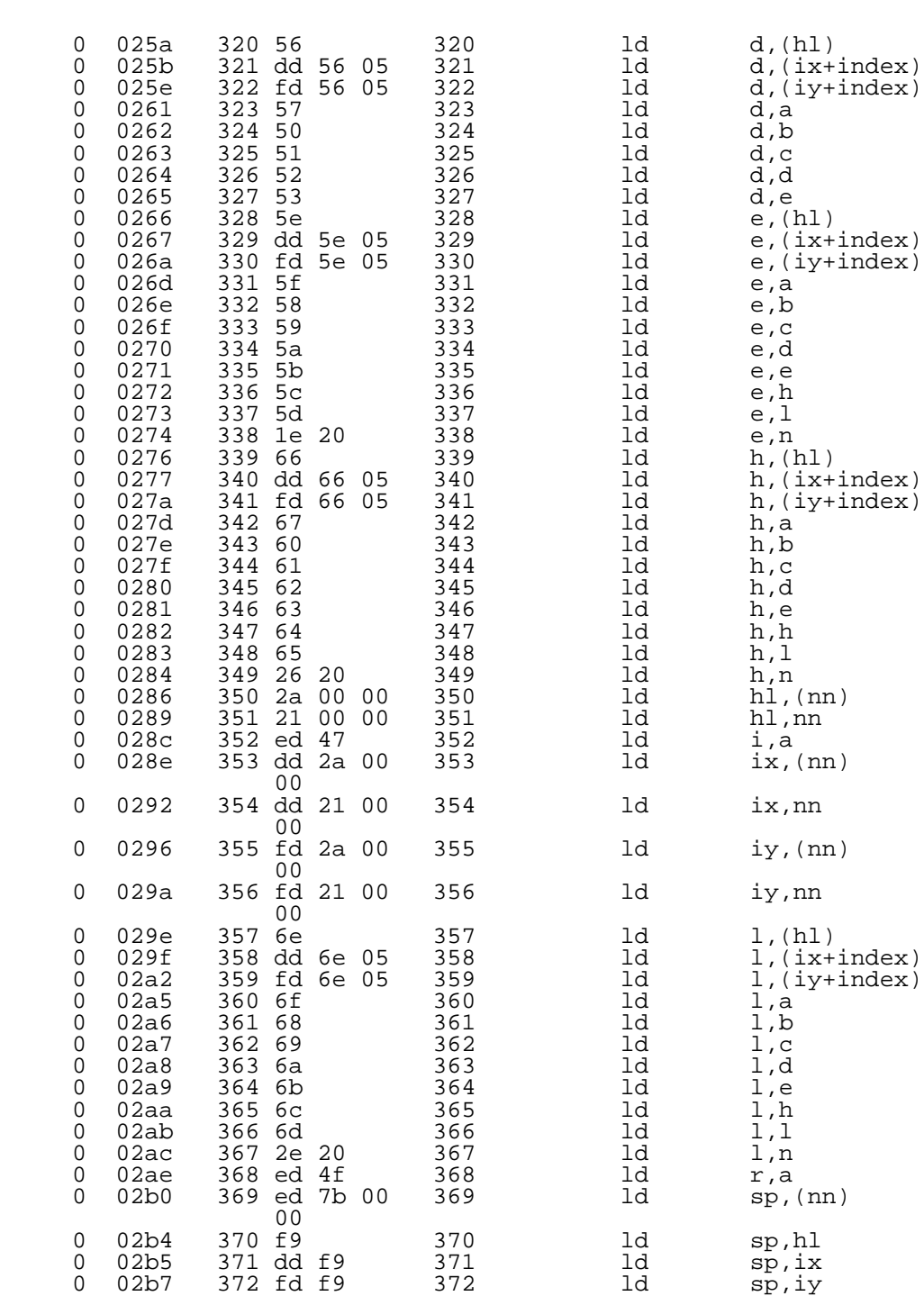

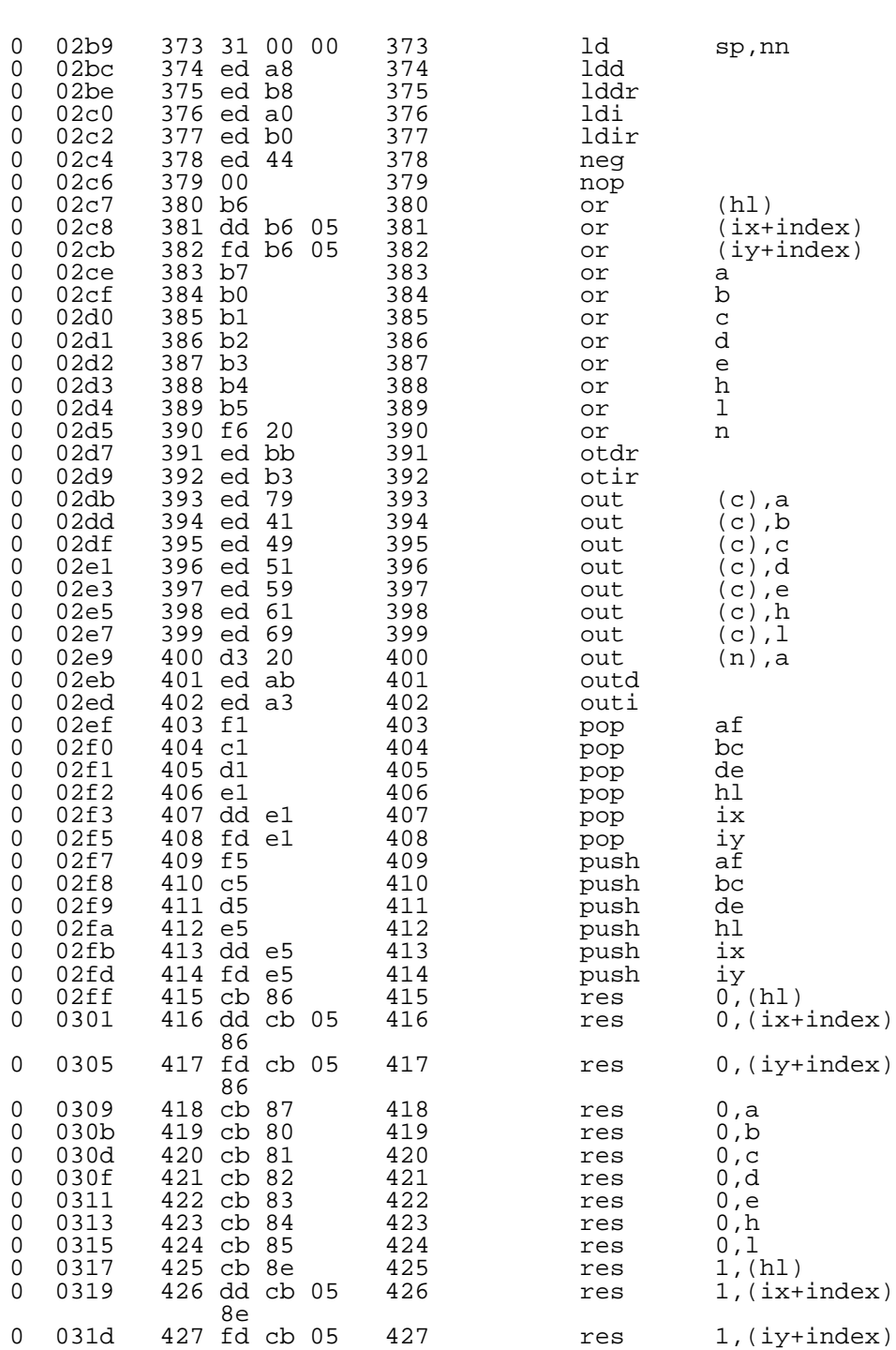

WEGA Cross-Software 2-28 0880 Assembler

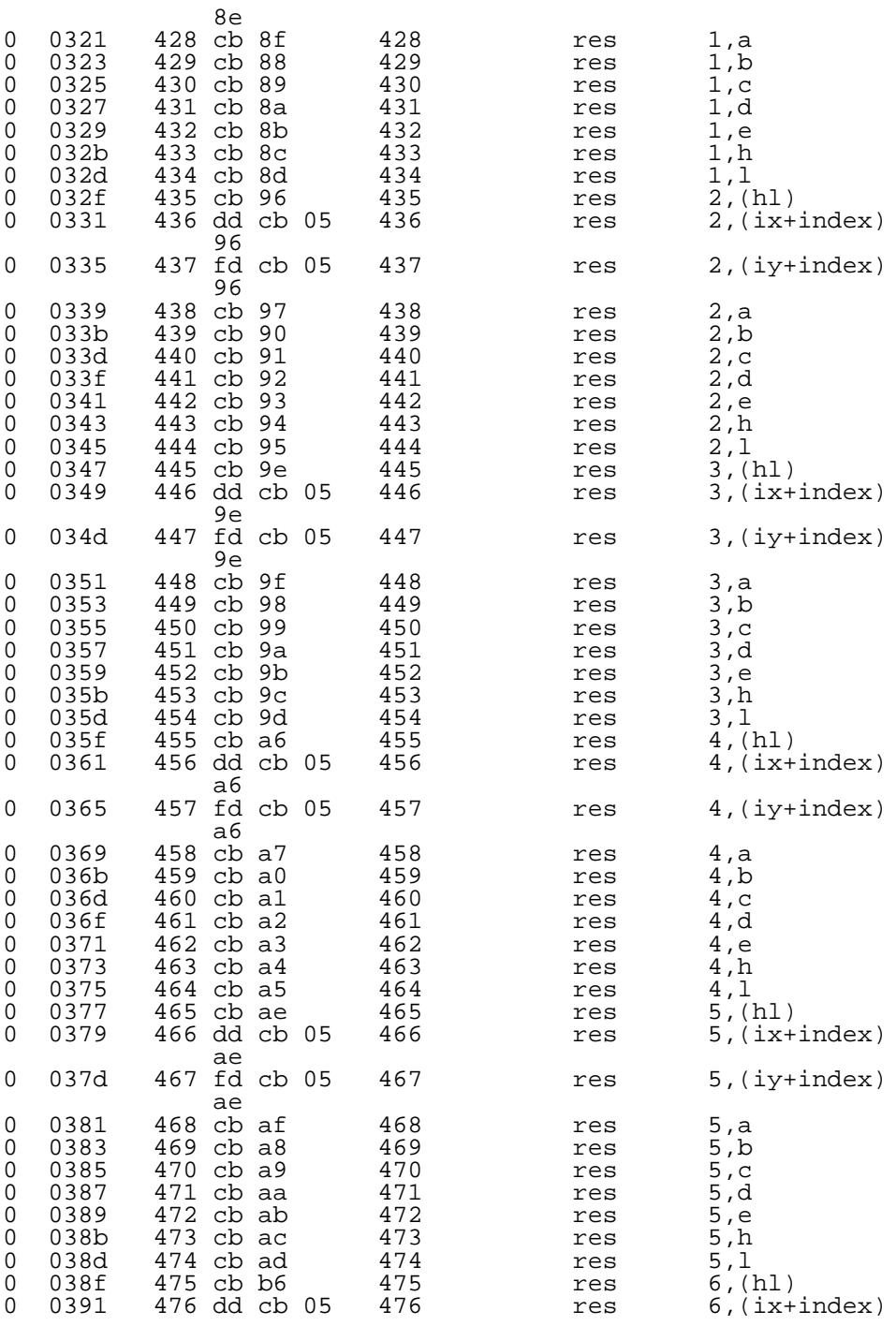

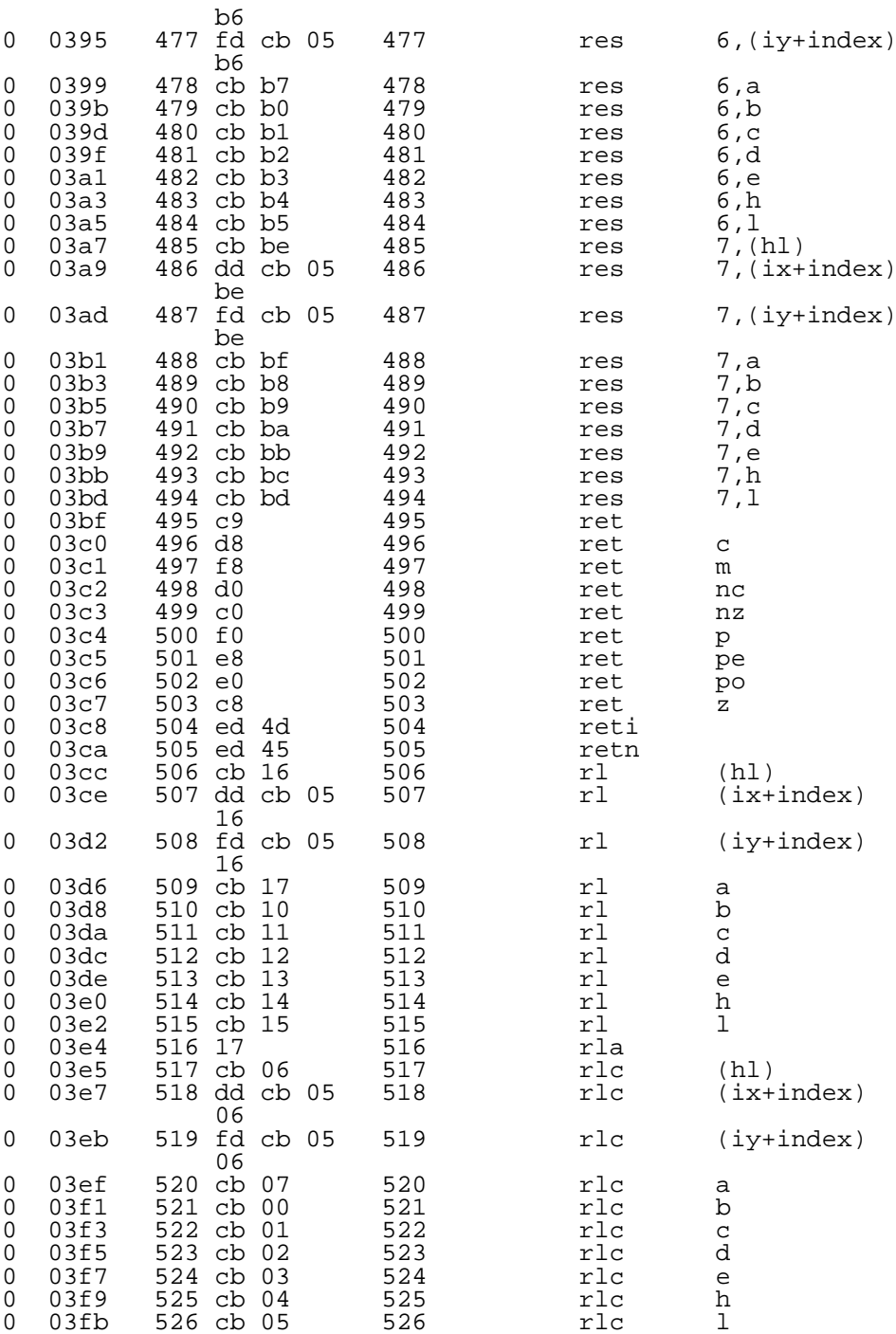

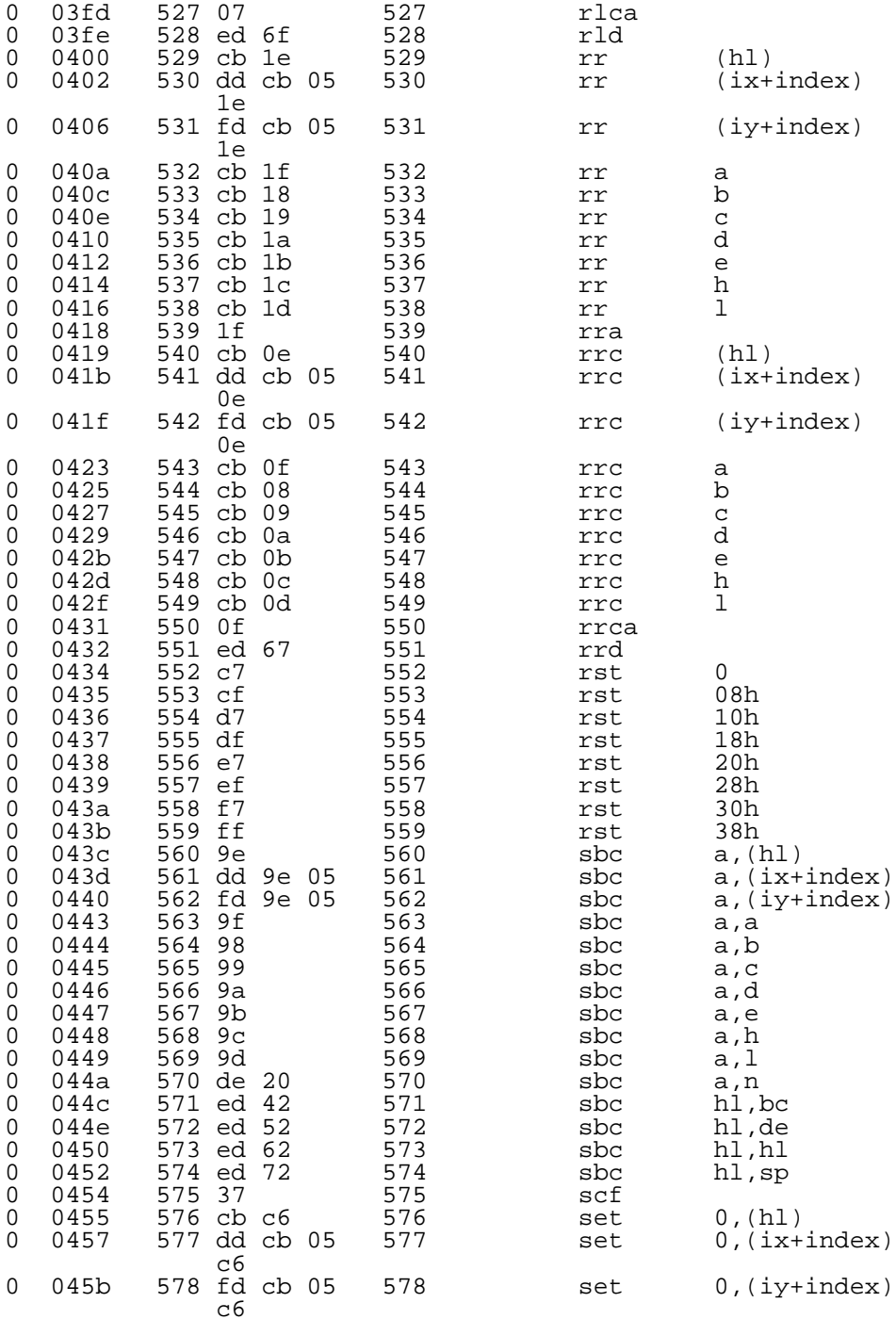

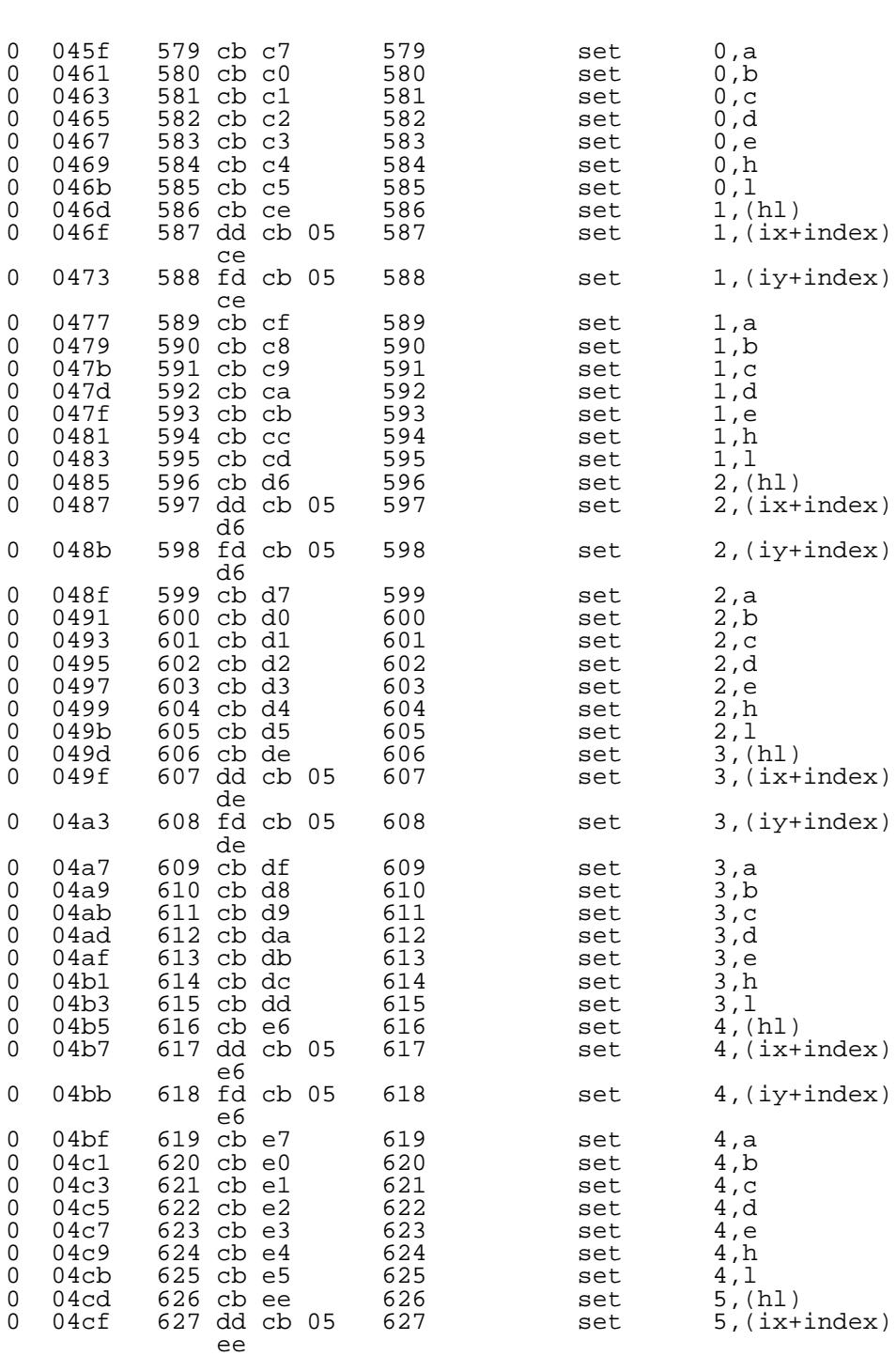

U880 Assembler

WEGA Cross-Software 2-32

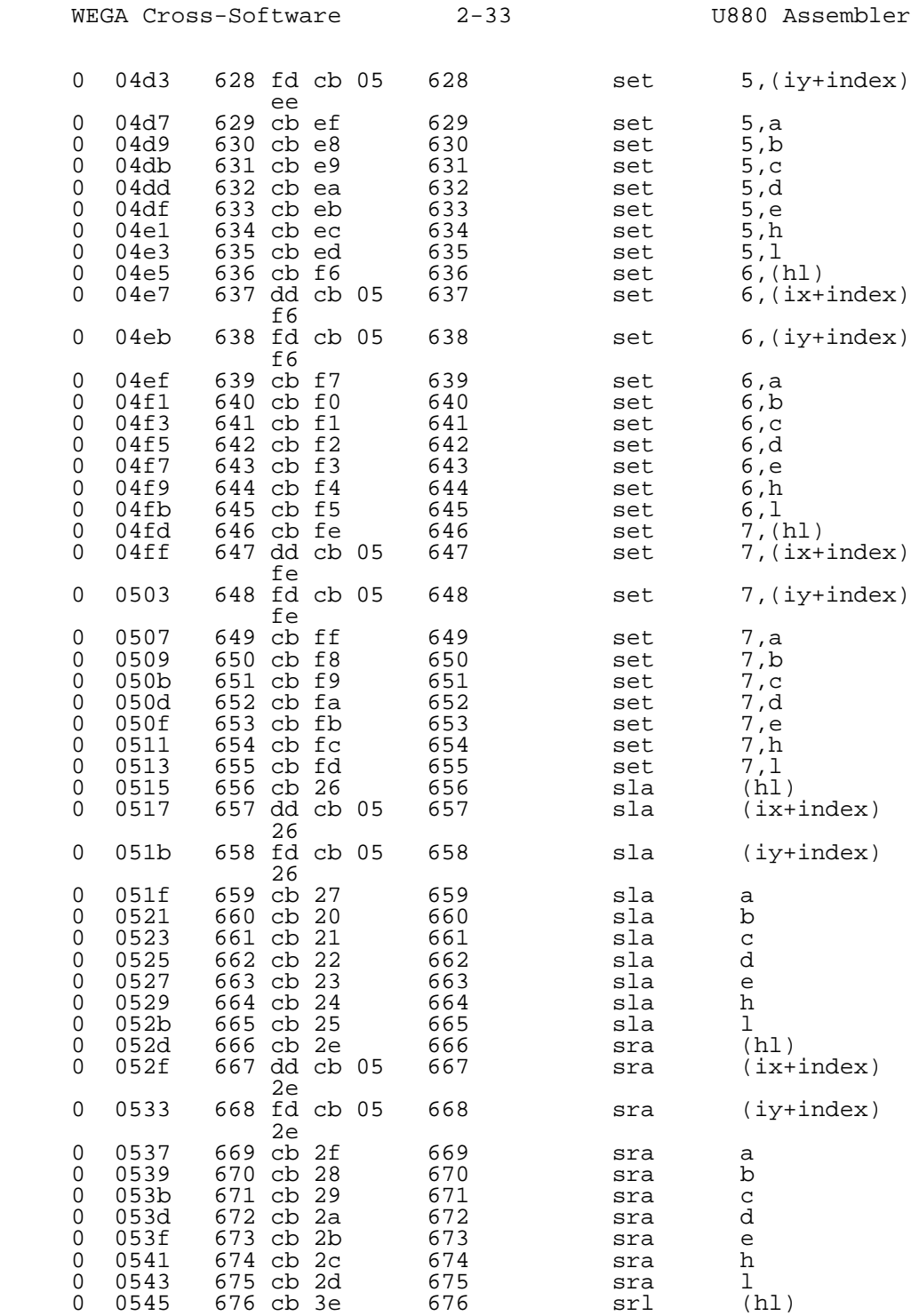

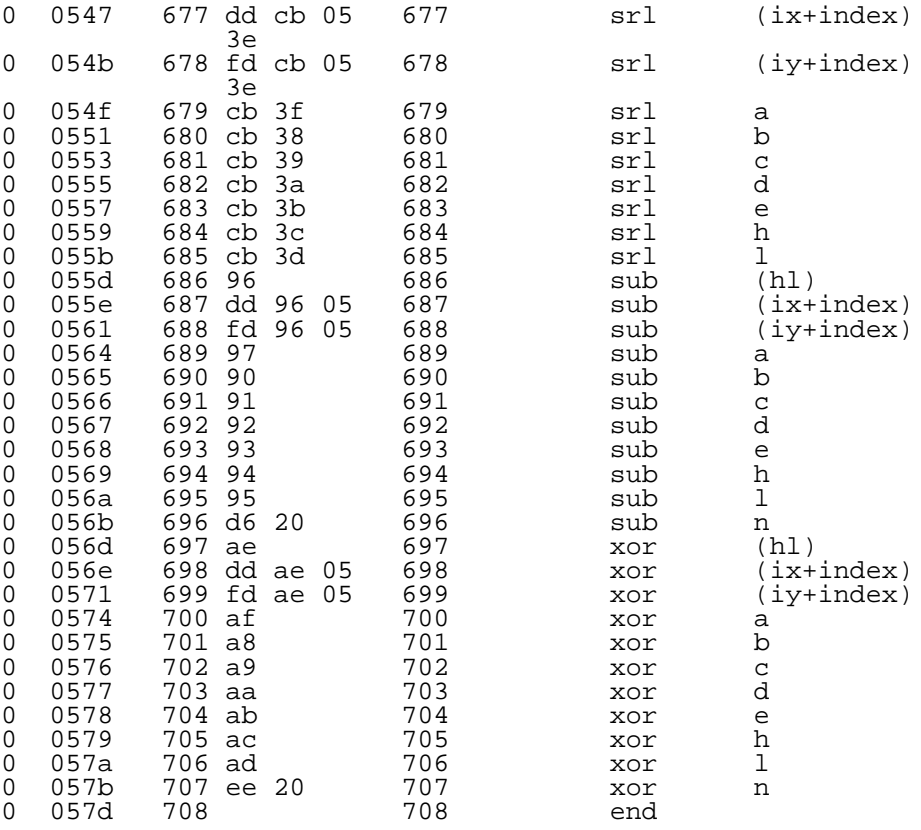

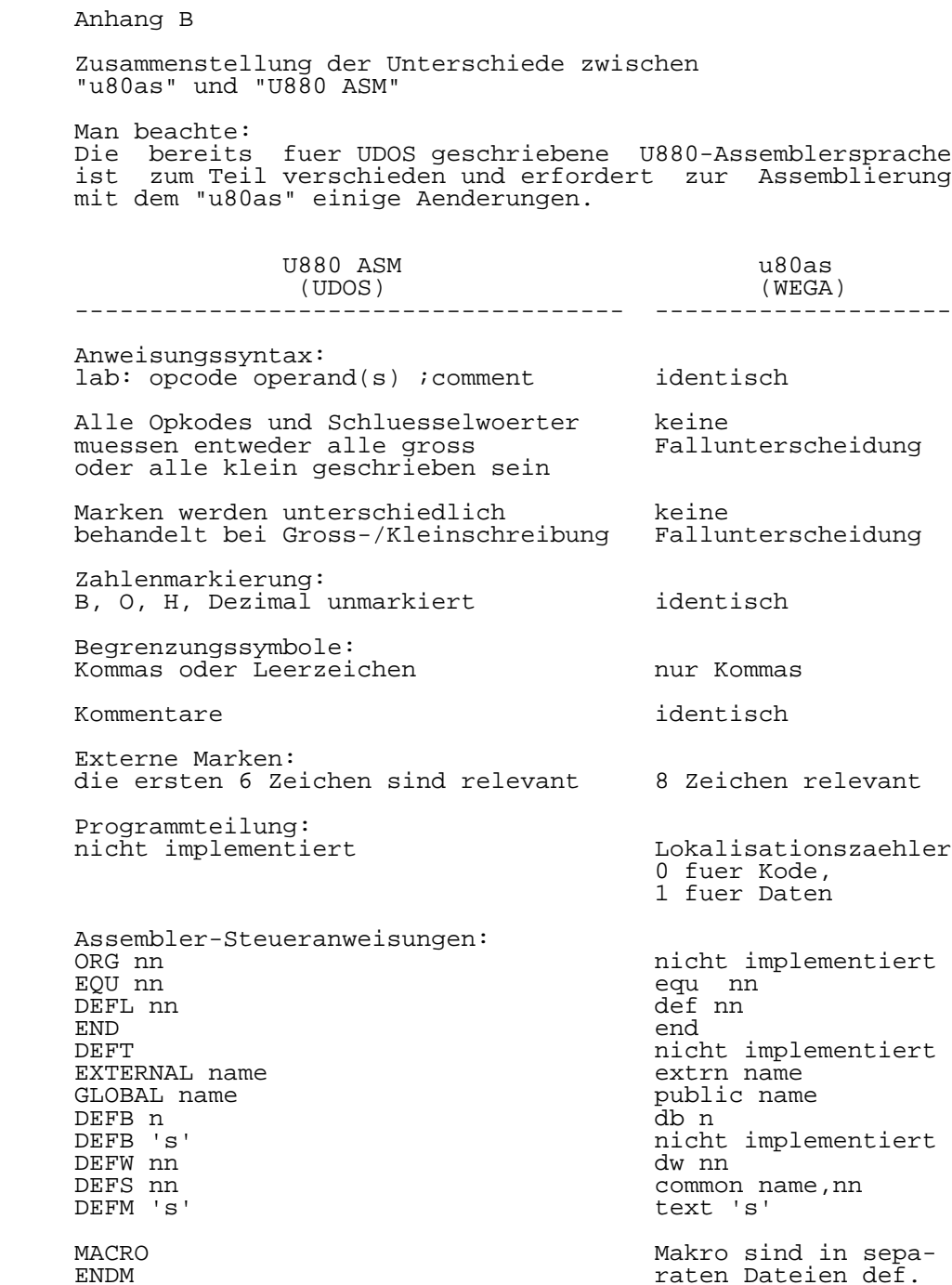

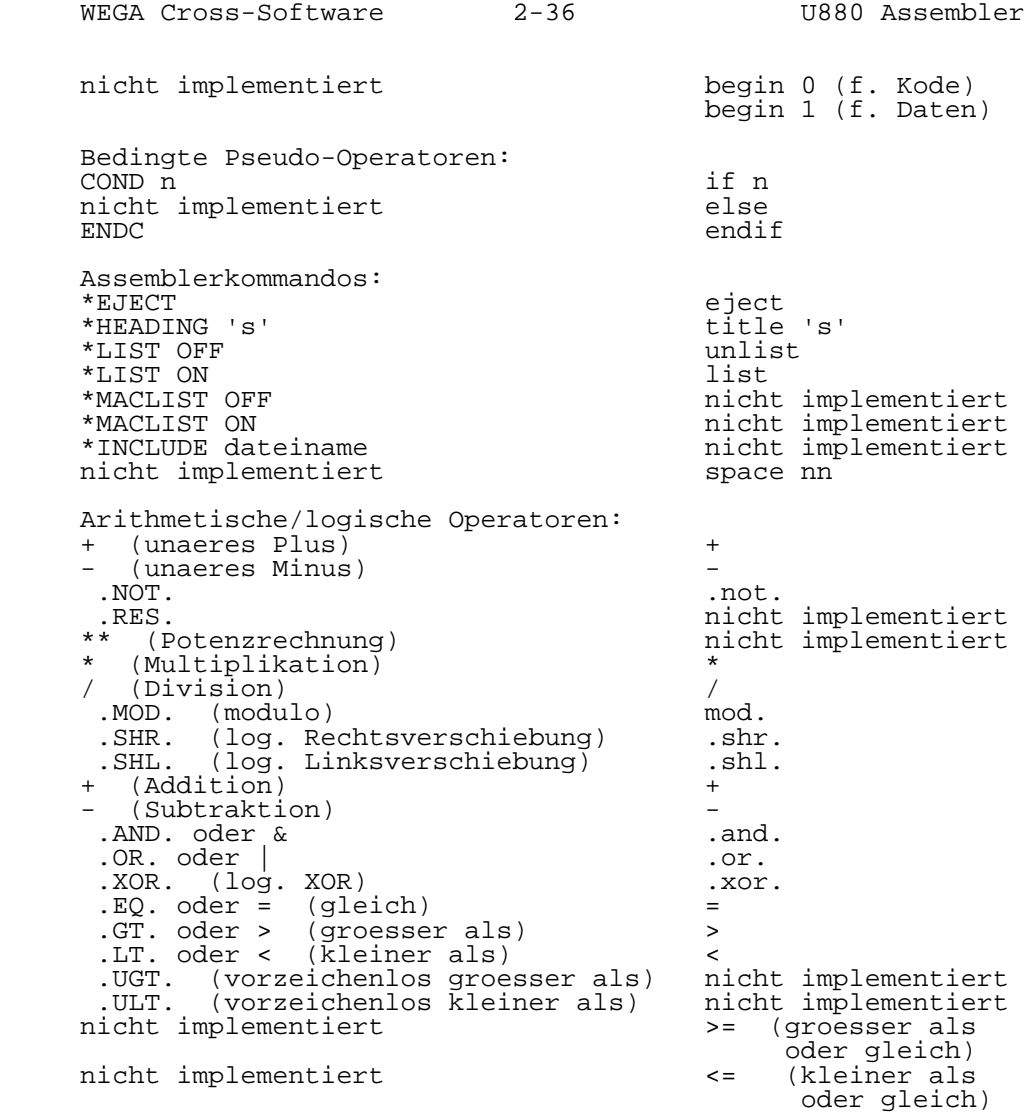

Anhang C

Fehlerausschriften

 Der Assembler bietet eine umfangreiche Fehlersuche, vor allem bei der Syntax-Analyse. Bei Entdecken eines Fehlers wird die Zeilenabbildung angegeben und unter dieser eine Fehlernachricht angezeigt. Die Fehlernachricht besteht aus dem Fehlertyp, dem Fehlerschluessel und einer ausfuehrli chen Angabe, wo der Fehler entdeckt wurde. Die vom Assembler auffindbaren Fehler lassen sich in vier "Schwere grade" einteilen. Das Auffinden eines Fehlergrades ab mitt lerem Fehlerniveau (d.h. mit Ausnahme von Warnungen) fuehrt zum Setzen des Fehler-Flag des erstellten verschiebbaren Programmodules.

 Nachfolgend ist eine Liste aller auffindbaren Fehler und korrigierender Eingriffe (Handlung genannt) des Assemblers (sofern sie erfolgen) dargestellt. Auch am Ende jedes Assembler-Listings wird eine Zusammenstellung aller gefun denen Fehler ausgedruckt.

Fehlerwarnungen

---------------

 (Beachte: Aktuelle Fehlernachrichten sind klein geschrie ben)

- 01 = Ausschrift: DUPLICATE DEFINITION OF A SYMBOLIC moegl.Grund: Der aktuelle Befehl bezieht sich auf ein Symbol, das doppelt vergeben wurde.<br>Handlung: Die Anfangsdefinition des Symbols Die Anfangsdefinition des Symbols wird benutzt.
- 02 = Ausschrift: OVERLY LONG SYMBOLIC moegl.Grund: Eine externe Marke oder Einsprungpunkt ist laenger als 8 Zeichen. Handlung: Der Assembler akzeptiert alle Zeichen, aber nur die ersten 8 Zeichen sind fuer den Linker "u80ld" relevant
- 03 = Ausschrift: RECEPTION OF DISALLOWED LABEL moegl.Grund: Eine Marke wurde mit einer Anweisung gefunden, die keine sein darf.<br>Handlung: Die Marke wird ignoriert. Die Marke wird ignoriert.
- 04 = Ausschrift: ABSENCE OF REQUIRED END DIRECTIVE<br>moegl.Grund: Die "end"-Steueranweisung feh "end"-Steueranweisung fehlt im Assemblereingabestrom.<br>Handlung: Der Assembler verhaelt Der Assembler verhaelt sich so, als sei die "end"-Anweisung die letzte Anweisung der Quelldatei.
- 24 = Ausschrift: POSSIBLE REMAINING SHORT TO LONG CONVERSIONS moegl.Grund: Die Grenze des Zwischen-Assemblerlaufs wurde erreicht, ohne dass festgestellt wurde, das alle notwendigen Erweite rungen der Kurzform-Befehle ausgefuehrt

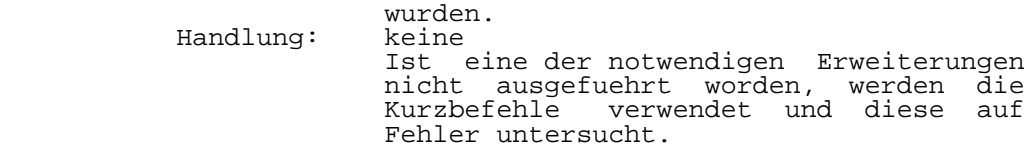

#### mittlere Fehler ---------------

 25 = Ausschrift: INVALID CHARACTER COMBINATION moegl.Grund: Es ist dem Assembler nicht moeglich, bei der Syntax-Analyse eine Zeichenkette zu finden.<br>Handlung: Der Re Der Rest des aktuellen Feldes wird

- uebersprungen und das Einlesen beendet.
- 26 = Ausschrift: INVALID CONSTANT SPECIFIKATION moegl.Grund: Eine Konstante wurde falsch spezifiziert Der Assembler versucht den Wert richtigzustellen.
- 27 = Ausschrift: UNEVALUATABLE EXPRESSION moegl.Grund: Der Assembler ist nicht in der Lage, einen angegebenen arithmetischen Aus druck zu berechnen; in der Regel verur sacht durch die Verwendung eines Ueber setzungszeit-Operators mit ungeeignetem Operand.<br>Handlung: Fuer de Fuer den Ausdruck wird der Wert 0 ange nommen moegl.Grund: Ein Leerzeichen vor einer "(" oder der
	- erste Operand in einem Zwei-Operanden- Feld.<br>Handlung: Das L Das Leerzeichen ist zu beseitigen
		- (z.B. r15(#6) und nicht r15 (#6))
	- 28 = Ausschrift: USE OF UNDEFINED SYMBOLIC moegl.Grund: Selbsterklaerend Der Wert des Symbols wird als 0 angenommen.
- 29 = Ausschrift: INVALID USE OF FORWARD REFERENCE moegl.Grund: Eine symbolische Marke wurde verwendet bei einer Operation, die im ersten Pass durchgefuehrt wird, ohne dass ihr aktueller Wert bestimmt wurde. Das ist typisch bei der Anwendung der "equ"- Anweisung.<br>Handlung: Fuer das S Fuer das Symbol wird der Wert Null ange nommen.
	- 30 = Ausschrift: RELOCATION ERROR DETECTED IN EXPRESSION moegl.Grund: Ein verschiebbares Element wurde in einem arithmet. Ausdruck in unzulaessi ger Weise benutzt. Beispiel waere die Addition zweier verschiebbarer Elemente.

31 = Ausschrift: INVALID OPERAND FIELD

 moegl.Grund: Zu viel numeriert Handlung: Es wird ein Wert fuer den des fehler behafteten Unterfeldes generiert und die Assemblierung fortgesetzt. Beachte: Dieser Fehler tritt primaer auf, wenn eine Anweisung zwar syntak tisch korrekt ist, aber semantisch fehlerhaft. ernste Fehler ------------- 32 = Ausschrift: OMISSION OF A REQUIRED LABEL FIELD moegl.Grund: selbsterklaerend Die Anweisungen "equ", "def" sind die einzigsten, die ein Markenfeld erfor dern.<br>Handlung: Die Die fehlerhafte Anweisung wird igno riert. 33 = Ausschrift: INVALID MACRO FORMAL PARAMETER moegl.Grund: Bei der Parameter-Deklaration fehlt das letzte Anfuehrungszeichen oder es sind vom Nutzer zu wenig Parameter vorgese hen.<br>Handlung: Das Das Einlesen der Makrozeilen-Kopie wird beendet. 34 = Ausschrift: INVALID MACRO ACTUAL PARAMETERS moegl.Grund: Eine fehlende rechte Klammer oder ein zu Ianger aktueller Parameter.<br>Handlung: Der Aufruf des angegebenen Der Aufruf des angegebenen Makros wird beendet und es werden wortfuellende Nullen erzeugt. 35 = Ausschrift: OMISSION OF A REQUIRED OPERAND FIELD moegl.Grund: Es fehlt die Angabe eines Operandenfel des in einer Anweisung, die ein solches erfordert.<br>Handlung: Fuer das n Fuer das nicht angegebene Operandenfeld wird der Wert 0 angenommen. 36 = Ausschrift: RECEPTION OF DISALLOWED OPERAND moegl.Grund: Zu viele Operanden-Unterfelder sind an gegeben oder ein Unterfeld wurde aufge rufen bei einem Befehl, der solche Anga ben verbietet.<br>Handlung: Das fremde Unt Das fremde Unterfeld wird ignoriert. 39 = Ausschrift: INVALID ENTRY POINT SPECIFICATION moegl.Grund: Keine Einsprungmarke oder die Marke ist extern definiert.<br>Handlung: Die angegebene E Die angegebene Einsprungmarke wird aus der Einsprungliste gestrichen. 40 = Ausschrift: TRUNCATION ERROR moegl.Grund: Der angegebene Wert kann nicht in das

 vorgeschriebene Feld eingefuegt werden, ohne das Verschieben des signifikanten Bits ueber das "high-order" oder order"-Ende hinaus. Das wird typisch durch einen zu grossen Wert verursacht oder wenn eine ungerade Adresse angege ben ist wo nur eine gerade Adresse erwartet wird.<br>Handlung: Der beschnitt Der beschnittene Wert wird in das Feld eingefuegt.

- 50 = Ausschrift: INVALID OPERATION FIELD moegl.Grund: selbsterklaerend Operation wird ignoriert.
- 51 = Ausschrift: INVALID CONDITIONAL ASSEMBLY DIRECTIVE das Ende des bedingten Assemblerblocks.<br>Handlung: Die Assemblierun Die Assemblierung wird beendet.
- 52 = Ausschrift: INVALID ASSEMBLER DIRECTIVE moegl.Grund: Eine falsche Anweisung, genaue Angabe (Kontrolle) erforderlich.<br>Handlung: Anweisung wird ignoriert. Anweisung wird ignoriert.
- 53 = Ausschrift: NEAR-INFINITE MACRO RECURSION moegl.Grund: Ein falsche Beendigungsbedingung wurde angegeben. (Makros koennen bis zu 1000 Rekursionsniveaus haben)<br>Handlung: Makroeinschieben wird Makroeinschieben wird beendet und alle Makro-Aufrufniveaus werden geloescht.
- 54 = Ausschrift: TARGET COMPUTER MEMORY OVERFLOW moegl.Grund: Das Assemblerprogramm war zu gross. Das verschiebbare Programm kann nicht groesser sein als der verfuegbare Speicherplatz.
- 55 = Ausschrift: VIOLATION OF ASSEMBLER LIMITATIONS moegl.Grund: Ueberlauf des Puffers der che.<br>Handlung: Es Es wird ein aktueller Puffer bereitge stellt und ein Wort bestehend aus Nullen generiert.
- 56 = Ausschrift: INCORRECT MACRO INVOCATION moegl.Grund: Das Makro enthaelt eine "end"-Anweisung.<br>Handlung: Der Assembler beendet die Verarbeitung Der Assembler beendet die Verarbeitung des Quellkodes und bearbeitet den nach folgenden.
- 57 = Ausschrift: ASSEMBLER DIRECTIVE OUT OF CONTEXT moegl.Grund: Ein bedingte "else"- oder "endif"-Anwei sung wurde eingelesen, die nicht Aufruf einer bedingten Assemblierung passt.<br>Handlung: Die A Die Anweisung wird ignoriert und ein Wert bestehend aus Nullen erzeugt.

 58 = Ausschrift: RELOCATABLE FIELD CROSSING WORD BOUNDARY moegl.Grund: Ein verschiebbarer Wert wurde in einem Feld, das auf ein Format bezug nimmt, benutzt, das die Wortbegrenzung ueber schreitet.<br>Handlung: Das Feld w Das Feld wird erzeugt wie angegeben, mit der beseitigten Verschiebungsinforma-

tion.

grundlegende Fehler

-------------------

 76 = Ausschrift: INCORRECT SOURCE MODULE SPECIFICATIONS moegl.Grund: selbsterklaerend Handlung: Keine; die Assemblierung wird abgebro chen. 81 = Ausschrift: INCORRECT, OUTPUT MODULE SPECIFICATION moegl.Grund: Die Ausgabedatei wurde nicht richtig eroeffnet<br>Handlung: Keine; di Keine; die Assemblierung wird abgebrochen

#### Anhang D

Druckausgaben

 Eine Assemblersprachen-Quellanweisung kann sich ueber mehrere Druckzeilen ausbreiten. Die Zusammenstellung aller Druckzeilen fuer ein Assemblerprogramm nennt man Assembler- Listing. Jede gedruckte Zeile kann bis zu sieben Elemente in folgender Reihenfolge darstellen:

- Name des Makros, das die Quellzeile enthaelt (nur erste 8 Zeichen)
- Zeilennummer der Quellzeile innerhalb des gesamten Assemblerprogramms
- Nummer des aktuellen Adresszaehlers
- Wert des aktuellen Adresszaehlers
- Wert, der durch die Anweisung bestimmt wird
- Zeilennummer der Quellzeile innerhalb der Quelldatei
- Kopie der Quellzeile

 Praktisch kann, in Abhaengigkeit vom zu verarbeitenden Typ der Quellsprachenanweisung, jede Kombination dieser Elemen te auf einer Zeile auftreten. Ferner wird kein Makroname gedruckt, wenn die aktuelle Quelle von der Originaldatei ist.

Anhang E

Konvertierung des U880-Kodes in das UDOS-Format

 Der folgende Teil zeigt die Schritte, die erforderlich sind, damit U880-Kode, der mit dem "u80as" assembliert wurde, auf einem UDOS-System laeuft.

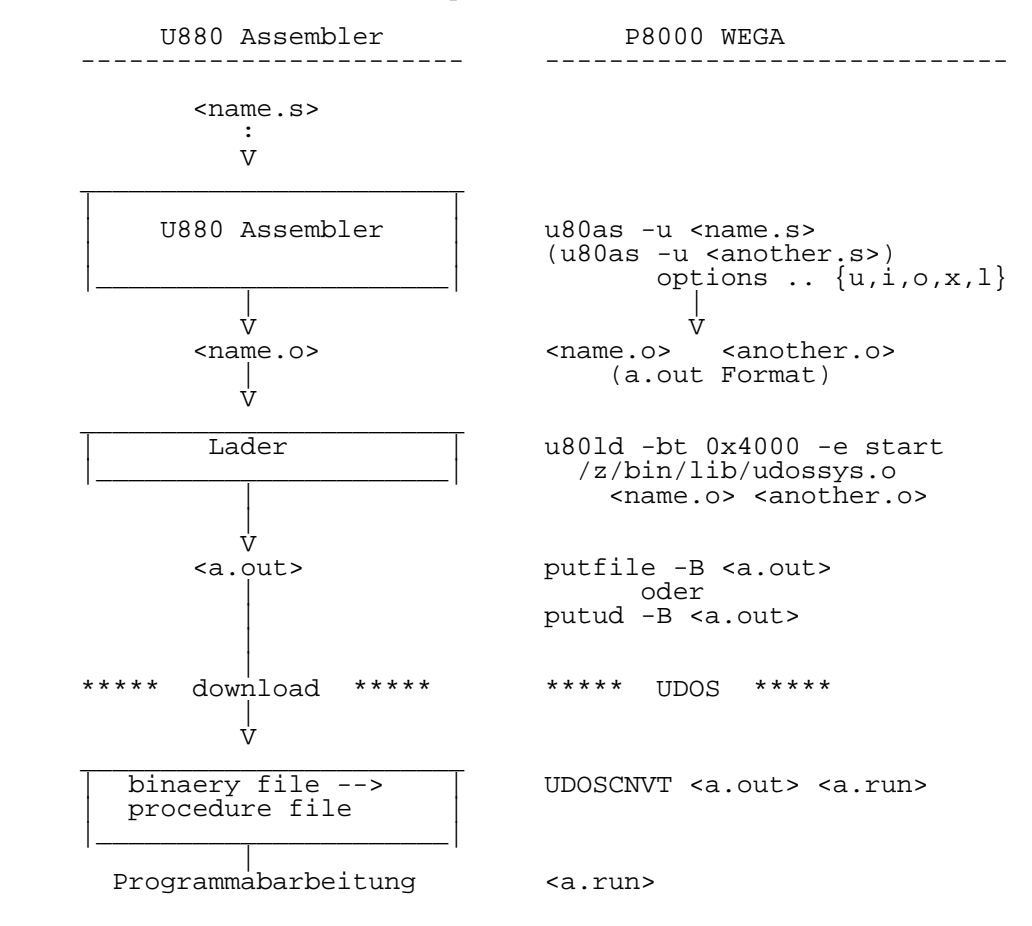
Teil 3

# W E G A

U880 C-Cross-Compiler

Nutzerhandbuch

Inhaltsverzeichnis Seite

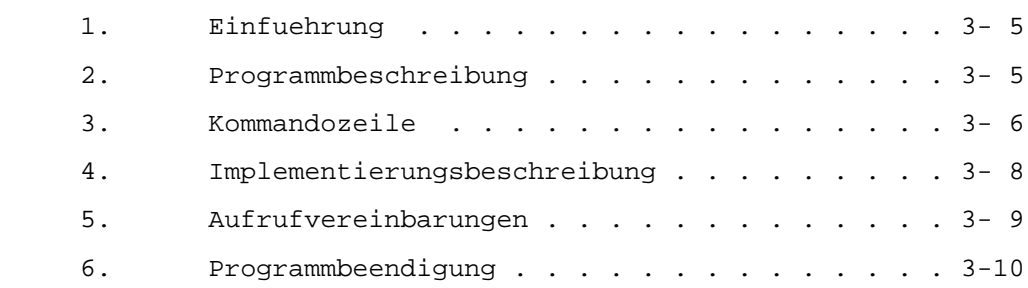

# 1. Einfuehrung

 Der U880 C-Compiler "u80cc" ist ein Cross-Compiler, der unter dem Betriebssystem WEGA laeuft und einen ausfuehrba ren U880-Kode erstellt. Der U880-Kode wird im "a.out"- Objekt-Format erstellt. Alle Merkmale der Sprache C, ausge nommen Gleitkommadaten und -operationen und Registervariab le, werden durch den "u80cc" verwendet.

# 2. Programmbeschreibung

 Zur Schaffung eines ausfuehrbaren U880-Kodes sind mehrere Prozessschritte auszufuehren: Vorbehandlung des Quell programms mit dem Praeprozessor, Compilierung, Optimierung, Assemblierung und Linken. Ein Aufruf von "u80cc" bedeutet normalerweise eine Compilierung und Assemblierung Programms. Im Compilierungsprozess werden Assembler-Quell dateien erzeugt und dann intern der "u80as"-Assembler auf gerufen. Der U880-Cross-Assembler "u80as" erstellt eine verschiebbare Datei im "a.out"-Format (siehe hierzu auch "a.out(5)" im WEGA-Programmierhandbuch). Nach der Assemblierung kann der Linker "u80ld" aufgerufen

 werden, um mehrere verschiebbare Dateien in einem Lade modul zusammenzufassen, externe Bezuege aufzuloesen und Bibliotheken zu suchen.

Der U880 C-Compilierungsprozess ist nachfolgend gezeigt:

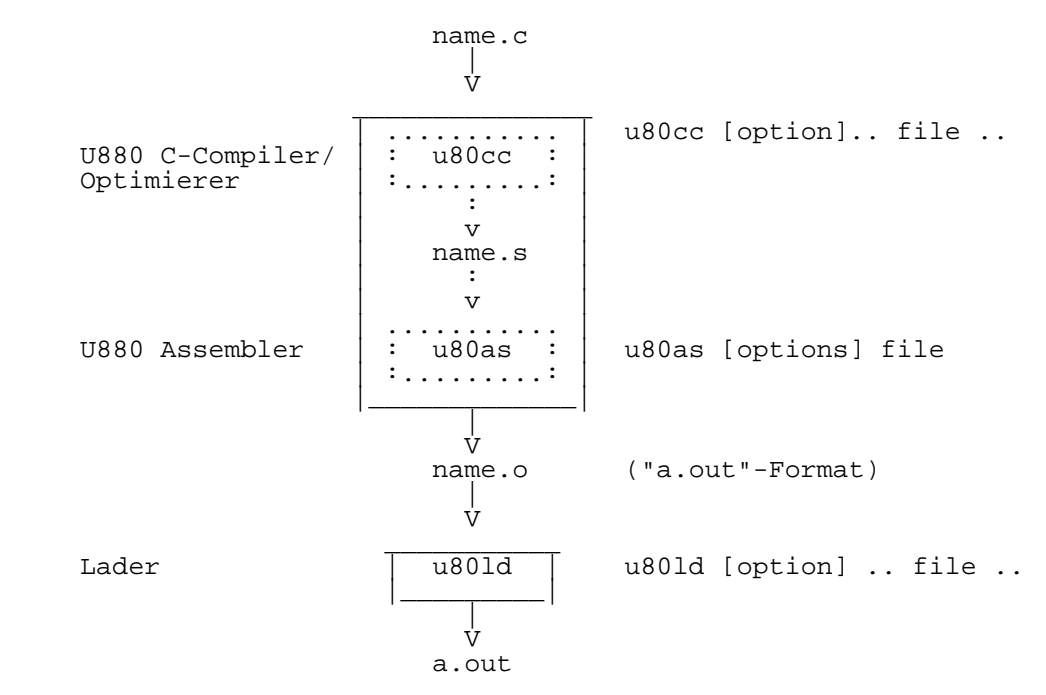

3. Kommandozeile

### NAME

u80cc - U880 C-Compiler

### SYNTAX

u80cc [option] ... file ...

### **BESCHREIBUNG**

 Der "u80cc" laesst verschiedene Typen von Argumen ten zu. Argumente, deren Namen mit ".c" enden, werden als C-Quellprogramme betrachtet. Die Programme werden compiliert, assembliert und jedes Objektprogramm wird in der Datei abgespeichert, die den Dateinamen hat, der mit ".o" anstelle von ".c" endet.

 In der gleichen Weise werden Argumente, deren Namen mit ".s" enden, als Assembler-Quellprogramme betrachtet. Die Programme werden assembliert und es wird eine Objektdatei mit der Endung ".o" anstelle von ".s" erzeugt.

> Die folgenden Optionen werden durch den "u80cc" interpretiert:

- -O Aufruf des Objektkodeoptimierers
- -S Compiliert die angegebenen C-Quelldateien, aber assembliert sie nicht. Der entstehende Assemblersprachenkode wird in der Datei mit der Endung ".s" anstelle von ".c" abgespeichert.
- -P Nur Abarbeitung des Makro-Praeprozessors und Ablage des Ergebnisses fuer jede Datei ".c" in einer entsprechenden Datei ".i".
- -C Hindert den Makro-Praeprozessor, Kommentare zu loeschen.

-Dname=def

-Dname

 Festlegung des Namens fuer den Praeprozes sor, wie durch "#define". Erfolgte keine Festlegung, wird der Name als Wert 1 definiert.

 $-IIname$ 

Beseitigung irgendeiner Namensfestlegung

-Idir

 Veraenderung der Suche nach "#include"- Dateien. "#include"-Dateien, deren Namen nicht mit "/" beginnen, werden zuerst in dem Directory des Dateiarguments gesucht, dann in den Directories, die bei der Option -I angegeben wurden und dann in den Directories der Standardliste.

DATEIEN

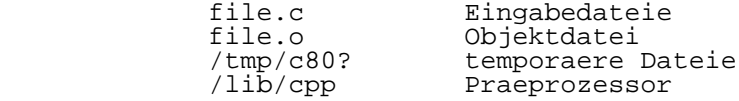

### SIEHE AUCH

 B.W. Kernighan und D.M. Ritchie, The C Programming Language, Prentice Hill, 1978

B.W. Kernighan, Programming in C-a tutorial

D.M. Ritchie, C Reference Manual

# FEHLERMELDUNGEN

 Die durch C selbst erzeugten Fehlermeldungen sind selbstbeschreibend. Gelegentlich koennen Meldungen vom Assembler oder Linker ausgegeben werden.

# 4. Implementationsbeschreibung

 Die verschiedenen Datentypen sind in ihrer Breite wie folgt festgelegt:

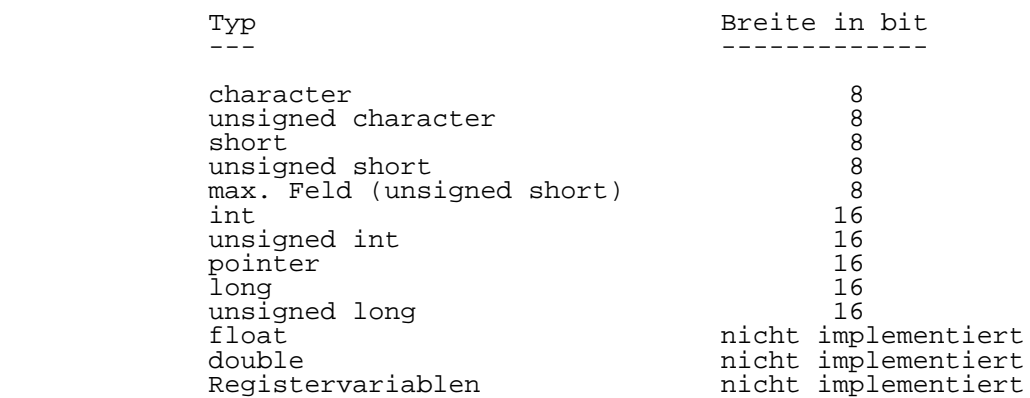

 Im Rahmen der Bibliothek benutzt der "u80cc" C-Compiler eine Reihe von Routinen, die in U880-Assembler geschrieben sind und ueber den Linker "u80ld" mit einbezogen werden muessen.<br>Variable vom Typ "character" werden als "unsigned character" in Divisionsoperationen behandelt. Fuer "printf"- und "putchar"-Aufrufe sollte das "New Line"- Zeichen als "\r" spezifiziert sein. Die U880 Bibliotheksroutinen befinden sich in der Datei /z/bin/lib/libu80c.a. Die Felder werden vom Compiler von rechts nach links zuge wiesen. Das Programm sollte mit dem Eintrittspunkt "start" gelinkt sein und die Routine "udossys.o" sollte in den Link- Arbeitsschritt einbezogen sein. Beispiel: u80ld -bt 0x4400 -e start /z/bin/lib/udossys.o main.o -lu80c

 Das Programm udossys.o beinhaltet die Funktionen "start" und "exit" und UDOS Ein-/Ausgabefunktionen. Die Funktion "start" ruft "main" auf, das im U880-Kode definiert ist, der durch den U880 C-Compilers produziert wird. Ein aktuel ler Parameter der Funktion "exit()" ist erforderlich.

 Beachte: Der Compiler kann ueberlaufen, wenn Mengen mit mehr als 150 Werten initialisiert wurden.

5. Aufrufvereinbarungen

 Die vom "u80cc" Compiler benutzten Aufrufvereinbarungen sind kompatibel mit dem PLZ/SYS-Parameteruebermittlungs schema, so dass eine Laufsteuerung zwischen C- und PLZ-Prozeduren erfolgen kann.

- Die Aufruffunktion reserviert Speicherplatz fuer den Rueckkehrwert und fuer die "push"-Parameter und reali siert den Aufruf. Bei variabler Anzahl von Argumenten wird die aktuelle Argumentenzahl in das A-Register gela den, ehe die Funktion aufgerufen wird.
	- Die aufgerufene Funktion rettet den alten Frame-Zeiger IX und aktualisiert den laufenden Frame-Zeiger, so dass er auf die Rueckkehradresse im Stack zeigt. Dann werden die lokalen Variablen im Stack eingeladen.
	- Nachdem die aufgerufene Prozedur abgearbeitet wurde, wird der alte Frame-Pointer rueckgespeichert und der Rueck kehradresswert erscheint an der Spitze des aufgerufenen Stacks.

 Die Stack-Konfiguration ist nachfolgend gezeigt. Im Bild bedeuten SP Stackzeiger und MREC Mark Stack-Record.

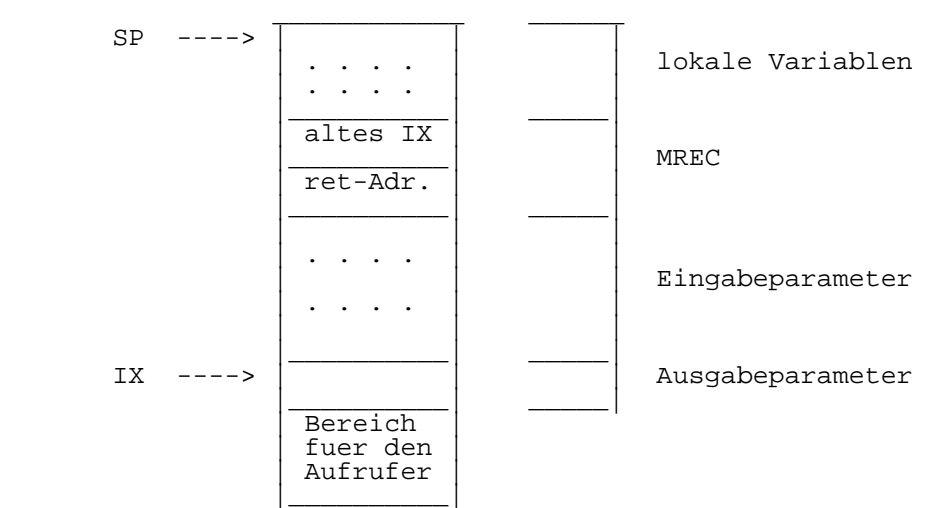

niedere Adresse

hoehere Adresse

# 6. Programmbeendigung

 Ein Aufruf des "u80cc"-Compilers wird in der Regel durch Rueckgabe der Steuerung zum WEGA-Shell beendet. Im Falle von Uebersetzungsfehlern versucht der "u80cc" die

 Fortsetzung nachdem eine Fehlernachricht zur Standard fehlerdatei ausgegeben wurde. Bei fatalen Fehlern erfolgt ebenfalls eine Ausgabe einer Fehlernachricht zur Standard fehlerdatei und danach erfolgt die Rueckgabe der Steuerung zum WEGA-Shell.

Teil 4

# W E G A

U880 Turbo-Cross-Assembler

Nutzerhandbuch

Inhaltsverzeichnis Seite

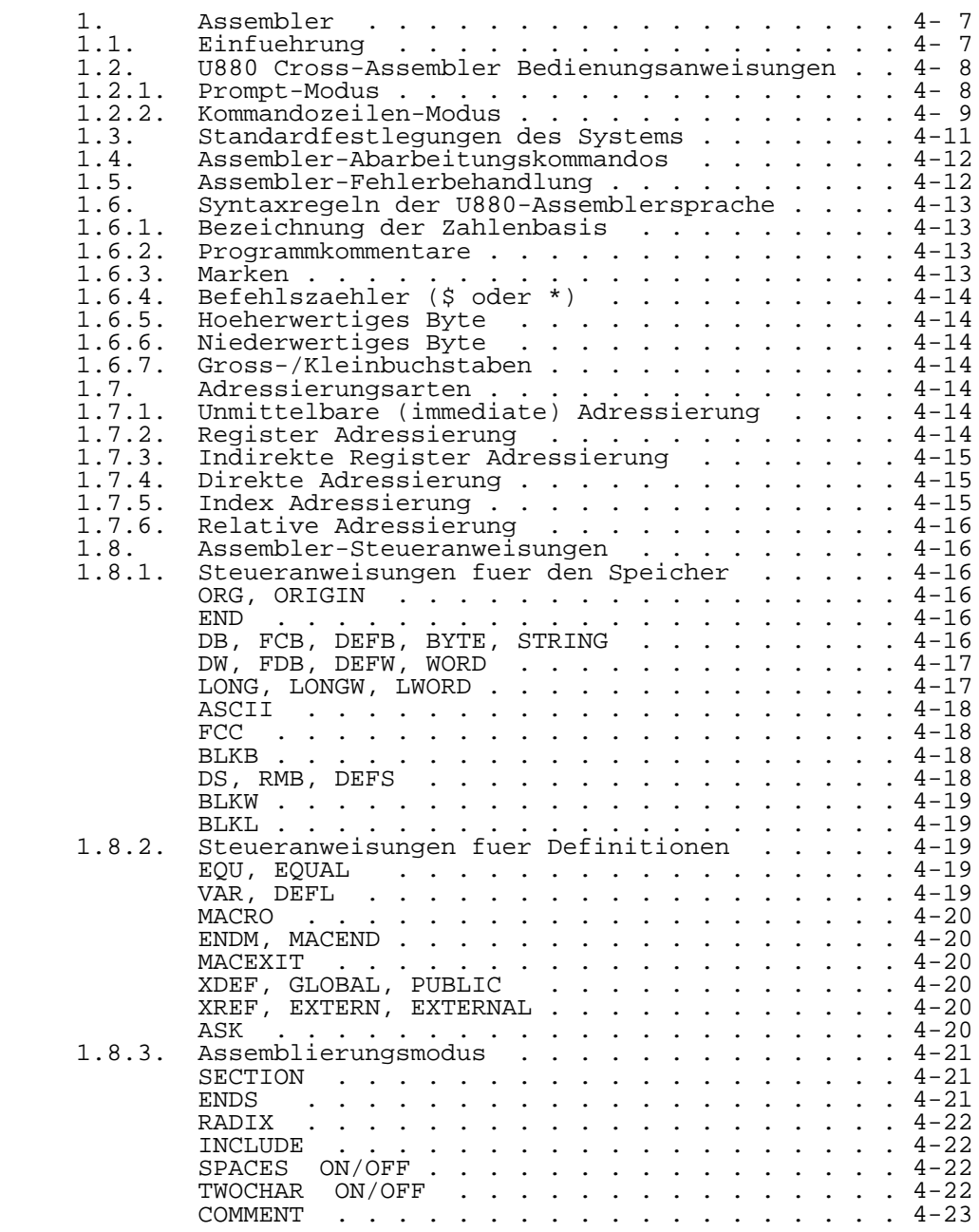

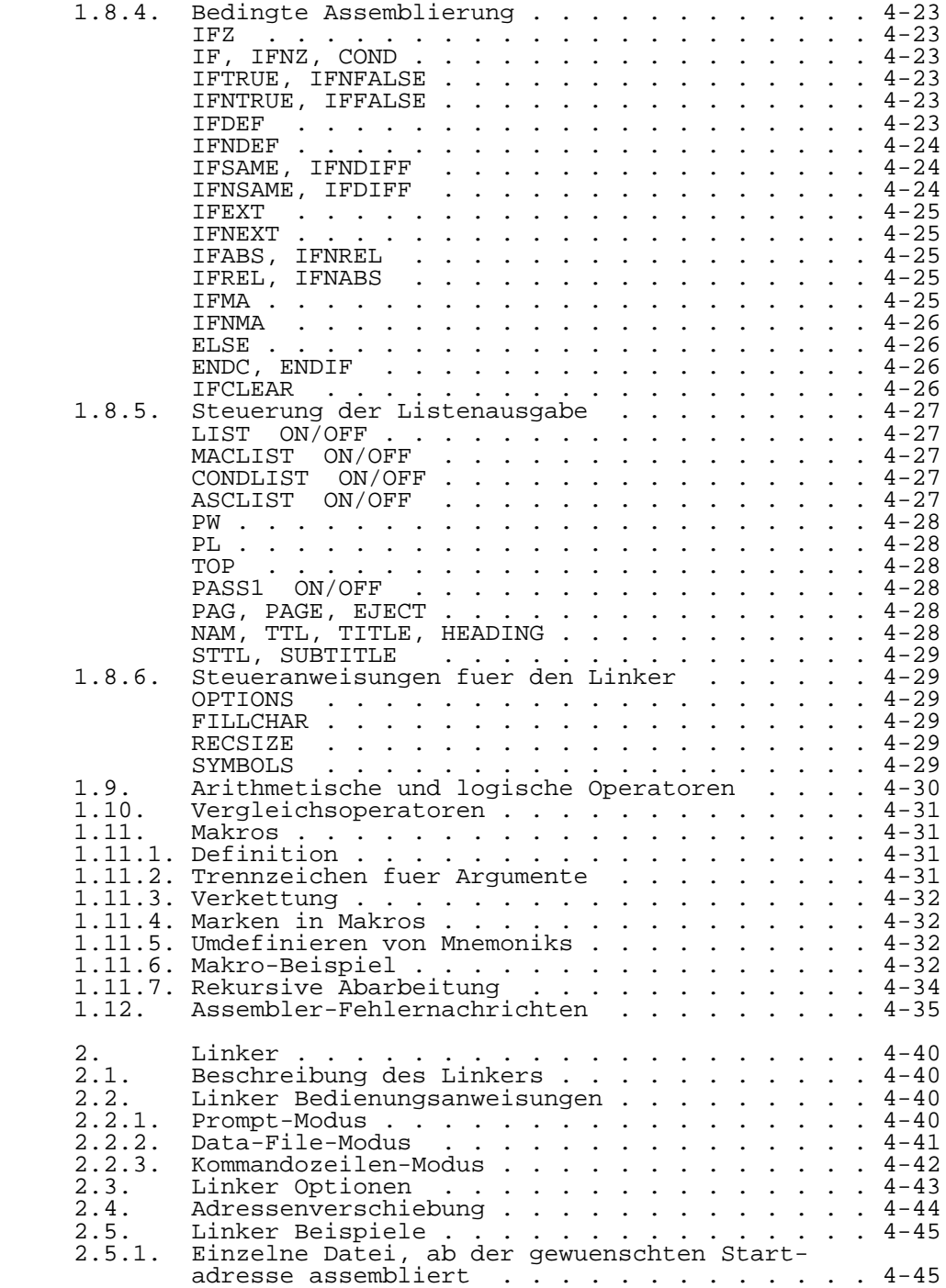

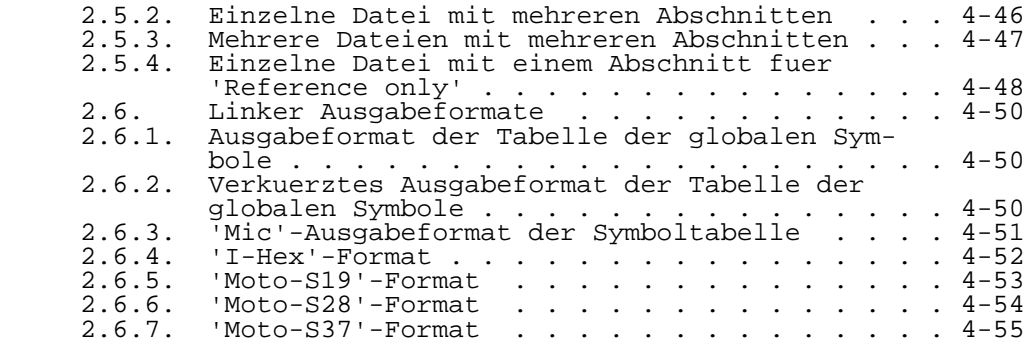

#### 1. Assembler

### 1.1. Einfuehrung

 Dieser Abschnitt gibt einen Ueberblick ueber den U880 Cross-Assembler. Mit diesem Handbuch soll die Arbeitsweise des Cross-Assemblers beschrieben werden. Es wird vorausge setzt, dass der Anwender mit der Arbeitsweise und dem Be fehlsvorrat des U880 vertraut ist.

 Mit Hilfe des U880 Cross-Assemblers kann der Nutzer Programme schreiben, die dann in verschiebbaren Objektkode assembliert und unter Verwendung des Linkers gebunden und auf die gewuenschte Abarbeitungsadresse gebracht werden koennen.

 Der Assembler bearbeitet Dateien beliebiger Groesse, solange genuegend Speicherplatz zur Verfuegung steht. Alle vom Assembler verwendeten Puffer werden, wie benoetigt, angefordert und erweitert, mit Ausnahme des Quellkodeeinga bepuffers, des Objektkodeausgabepuffers und des Puffers fuer die Listenausgabe.

 Der Abschnitt ueber die bedingte Assemblierung befae higt den Anwender, den Assembler so zu steuern, dass, in Abhaengigkeit vom Ergebnis waehrend der Abarbeitungszeit, unterschiedliche Abschitte der Quelldatei bearbeitet werden koennen. Bedingungen koennen bis zu 248 Ebenen verschach telt sein. Dabei unterstuetzt der Assembler den Programmie rer beim Auffinden von Fehlern bei den bedingten Verschach telungen, indem er nicht nur nachprueft, ob alle Verschach telungsebenen abgeschlossen sind, sondern auch dadurch, dass er die momentan aktive Bedingungsebene im Objektkode feld des Listings anzeigt.

 Der Abschnitt ueber die waehrend der Assemblierung durchgefuehrte Berechnung von Ausdruecken zeigt, dass Be rechnungen mit bis zu 16 Operanden moeglich sind. Dabei wird eine 80-Bit-Arithmetik verwendet. Die algebraische Hierarchie kann durch die Verwendung von Klammern veraen dert werden.

 Im Abschnitt ueber die Steuerung des Listendrucks wer den Hinweise gegeben, wie das gesamte Programm oder nur Teile davon ausgegeben werden koennen. Das Programmlisting enthaelt brauchbare Hinweise zur Fehlerfindung. Es werden Kommandos beschrieben, mit denen waehrend der Assemblierung der Ausgabemodus veraendert werden kann.

 Der Linker gestattet es, Dateien miteinander zu ver binden oder sie auch nur zur Herstellung von externen Adressverbindungen zu benutzen. Genau wie bei dem Assembler werden alle vom Linker verwendeten Puffer so angefordert, wie sie benoetigt werden. Der Linker ist in der Lage, verschiedene unterschiedliche Ausgabeformate zu erzeugen. Das Format kann durch Verwendung einer Assembler-Steueran weisung veraendert werden. Man kann die gewuenschte Ausgabe auch ueber das Linker-Optionenfeld auswaehlen. Programme  koennen bis zu 256 vom Nutzer definierte Abschnitte (sec tions) enthalten, und der Linker kann dementsprechend bis zu 256 Abschnittsnamen verarbeiten. Eine vollstaendige Beschreibung wird hierzu im Abschnitt ueber den Linker gegeben.

1.2. U880 Cross-Assembler Bedienungsanweisungen

1.2.1. Prompt-Modus

Um den Assembler aufzurufen, wird eingegeben: asm80

Der Assembler antwortet:

Listing Destination ? (N, T, D, E, L, <CR> = N) : (Ziel fuer Listenausgabe?)

Dabei haben die Abkuerzungen folgende Bedeutung:

 N = None (ohne) T = Terminal  $D = Disk$  E = Error Only (Nur Fehler) L = List On/Off (Listenausgabe ein/aus)

 Soll die Listenausgabe gemaess der Assemblersteueran weisungen LIST ON/OFF entstehen (L), wird jetzt die nach stehende Eingabeanforderung ausgegeben:

LIST ON/OFF Listing Destination  $(T, D, <)$   $R$  = T) :

Die Abkuerzungen haben dieselbe Bedeutung wie oben.

 Die Listenausgabe ueber die LIST ON/OFF-Steueranwei sungen gibt dem Nutzer die Moeglichkeit, ausgewaehlte Teile der Quelldatei auszugeben. Weitere Informationen sind dem Abschnitt ueber die Steuerung der Listenausgabe zu ent nehmen.

 Wurde 'Error Only' (E) gewaehlt, fordert der Assembler den Nutzer wiefolgt zur Angabe des Bestimmungsortes auf.

Error Only Listing Destination  $(T, D,  = T)$ :

 Wurde 'Disk' (D) gewaehlt, oder soll bei 'L' die Liste an den Disk-Speicher ausgegeben werden, fragt der Assembler, ob eine Cross-Referenz-Liste gewuenscht wird.

Generate Cross Reference ? (Y/N <CR> = No) :

 Danach fordert der Assembler den Bediener zur Eingabe des Quellkodedateinamens auf.

Input Filename :

 Bei der Eingabe des Quelldateinamens kann eine Namens erweiterung angegeben werden. Andernfalls sucht der Assembler nach der Namenserweiterung 'asm'.

 Nach Eingabe des Quelldateinamens fordert der Assembler zur Eingabe des Namens der Ausgabedatei auf.

Output Filename :

 Beantwortet der Bediener die Eingabeanforderung nur mit einem <CR> (Wagenruecklauf), so wird die Ausgabedatei denselben Dateinamen wie die Eingabedatei erhalten, aber mit der Namenserweiterung 'obj'. Besteht die Eingabe nur aus einem Dateinamen ohne Namenserweiterung, so erhaelt die Ausgabedatei diesen Namen und die Namenserweiterung 'obj'.

1.2.2. Kommandozeilen-Modus

 Der Assembler kann auch unter Verwendung einer Komman dozeile aufgerufen werden. In diesem Fall wird zuerst der Eingabedateiname, dann der Ausgabedateiname und anschlies send eine Liste von Optionen angegeben. Sowohl die Angabe der Ausgabedatei als auch die Angabe des Ziels fuer die Listenausgabe ist optional. Das Kommando hat, die optiona len Angaben in Klammern eingeschlossen, folgende allge meine Form:

> asm80 [-q] input filename [output filename]  $[-t,-d,-dx,-et,-ed,-lt,-ld,-ldx]$

 Die Option '-q' bewirkt den 'Quiet'-Mode. Wird diese Option gewaehlt, so werden vom Assembler nur die Fehlermel dungen mit der dazugehoerigen Zeilennummer auf dem Bild schirm ausgegeben. Diese Option muss vor dem Eingabedatei namen angegeben werden.

 Es folgen einige Beispiele fuer moegliche Kommando zeilen.

Nur Eingabedateiname :

asm80 input\_filename

 Dieses Kommando veranlasst den Assembler, die Quellen datei 'input\_filename' zu bearbeiten. Wurde keine Namenser weiterung angegeben, wird angenommen, dass sie '.asm' lau tet. Da keine Optionen angegeben wurden, wird standard maessig nur die Fehlerliste ueber den Bildschirm ausgege ben. Der Ausgabedateiname wird derselbe wie der der Eingabedatei sein, jedoch mit der Namenserweiterung '.obj'.

Eingabe- und Ausgabedateiname :

asm80 input filename output filename

Dieses Kommando ist mit dem vorhergehenden identisch,<br>mit dem Unterschied, dass der Assembler die Objektdatei mit dem Unterschied, dass der Assembler die Objektdatei 'output\_filename' nennen wird.

Listenausgabe ueber Bildschirm :

asm80 input filename output filename -t

 Mit diesem Kommando wird die Eingabedatei 'input\_file name' assembliert. Die Liste wird ueber den Bildschirm aus gegeben. Die optionale Angabe des Ausgabedateinamens veran lasst den Assembler, eine Objektdatei mit dem Namen 'out put\_filename' zu erzeugen.

Listenausgabe an Disk-Speicher :

asm80 input filename output filename -d

 Mit diesem Kommando wird die Eingabedatei 'input\_file name' assembliert. Die Liste wird an den Disk-Speicher aus gegeben. Die Listendatei auf dem Disk-Speicher erhaelt den selben Namen wie die Eingabedatei, aber mit der Namenser weiterung '.lst'. Die optionale Angabe des Ausgabedateina mens veranlasst den Assembler, eine Objektdatei mit dem Namen 'output\_filename' zu erzeugen.

Listenausgabe mit Cross-Referenztabelle an Disk-Speicher :

asm80 input filename output filename -dx

 Mit diesem Kommando wird die Eingabedatei 'input\_file name' assembliert. Die Liste und die Cross-Referenztabelle wird an den Disk-Speicher ausgegeben. Die Listendatei auf dem Disk-Speicher erhaelt denselben Namen wie die Eingabe datei, aber mit der Namenserweiterung '.lst'. Die optionale Angabe des Ausgabedateinamens veranlasst den Assembler, eine Objektdatei mit dem Namen 'output\_filename' zu erzeu gen.

Fehlerlistenausgabe ueber den Bildschirm :

asm80 input filename output filename -et

 Mit diesem Kommando wird die Eingabedatei 'input\_file name' assembliert. Die Fehlermeldungen werden ueber den Bildschirm ausgegeben. Die optionale Angabe des Ausgabeda teinamens veranlasst den Assembler, eine Objektdatei mit dem Namen 'output\_filename' zu erzeugen.

Fehlerlistenausgabe auf Disk-Speicher :

asm80 input\_filename output\_filename -ed

 Mit diesem Kommando wird die Eingabedatei 'input\_file name' assembliert. Die Fehlermeldungen werden an den Disk- Speicher ausgegeben. Die Listendatei auf dem Disk-Speicher erhaelt denselben Namen wie die Eingabedatei, aber mit der Namenserweiterung '.lst'. Die optionale Angabe des Ausgabe dateinamens veranlasst den Assembler, eine Objektdatei mit dem Namen 'output\_filename' zu erzeugen.

'LIST ON/OFF'-Listenausgabe ueber den Bildschirm :

asm80 input filename -lt

 Mit diesem Kommando wird die Eingabedatei 'input\_file name' assembliert. Die durch LIST ON/OFF gekennzeichneten Bloecke werden ueber den Bildschirm ausgegeben.

'LIST ON/OFF'-Listenausgabe an den Disk-Speicher :

asm80 input filename -ld

 Mit diesem Kommando wird die Eingabedatei 'input\_file name' assembliert. Die durch LIST ON/OFF gekennzeichneten Bloecke werden an den Disk-Speicher ausgegeben. Die Listen datei auf dem Disk-Speicher erhaelt denselben Namen wie die Eingabedatei, aber mit der Namenserweiterung '.lst'.

 'LIST ON/OFF'-Listenausgabe an den Disk-Speicher mit Cross- Referenztabelle:

asm80 input filename -ldx

 Mit diesem Kommando wird die Eingabedatei 'input\_file name' assembliert. Die durch LIST ON/OFF gekennzeichneten Bloecke und die Cross-Referenztabelle werden an den Disk- Speicher ausgegeben. Die Listendatei auf dem Disk-Speicher erhaelt denselben Namen wie die Eingabedatei, aber mit der Namenserweiterung '.lst'.

# 1.3. Standardfestlegungen des Systems

 Die nachfolgend angegebenen Dateinamenserweiterungen werden standardmaessig durch das System festgelegt, sofern der Nutzer keine anderen Festlegungen trifft.

> asm - Eingabe fuer den Assembler obj - Ausgabe vom Assembler lst - Datei fuer die Listenausgabe obj - Eingabe fuer den Linker tsk - abarbeitungsfaehiger Objektkode hex - 'I-Hex'- und 'Extended I-Hex'-Format tek - 'T-Hex'-Format s19 - 'Moto-S19'-Format s28 - 'Moto-S28'-Format s37 - 'Moto-S37'-Format

 Es ist zu beachten, dass wegen der zusaetzlichen In formationen, die die Assembler-Ausgabedatei enthaelt, der Linker in jedem Fall benutzt werden muss. Das gilt auch, wenn das Programm schon auf der gewuenschten Startadresse assembliert wurde und keine externen Adressbezuege notwen dig sind. Es ist einfach so, dass erst durch den Linker alle zusaetzlichen Informationen entfernt werden und eine Ladedatei erzeugt werden kann.

# 1.4. Assembler-Abarbeitungskommandos

 Die folgenden Kommandos sind waehrend des Assemblie rungsvorganges aktiv. Diese Kommandos sind sowohl waehrend des ersten als auch waehrend des zweiten Durchlaufs aktiv. Sie ueberschreiben den beim Aufruf des Assemblers festge legten Ausgabemodus.

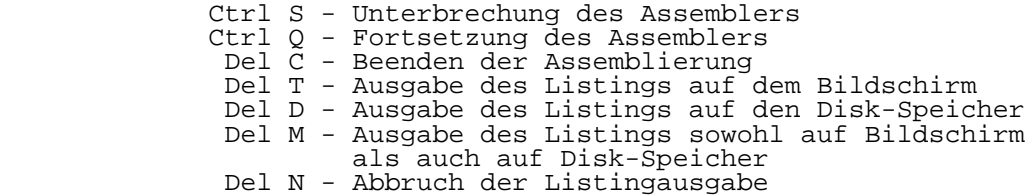

# 1.5. Assembler-Fehlerbehandlung

 Tritt ein Assemblierungsfehler auf, so sind die Mass nahmen, die der Assembler trifft, abhaengig von dem Aus gabemodus, unter dem er gerade arbeitet.

 Wurde die N-Option (keine Listenausgabe) angegeben, so wird die Anweisung, die den Fehler und die Fehlernachricht verursacht hat, auf dem Bildschirm angezeigt. Die Bild schirmanzeige wird eingeschaltet und der Assembler haelt an, als haette der Nutzer ^S eingegeben. Der Grund dafuer ist, dass dem Nutzer die Moeglichkeit gegeben werden soll, genau zu sehen, wo sich der Fehler befindet. Das kann sowohl beim ersten als auch beim zweiten Durchlauf gesche hen. Man beachte, dass manche Fehler, wie z.B. undefinierte Symbole beim ersten Durchlauf nicht gefunden werden koen nen. Nachdem der Fehler angezeigt wurde, kann die Bild schirmanzeige mit Del N wieder unterdrueckt werden.

 Ist die Ausgabe des Listings auf den Disk-Speicher vorgesehen, so werden im ersten Durchlauf festgestellte Fehler auf dem Bildschirm angezeigt, aber nicht auf den Disk-Speicher ausgegeben. Der Assembler haelt auch nicht an. Beim zweiten Durchlauf wird der Fehler sowohl auf den Disk-Speicher als auch ueber den Bildschirm ausgegeben und der Assembler arbeitet weiter.

 Ist die Ausgabe des Listings auf den Disk-Speicher gemaess Steueranweisungen des Assemblers vorgesehen, so werden Fehler, die im ersten Durchlauf festgestellt wurden, ueber den Bildschirm ausgegeben, nicht jedoch auf den Disk- Speicher. Der Assembler arbeitet weiter. Fehler, die im zweiten Durchlauf festgestellt werden, werden sowohl auf den Disk-Speicher als auch ueber den Bildschirm ausgegeben, selbst wenn sie sich in einem Block befinden, der nicht fuer die Ausgabe vorgesehen war.

1.6. Syntaxregeln der U880-Assemblersprache

 Dieser Abschnitt beschreibt die vom U880 Cross-Assem bler verwendete Syntax.

1.6.1. Bezeichnung der Zahlenbasis

Zahlenbasen werden folgendermassen bezeichnet:

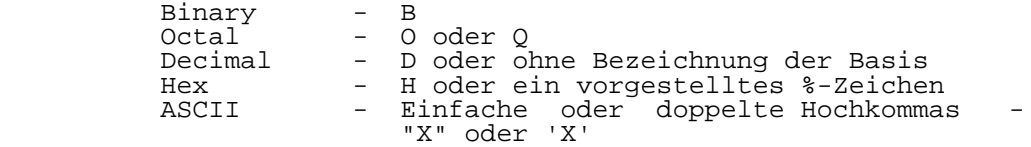

 Die nachfolgend angegebenen 2-Zeichenfolgen, die in einfache oder doppelte Hochkommas eingeschlossen sein koen nen, sind folgendermassen definiert. Es muss jedoch die TWOCHAR ON-Steueranweisung verwendet werden, um sie wirksam zu machen.

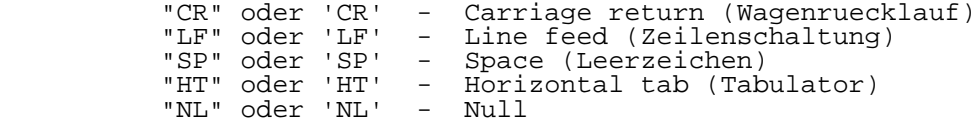

### 1.6.2. Programmkommentare

 Kommentarzeilen muessen mit einem Semikolon oder einem Stern in Spalte 1 beginnen, falls nicht die .COMMENT- Steueranweisung verwendet wird. Kommentare nach einem Be fehl benoetigen kein Semikolon, sofern sie wenigstens durch ein Leerzeichen oder einen Tabulator vom Befehl getrennt sind und der Assembler im 'Spaces Off'-Mode arbeitet. Ar beitet der Assembler im 'Spaces On'-Mode, dann muessen alle Kommentare nach einer Anweisung mit einem Semikolon begin nen. Weitere Informationen dazu und zur Standardeinstellung sind der Beschreibung der SPACE-Steueranweisung zu entneh men.

# 1.6.3. Marken

 Marken koennen beliebig lang sein, jedoch sind nur 32 Zeichen von Bedeutung. Sie koennen in jeder Spalte begin nen, wenn der Name durch einen Doppelpunkt abgeschlossen wird. Wird kein Doppelpunkt verwendet, muss die Marke in Spalte 1 beginnen. Alle Marken muessen mit einem Buchstaben<br>beginnen. Es wird zwischen Gross- und Kleinbuchstaben  $\tilde{\texttt{E}}$ s wird zwischen Gross- und Kleinbuchstaben unterschieden.

# 1.6.4. Befehlszaehler (\$ oder \*)

 Die Sonderzeichen '\$' oder '\*' koennen in einem Aus druck verwendet werden, um den Befehlszaehler zu bezeich nen. Der Wert, der dem \$- oder dem \*-Zeichen zugeordnet wird, ist der Wert des Befehlszaehlers bei Beginn des Befehls.

### 1.6.5. Hoeherwertiges Byte

 Um das hoeherwertige Byte eines 16-Bit-Wertes zu la den, muss man das Zeichen fuer 'groesser als', >, verwen den. Damit ist es moeglich, die Bits 8 bis 15 als einen Bytewert, der verschiebbar ist, zu benutzen.

## 1.6.6. Niederwertiges Byte

 Um das niederwertige Byte eines 16-Bit-Wertes zu la den, muss man das Zeichen fuer 'kleiner als', <, verwenden. Damit ist es moeglich, die Bits 0 bis 7 als einen Bytewert, der verschiebbar ist, zu benutzen.

# 1.6.7. Gross-/Kleinbuchstaben

 Bei Marken wird zwischen Gross- und Kleinbuchstaben unterschieden. Ebenso werden Marken, die als Abschnitts oder Makronamen verwendet werden, als unterschiedlich ange sehen, wenn man sie klein statt gross schreibt.

## 1.7. Adressierungsarten

 Die verschiedenen Adressierungsarten, die der U880 gestattet, werden nachfolgend anhand von Beispielen ge zeigt.

1.7.1. Unmittelbare (immediate) Adressierung

Der Datenwert ist im Befehl enthalten.

Beispiele:

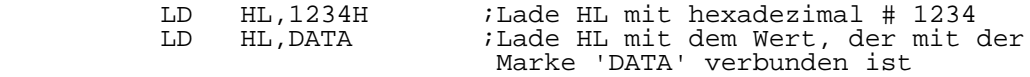

# 1.7.2. Register Adressierung

 Der Datenwert ist in einem CPU-Register enthalten. Beispiele:

LD A,B ;Lade den Inhalt des Registers B

 in das Register A  $i$  Subtrahiere den Inhalt des Registers B von dem des Registers A

1.7.3. Indirekte Register Adressierung

Ein Register weist auf die Operandenadresse.

Beispiele:

 LD A,(HL) ;Lade A mit dem Inhalt des Spei cherplatzes, auf den HL weist ;Speichere den Inhalt von B auf dem Speicherplatz, auf den HL weist

1.7.4. Direkte Adressierung

 Die Adresse des Operanden ist im Befehl enthalten. Beispiele:

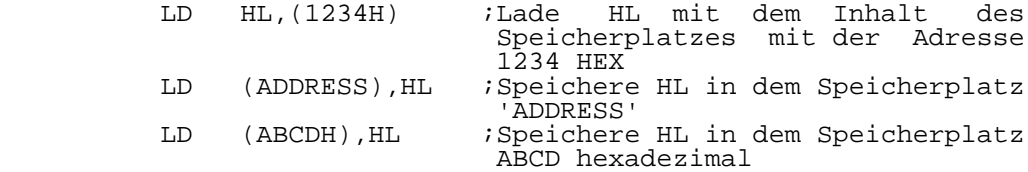

1.7.5. Index Adressierung

 Die Operandenadresse ist die Summe aus dem 8-Bit- Offset im Befehl und dem Inhalt des Registers IX oder IY.

Beispiele:

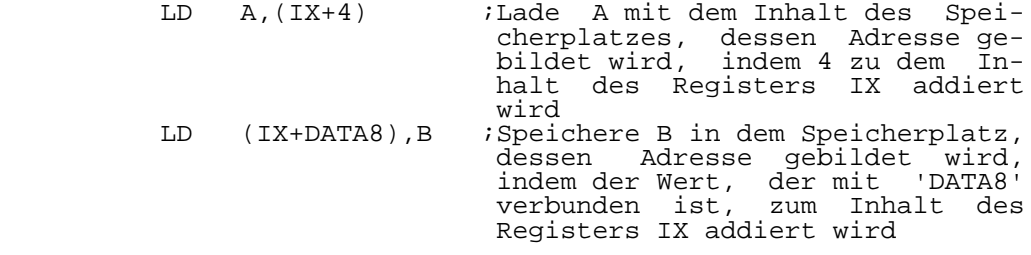

1.7.6. Relative Adressierung

 Die Operandenadresse ist relativ zum aktuellen Be fehl. Wird die Adresse als numerischer Wert gegeben, so wird am Anfang des naechsten Befehles begonnen zu zaehlen.

Beispiele:

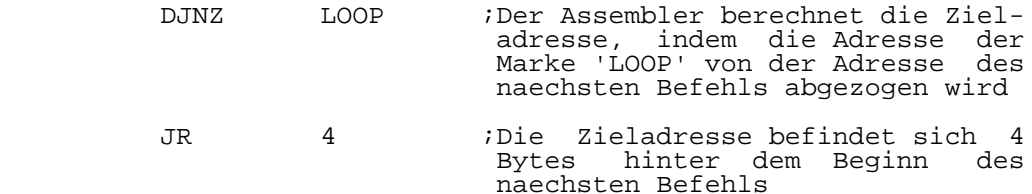

1.8. Assembler-Steueranweisungen

 Dieser Abschnitt beschreibt die Assembler-Steueranwei sungen. Es ist moeglich, den Steueranweisungen einen Dezi malpunkt voranzustellen. Das erleichtert es, sie von Pro grammbefehlen zu unterscheiden.

1.8.1. Steueranweisungen fuer den Speicher

ORG VALUE ORIGIN

 Legt die absolute Adresse fuer die Assemblierung fest. Wird diese Steueranweisung nicht gegeben, wird die Assemblierungsadresse auf 0000 voreingestellt.

END VALUE

 Diese Steueranweisung definiert das Ende eines Pro gramms oder einer durch eine INCLUDE-Anweisung einbezogenen Datei. Der der END-Anweisung folgende Ausdruck ist optional und kennzeichnet, sofern er angegeben wird, die Start adresse des Programms. Diese Adresse wird kodiert in die Ausgabedatei eingetragen, falls das Format der Ausgabedatei eine Eintragung der Programmstartadresse vorsieht.

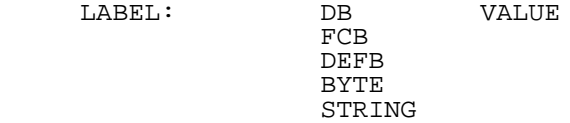

 Der Assembler legt den Wert des Ausdrucks in aufeinan derfolgenden Speicherplaetzen ab. Der VALUE-Ausdruck kann eine beliebige Mischung von Operandentypen sein, die von einander jeweils durch Komma getrennt sind. ASCII-Zeichen ketten muessen in Apostrophe eingeschlossen sein. Wenn die Zeichenkette ein Apostroph enthaelt, wird das durch zwei nebeneinander stehende Apostrophe angegeben. Wird kein  Ausdruck angegeben , so wird ein Byte reserviert und zu Null gesetzt. Eine Marke ist optional. Nachfolgend werden ein paar Beispiele fuer die Anwendung der BYTE-Steueranwei sung gegeben.

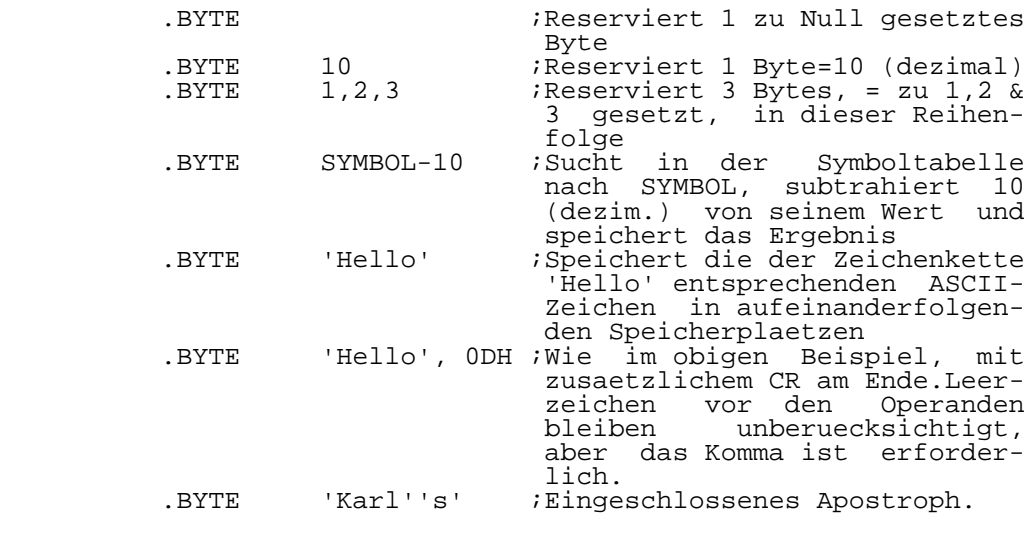

 LABEL: DW VALUE FDB DEFW WORD

 Diese Steueranweisung speichert den Wert des Ausdrucks in einem 16-Bit-Speicherbereich. Es koennen mehrere WORD- Ausdruecke in einer Anweisung angegeben werden. Sie muessen aber voneinander durch Komma getrennt sein. Wird ueberhaupt kein Ausdruck angegeben, so wird 1 WORD reserviert und zu Null gesetzt. Die Verwendung einer Marke ist optional.

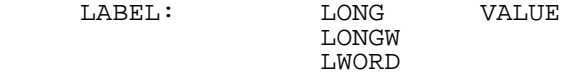

 Diese Steueranweisung speichert den Wert des Ausdrucks in einem 32-Bit-Speicherbereich. Es koennen mehrere LONG<br>WORD-Ausdruecke in einer Anweisung angegeben werden. sie WORD-Ausdruecke in einer Anweisung angegeben werden, muessen aber voneinander durch Komma getrennt sein. Wird ueberhaupt kein Ausdruck angegeben, so wird 1 LONG WORD reserviert und zu Null gesetzt. Die Verwendung einer Marke ist optional.

LABEL: ASCII STRING

 Speichert die Zeichenkette STRING, die entweder bis zu einem CR (Wagenruecklauf) oder einem "|" (HEX 7C) reicht, es aber nicht enthaelt. Die Marke ist optional. Nachfolgend werden ein paar Beispiele fuer die ASCII-Steueranweisung gegeben.

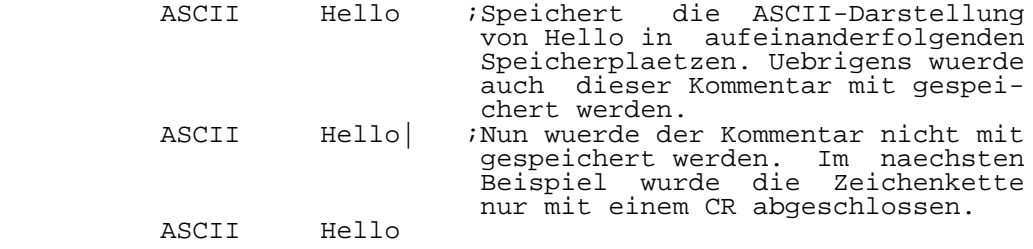

LABEL: FCC STRING

 Speichert die durch zwei identische Zeichen einge schlossene Zeichenkette STRING im Speicher. Dabei werden das erste sowie das ihm entsprechende letzte Zeichen nicht mit gespeichert. Die Verwendung einer Marke ist optional. Eine typische Anwendung wuerde folgendermassen aussehen:

FCC /Das ist eine Test-Zeichenkette/

LABEL: BLKB SIZE, VALUE

 Reserviert die Anzahl von Bytes, die durch den Aus druck 'SIZE' festgelegt wird. Wird fuer 'VALUE' ein Wert angegeben, so wird dieser Wert jedem Byte zugewiesen. An dernfalls werden die reservierten Bytes zu Null gesetzt. Die Marke ist optional.

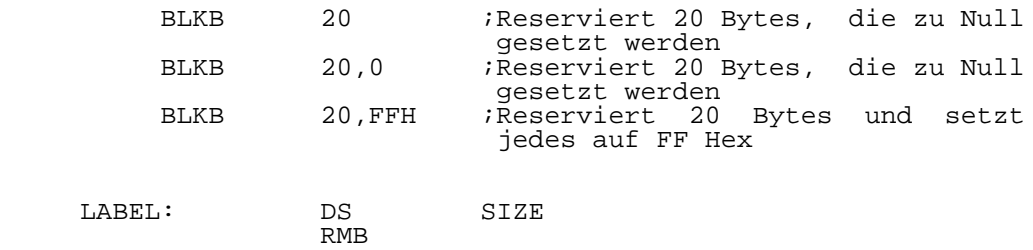

DEFS

 Diese Steueranweisung reserviert die Anzahl von Bytes, die durch den Ausdruck 'SIZE' festgelegt wird. Es werden keine Werte in den reservierten Bereich gebracht. Diese Steueranweisung unterscheidet sich von der BLKB-Anweisung in folgender Weise: Unter der Bedingung, dass sich die reservierten Speicherplaetze am Ende eines Programmab schnitts befinden, dass die Ausgabe des Linkers ausfuehrbar

 ist und dass der Linker keinen weiteren Modul an diesen Abschnitt anschliessen soll, werden die reservierten Bytes nicht in die Ausgabedatei aufgenommen.

#### LABEL: BLKW SIZE, VALUE

 Reserviert die Anzahl von 16-Bit-Worten, die durch den Ausdruck 'SIZE' festgelegt werden. Wird fuer 'VALUE' ein Wert angegeben, so wird dieser Wert jedem WORD zugewiesen. Andernfalls werden die reservierten Worte zu Null gesetzt. Die Marke ist optional.

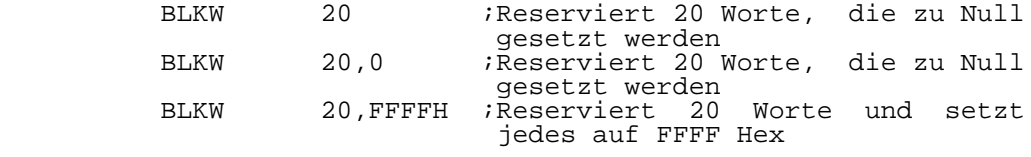

LABEL: BLKL SIZE, VALUE

 Reserviert die Anzahl von 32-Bit-Worten, die durch den Ausdruck 'SIZE' festgelegt werden. Wird fuer 'VALUE' ein Wert angegeben, so wird dieser Wert jedem 'LONG WORD' zuge wiesen. Andernfalls wird jedes von ihnen zu Null gesetzt. Die Marke ist optional.

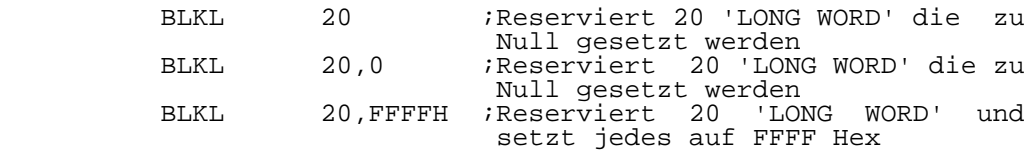

1.8.2. Steueranweisungen fuer Definitionen

 LABEL: EQU VALUE EQUAL

 Setzt 'LABEL' dem Wert von 'VALUE' gleich, wobei 'VALUE' ein anderes Symbol oder ein gueltiger arithmeti scher Ausdruck sein kann.

 LABEL: VAR VALUE DEFL

 Setzt 'LABEL' auf den Wert von 'VALUE'. Diese Zuord nung kann jedoch innerhalb des gesamten Programms immer wieder veraendert werden. Eine Marke, die als Variable definiert wurde, sollte nicht durch eine EQUAL-Steueranwei sung neu definiert werden.

LABEL: MACRO ARGS

Kennzeichnet den Beginn einer Makrodefinition.

#### ENDM **MACEND**

Kennzeichnet das Ende einer Makrodefinition.

#### **MACEXIT**

 Diese Steueranweisung veranlasst den unmittelbaren Austritt aus einem Makro. Der Unterschied zwischen MACEXIT und MACEND ist der, dass waehrend des Vorgangs der Makrode finition das Makro durch MACEXIT nicht beendet wird und dass, wenn sich MACEXIT im Zweig der nicht erfuellten Bedingung eines bedingten Assemblerblocks befindet, es nicht ausgefuehrt wird. Alle bedingungsabhaengigen Assem blerwerte werden in denselben Zustand gebracht, als waere das Makro aufgerufen worden.

#### XDEF LABEL GLOBAL PUBLIC

 Kennzeichnet die Marke als eine globale Marke, auf die von anderen Programmen zugegriffen werden kann. Es koennen mehrere Marken angegeben werden, die aber durch Komma ge trennt sein muessen. Es werden einige Beispiele fuer den korrekten Gebrauch von GLOBAL angegeben.

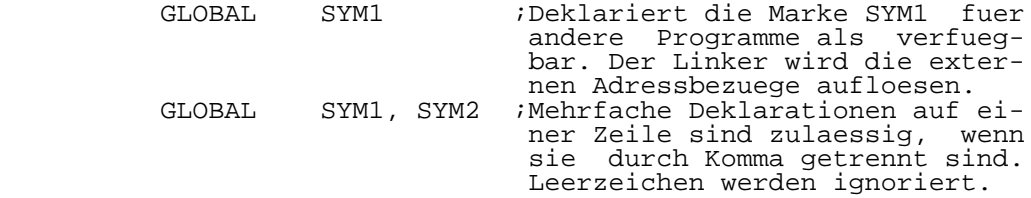

 XREF LABEL EXTERN EXTERNAL

 Macht kenntlich, dass die Marke in einem anderen Pro gramm definiert wurde. Es koennen mehrere Marken angegeben werden. Sie muessen aber durch Komma voneinander getrennt sein.

LABEL: ASK PROMPT

 Gibt 'PROMPT' auf das Teminal aus und wartet auf eine 1 Zeichen Eingabe, von der 30H subtrahiert wird. Gewoehn lich ist das Ziel dieser Steueranweisung, ein 0/1 Flag in das Programm einzufuehren. 'LABEL' wird dem Ergebnis gleichgesetzt. Ein CR beendet 'PROMPT'. Beim zweiten Durch lauf wird die Zeile gemeinsam mit der Antwort ausgegeben.

Nachfolgend ein Beispiel fuer 'ASK':

DISK SIZE: ASK ASSEMBLE FOR  $8'$ ''(=1) or 5 1/4''(=0) DRIVES?

## 1.8.3. Assemblierungsmodus

### LABEL: SECTION

 Mit dieser Steueranweisung koennen vom Nutzer defi nierte Abschnittsnamen erzeugt werden. Der Assembler hat zwei vordefinierte Abschnitte, CODE und DATA. Insgesamt sind je Datei 256 Abschnittsnamen moeglich. Jeder Name kann bis zu 32 Zeichen lang sein. Es wird zwischen Gross- und Kleinbuchstaben unterschieden. Nachdem der Abschnitt defi niert wurde, kann das Programm von einem zum anderen Ab schnitt umschalten, indem es einfach den Namen als Mnemonik benutzt. Der standardmaessig eingestellte Abschnitt ist CODE. Abschnitte koennen verschachtelt werden. Wie allen Steueranweisungen kann dem Abschnittsnamen ein Punkt voran gestellt werden. Im Kapitel ueber die Linker-Bedienungsan weisungen wird beschrieben, wie der Linker mit diesen Ab schnittsnamen verfaehrt. Nachfolgend werden ein paar Bei spiele fuer das Definieren von Abschnittsnamen und das Umschalten zwischen verschiedenen Abschnitten gegeben.

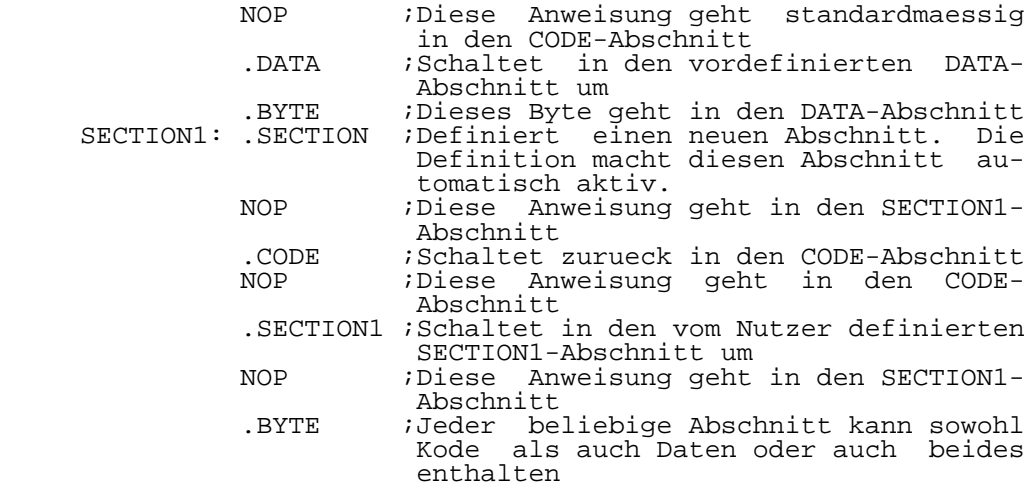

#### ENDS

 Diese Steueranweisung wird in Verbindung mit der SECTION-Steueranweisung verwendet. ENDS ermoeglicht Beendigung von verschachtelten Abschnitten in einer Datei.

RADIX VALUE

Setzt die Assembler Zahlenbasis wie folgt:

 2 oder B = Binaer 8 oder O oder Q = Oktal  $10 \text{ oder } D = \text{Dezimal}$ 16 oder H = Hexadezimal

 Wird kein Ausdruck angegeben, so wird zum voreinge stellten Standardmodus, Basis 10, zurueckgekehrt und vor ausgesetzt, dass jede andere Basis entsprechend mit B, Q, D oder H hinter der Konstanten gekennzeichnet wird. Man be achte, dass bei eingestellter Basis 16 keine Moeglichkeit besteht, dezimale oder binaere Zahlen zu kennzeichnen, da sowohl D als auch B gueltige hexadezimale Zahlen sind.

INCLUDE filename

 Weist den Assembler an, die angegebene Datei in die Assemblierung einzubeziehen. Dateinamen koennen Pfadnamen enthalten. Dateinamenserweiterungen muessen vollstaendig angegeben werden. Include-Anweisungen sollen nicht ver schachtelt sein.

SPACES ON

 Diese Steueranweisung laesst Leerzeichen zwischen den Operanden zu. Wenn Leerzeichen zugelassen sind, muessen Kommentare mit einem Semikolon beginnen. Das ist der voreingestellte Standardmodus.

SPACES OFF

 Diese Steueranweisung verbietet Leerzeichen zwischen Operanden. In diesem Fall muessen Kommentare nicht mit einem Semikolon beginnen. Der voreingestellte Standardmodus ist SPACES ON.

TWOCHAR ON

 Diese Steueranweisung gestattet die Verwendung der unten angegebenen Zwei-Zeichen-Abkuerzungen (ASCII). Der voreingestellte Standardmodus ist TWOCHAR OFF.

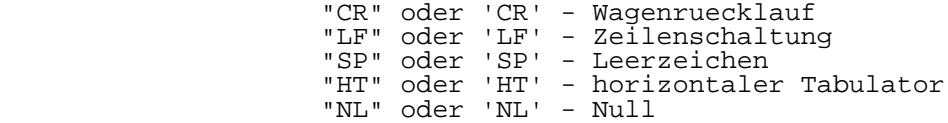

#### TWOCHAR OFF

 Diese Steueranweisung verbietet die Verwendung der in der vorigen Steueranweisung angegebenen Zwei-Zeichen-Ab kuerzungen. Das ist der voreingestellte Standardmodus.

#### COMMENT X

 Weist den Assembler an, ausgehend von dieser Zeile alle nachfolgenden Zeilen bis zum naechsten 'X' als Kommen tar anzusehen. 'X' kann jedes beliebige Zeichen sein. Der Kommentar muss mindestens zwei Zeilen lang sein.

#### 1.8.4. Bedingte Assemblierung

IFZ VALUE

 Der Assembler wird die auf diese Steueranweisung fol genden Anweisungen bis zu einer ELSE- oder ENDIF-Steuer anweisung uebersetzen, falls der Wert von VALUE gleich Null ist. Bedingte Anweisungen koennen bis zu 248 Ebenen ver schachtelt sein. 'VALUE' kann ein arithmetischer Ausdruck, ein anderes Symbol oder eine Zeichenkette sein.

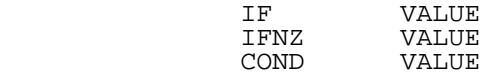

 Die auf diese Steueranweisung folgenden Anweisungen bis zu einer ELSE- oder ENDIF-Steueranweisung werden ueber setzt, wenn der Wert von VALUE ungleich Null ist. Bedingte Anweisungen koennen bis zu 248 Ebenen verschachtelt sein.

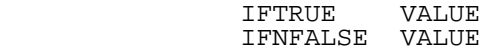

 Diese Steueranweisung ist eigentlich die gleiche wie IFNZ, aber sie ist logischer, wenn man Vergleichsoperatoren verwendet. Wenn die angegebene Bedingung "wahr" ist, werden die nachfolgenden Anweisungen bis zu einer ELSE oder ENDIF- Steueranweisung assembliert. Ist die Bedingung "nicht wahr", werden die Anweisungen bis zu einer ELSE oder ENDIF- Steueranweisung nicht assembliert.

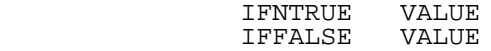

 Diese Steueranweisung ist die gleiche wie IFZ und sie ist das Komplement zu IFTRUE. Wenn die angegebene Bedingung "falsch" ist, werden die nachfolgenden Anweisungen bis zu einer ELSE oder ENDIF-Steueranweisung assembliert. Ist die Bedingung "wahr", werden die Anweisungen bis zu einer ELSE oder ENDIF-Anweisung nicht assembliert.

# IFDEF LABEL

 Auf diese Steueranweisung hin wird die Symboltabelle durchsucht. Wird LABEL gefunden, dann werden die dieser Anweisung nachfolgenden Anweisungen bis zu einer ELSE oder ENDIF-Steueranweisung assembliert. Wird LABEL nicht gefun den, dann werden die dieser Anweisung nachfolgenden Anwei sungen bis zu einer ELSE oder ENIF-Steueranweisung nicht assembliert.

#### IFNDEF LABEL

 Diese Steueranweisung ist das Komplement zu IFDEF. Die Symboltabelle wird durchsucht und wird LABEL nicht gefun den, dann werden die dieser Anweisung nachfolgenden Anwei sungen bis zu einer ELSE oder ENIF-Anweisung assembliert. Wird LABEL gefunden, dann werden die dieser Anweisung nach folgenden Anweisungen bis zu einer ELSE- oder ENIF-Steuer anweisung nicht assembliert.

## IFSAME STRING1,STRING2 IFNDIFF

 Diese Steueranweisung vergleicht STRING1 mit STRING2 und assembliert bedingt, d.h. abhaengig vom Ergebnis des Vergleichs, die dieser Anweisung nachfolgenden Anweisungen. Sind die beiden Zeichenketten identisch, dann werden die Anweisungen bis zu einer ELSE oder ENDIF-Steueranweisung assembliert. Sind die Zeichenketten nicht identisch, so werden die Anweisungen bis zu einer ELSE oder ENDIF-Steuer anweisung nicht assembliert. Es sind zwei Typen von Zei chenketten moeglich, entweder enthalten sie Leerzeichen oder sie enthalten keine. Jedoch muessen die miteinander zu vergleichenden Zeichenketten vom gleichen Typ sein. Wenn die Zeichenketten Leerzeichen enthalten, dann muss der Anfang und das Ende jeder Zeichenkette durch ein Apostroph gekennzeichnet werden, wobei in ihr enthaltene Apostrophe durch die Verwendung von zwei Apostrophen dargestellt wer den muessen. Enthalten die Zeichenketten keine Leerzeichen, dann sind die Apostrophe nicht erforderlich. Diese Steuer anweisung ist sehr nuetzlich fuer den Vergleich von Makro- Parameterargumenten. In beiden Faellen muessen die Zeichen ketten voneinander durch Komma getrennt sein. Es folgen ein paar Beispiele fuer die Verwendung von IFSAME.

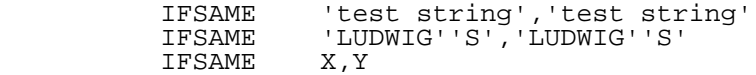

 Im ersten Beispiel oben enthalten die Zeichenketten Leerzeichen. Deshalb muessen sie in Apostrophe eingeschlos sen sein. Beim zweiten Beispiel enthalten die Zeichenketten im Innern ein Apostroph, das durch zwei Apostrophe darge stellt wird. Beim dritten Beispiel koennte es sich um das Testen von Registern in einem Makro handeln, und da die Zeichenketten keine Leerzeichen enthalten, muessen sie auch nicht in Apostrophe eingeschlossen sein.

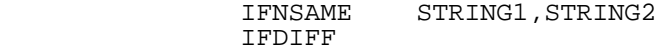

 Diese Steueranweisung ist das Komplement zu IFSAME. Wenn die beiden Zeichenketten nicht identisch sind, werden die Anweisungen nach dieser Anweisung bis zu einer ELSE oder ENDIF-Steueranweisung assembliert. Sind die beiden Zeichenketten identisch, werden die Anweisungen bis zu einer ELSE oder ENDIF-Steueranweisung nicht assembliert. Die Syntaxregeln fuer die Bildung dieser Zeichenketten sind  dieselben wie fuer IFSAME. Die Beispiele bei IFSAME zeigen die Anwendung dieser Steueranweisung.

### IFEXT LABEL

 Diese Steueranweisung veranlasst den Assembler, in der Symboltabelle nach der Marke LABEL zu suchen. Wurde diese Marke als external deklariert, werden die dieser Anweisung folgenden Anweisungen bis zu einem ELSE oder ENDIF assem bliert. Es wird eine Fehlermeldung ausgegeben, wenn die Marke nicht gefunden wird.

## IFNEXT LABEL

 Diese Steueranweisung veranlasst den Assembler, in der Symboltabelle nach der Marke LABEL zu suchen. Wurde diese Marke nicht als external deklariert, werden die dieser An weisung folgenden Anweisungen bis zu einem ELSE oder ENDIF assembliert. Es wird eine Fehlermeldung ausgegeben, wenn die Marke nicht gefunden wird.

> IFABS LABEL IFNREL

 Diese Steueranweisung veranlasst den Assembler, in der Symboltabelle nach der Marke LABEL zu suchen. Wenn diese Marke absolut ist (d.h. nicht verschiebbar), werden die dieser Anweisung folgenden Anweisungen bis zu einem ELSE oder ENDIF assembliert. Externe Marken werden als ver schiebbar betrachtet. Es wird eine Fehlermeldung ausgege ben, wenn die Marke nicht gefunden wird.

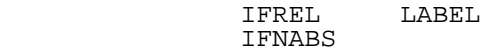

 Diese Steueranweisung veranlasst den Assembler, in der Symboltabelle nach der Marke LABEL zu suchen. Wenn diese Marke verschiebbar ist, werden die dieser Anweisung fol genden Anweisungen bis zu einem ELSE oder ENDIF assem bliert. Externe Marken werden als verschiebbar betrachtet. Es wird eine Fehlermeldung ausgegeben, wenn die Marke nicht gefunden wird.

IFMA EXP

 Diese Steueranweisung ist fuer die Verwendung im In nern eines Makros bestimmt. Sie ueberprueft, ob die dem Wert EXP entsprechende Argumentnummer in der Makroaufruf zeile enthalten ist. Wenn das entsprechende Argument vor handen ist, werden die dieser Anweisung folgenden Anwei sungen bis zu einem ELSE oder ENDIF assembliert. Ist das Argument nicht vorhanden, werden die nachfolgenden Anwei sungen bis zu einem ELSE oder ENDIF nicht assembliert. Soll das Nichtvorhandensein von Argumenten gepreuft werden, wird EXP = 0 verwendet. In diesem Fall werden, sofern in dem Makroaufruf keine Argumente vorhanden sind, die nachfolgen den Anweisungen assembliert. Sind in der Makroaufrufzeile jedoch Argumente angegeben, werden die nachfolgenden Anwei-
sungen nicht assembliert. Beispiele fuer die Verwendung dieser Steueranweisung sind im Abschnitt ueber Makros in diesem Handbuch zu finden.

#### IFNMA EXP

 Diese Steueranweisung ist das Komplement zu IFMA. Sie ueberprueft, ob die dem Wert EXP entsprechende Argumentnum mer in der Makroaufrufzeile enthalten ist. Wenn das ent sprechende Argument nicht vorhanden ist, werden die dieser Anweisung folgenden Anweisungen bis zu einem ELSE oder ENDIF assembliert. Ist das Argument vorhanden, werden die nachfolgenden Anweisungen bis zu einem ELSE oder ENDIF nicht assembliert. Soll lediglich das Vorhandensein von Argumenten geprueft werden, wird EXP = 0 verwendet. In diesem Fall werden, sofern in dem Makroaufruf wenigstens ein Argument vorhanden ist, die nachfolgenden Anweisungen assembliert. Sind in der Makroaufrufzeile jedoch keine Argumente angegeben, werden die nachfolgenden Anweisungen nicht assembliert. Beispiele fuer die Verwendung dieser Steueranweisung sind im Abschnitt ueber Makros in diesem Handbuch zu finden.

## ELSE

 Beginn der Anweisungen, die assembliert werden sollen, falls fuer irgendeine der obigen Steueranweisungen des Typs IF die Bedingung nicht erfuellt ist.

## ENDC **ENDIF**

 Kennzeichnet das Ende eines bedingt zu assemblierenden Blockes. Stellt der Assembler fest, dass nicht fuer jedes IF ein ENDIF vorhanden ist, gibt er eine Fehlermeldung aus. Da rekursive Makros fast immer durch Steueranweisungen vom Typ IF gesteuert werden, ist es moeglich, dass man die IFCLEAR-Steueranweisung verwenden muss. Der Unterschied zwischen den beiden besteht darin, dass ENDIF immer ausge fuehrt wird, waehrend IFCLEAR nicht ausgefuehrt wird, wenn es sich im Innern eines bedingt zu assemblierenden Blockes befindet, fuer den die Bedingung nicht erfuellt ist.

#### IFCLEAR

 Diese Steueranweisung erfuellt genau dieselbe Funktion wie ENDIF, nur wird sie nicht ausgefuehrt, wenn sie sich innerhalb eines bedingt zu assemblierenden Blockes befin det, fuer den die Bedingung nicht erfuellt ist. Diese Steueranweisung kann in rekursiven Makros verwendet werden, um Uebereinstimmung bei den IF-ENDIF Paaren zu erzielen. Auf diese Weise hat man die Moeglichkeit, das Makro schliesslich zu beenden und trotzdem den Vorteil wahrzuneh men, dass der Assembler das paarweise Vorhandensein von IF- ENDIF ueberprueft. Diese Steueranweisung kann zum gleichen Zweck verwendet werden, wenn ein Makro MACEXIT fuer einen fruehzeitigen Makroaustritt verwendet, denn fast immer wird das durch irgendeine IF-Steueranweisung eingeleitet.

# 1.8.5. Steuerung der Listenausgabe

#### LIST ON

 Schaltet die Listenausgabe ein, falls beim Aufruf des Assemblers die Steueranweisung "List On/Off" (Listenausgabe ein/aus) eingegeben wurde. Diese Steueranweisung muss immer verwendet werden, bevor man LIST OFF benutzt. Mit anderen Worten, beim Start des Programms wird immer LIST OFF vor ausgesetzt.

## LIST OFF

 Schaltet die Listenausgabe aus, falls die Steueranwei sung "List On/Off" (Listenausgabe ein/aus) eingegeben und LIST ON ausgefuehrt wurde. Das ist der voreingestellte Standardmodus und deshalb sollte diese Steueranweisung nur verwendet werden, wenn vorher schon ein LIST ON gegeben wurde.

## MACLIST ON

 Schaltet die Listenausgabe fuer Makroeinfuegungen ein. Das ist der voreingestellte Standardmodus.

#### MACLIST OFF

 Schaltet die Listenausgabe fuer Makroeinfuegungen aus. Durch Voreinstellung ist sie eingeschaltet.

## CONDLIST ON

 Schaltet die Listenausgabe fuer bedingt zu assemblie rende Bloecke, deren Bedingung nicht erfuellt ist, ein. Das ist der voreingestellte Standardmodus.

## CONDLIST OFF

 Schaltet die Listenausgabe fuer bedingt zu assemblie rende Bloecke , deren Bedingung nicht erfuellt ist, aus. Durch Voreinstellung ist sie eingeschaltet.

# ASCLIST ON

 Schaltet die Listenausgabe von ASCII-Zeichenketten, die mehr als eine Objektkodezeile auf der Assemblerliste benoetigen, ein.

## ASCLIST OFF

 Schaltet die Listenausgabe von ASCII-Zeichenketten, die mehr als eine Objektkodezeile auf der Assemblerliste benoetigen, aus. Nur die erste Zeile des Objektkodes wird ausgegeben.

#### PW EXP

 Legt die Breite der Druckerseite fest. Die voreinge stellte Breite einer Seite betraegt 132 Spalten.

PL EXP

 Legt die Laenge der Druckerseite fest. Die voreinge stellte Laenge einer Seite betraegt 61 Zeilen. Der Assem bler loest einen Seitenvorschub aus, wenn dieser Grenzwert erreicht oder ueberschritten wird. Wenn ein Fehler auf tritt, gibt der Assembler den Seitenvorschub nach der Feh lermeldung aus.

TOP EXP

 Diese Steueranweisung bestimmt die Zeilenanzahl zwi schen dem Seitenbeginn und der Seitenzahl. Der voreinge stellte Wert betraegt Null.

PASS1 ON

 Schaltet die Listenausgabe fuer den 1.Durchlauf ein. Man kann diese Moeglichkeit nutzen, um Fehler zu finden, die dadurch entstanden sind, dass der Assembler beim ersten Durchlauf einen anderen Weg genommen hat, als beim zweiten. Gewoehnlich wird dieser Umstand zu dem Fehler 'Symbolwert zwischen den Durchlaeufen gewechselt' fuehren. Die Steuer anweisung ist auch von Nutzen, wenn Fehler bei verschach telter bedingter Assemblierung gefunden werden sollen.

PASS1 OFF

 Schaltet die Listenausgabe fuer den 1.Durchlauf aus, vorausgesetzt, es wurde vorher PASS1 ON ausgefuehrt.

> PAG PAGE **EJECT**

 Gibt einen Seitenvorschub an das Listenausgabegeraet aus.

> NAM STRING TTL. TITLE HEADING

 Veranlasst, dass 'STRING' am Anfang jeder Seite als Titelzeile gedruckt wird. Wird 'STRING' nicht angegeben, so wird die 'TITLE'-Steueranweisung ausgeschaltet. Der Titel kann so oft wie gewuenscht geaendert und zu jedem Zeitpunkt ausgeschaltet werden. Die maximale Titellaenge betraegt 80 Zeichen. Die ersten beiden Tabulatoren zwischen der 'TITLE'-Steueranweisung und der STRING-Zeichenkette werden, sofern sie vorhanden sind, ignoriert. Alle nachfolgenden Leerzeichen und Tabulatoren bleiben in der Titelzeile ent halten.

#### STTL STRING SUBTITLE

 Veranlasst, dass 'STRING' am Anfang jeder Seite ge druckt wird. Wenn 'TITLE' ausgefuehrt wurde, wird der Un tertitel darunter erscheinen. Wenn 'TITLE' nicht ausge fuehrt wurde oder ausgeschaltet wurde, wird der Untertitel dennoch ausgegeben. Wird 'STRING' nicht angegeben, so wird die Steueranweisung ausgeschaltet. Der Untertitel kann so oft wie gewuenscht geaendert und zu jedem Zeitpunkt ausge schaltet werden. Die maximale Laenge des Untertitels be traegt 80 Zeichen. Wie bei der 'TITLE'-Steueranweisung werden die ersten beiden Tabulatoren zwischen der SUBTITLE- Steueranweisung und dem Anfang der 'STRING'-Zeichenkette, sofern sie vorhanden sind, ignoriert. Alle danach erschei nenden Leerzeichen oder Tabulatoren bleiben in der Unterti telzeile enthalten.

# 1.8.6. Steueranweisungen fuer den Linker

## OPTIONS OPTION LIST

 Mit dieser Steueranweisung werden die Optionen fuer den Linker ausgewaehlt. Eine Liste der moeglichen Optionen kann dem Abschnitt ueber die Linkeroptionen des Handbuches entnommen werden. Der standardmaessig voreingestellte Aus gabedateityp ist 'I-Hex'. Die Ausgabe vom Linker kann durch die Verwendung des Linker-Optionenfeldes noch veraendert werden.

## FILLCHAR VALUE

 Die durch die Verwendung von Abschnitten (Sections) oder ORG-Steueranweisungen entstandenen Luecken werden vom Linker mit dem fuer 'VALUE' angegebenen Wert ausgefuellt.

#### RECSIZE VALUE

 Mit dieser Steueranweisung kann die Recordlaenge fuer 'I-Hex'- und 'Moto-S'-Ausgaberecords veraendert werden. Die standardmaessig festgelegten 32 Datenbytes fuer 'I-Hex' und 131 Datenbytes fuer 'Moto-S' werden durch den fuer 'VALUE' festgelegten Wert ersetzt.

#### SYMBOLS

 Damit koennen die Symbole an eine Ausgabedatei fuer den Linker gesendet werden. Der Linker gibt die 'Mic'- Symboltabelle aus, wenn diese Steueranweisung verwendet wird.

# 1.9. Arithmetische und logische Operatoren

 Die nachfolgende Liste enthaelt die zulaessigen arith metischen und logischen Operatoren fuer die Berechnung von Ausdruecken. Dazu wird auch ihre Prioritaetsebene angege ben. Operationen der Prioritaetsebene 7 werden als erste ausgefuehrt. Durch die Verwendung von Klammern kann die Reihenfolge bei der Ausfuehrung von Berechnungen veraen dert werden. Alle Berechnungen koennen unter Verwendung einer 16- oder 32-Bit-Integer-Arithmetik ausgefuehrt wer den, mit Ausnahme der Potenzierung, die nur einen 8-Bit- Exponenten verwendet. Welche Art der Kontrolle auf Ueber lauf durchgefuehrt wird, haengt von dem Modus ab, in dem der Assembler gerade arbeitet. Der naechste Abschnitt ent haelt hierzu mehr Informationen. Die maximale Anzahl fuer noch andauernde Operationen ist 16.

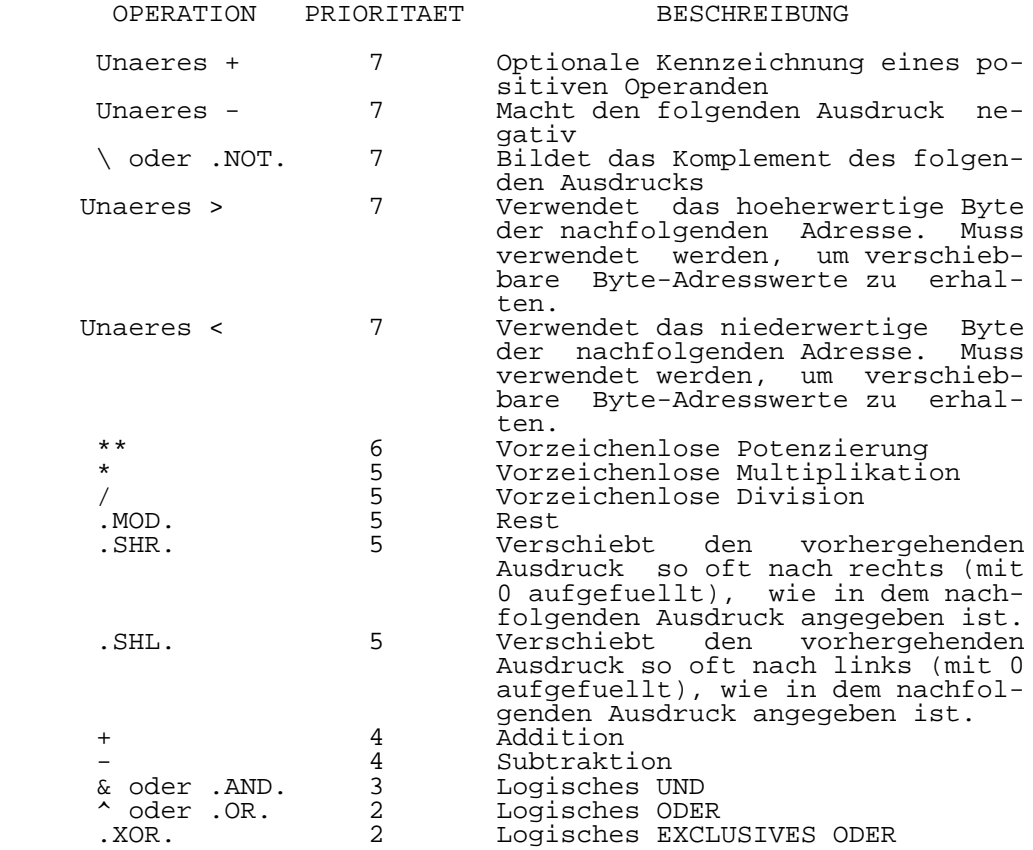

1.10. Vergleichsoperatoren

 Die folgende Liste enthaelt die zulaessigen Ver gleichsoperatoren. Wird die Vergleichsbedingung erfuellt, so ist das Ergebnis des Vergleichs 1. Ist der Vergleich falsch, d.h. die Bedingung wird nicht erfuellt, so ist das Vergleichsergebnis 0 :

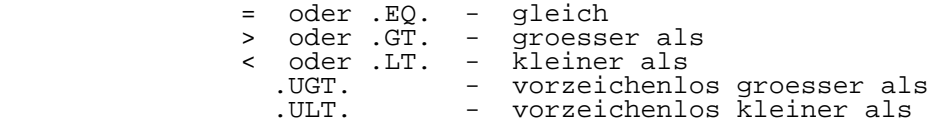

1.11. Makros

1.11.1. Definition

 Ein Makro ist eine Folge von Quellprogrammzeilen, die fuer eine einzelne Quellprogrammzeile eingesetzt werden. Ein Makro muss definiert werden, bevor es verwendet werden kann. Der Assembler speichert die Makrodefinition und setzt dann, beim Auftauchen des Makronamens, die vorher definier ten Quellprogrammzeilen ein. Argumente koennen in der Ma krodefinition enthalten sein. Argumente koennen in jedem Feld, ausser dem Kommandofeld, erscheinen.

 In Makrodefinitionen duerfen die Formalargumente keine Leerzeichen enthalten. In den eigentlichen Makroaufrufen koennen die Argumente von jedem Typ sein: direkt, indirekt, Zeichenketten oder Register. Leerzeichen sind in Argumenten nicht erlaubt, es sei denn, es ist eine ASCII-Zeichenkette. In diesem Fall muss die Zeichenkette in Apostrophe einge schlossen sein. Enthaelt die Zeichenkette selbst ein Apo stroph, so wird dies durch zwei nebeneinander stehende Apo strophe dargestellt. Argumente werden an beliebig ver schachtelte Makros uebergeben, wenn die Namen der Formal argumente identisch sind. Die Verschachtelung von Makros wird nur durch den verfuegbaren Speicherplatz begrenzt.

 Um ein Makro zu definieren, wird die ".MACRO"-Steuer anweisung verwendet. Ein Makro muss, anschliessend an die Makrodefinition, die Steueranweisung ".MACEND" oder ".ENDM" enthalten. Der Name des Makros steht im Markenfeld.

#### 1.11.2. Trennzeichen fuer Argumente

 In der Makroaufrufzeile muessen die Argumente vonein ander durch Komma getrennt werden. Fuehrende Leerzeichen und Tabulatoren werden ignoriert. Fuer ein nicht vorhan denes Argument kann ein einzelnes Komma als Platzhalter dienen. Das Zeichen '\*' als Argument wird nicht als Be fehlszaehler, sondern als Multiplikationszeichen verwen det. In einem Makrokoerper sind die folgenden Trennzeichen fuer Argumente zulaessig:

,  $+$  - \* / \*\* \ & ^ = < > ( ) [ ] | .NOT. .AND. .OR. .XOR. .EQ. .GT. .LT. .UGT. .ULT. .SHR. .SHL.

1.11.3. Verkettung

 Der Senkrechtstrich (| = hex 7C ) wird als Verket tungsoperator fuer Zeichenketten verwendet. Verkettungen duerfen nur im Innern eines Makros ausgefuehrt werden.

## 1.11.4. Marken in Makros

 Marken sind in Makrodefinitionen zugelassen. Marken koennen auf zwei Arten definiert sein: explizit oder impli zit. Explizite Marken werden in der Makrodefinition durch den Assembler nicht veraendert. Implizite Marken haben am Ende ein "#" stehen. Der Assembler ersetzt "#" durch eine dreistellige Zahl, die Makroerweiterungsnummer. In diesem Fall darf die Marke mit der Makroerweiterungsnummer nicht laenger als 32 Zeichen sein. Endet eine Marke, die sich ausserhalb eines Makros befindet, mit dem Symbol "#", so erhaelt sie die Makroerweiterungsnummer des letzten Makros. Damit ist es moeglich, Marken umzubenennen, ohne die tat saechliche Makroerweiterungsnummer zu kennen. Ein Argument kann als Bezeichnung fuer eine Marke benutzt werden.

# 1.11.5. Umdefinieren von Mnemoniks

 Die Assemblertabellen werden in der folgenden Reihen folge durchsucht:

- 1. Mnemoniktabelle
- 2. Tabelle der Makrodefinitionen
- 3. Tabelle der Assembler-Steueranweisungen
- 4. Tabelle der Abschnittsnamen (Sections)

 Um ein Mnemonik umzudefinieren, kann man die MACFIRST- Steueranweisung verwenden. Damit wird die Suchreihenfolge vertauscht, so dass zuerst die Tabelle der Makrodefinitio nen und dann die Mnemoniktabelle durchsucht wird.

1.11.6. Makro-Beispiel

 Mit dem nachfolgenden Makro kann ein Zeichenkettenver gleich durchgefuehrt werden.

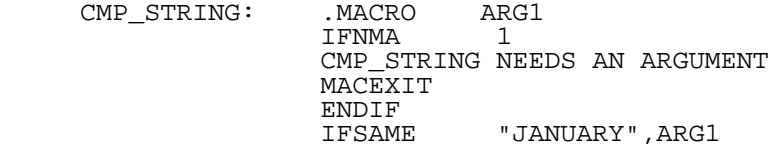

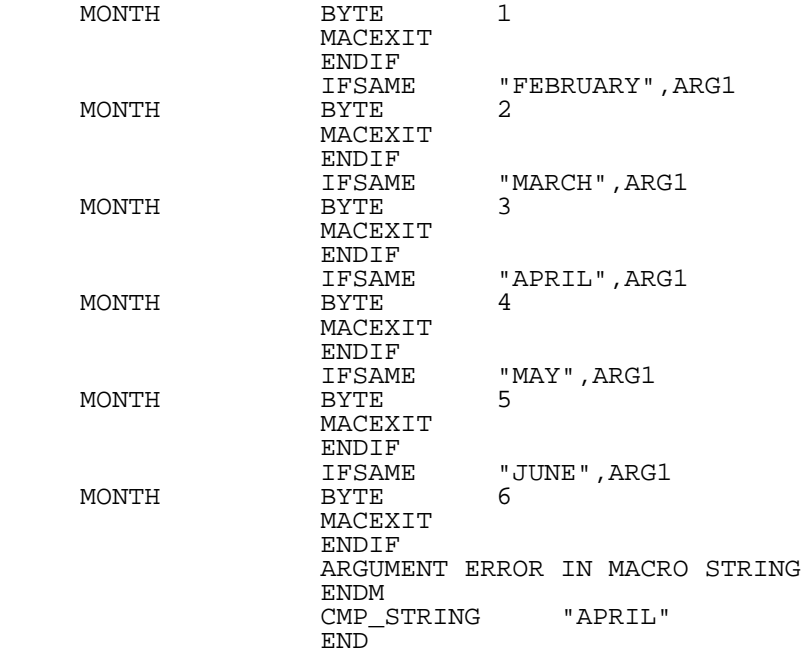

 Das folgende Beispiel zeigt, wie die Substitution von Argumenten, die im Operandenfeld des Makros angegeben wer den, durchgefuehrt wird.

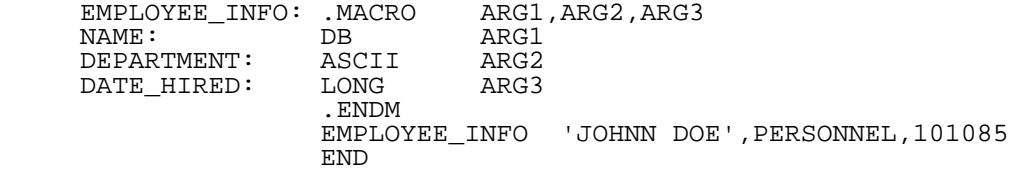

 Das letzte Beispiel kann so veraendert werden, dass die Argumente in das Markenfeld gebracht werden. Das ge stattet es, die Struktur zu veraendern.

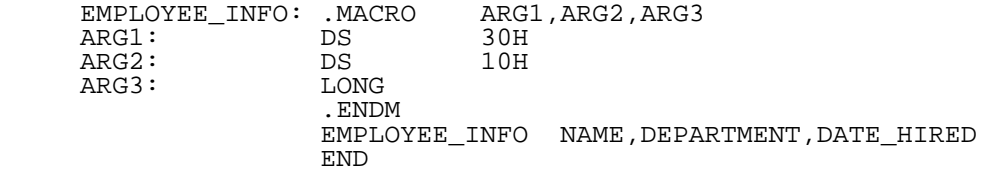

 Mit einem Makro koennen auch Substitutionen im Mnemo nikfeld vorgenommen werden. Auch ist es moeglich, mit dem Zeichen '#', eine Marke innerhalb eines Makros zu erzeugen.

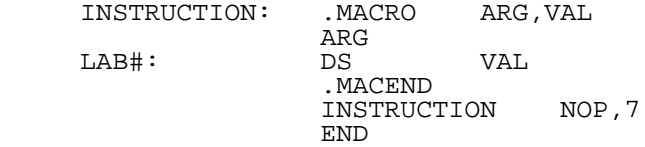

 Um ein Mnemonik neu zu definieren, muss die Steueran weisung MACFIRST ON dem Makro vorausgehen.

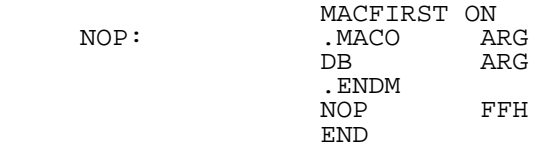

1.11.7. Rekursive Abarbeitung

 Wenn Makros verschachtelt werden, so werden alle In formationen, die fuer die Rueckkehr in die vorhergehende Quellenkodeumgebung benoetigt werden, auf dem Disk-Speicher gerettet. Diese Verfahrensweise macht es dem Assembler moeglich, Makros auf dem Disk-Speicher zu speichern und Verschachtelungen bis zu jeder gewuenschten Tiefe zu ge statten. Rekursionen (ein Makro ruft sich selbst auf) sind erlaubt. Sie werden in der Weise realisiert, dass festge stellt wird, dass das Makro bereits aktiv ist und daraufhin das Abspeichern der vorhergehenden Quellenkodeumgebung verhindert wird. Jedoch ist es nicht gestattet, dass ein Makro ein anderes Makro aufruft, welches wiederum das erste Makro aufruft. Wenn das geschieht, wird die urspruengliche Rueckkehrinformation zerstoert und der Assembler ist nicht mehr in der Lage, in die urspruengliche Umgebung zurueckzu kehren. Darueber hinaus ist es dem Assembler auch nicht moeglich, diese Bedingung festzustellen, weil er, wenn das zweite Makro das erste, das ja schon aktiv ist, aktiviert, einen rekursiven Makrozustand vorraussetzt und die Informa tionen, die zur Rueckkehr zum zweiten Makro noetig waeren, nicht aufzeichnet.

 Unten folgt ein Beispiel fuer ein rekursives Makro, das eine Anzahl von Datenbytes, die durch die Formalargu mente ARG2, ARG3, ARG4, ARG5 und ARG6 gegeben sind, so oft im Speicher ablegt, wie ARG1 es vorsieht.

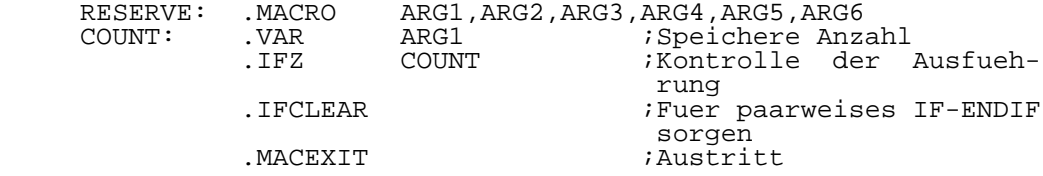

 $B<sub>2</sub>$ 

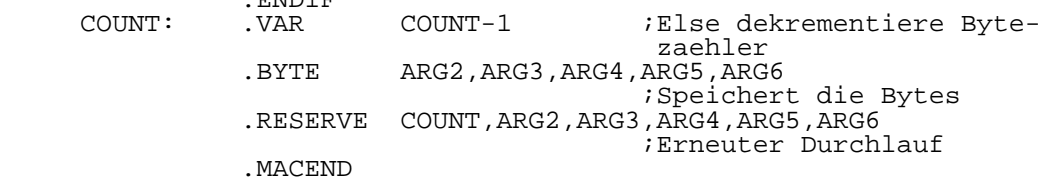

 Dieses Makro wuerde man mit einer Anweisung wie der folgenden aufrufen:

> RESERVE 10, AH, BH, CH, DH, EH, ;Fuelle 50 Bytes mit der Folge ABCDE

 Fuer ein rekursives Makro, wie beispielsweise das oben beschriebene, ist es durchaus zulaessig, ein weiteres re kursives Makro aufzurufen usw., bis zu jeder gewuenschten Tiefe. Man beachte auch die Verwendung der IFCLEAR-Steuer anweisung, die die Paarigkeit der bedingten IF- ENDIF- Steueranweisungen aufrechterhaelt. Das ist erforderlich fuer den Fall, dass die MACEXIT-Steueranweisung ausgefuehrt wird, da dann die ENDIF-Steueranweisung nicht ausgefuehrt wird.

1.12. Assembler-Fehlernachrichten

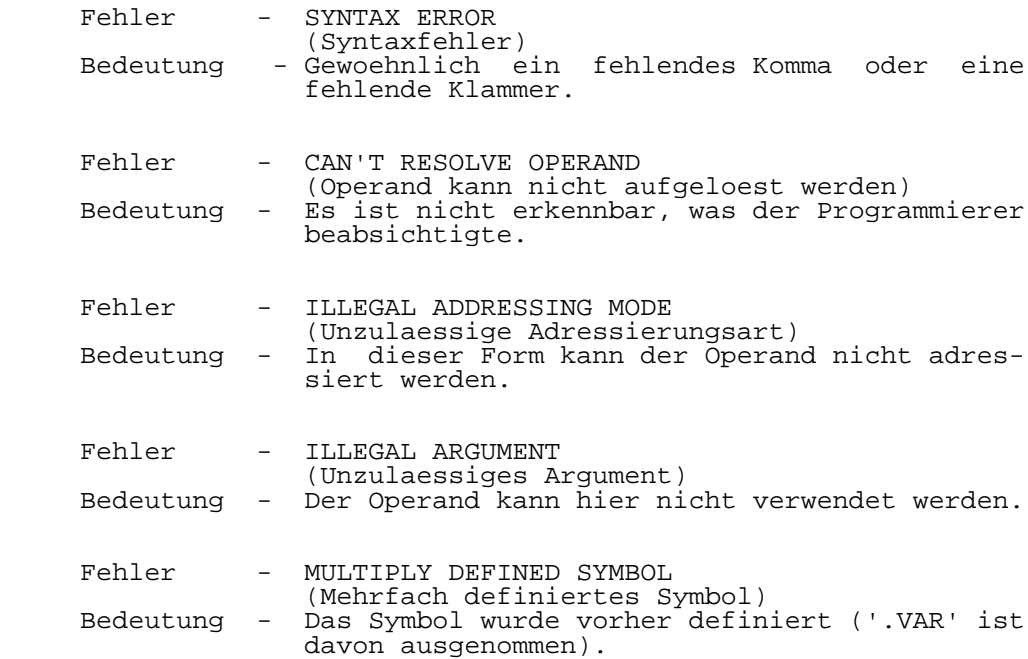

 Fehler - ILLEGAL MNEMONIC (Unzulaessige Mnemonik)<br>Bedeutung - Mnemonik existiert nic - Mnemonik existiert nicht und wurde nicht als Makro definiert. Fehler - # TOO LARGE (Zahl ist zu gross)<br>: Bedeutung - Der Bestimmungsort - Der Bestimmungsort ist zu klein fuer den Ope randen. Fehler - ILLEGAL ASCII DESIGNATOR (Unzulaessige ASCII-Kennzeichnung)<br>Bedeutung - Schlechte Zeichensetzung bei der - Schlechte Zeichensetzung bei der Darstellung von ASCII-Zeichen. Fehler - HEX # AND SYMBOL ARE IDENTICAL (Hexadezimalzahl und Symbol sind identisch) Bedeutung - Es existiert eine Marke, die voellig iden tisch mit einer als Operand verwendeten Hexa dezimalzahl ist. Der Fehler tritt nur auf, wenn sich auch das zur Kennzeichnung der Hexadezimalzahl verwendete 'H' oder '%' an der gleichen Stelle befindet. Fehler - UNDEFINED SYMBOL (Undefiniertes Symbol)<br>Bedeutung - Das Symbol wurde waeh - Das Symbol wurde waehrend des 1.Durchlaufs nicht definiert. Fehler - RELATIVE JUMP TOO LARGE (Relativer Sprung zu gross) Bedeutung - Zieladresse auf einer anderen Seite Fehler - EXTRA CHARACTERS AT END OF OPERAND (Zusaetzliche Zeichen am Ende des Operanden) Bedeutung - Gewoehnlich ein Syntax- oder Formatfehler. Hinweis - Dieser Fehler wird bei der letzten Kontrolle, die der Assembler an jedem Befehl vornimmt, bevor er zur naechsten Zeile geht, festge stellt. Er zeigt an, dass nach dem gueltigen Ende des Operanden zusaetzliche Zeichen vor handen sind. Fehler - LABEL VALUE CHANGED BETWEEN PASSES (Markenwert zwischen den Durchlaeufen veraen dert)<br>Bedeutung - Der i - Der im ersten Durchlauf ermittelte Symbolwert entspricht nicht dem im zweiten Durchlauf ermittelten.<br>Hinweis - Dieser Fehle - Dieser Fehler wird gewoehnlich dadurch verursacht, dass der Assembler, infolge von ver-

WEGA Cross-Software  $4-36$  U880 Turbo-Assembler

 aenderten Argumentwerten fuer bedingte Steu eranweisungen, beim ersten Durchlauf einen anderen Weg waehlt, als beim zweiten. Die Steueranweisung PASS1 ON/OFF kann fuer das Auffinden dieser Art von Fehlern nuetzlich sein.

- Fehler ATTEMPTED DIVISION BY ZERO (Versuchte Division durch Null) Bedeutung - Der Operand fuer den Divisor hat den Wert 0.
- Fehler ILLEGAL EXTERNAL REFERENCE (Unzulaessiger externer Bezug)
- Bedeutung Hier kann kein externer Bezug erfolgen.
- Fehler NESTED CONDITION. ASSEMBLY UNBALANCE DETECTED (Unpaarigkeit in verschachtelter bedingter Assemblierung festgestellt)<br>Bedeutung - Beliebiger '.IF'-Typ-Befeh - Reliebiger '.IF'-Typ-Befehl ohne das dazuge-
- hoerige '.ENDIF'.
- Fehler MACRO STACK OVERFLOW (Makro-Stack Ueberlauf)<br>| Bedeutung - Zu tief verschachtelte
- Bedeutung Zu tief verschachtelte Makros. Hinweis - Dieser Fehler kann durch zu viele rekursive Makroaufrufe verursacht werden. Der Stack sieht fuer etwa 700 verschachtelte oder re kursive Makroaufrufe Platz vor. Die Anzahl der Aufrufe ist von der Anzahl der vom Makro verwendeten Argumente abhaengig.
	- Fehler ILLEGAL REGISTER (Unzulaessiges Register)<br>: Bedeutung - Das angegebene Register - Das angegebene Register ist fuer diese Anweisung nicht zulaessig.
	- Fehler CANT RECOGNIZE NUMBER BASE (Zahlenbasis nicht erkennbar)<br>Bedeutung - Die angegebene Zahlenbasis - Die angegebene Zahlenbasis ist keine von denen, die der Assembler akzeptiert.
	- Fehler NOT ENOUGH PARAMETERS (Nicht genuegend Parameter) Bedeutung - Es wurden mehr Argumente angegeben als das Makro Parameter hat.
	- Fehler ILLEGAL LABEL 1ST CHARACTER (Unzulaessiges erstes Zeichen einer Marke)<br>Bedeutung - Marken muessen mit einem Alphazeichen beg: - Marken muessen mit einem Alphazeichen beginnen.

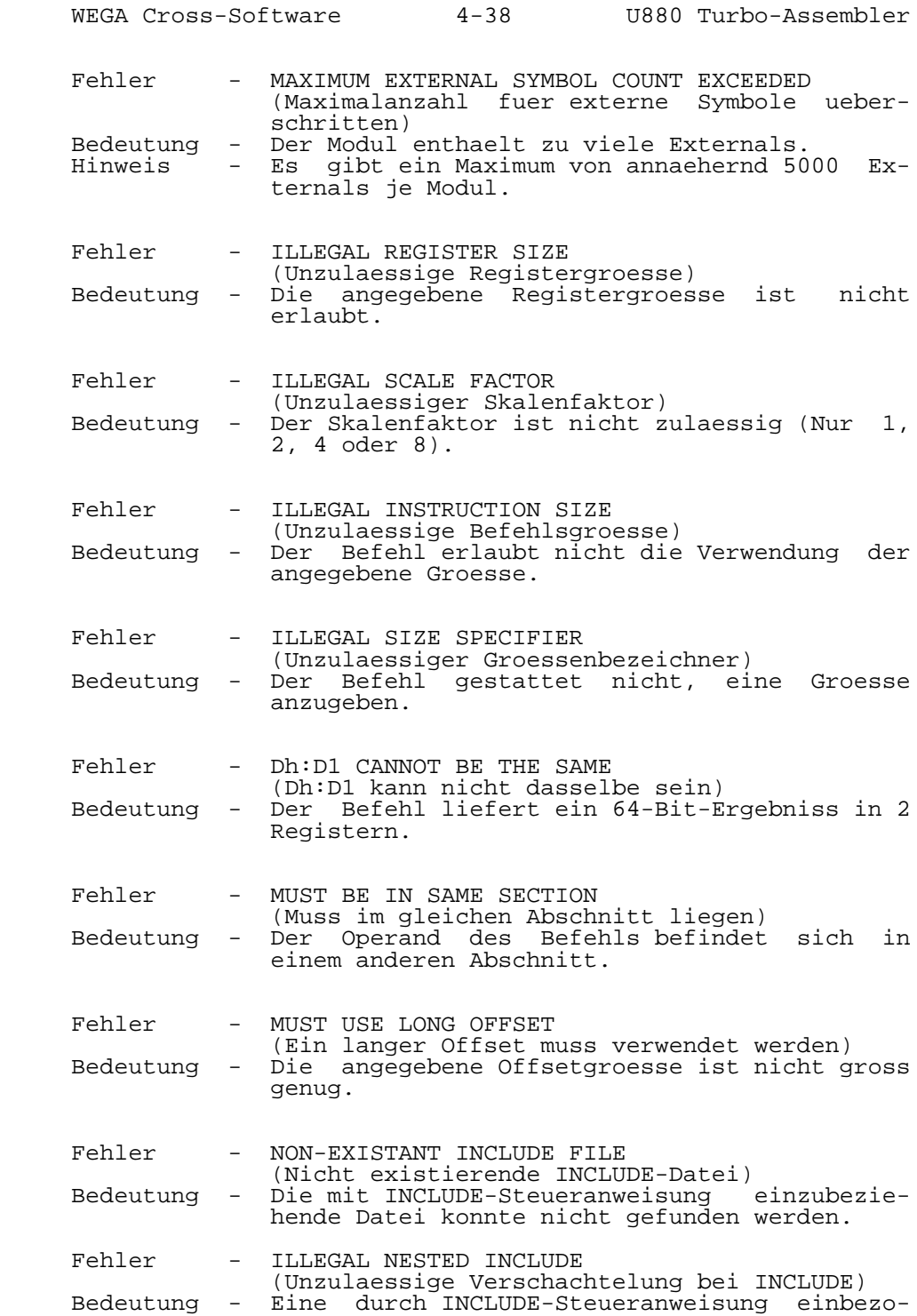

 gene Datei enthaelt eine .INCLUDE-Steueran weisung. Dieser Fehler kann auch darauf hin weisen, dass eine durch INLUDE einbezogene Datei keine END-Anweisung enthaelt.

- Fehler NESTED SECTION UNBALANCE (Nicht abgeschlossene Verschachtelung von
- Abschnitten)<br>Bedeutung Eine verschad - Eine verschachtelte Abschnittsdefinition ohne ein ENDS.

2. Linker

#### 2.1. Beschreibung des Linkers

 Der Linker ermoeglicht dem Anwender, Programme in der U880-Assemblersprache zu schreiben, die aus mehreren Modu len bestehen. Der Linker loest externe Adressbezuege auf und fuehrt Adressverschiebungen durch. Der Linker ist in der Lage, alle ueblichen Dateiformate zu erzeugen. Dadurch entfaellt die Notwendigkeit einer zusaetzlichen Formatkon vertierung.

 Abgesehen von dem Fall, dass eine ausfuehrbare Ausga bedatei erzeugt werden soll, laeuft der Linker vollstaendig im RAM. Fuer die zu linkende Datei gibt es keine Beschraen kung in der Groesse, solange genuegend Speicherplatz zur Verfuegung steht. Soll eine ausfuehrbare Datei erzeugt werden, legt der Linker so viele temporaere Dateien an, wie erforderlich sind, um die verschiedenen Programmabschnitte in aufsteigender Reihenfolge zu sortieren.

 Jede Objektdatei kann bis zu 256 verschiedene, vom Nutzer definierte Abschnitte, enthalten. Insgesamt kann der Linker 256 Eingabedateien und 256 verschiedene Abschnitts namen bearbeiten. Angenommen, jede Eingabedatei enthaelt 256 Abschnitte (wobei in jeder Datei die gleichen Ab schnittsnamen gewaehlt werden muessen), dann betraegt die maximale Kapazitaet des Linkers 65536 verschiedene Ab schnitte. Dabei gibt es fuer die einzelnen Abschnitte keine Groessenbeschraenkungen.

 Der Linker kann unter Verwendung des "Prompt-Modus", des "Data-File-Modus" oder des "Kommandozeilen-Modus" auf gerufen werden. Das Ausgabeformat wird durch eine Steuer anweisung im Quellprogramm oder durch die Optionsliste des Linkers ausgewaehlt. Die Ladetabelle, eine alphabetische Liste aller globalen Symbole, sowie alle Linkfehler koennen in einer Datei auf dem Disk-Speicher abgelegt werden.

 Der Linker kann angewiesen werden, mehrere verschie dene Typen von Symboltabellen-Dateien auszugeben. Als For mate sind moeglich: globale Symbole mit einer Laenge von 10 Zeichen, globale Symbole mit einer Laenge von 32 Zeichen sowie das 'Mic'-Format, das alle Symbole einschliesst.

#### 2.2. Linker Bedienungsanweisungen

## 2.2.1. Prompt-Modus

 Um den Linker im "Prompt-Modus" laufen zu lassen, wird 'Link' eingegeben. Das Programm antwortet mit der Anforde rung des Namens einer Eingabedatei. Die Standardnamenser weiterung einer Eingabedatei fuer den Linker ist 'obj'. Nachdem der Linker die Objektdatei eroeffnet hat, fordert er die Offsetadresse jedes Programmabschnitts, der eine Laenge ungleich Null hat, an. Dieser Offsetwert wird zum Wert der in der Datei vorhandenen ORG-Steueranweisungen  addiert. Wird auf die Eingabeanforderung nur ein CR einge geben, so schliesst der Linker den Programmabschnitt unmit telbar an den vorhergehenden an. Ein Minuszeichen veran lasst den Linker, den entsprechenden Abschnitt mit zu bin den, aber er nimmt ihn nicht in die Ausgabedatei auf. Wird nach einer Offsetadresse ein Semikolon eingegeben, veran lasst das den Linker, jeden weiteren Abschnitt unmittelbar an den vorhergehenden anzuschliessen. Am besten laesst sich das alles anhand von Beispielen erklaeren. Deshalb sei hier auf den Abschnitt Linker Beispiele (2.5.) verwiesen.

 Der Eingabevorgang kann beendet werden, indem auf die Anforderung des Eingabedateinamens nur mit einem CR geant wortet wird. Daraufhin fordert der Linker zur Eingabe des Ausgabedateinamens auf. Wird auch hier nur CR eingegeben, erzeugt der Linker eine Ausgabedatei, die denselben Namen wie die erste Eingabedatei traegt mit einer dem Ausgabeda teityp entsprechenden Namenserweiterung.

 Nachdem der Ausgabedateiname eingegeben wurde, fordert der Linker zur Eingabe der Optionen auf. Die Linker Optio nen werden im Abschnitt 2.3. beschrieben.

2.2.2. Data-File-Modus

 Der "Data-File-Modus" ist fuer grosse oder komplexe Linkvorgaenge vorgesehen. Dieser Modus kann als identisch zum "Prompt-Modus" angesehen werden, mit Ausnahme, dass alle Antworten auf Eingabeanforderungen in einer Datendatei untergebracht werden, die dem Linker zur Verfuegung ge stellt wird.

Der Aufruf erfolgt mit dem folgenden Kommando:

link data\_file

 Das veranlasst den Linker, die Datei 'data\_file.lnk' zu lesen und die Antworten aus der Datendatei Zeile fuer Zeile zu verwenden. Fuer die Datendatei erwartet der Linker die Namenserweiterung 'lnk'. Ist als Antwort auf eine Ein gabeanforderung nur ein CR vorgesehen, so ist dieses moeg licherweise schwierig in der Datendatei zu erkennen. Des halb wird in eine Zeile, in der nur ein CR stehen soll, ein Unterstrich ('\_') eingetragen. Sollen Linker Optionen ange geben werden, so werden sie am Ende der Datendatei angege ben, genau wie das im "Prompt-Modus" geschieht. Die nach folgend als Beispiel angegebene Datendatei soll zwei Dateien miteinander verbinden, wobei der Abschnitt CODE bei 2000H und der Abschnitt DATA bei 4000H beginnen soll. Es soll der Standardname fuer die Ausgabedatei des Linkers verwendet werden. Die Optionen 'D' und '3' werden benutzt, um auf dem Disk-Speicher eine Mapdatei und eine Ausgabe datei im Format 'Moto-S37' zu erzeugen (s. Abschn. 2.3.).

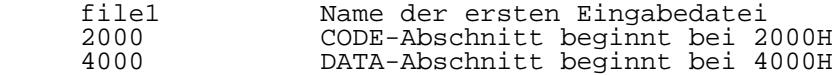

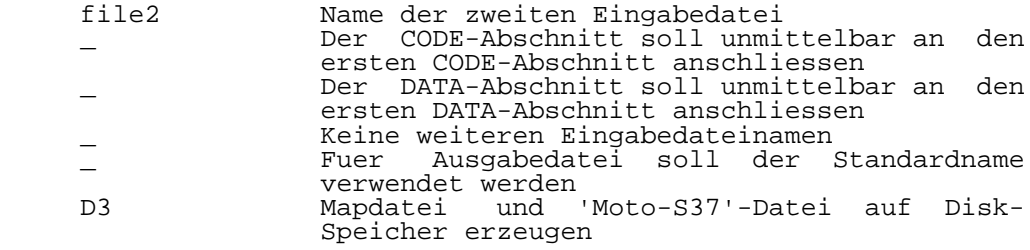

 Die leichteste Art und Weise, eine Datendatei zu er zeugen ist die, dass man den Linkprozess im "Prompt-Modus" ausfuehrt und alle Eingaben notiert. Dann erzeugt man mit Hilfe eines Texteditors eine Datei, in der jede Eingabe auf einer eigenen Zeile steht. Die Datei muss die Namenserwei terung 'lnk' erhalten.

2.2.3. Kommandozeilen-Modus

 Der Linker kann auch unter Verwendung einer Kommando zeile aufgerufen werden. Die Form des Kommandos wird nach folgend gezeigt. Optionale Angaben sind in Klammern einge schlossen.

 link [-q] -c file1 [-lnnnn] file2 [-lnnnn] ... [-ofile] [-options]

 Die Option -q bringt den Linker in den 'Quiet'-Modus. In diesem Fall werden nur die Linkfehler ueber das Terminal ausgegeben.

 Die Option -c ist notwendig. Sie informiert den Linker, dass die Abarbeitung im "Kommandozeilen-Modus" und nicht im "Data-File-Modus" erfolgt.

 Der Option -c folgt die Liste der Eingabedateien, die in der obigen Kommandozeile aus 'file1' und 'file2' be steht. Nach jeder Eingabedatei kann unter Verwendung der Option -l eine Offsetadresse angegeben werden. Wird keine Offsetadresse angegeben, so wird die Datei unmittelbar an die vorhergehende angeschlossen, wobei eine Zuordnung zu den entsprechenden Abschnitten erfolgt.

 Die Option -o kann verwendet werden, um einen Aus gabedateinamen festzulegen. Diese Angabe ist optional. Wird kein Ausgabedateiname angegeben, erzeugt der Linker eine Ausgabedatei mit dem Namen der ersten Eingabedatei und einer dem festgelegten Ausgabeformat entsprechenden Namens erweiterung.

 Im Optionenfeld koennen beliebige Linkeroptionen ange geben werden. Der Liste muss ein Minuszeichen vorausgehen. Es koennen beliebig viele Optionen angegeben werden. Im nachfolgenden Abschnitt werden die Linkeroptionen ausfuehr lich beschrieben.

## 2.3. Linker Optionen

 Im "Prompt-Modus" erfolgt die Aufforderung zur Eingabe der Optionen nach Eingabe des Ausgabedateinamens. Die unten angegebenen Optionen koennen auch im "Kommandozeilen-Modus" sowie im "Data-File-Modus" verwendet werden. Werden mehr als eine Option eingegeben, so gilt die zuletzt eingegebene Option vor den frueher eingegebenen Optionen.

Optionen (D, S, A, M, X, H, E, T, 1, 2, 3, <CR>=Standard)

- D Erzeugt eine Datei auf dem Disk-Speicher, die aufge tretene Linkfehler, eine alphabetische Tabelle der globalen Symbole und die Ladetabelle (Load Map) enthaelt. Diese Datei traegt den gleichen Namen wie die Ausgabedatei des Linkers mit der Namenserweite rung 'map'.
	- S Erzeugt eine Symboldatei, die zur Programmtestung mit einem Debugger verwendet werden kann. Die Datei enthaelt alle globalen Symbole und deren Adressen. Jedes Symbol ist 32 Zeichen lang. Genauere Angaben hierzu werden im Abschnitt ueber das Ausgabeformat der Symboltabelle gemacht.
	- A Erzeugt eine Symboldatei, die zur Programmtestung mit einem Debugger verwendet werden kann, begrenzt aber die Symbole auf die ersten 10 Zeichen. Kann aus Kompatibilitaetsgruenden zu frueheren Linkerversio nen benutzt werden. Genauere Angaben hierzu werden im Abschnitt ueber das Ausgabeformat der Symbolta belle gemacht.
	- M Erzeugt eine Symboltabelle im 'Mic'-Format, die zur Programmtestung mit einem Debugger verwendet werden kann. Diese Datei enthaelt alle Symbole, sowohl die lokalen als auch die globalen. Das Quellprogramm muss die Steueranweisung SYMBOLS enthalten, um dieses Format erzeugen zu koennen.
	- X Erzeugt eine ausfuehrbare Ausgabedatei.
	- H Erzeugt eine Ausgabedatei im 'I-Hex'-Format.
	- E Erzeugt eine Ausgabedatei im Format 'Extended I- Hex'.
	- T Erzeugt eine Ausgabedatei im Format 'T-Hex'.
	- 1 Erzeugt eine Ausgabedatei im Format 'Moto-S19'.
	- 2 Erzeugt eine Ausgabedatei im Format 'Moto-S28'.
	- 3 Erzeugt eine Ausgabedatei im Format 'Moto-S37'.

# 2.4. Adressenverschiebung

 Adressen werden verschoben, indem die Offsetadresse zu dem durch die Assemblierung zugewiesenen Adresswert addiert wird. Normalerweise beginnt die Assemblierung eines Pro gramms bei der Startadresse 0. Aber das muss nicht immer der Fall sein. Deshalb wird die Offsetadresse einfach zu jeder Adresse addiert, die der Assembler erzeugt hat.

 Der Assembler erzeugt eine Tabelle, in der die Eigen schaften eines jeden im Programm verwendeten Symbols einge tragen werden. Handelt es sich nur um eine Marke, die vor einem Befehl steht, so ist sie als verschiebbar gekenn zeichnet. Ist die Marke in einer ".EQUAL"-Steueranweisung definiert, so haengt ihre Verschiebbarkeit vom Typ des Ope randenfeldes ab. Enthaelt der Operand keine verschiebbaren Bestandteile, dann ist der Ausdruck nicht verschiebbar. Enthaelt der Operand nur einen verschiebbaren Bestandteil, dann ist der Ausdruck verschiebbar. Enthaelt der Operand zwei oder mehr verschiebbare Bestandteile, so ist der Aus druck nicht verschiebbar.

 Bytewerte sind nur verschiebbar, wenn das unaere groesser als '>'-Zeichen zur Kennzeichnung des hoeherwerti gen Bytes und/oder das unaere kleiner als '<'-Zeichen zur Kennzeichnung des niederwertigen Bytes verwendet wird. Diese Operanden folgen denselben Verschiebungsregeln, wie vollstaendige 16-Bit-Adresswerte.

 Die nachfolgenden Beispiele sollen die Erklaerungen deutlicher machen.

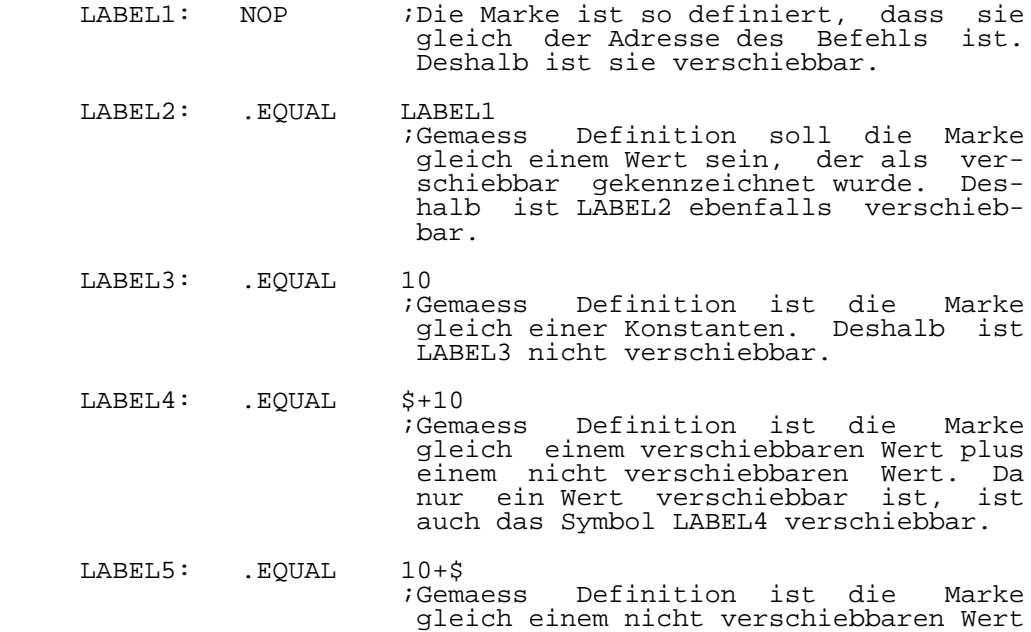

 plus einem verschiebbaren Wert. Da nur ein Wert verschiebbar ist, ist auch LABEL5 verschiebbar.

 LABEL6: .EQUAL LABEL5-LABEL2 ;Gemaess Definition ist die Marke gleich einem verschiebbaren Wert minus einem anderen verschiebbaren Wert. Das fuehrt zu einem nicht verschiebbaren Ergebnis.

 An das letzte Beispiel sollte man sich erinnern, wenn man mit Hilfe des Assemblers die Groesse von Datenbereichen berechnen moechte. Hierzu das nachfolgende Beispiel. Es enthaelt eine Tabelle von Datenwerten. Die Anzahl der Bytes wird waehrend der Assemblierung automatisch durch den As sembler berechnet. Das gestattet dem Programmierer, die Tabelle zu erweitern oder sie zu verkuerzen, ohne sich um die Groesse des Datenblocks kuemmern zu muessen.

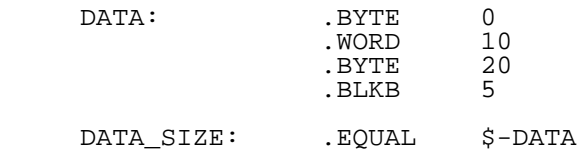

 Der Assembler wird die Groesse des Datenblocks berech nen, und da das Ergebnis nicht verschiebbar ist, wird der Linker die Datenblockgroesse nicht veraendern.

#### 2.5. Linker Beispiele

 Dieser Abschnitt besteht aus Beispielen, an denen die Verwendung des Linkers demonstriert werden soll. Das Symbol <CR> kennzeichnet einen Wagenruecklauf und wird nur angege ben, wenn keine andere Antwort auf eine Eingabeanforderung gewuenscht wird. Andernfalls wird angenommen, dass jede Eingabe mit einem Wagenruecklauf abgeschlossen wird. In allen Faellen kann eine Datendatei eingerichtet werden, die genau die gleichen Antworten enthaelt, als wuerde man im "Prompt-Modus" arbeiten.

 2.5.1. Einzelne Datei, ab der gewuenschten Startadresse assembliert

 Im ersten Beispiel wird nur eine einzige Datei behan delt, die unter Verwendung einer ORG-Steueranweisung feh lerfrei ab der gewuenschten Adresse assembliert wurde. Es wird vorausgesetzt, dass die Ausgabedatei das voreinge stellte Standardformat 'ausfuehrbar' haben soll und dass keine Linkeroptionen gewuenscht werden. Wenn keine zusatz lichen Abschnitte definiert wurden und kein Umschalten zwischen den vordefinierten Abschnitten erfolgte, werden die Eingabeanforderungen des Linkers folgendermassen ausse hen:

 Input Filename: filename Enter Offset for 'CODE' :0 Input Filename: <CR> Output Filename: <CR>

Options (D, S, A, M, X, H, E, T, 1, 2, 3, <CR>=None):<CR>

 Die obigen Eingaben werden den Linker veranlassen, die Datei 'filename.obj' zu lesen, zu allen verschiebbaren Adressen eine 0 zu addieren, und eine Datei mit dem Namen 'filename.tsk' auszugeben.

 Das folgende Beispiel unterscheidet sich von dem vor herigen nur darin, dass die Ausgabedatei im Format 'I-Hex' gewuenscht wird. Es ist zu beachten, dass das Standard ausgabeformat des Linkers mit der Assemblersteueranweisung OPTIONS veraendert werden kann.

> Input Filename: filename Enter Offset for 'CODE' :0 Input Filename: <CR>

Output Filename: <CR>

Options (D, S, A, M, X, H, E, T, 1, 2, 3, <CR>=None): H

 Das letzte Beispiel fuer diesen Typ von Dateien ist das gleiche wie das vorhergehende, wobei zusaetzlich eine Datei fuer die Ladetabelle auf dem Disk-Speicher angelegt werden soll und die Ausgabedatei einen vom Nutzer festge legten Namen erhaelt. Die Optionen koennen in beliebiger Reihenfolge eingegeben werden.

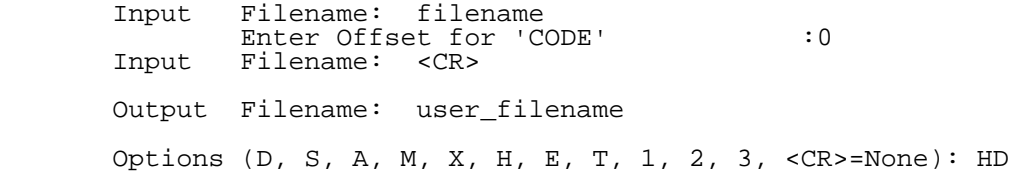

2.5.2. Einzelne Datei mit mehreren Abschnitten

 Das Beispiel zeigt, wie der Linker mit mehreren Pro grammabschnitten verfaehrt. Wenn die vordefinierten Ab schnitte CODE und DATA benutzt wurden und der DATA-Ab schnitt unmittelbar an den CODE-Abschnitt anschliessen soll, sieht der Eingabedialog mit dem Linker folgender massen aus:

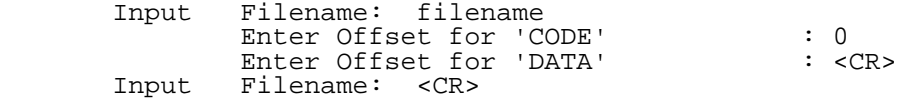

Output Filename: <CR>

Options (D, S, A, M, X, H, E, T, 1, 2, 3, <CR>=None):<CR>

 Wenn anstelle der vordefinierten Abschnitte CODE und DATA die vom Nutzer definierten Abschnitte Program\_section1 und Program section2 benutzt werden und wenn Program sec tion2 unmittelbar an Program\_section1 anschliessen soll, sieht der Eingabedialog folgendermassen aus:

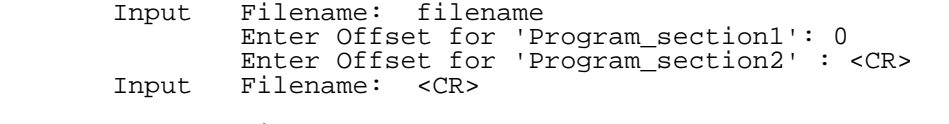

Output Filename: <CR>

Options (D, S, A, M, X, H, E, T, 1, 2, 3, <CR>=None):<CR>

 Eine wichtige Tatsache, der man sich immer bewusst sein sollte, ist, dass Abschnitte in der Reihenfolge ange ordnet werden, in der sie definiert wurden. Deshalb gibt es in diesem Beispiel keine Moeglichkeit, Program\_section1 hinter Program\_section2 anzuordnen. Ist die Notwendigkeit gegeben, die Reihenfolge zu vertauschen, dann muss auch die Reihenfolge der SECTION-Steueranweisungen im Quellprogramm veraendert werden.

 Wenn in dem obigen Beispiel Program\_section1 auf 2000H und Program section $\overline{2}$  auf  $\overline{4000}$ H verschoben werden soll, muessen folgende Eingaben gemacht werden:

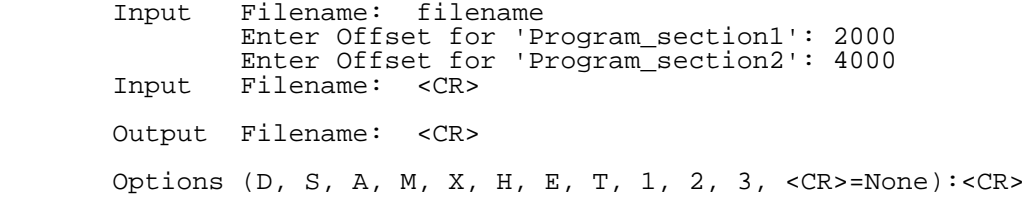

 Man beachte, dass die Adressen immer hexadezimal ange geben werden. Wenn die Ausgabedatei vom Format 'ausfuehr bar' war, wird die Luecke zwischen dem Ende von Program\_ section1 und dem Anfang von Program section2 mit dem stan dardmaessig festgelegten Fuellwert, FF Hex, aufgefuellt. Dieser Fuellwert kann mit der Assemblersteueranweisung FILLCHAR veraendert werden.

2.5.3. Mehrere Dateien mit mehreren Abschnitten

 Dieses Beispiel illustriert, wie der Linker mit Ab schnittsnamen verfaehrt, wenn mehrere Dateien vorhanden sind. Es wird vorausgesetzt, dass sowohl file1 als auch file2 den CODE- und den DATA-Abschnitt benutzen und dass die Linkstartadresse fuer die Datei 0 sein soll. Es ergibt sich folgender Eingabedialog:

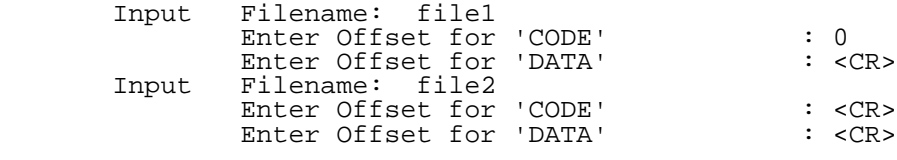

Output Filename: <CR>

Options (D, S, A, M, X, H, E, T, 1, 2, 3, <CR>=None):<CR>

 Damit wird eine Datei erzeugt, in der beide CODE- Abschnitte hintereinander liegen, gefolgt von beiden DATA- Abschnitten, die ebenfalls hintereinander angeordnet sind. Das zeigt die generelle Verfahrensweise bei der Anordnung von Abschnitten. Abschnitte werden entsprechend dem Namen angeordnet und in der Reihenfolge, in der sie im Quellpro gramm definiert wurden. Alle CODE-Abschnitte werden zusam mengefasst, dann alle DATA-Abschnitte usw. CODE-Abschnitte werden immer vor DATA-Abschnitten angeordnet, weil das die Reihenfolge ist, in der sie vordefiniert wurden. Sollte es notwendig sein, DATA vor CODE anzuordnen, dann darf CODE nicht benutzt werden, sondern stattdessen ein vom Nutzer definierter Abschnitt. Das gilt nur, wenn die Abschnitte unmittelbar hintereinander angeordnet werden sollen. Sollen alle CODE- und alle DATA-Abschnitte dicht gepackt werden, es aber fuer beide festgelegte Adressen gibt, so geht man folgendermassen vor, falls CODE bei E000H und DATA bei 1000H beginnen sollen:

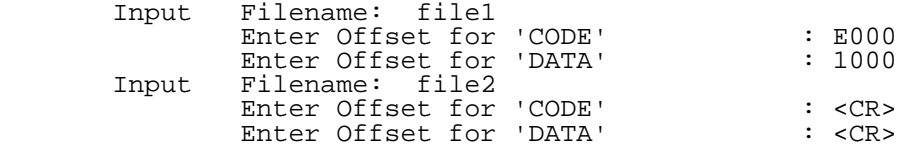

Output Filename: <CR>

Options (D, S, A, M, X, H, E, T, 1, 2, 3, <CR>=None):<CR>

 Die in diesem Beispiel beschriebenen Regeln gelten unabhaengig davon, wieviel Eingabedateien vorhanden sind. Abschnitte koennen verwendet werden, um Programmteile ent sprechend ihrer Funktion zusammenzufassen oder um einen komplexen Linkprozess zu unterstuetzen, da jeder beliebige Abschnitt auf einer eigene Adresse angeordnet werden kann.

 2.5.4. Einzelne Datei mit einem Abschnitt fuer 'Reference only'

 Ein 'Reference only'-Abschnitt ist ein Abschnitt, der ebenfalls gebunden wird, so dass alle in ihm definierten Globals fuer den Linkprozess genutzt werden koennen. Jedoch wird dieser Abschnitt nicht mit in die Ausgabedatei aufge nommen. 'Reference only'-Abschnitte sind in solchen Faellen sinnvoll, wo sich das Programm im ROM oder EPROM und der

 Datenbereich im RAM befinden. Man moechte, dass die Ausga bedatei nur den Teil des Programms enthaelt, der im ROM gespeichert werden soll. Unter Verwendung eines Beispiels, aehnlich den vorhergehenden, wird angenommen, dass das Programm nur die vordefinierten Abschnitte CODE und DATA benutzt, dass CODE bei 1000H beginnen soll, und dass DATA unmittelbar an CODE anschliessen soll, nur fuer den Link prozess benutzt und dann nicht weiter verwendet wird. Ein Minuszeichen vor einer Abschnittsadresse kennzeichnet den Abschnitt als 'Reference only'-Abschnitt. Ein Minuszeichen vor dem Namen eines Abschnitts kennzeichnet einen 'Referen ce only'-Abschnitt in der Ladetabelle.

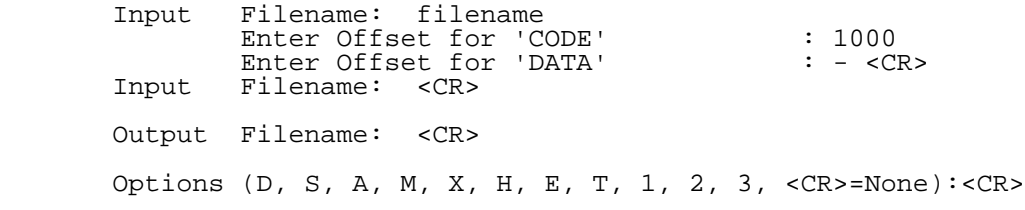

 Falls der DATA-Abschnitt auf 4000H gebracht werden soll, statt sich unmittelbar an den CODE-Abschnitt anzu schliessen, und falls er ebenfalls nur als 'Reference on ly'-Abschnitt verwendet werden soll, wird das folgendermas sen erreicht:

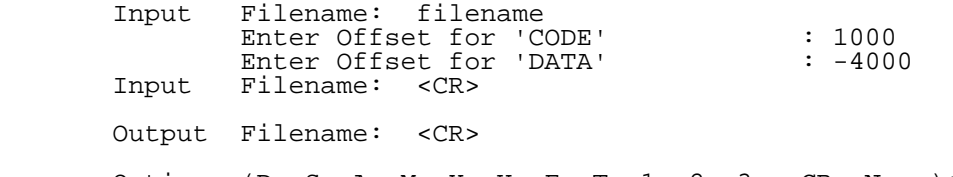

Options (D, S, A, M, X, H, E, T, 1, 2, 3, <CR>=None):<CR>

 Jeder beliebige Abschnitt jeder Datei kann als 'Refe rence only'-Abschnitt verwendet werden, mit einer Ausnahme. Der erste Abschnitt der ersten Datei darf nicht als 'Refe rence only'-Abschnitt verwendet werden, da er die Basis fuer alle Berechnungen des Linkers bildet. Deshalb sollte man nicht den CODE-Abschnitt als 'Reference only'-Abschnitt verwenden. Man definiert stattdessen mit der Assemblersteu eranweisung SECTION einen Abschnitt, den man zum Reference only'-Abschnitt macht. Benennt man diesen Abschnitt Ref\_on ly, ergibt sich folgender Eingabedialog:

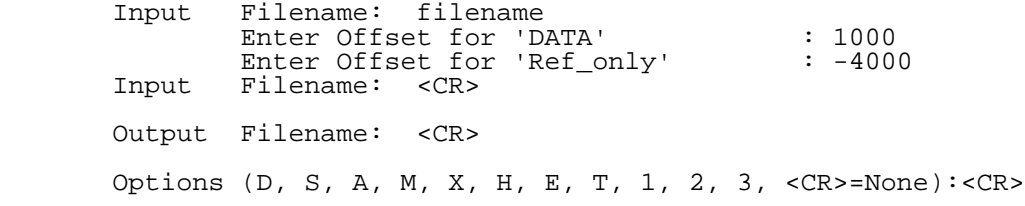

2.6. Linker Ausgabeformate

2.6.1. Ausgabeformat der Tabelle der globalen Symbole

 Dieser Abschnitt beschreibt das Format der Tabelle der globalen Symbole, die erzeugt wird, wenn die Linkeroption 'S' gewaehlt wird. Die Symboltabelle erhaelt immer den<br>gleichen Namen wie die Ausgabedatei des Linkers mit der gleichen Namen wie die Ausgabedatei des Linkers mit Namenserweiterung 'sym'.

- Bytes 0 31 Name des globalen Symbols. Der Name ist mit Nullen aufgefuellt, um die 32 Zei chenpositionen zu belegen. Das Ende der Eintragungen kann durch FFH in Byte 0 gefunden werden.
- Byte 32 Hoeherwertiges Byte der Adresse des globalen Symbols.
- Byte 33 Niederwertiges Byte der Adresse des globalen Symbols.
- Byte 34 Nummer der Datei, in der das globale Symbol definiert wurde. Wird vom Linker benutzt, um gemeinsam mit dem Wert den Dateinamen auszugeben. Das Byte kann, falls das gewuenscht wird, geloescht oder fuer andere Zwecke verwendet wer den. Den staan den stelling van den stelling van den stelling van den stelling van den stelling van den stelli
	- Byte 35 Flagbyte. Momentan wird dieses Byte noch nicht verwendet. Zukuenftige Ver wendung ist moeglich.
	- 2.6.2. Verkuerztes Ausgabeformat der Tabelle der globalen Symbole

 Dieser Abschnitt beschreibt das Format der Tabelle der globalen Symbole, die erzeugt wird, wenn die Linkeroption 'A' gewaehlt wird. Die Symboltabelle erhaelt immer den gleichen Namen wie die Ausgabedatei des Linkers mit der Namenserweiterung 'sym'.

- Bytes 0 9 Name des globalen Symbols. Der Name ist mit Nullen aufgefuellt, um die 10 Zei chenpositionen zu belegen. Das Ende der Eintragungen kann durch FFH in Byte 0 gefunden werden.
- Byte 10 Hoeherwertiges Byte der Adresse des globalen Symbols.
- Byte 11 Niederwertiges Byte der Adresse des globalen Symbols.
- Byte 12 Nummer der Datei, in der das globale Symbol definiert wurde. Wird vom Linker

 benutzt, um gemeinsam mit dem Wert den Dateinamen auszugeben. Das Byte kann, falls das gewuenscht wird, geloescht oder fuer andere Zwecke verwendet wer den.

 Byte 13 Flagbyte. Momentan wird dieses Byte noch nicht verwendet. Zukuenftige Ver wendung ist moeglich.

# 2.6.3. 'Mic'-Ausgabeformat der Symboltabelle

 Dieser Abschnitt beschreibt das 'Mic'-Format der Tabelle der globalen Symbole, das durch die Linkeroption 'M' ausgewaehlt wird. Die Symboltabelle erhaelt immer den gleichen Namen wie die Ausgabedatei des Linkers mit der Namenserweiterung 'sym'.

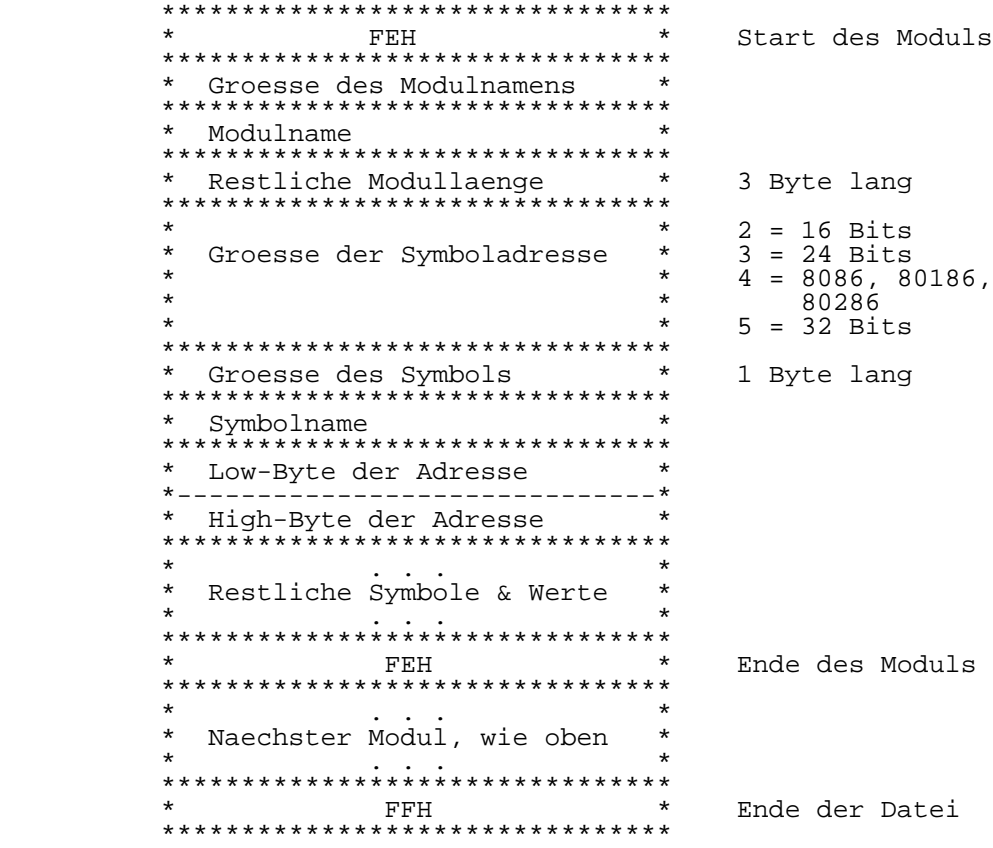

2.6.4. 'I-Hex' Format

Nachfolgend wird das 'I-Hex'-Format beschrieben:

- Record-Markenfeld Dieses Feld kennzeichnet den Anfang eines Records und besteht aus einem ASCII-Doppelpunkt (:).
- Record-Laengenfeld Dieses Feld besteht aus zwei ASCII- Zeichen, die die Anzahl der Bytes in diesem Record angeben. Die Zeichen sind das Ergebnis der Konvertierung der binaeren Anzahl der Datenbytes in zwei ASCII-Zeichen, wobei die hoeherwertige Zahl zuerst kommt. Ein 'End-of-file'-Record enthaelt zwei ASCII-Nullen in diesem Feld. Die maximale Anzahl von Datenbytes in einem Record betraegt 255. Mit der RECSIZE-Steueranweisung laesst sich dieser Wert veraendern.
- Ladeadressenfeld Dieses Feld besteht aus vier ASCII- Zeichen, die sich aus der Konvertie rung des binaeren Wertes der Adres se, ab der dieses Record geladen werden soll, ergeben. Die Anordnung ist folgendermassen:

 Hoeherwertige Ziffer des High- Bytes der Adresse. Niederwertige Ziffer des High- Bytes der Adresse. Hoeherwertige Ziffer des Low-Bytes der Adresse. Niederwertige Ziffer des Low-Bytes der Adresse.

 In einem 'End-of-file'-Record besteht dieses Feld entweder aus vier ASCII-Nullen oder der Ein trittsadresse fuer das Programm.

- Record-Typfeld Dieses Feld kennzeichnet den Record typ. Er ist entweder 00 fuer Daten records oder 01 fuer ein 'End-of file'-Record. Er besteht aus zwei ASCII-Zeichen, mit der hoeherwerti gen Ziffer des Recordtyps zuerst, gefolgt von der niederwertigen Zif fer des Recordtyps.
- Datenfeld Dieses Feld besteht aus den eigent lichen Daten, konvertiert in zwei ASCII-Zeichen, die hoeherwertige Ziffer zuerst. In dem 'End-of-file'- Record gibt es keine Datenbytes.

WEGA Cross-Software 4-53 U880 Turbo-Assembler

- Pruefsummenfeld Das Pruefsummenfeld ist eine binaere 8-Bit-Summe, gebildet aus dem Re cord-Laengenfeld, dem Ladeadressen feld, dem Record-Typfeld und dem Datenfeld. Diese Summe wird dann negiert (2-er Komplement) und in zwei ASCII-Zeichen konvertiert, die hoeherwertige Ziffer zuerst.
	- 2.6.5. 'Moto-S19'-Format

Nachfolgend wird das 'Moto S1-S9'-Format beschrieben:

- Record-Typfeld Dieses Feld kennzeichnet den Anfang eines Records und bezeichnet den Recordtyp folgendermassen: ASCII S1 - Data Record ASCII S9 - 'End-of-File'-Record
- Record-Laengenfeld Dieses Feld gibt die Recordlaenge an, die das Adressen-, das Daten und das Pruefsummenfeld umfasst. Der 8-Bit-Recordlaengenwert wird in zwei ASCII-Zeichen konvertiert, wobei die hoeherwertige Zahl zuerst kommt. Da die kleinste Recordgroesse fuer eine Objektdatei 128 Byte betraegt, be steht das Record-Laengenfeld immer aus 128 Datenbytes,  $\bar{2}$  Adressbytes und 1 Pruefsummenbyte, also einer Gesamtrecordlaenge von 131 Bytes. Dieser Wert kann mit der RECSIZE- Steueranweisung veraendert werden.
	- Ladeadressenfeld Dieses Feld besteht aus vier ASCII- Zeichen, die sich aus der Konvertie rung des binaeren Wertes der Adres se, ab der dieses Record geladen werden soll, ergeben. Die Anordnung ist folgendermassen:

 Hoeherwertige Ziffer des High- Bytes der Adresse. Niederwertige Ziffer des High- Bytes der Adresse. Hoeherwertige Ziffer des Low-Bytes der Adresse. Niederwertige Ziffer des Low-Bytes der Adresse.

 In einem 'End-of-file'-Record besteht dieses Feld aus vier ASCII- Nullen.

 Datenfeld - Dieses Feld besteht aus den eigent lichen Daten, konvertiert in zwei ASCII-Zeichen, die hoeherwertige

 Ziffer zuerst. In einem 'End-of file'-Record gibt es keine Daten bytes.

- Pruefsummenfeld Das Pruefsummenfeld ist eine binaere 8-Bit-Summe, gebildet aus dem Re cord-Laengenfeld, dem Ladeadressen feld und dem Datenfeld. Diese Summe wird dann negiert (1-er Komplement) und in zwei ASCII-Zeichen konver tiert, die hoeherwertige Ziffer zuerst.
	- 2.6.6. 'Moto-S28'-Format

Nachfolgend wird das 'Moto S2-S8'-Format beschrieben:

- Record-Typfeld Dieses Feld kennzeichnet den Anfang eines Records und bezeichnet den Recordtyp folgendermassen: ASCII S2 - Data Record ASCII S8 - 'End-of-File'-Record
- Record-Laengenfeld Dieses Feld gibt die Recordlaenge an, die das Adressen-, das Daten und das Pruefsummenfeld umfasst. Der 8-Bit-Recordlaengenwert wird in zwei ASCII-Zeichen konvertiert, wobei die hoeherwertige Zahl zuerst kommt.
	- Ladeadressenfeld Dieses Feld besteht aus sechs ASCII- Zeichen, die sich aus der Konvertie rung des binaeren Wertes der Adres se, ab der dieses Record geladen werden soll, ergeben. Die Anordnung ist folgendermassen:

 Hoeherwertige Ziffer des High- Bytes der Adresse. Niederwertige Ziffer des High- Bytes der Adresse. Hoeherwertige Ziffer des mittleren Bytes der Adresse. Niederwertige Ziffer des mittleren Bytes der Adresse. Hoeherwertige Ziffer des Low-Bytes der Adresse. Niederwertige Ziffer des Low-Bytes der Adresse. In einem 'End-of-file'-Record

 besteht dieses Feld aus sechs ASCII- Nullen.

 Datenfeld - Dieses Feld besteht aus den eigent lichen Daten, konvertiert in zwei ASCII-Zeichen, die hoeherwertige

 Ziffer zuerst. In einem 'End-of file'-Record gibt es keine Daten bytes.

- Pruefsummenfeld Das Pruefsummenfeld ist eine binaere 8-Bit-Summe, gebildet aus dem Re cord-Laengenfeld, dem Ladeadressen feld und dem Datenfeld. Diese Summe wird dann negiert (1-er Komplement) und in zwei ASCII-Zeichen konver tiert, die hoeherwertige Ziffer zuerst.
- 2.6.7. 'Moto-S37'-Format

Nachfolgend wird das 'Moto S3-S7'-Format beschrieben:

- Record-Typfeld Dieses Feld kennzeichnet den Anfang eines Records und bezeichnet den Recordtyp folgendermassen: ASCII S3 - Data Record ASCII S7 - 'End-of-file'-Record
- Record-Laengenfeld Dieses Feld gibt die Recordlaenge an, die das Adressen-, das Daten und das Pruefsummenfeld umfasst. Der 8-Bit-Recordlaengenwert wird in zwei ASCII-Zeichen konvertiert, wobei die hoeherwertige Zahl zuerst kommt.
- Ladeadressenfeld Dieses Feld besteht aus acht ASCII- Zeichen, die sich aus der Konvertie rung des binaeren Wertes der Adres se, ab der dieses Record geladen werden soll, ergeben. Die Anordnung ist folgendermassen:

 Hoeherwertige Ziffer des High-Byte des High-Word der Adresse. Niederwertige Ziffer des High-Byte des High-Word der Adresse. Hoeherwertige Ziffer des Low-Byte des High-Word der Adresse. Niederwertige Ziffer des Low-Byte des High-Word der Adresse. Hoeherwertige Ziffer des High-Byte des Low-Word der Adresse. Niederwertige Ziffer des High-Byte des Low-Word der Adresse. Hoeherwertige Ziffer des Low-Byte des Low-Word der Adresse. Niederwertige Ziffer des Low-Byte des Low-Word der Adresse.

> In einem 'End-of-file'-Record besteht dieses Feld aus acht ASCII- Nullen.

- Datenfeld Dieses Feld besteht aus den eigent lichen Daten, konvertiert in zwei ASCII-Zeichen, die hoeherwertige Ziffer zuerst. In einem 'End-of file'-Record gibt es keine Daten bytes.
	- Pruefsummenfeld Das Pruefsummenfeld ist eine binaere 8-Bit-Summe, gebildet aus dem Re cord-Laengenfeld, dem Ladeadressen feld und dem Datenfeld. Diese Summe wird dann negiert (1-er Komplement) und in zwei ASCII-Zeichen konver tiert, die hoeherwertige Ziffer zuerst.

Teil 5

# W E G A

K1810WM86 Cross-Assembler

Nutzerhandbuch

Inhaltsverzeichnis Seite

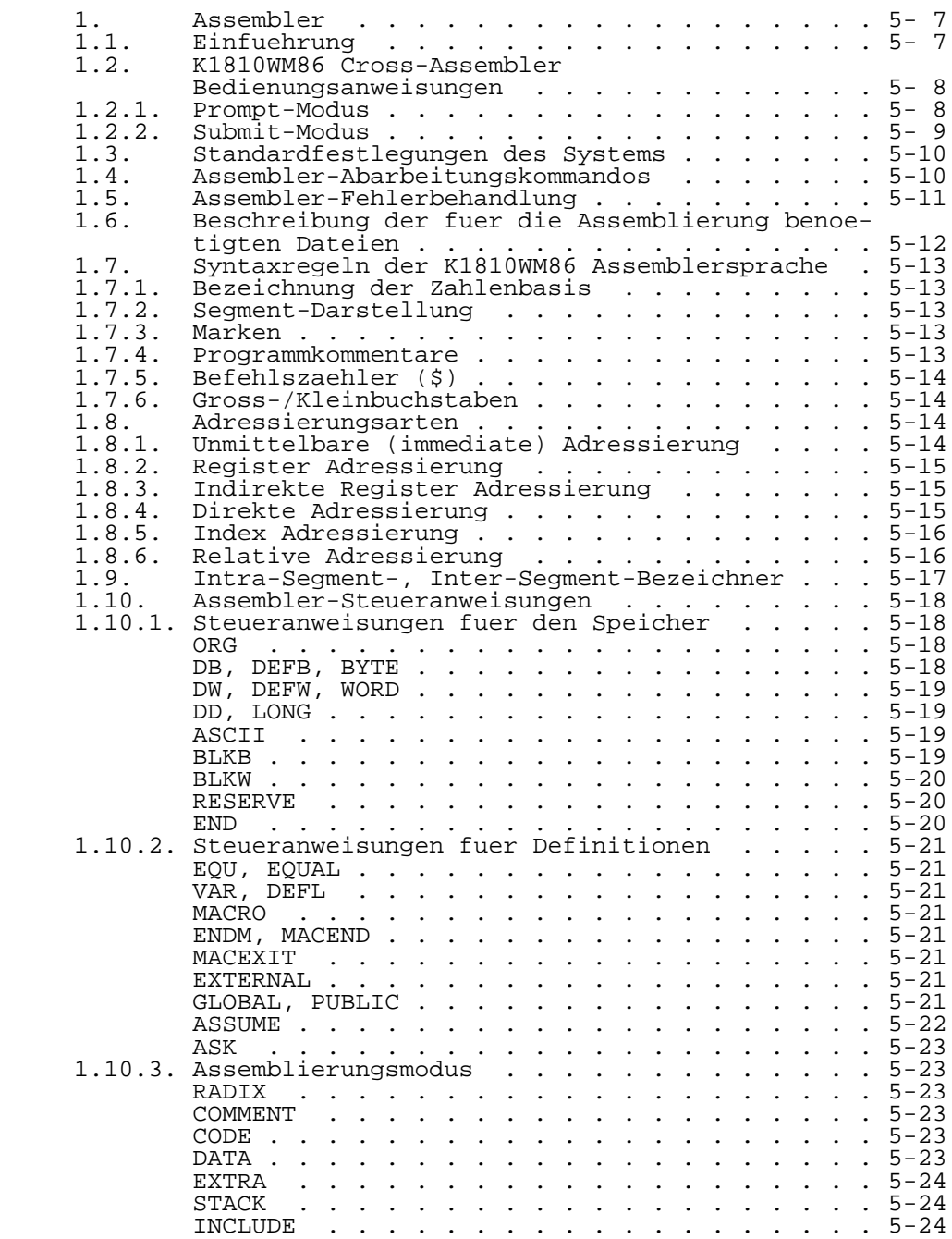

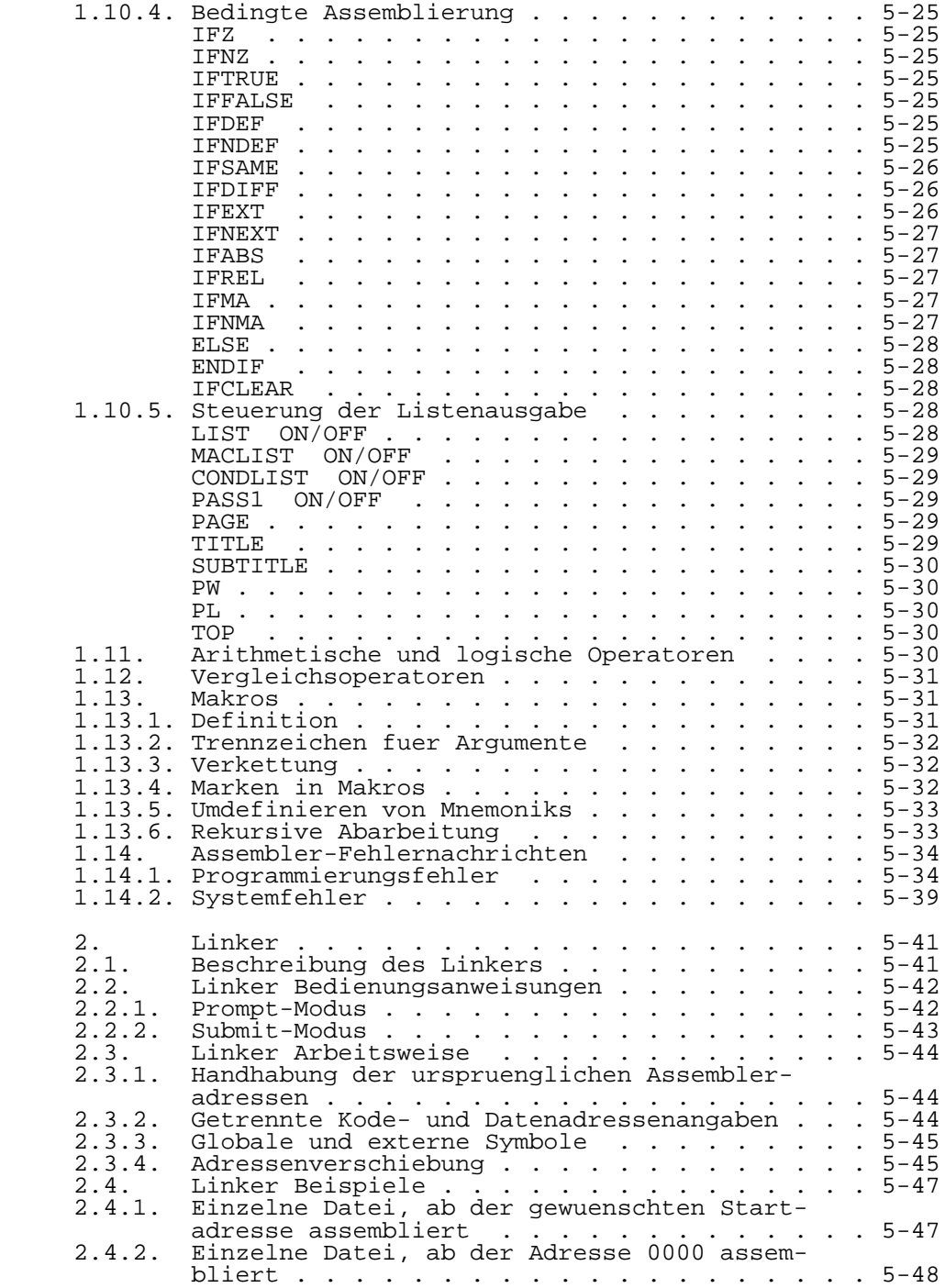

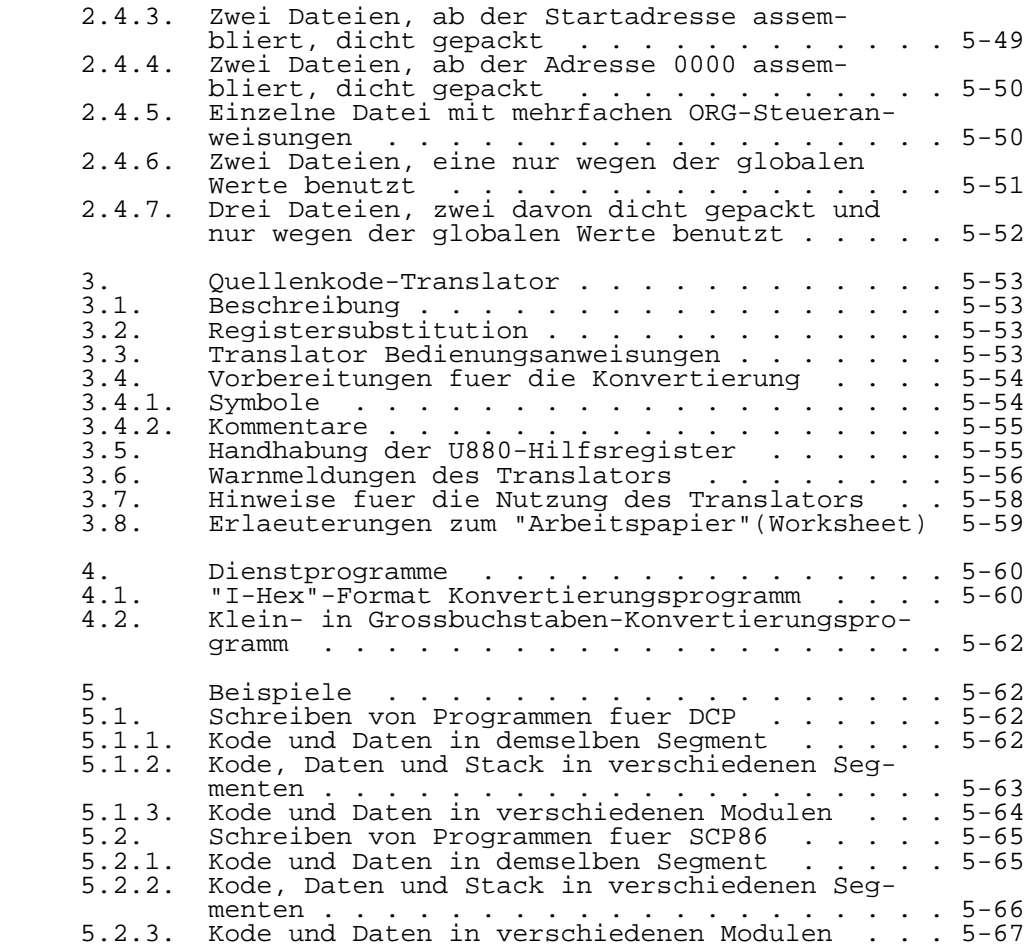
## 1. Assembler

### 1.1. Einfuehrung

 Dieser Abschnitt gibt einen Ueberblick ueber den K1810WM86 Cross-Assembler. Mit diesem Handbuch soll die<br>Arbeitsweise des Cross-Assemblers beschrieben werden. Es Arbeitsweise des Cross-Assemblers beschrieben werden. wird vorausgesetzt, dass der Anwender mit der Arbeitsweise und dem Befehlsvorrat des K1810WM86 vertraut ist.

 Der K1810WM86 Cross-Assembler wandelt Programme, die auf einem P8000/WEGA System geschrieben wurden, in Objekt kode um. Dieser kann dann unter Verwendung des Linkers gebunden und auf die gewuenschte Abarbeitungsadresse ge bracht werden.

 Die Groesse der vom Assembler zu bearbeitenden Dateien wird nur durch die Speicherkapazitaet des Disk-Speichers bestimmt. Der Ueberlauf aller Puffer, einschliesslich des Puffers fuer die Symboltabelle, erfolgt auf den Disk-Spei cher. Der Abschnitt ueber Makros behandelt Zeichenketten vergleiche, Substitution von Formalparametern, Rekursion und Verschachtelung. Letztere werden nur durch die Groesse des verfuegbaren Disk-Speicherplatzes begrenzt.

 Der Abschnitt ueber die bedingte Assemblierung befae higt den Anwender, den Assembler so zu steuern, dass, in Abhaengigkeit vom Ergebnis waehrend der Abarbeitungszeit, unterschiedliche Abschitte der Quelldatei bearbeitet werden koennen.

 Bedingungen koennen bis zu 248 Ebenen verschachtelt sein. Dabei unterstuetzt der Assembler den Programmierer beim Auffinden von Fehlern bei den bedingten Verschachtelungen, indem er nicht nur nachprueft, ob alle Verschachtelungsebe nen abgeschlossen sind, sondern auch dadurch, dass er die momentane aktive Bedingungsebene im Objektkodefeld des Li stings anzeigt.

 Der Abschnitt ueber die waehrend der Assemblierung durchgefuehrte Berechnung von Ausdruecken zeigt, dass Be rechnungen mit bis zu 16 Operanden moeglich sind. Dabei wird eine 32-Bit-Arithmetik verwendet. Die algebraische Hierarchie kann durch die Verwendung von Klammern veraen dert werden.

 Im Abschnitt ueber die Steuerung des Listendrucks wer den Hinweise gegeben, wie das gesamte Programm oder nur Teile davon ausgegeben werden koennen. Das Programmlisting enthaelt brauchbare Hinweise zur Fehlerfindung. Es werden Kommandos beschrieben, mit denen waehrend der Assemblierung der Ausgabemodus veraendert werden kann.

 Der Linker gestattet es, Dateien miteinander zu ver binden oder sie auch nur zur Herstellung von externen Adressverbindungen zu benutzen. Genau wie bei dem Assembler erfolgt der Ueberlauf fuer alle vom Linker verwendeten Puffer auf den Disk-Speicher. Das bedeutet, dass die Groessen von Globals, Externals und Objektkode nur durch

 den verfuegbaren Disk-Speicherplatz begrenzt werden. In dem Bemuehen, unterschiedliche Ausgabeerfordernisse zu unter stuetzen, werden mehrere Versionen des Linkers zur Ver fuegung gestellt. Eine vollstaendige Beschreibung wird in dem Abschnitt ueber den Linker gegeben.

1.2. K1810WM86 Cross-Assembler Bedienungsanweisungen

1.2.1. Prompt-Modus

Um den Assembler aufzurufen, wird eingegeben: asm86

Der Assembler antwortet:

LISTING DESTINATION ? (TI,DD,NL,DL,EO)

Dabei haben die Abkuerzungen folgende Bedeutung:

 TI = Terminal Immediate (unmittelbar auf das Terminal) DD = Disk Drive (auf den Disk-Speicher) NL = No Listing (kein Listing) DL = Direktive Listing (Listing gemaess Assembler steueranweisungen) EO = Error Only (nur Fehler)

 Die Listingdatei erhaelt immer denselben Namen wie die eingegebene Datei, aber mit der Namenserweiterung "lst". Wird das Listing auf den Disk-Speicher gebracht, so wird zwischen dem Ende des Objektkodefeldes und dem Beginn des Markenfeldes ein zusaetzlicher Tabulator eingefuegt, so dass beim Ausdrucken der Datei ein ordentliches Druckbild entsteht.

 Soll das Listing unter Steuerung des Assemblers ent stehen (DL), wird jetzt die nachstehende Eingabeanforderung ausgegeben.

ASSEMBLER DIRECTIVE LISTING DESTINATION ? (TI,DD)

 Die Listingausgabe unter Assemblersteuerung ermoeg licht es dem Nutzer, nur die Teile des Listings auszugeben, die durch die Steueranweisung LIST ON/OFF speziell gekenn zeichnet wurden. Weitere Informationen zu LIST ON/OFF sind dem Abschnitt ueber die Steuerung der Listingausgabe zu entnehmen.

 Wurde "Error Only" (EO) gewaehlt, fordert der Assembler den Nutzer folgendermassen zur Angabe Bestimmungsortes auf.

ERROR ONLY LISTING DESTINATION ? (TI,DD)

 Wurde "Disk Drive" (DD) gewaehlt, bzw. soll bei "Directive Listing" (DL) das Listing auf den Disk-Speicher gehen, fragt der Assembler, ob eine Cross-Referenz-Liste gewuenscht wird. Ist das nicht der Fall, wird der Assembler

nur eine alphabetische Symboltabelle anlegen.

GENERATE CROSS REFERENCE ? (Y/N, <CR> = NO)

 Danach fordert der Assembler den Bediener zur Eingabe des Quellkodedateinamens auf.

INPUT FILENAME ? :

 Schliesslich bittet der Assembler um den Namen der Ausgabedatei.

OUTPUT FILENAME ?:

 Beantwortet der Bediener die Eingabeanforderung nur mit einem CR (Wagenruecklauf), so wird die Ausgabedatei denselben Dateinamen wie die Eingabedatei erhalten, aber mit der Namenserweiterung "obj".

1.2.2. Submit-Modus

 Der Assembler kann auch unter Verwendung des "Submit- Modus" aufgerufen werden. In diesem Fall erstellt der Nutzer eine Datei, die die Antworten enthaelt, die er auf die Eingabeanforderungen im "Prompt-Modus" geben wuerde.

 Ist zum Beispiel der Name der Eingabedatei "test.asm", der der Ausgabedatei "test.obj" und wird kein Listing ge wuenscht, dann muss die zu erstellende Datei "file" folgen dermassen aussehen:

> nl test.asm test.obj

 Der Aufruf des Assemblers erfolgt dann durch: asm86 <file

 Enthaelt die Datei bedingungsabhaengige Steueranwei sungen zur Listingausgabe und sollen die gekennzeichneten Abschnitte auf das Terminal ausgegeben werden, dann muss die folgende Datei erstellt werden (vorausgesetzt dieselben Dateinamen wie oben sollen verwendet werden): dl

 ti test.asm test.obj

 Wird jedoch gewuenscht, das Listing im obigen Beispiel auf den Disk-Speicher statt auf das Terminal auszugeben und wird keine Cross-Referenz-Liste gewuenscht, so muss man die folgende Datei anlegen: dl

 dd n test.asm test.obj

 Wird die ".ASK" Assemblersteueranweisung verwendet, so muss die entsprechende Eingabe in der richtigen Reihenfolge an das Ende der Datei gesetzt werden.

 Die Kommandos zur Steuerung der Listingausgabe, die erst waehrend des Assemblierens eingegeben werden, lassen sich nur ueber die Konsole eingeben. Man kann sie nicht ueber eine Submitdatei bereitstellen. Jedoch ist ihre Ein gabe auch bei der Bearbeitung einer Submitdatei moeglich.

## 1.3. Standardfestlegungen des Systems

 Die nachfolgend angegebenen Dateinamenserweiterungen werden standardmaessig durch das System festgelegt, sofern der Nutzer keine anderen Festlegungen trifft.

 asm - Eingabe fuer den Assembler obj - Ausgabe vom Assembler lst - Listingdatei obj - Eingabe fuer den Linker exe - Ausgabe von 'link1' - DCP Load File cmd - Ausgabe von 'link2' - SCP86 Load File com - Ausgabe von 'link3' - reine Abarbeitungsdatei hex - Ausgabe von 'link5' - Ext. I-Hex-File

 Es ist zu beachten, dass wegen der zusaetzlichen In formationen, die die Assembler-Ausgabedatei enthaelt, der Linker in jedem Fall benutzt werden muss. Das gilt auch, wenn das Programm schon auf der gewuenschten Startadresse assembliert wurde und keine externen Adressbezuege notwen dig sind. Es ist einfach so, dass erst durch den Linker alle zusaetzlichen Informationen entfernt werden und eine Ladedatei erzeugt werden kann.

### 1.4. Assembler-Abarbeitungskommandos

 Die folgenden Kommandos sind waehrend des Assemblie rungsvorganges aktiv. Jedesmal bevor die naechste Programm zeile bearbeitet wird, wird ueberprueft, ob ueber die Kon sole eine Eingabe erfolgte. Diese Kommandos sind sowohl waehrend des ersten als auch waehrend des zweiten Durch laufs aktiv. Sie ueberschreiben den beim Aufruf des Assem blers festgelegten Ausgabemodus.

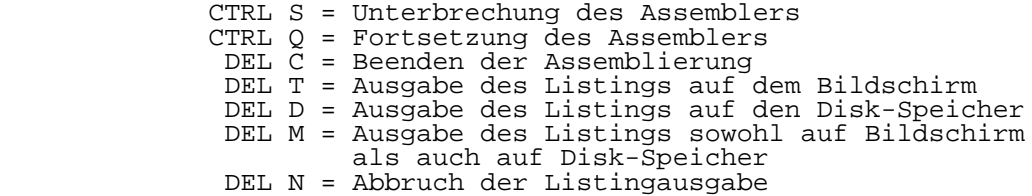

 Wird die DEL D-Funktion benutzt und es wurde noch keine Datei auf dem Disk-Speicher angelegt, so legt der Assembler zunaechst diese Datei an, bevor er mit der Assemblierung fortfaehrt.

### 1.5. Assembler-Fehlerbehandlung

 Tritt ein Assemblierungsfehler auf, so sind die Mass nahmen, die der Assembler trifft, abhaengig von dem Aus gabemodus, unter dem er gerade arbeitet.

 Wurde die NL-Option (kein Listing) angegeben, so wird die Anweisung, die den Fehler und die Fehlernachricht ver ursacht hat, auf dem Bildschirm angezeigt. Die Bildschirm anzeige wird eingeschaltet und der Assembler haelt an, als haette der Nutzer ^S eingegeben. Der Grund dafuer ist, dass dem Nutzer die Moeglichkeit gegeben werden soll, genau zu sehen, wo sich der Fehler befindet. Das geschieht sowohl beim ersten als auch beim zweiten Durchlauf. Man beachte, dass manche Fehler, wie z.B. undefinierte Symbole beim er sten Durchlauf nicht gefunden werden koennen. Nachdem der Fehler angezeigt wurde, kann die Bildschirmanzeige mit DEL N wieder unterdrueckt werden.

 Ist die Ausgabe des Listings auf dem Drucker vorgese hen, so werden im ersten Durchlauf festgestellte Fehler auf dem Bildschirm angezeigt aber nicht auf dem Drucker aus gegeben. Der Assembler haelt auch nicht an. Beim zweiten Durchlauf wird der Fehler sowohl auf dem Drucker als auch auf dem Bildschirm ausgegeben und der Assembler arbeitet weiter.

 Ist die Ausgabe des Listings auf dem Drucker gemaess Steueranweisungen des Assemblers vorgesehen, so werden Feh ler, die im ersten Durchlauf festgestellt wurden, auf dem Bildschirm ausgegeben, nicht jedoch auf dem Drucker. Der Assembler arbeitet weiter. Fehler, die im zweiten Durchlauf festgestellt werden, werden sowohl auf dem Drucker als auch auf dem Bildschirm ausgegeben, selbst wenn sie sich in einem Block befinden, der nicht fuer die Ausgabe vorgesehen war.

 Eine Symboltabelle wird ausgegeben, wenn fuer die Aus gabe des Listings entweder der Drucker oder der Disk-Spei cher festgelegt wurden. Die Symboltabelle wird nicht auf dem Bildschirm ausgegeben, es sei denn die Ausgabe sollte sowohl ueber den Bildschirm als auch ueber den Drucker bzw. sowohl ueber den Bildschirm als auch auf den Disk-Speicher erfolgen. Erfolgt die Ausgabe entsprechend den Assembler steueranweisungen, so wird die Symboltabelle nur dann aus gegeben, wenn sich das Programmende in einem LIST ON-Block befindet. Andernfalls wird die Symboltabelle nicht ausgege ben.

 1.6. Beschreibung der fuer die Assemblierung benoetigten Dateien

 Waehrend des Assemblierungsvorganges arbeitet der Assembler mit den folgenden Dateien:

Quellendatei:

Die Datei, die den Kode des Quellenprogramms enthaelt.

Objektdatei:

 Die Ausgabedatei des Assemblers, die den Objektkode, Informationen ueber Adressverschiebungen, externe und globale Symbole mit den dazugehoerigen Adressinforma tionen und die Information ueber den Programmein trittspunkt enthaelt.

Datei fuer Adressverschiebungen:

 Dies ist eine temporaere Datei, die dazu benutzt wird, Informationen ueber Adressverschiebungen waehrend des Assemblierungsprozesses abzulegen.

#### Symboltabellendatei:

 Diese Datei findet Verwendung, wenn die Symboltabelle vollgeschrieben ist. Das ist bei etwa 1000 Symbolen der Fall.

Makrotabellendatei:

 Diese Datei wird fuer die Speicherung der Makronamen benutzt, wenn die Makrotabelle vollgeschrieben ist. Das geschieht, nachdem 204 Makros definiert wurden.

Makropufferdatei:

 Diese Datei wird zur Speicherung der Makrodefinitionen und der Formalparameterlisten verwendet. Die Parame terliste kann bis zu 80 Zeichen enthalten. Die Datei enthaelt weiterhin Informationen ueber Makroverschach telungen, die nur durch die Groesse des Disk-Speichers begrenzt sind.

Datei fuer externe Symbole:

 Diese Datei enthaelt Informationen ueber die Adressen der externen Symbole, die im Programm verwendet wur den.

 Mit Ausnahme der Quellendatei werden alle Dateien auf demselben Laufwerk wie die Objektdatei gespeichert. Da der Ueberlauf eines jeden Puffers, den der Assembler benutzt, auf den Disk-Speicher erfolgt, liegt die einzige Begrenzung fuer die Groesse eines zu assemblierenden Programms in dem verfuegbaren Disk-Speicherplatz.

 Am Ende des ersten Durchlaufs durchforscht der Assem bler die Symboltabelle nach mehrfach definierten Symbolen. Bei Programmen mit weniger als etwa 600 Symbolen ist die dafuer benoetigte Zeit bedeutungslos. Bei Programmen von etwa dieser Groesse oder darueber hinaus kann der Nutzer fuer einige Sekunden den Eindruck gewinnen, als haette der Assembler aufgehoert zu arbeiten. Dieser Hinweis wird gege ben, um zu verhindern, dass sich der Nutzer in solch einem Fall Sorgen macht.

1.7. Syntaxregeln der K1810WM86 Assemblersprache

 Dieser Abschnitt beschreibt die vom K1810WM86 Cross- Assembler verwendete Syntax. Im Abschnitt 1.8. werden Bei spiele fuer die verschiedenen Adressierungsarten gegeben.

1.7.1. Bezeichnung der Zahlenbasis

Zahlenbasen werden folgendermassen bezeichnet:

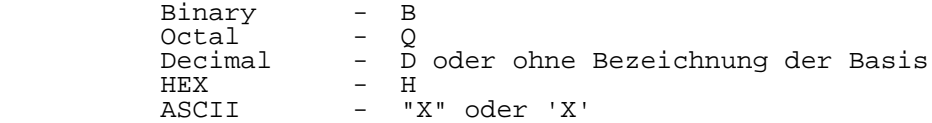

 Die nachfolgend angegebenen 2-Zeichenfolgen, die in einfache oder doppelte Hochkommas eingeschlossen sind, sind folgendermassen definiert:

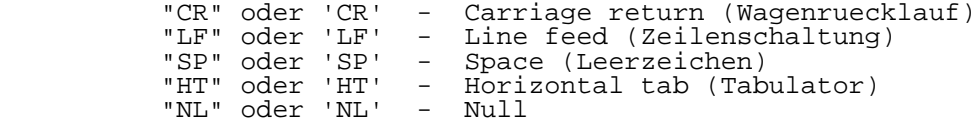

#### 1.7.2. Segment-Darstellung

 Segmentnummern werden durch die Segmentnummer, der ein Doppelpunkt folgt, angegeben. Die Zahlenbasis der Segment nummer soll dieselbe sein, wie die des Offsets (Versatz).

### 1.7.3. Marken

 Marken koennen bis zu 10 Zeichen lang sein und in jeder Spalte beginnen, wenn der Name durch einen Doppel punkt abgeschlossen wird. Wird kein Doppelpunkt verwendet, muss die Marke in Spalte 1 beginnen. Alle Marken muessen mit einem Buchstaben beginnen. Es wird zwischen Gross- und Kleinbuchstaben unterschieden.

### 1.7.4. Programmkommentare

 Kommentarzeilen muessen mit einem Semikolon in Spalte 1 beginnen, falls nicht die .COMMENT-Steueranweisung ver wendet wird. Kommentare nach einem Befehl benoetigen kein Semikolon, sofern sie wenigstens durch ein Leerzeichen oder einen Tabulator vom Befehl getrennt sind.

## 1.7.5. Befehlszaehler (\$)

 Das Sonderzeichen '\$' kann in einem Ausdruck verwendet werden, um den Befehlszaehler zu bezeichnen. Der Wert, der dem \$-Zeichen zugeordnet wird, ist der Wert des Befehls zaehlers bei Beginn des Befehls. Wenn der Befehl einen Wortzugriff ausfuehrt, wird auch der Stand des Befehlszaeh lers entsprechend veraendert.

### 1.7.6. Gross-/Kleinbuchstaben

 Fuer alle Mnemonik- und Registerbezeichnungen koennen Gross- oder Kleinbuchstaben verwendet werden. Bei Marken wird jedoch zwischen Gross- und Kleinbuchstaben unterschie den. Zu dem vorliegenden Programmpaket gehoert auch ein Programm, 'cscc' genannt, mit dem Quellenkode von Klein- in Grossbuchstaben konvertiert werden kann. Das Programm laesst ASCII-Zeichenketten, die in Apostrophe eingeschlos sen sind, unveraendert. Aber es verwandelt alle Zeichen einer Marke in Grossbuchstaben. Weitere Hinweise sind der<br>Beschreibung dieses Dienstprogramms (s.Abschn. 4.2.) zu Beschreibung dieses Dienstprogramms (s.Abschn. 4.2.) entnehmen.

1.8. Adressierungsarten

 Die verschiedenen Adressierungsarten, die der K1810WM86 gestattet, werden nachfolgend anhand von Beispie len gezeigt.

1.8.1. Unmittelbare (immediate) Adressierung

Der Datenwert ist im Befehl enthalten.

Beispiele:

 Die Datengroesse ist aus dem Operandenfeld (Register als Ziel) ersichtlich und der Wert ist nicht verschiebbar. Da vorausgesetzt wird, dass es sich um einen unmittelbaren Datenwert handelt, steht hier nicht die Frage, ob die Adresse eines Speicherplatzes oder dessen Inhalt gewuenscht wird.

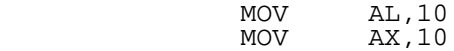

 Die Datengroesse kann aus dem Operandenfeld nicht be stimmt werden. Deshalb ist ein Groessenbezeichner erforder lich. Der Datenwert ist nicht verschiebbar. Da vorausge setzt wird, dass es sich um einen unmittelbaren Datenwert handelt, steht hier nicht die Frage, ob die Adresse eines Speicherplatzes oder dessen Inhalt gewuenscht wird.

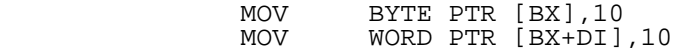

 Die Datengroesse kann aus dem Operandenfeld bestimmt werden und der Datenwert ist verschiebbar. Da der Datenwert verschiebbar ist, muss es sich um eine Adresse handeln. Deshalb kann der Assembler nicht erkennen, ob der Adress wert selbst oder der Inhalt dieser Adresse gewuenscht wird. Der OFFSET-Operator wird verwendet, um die Adresse eines Speicherplatzes statt seines Inhalts zu bezeichnen.

 ADDRESS: .WORD 10 MOV AX, OFFSET ADDRESS

1.8.2. Register Adressierung

 Der Datenwert ist in einem CPU-Register enthalten und deshalb gibt es bezueglich der Operandengroesse keine Fra gen.

Beispiele:

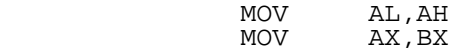

1.8.3. Indirekte Register Adressierung

Ein Register weist auf die Operandenadresse.

Beispiele:

 Das Quellenregister liefert die Information, die be noetigt wird, um die Operandengroesse zu bestimmen.

 MOV [BX],AL MOV [BX],AX

> Der Quellenoperand ist ein unmittelbarer Datenwert. Deshalb ist ein Bezeichner fuer die Operandengroesse erfor derlich.

> > MOV BYTE PTR [BX], 10<br>MOV WORD PTR [BX], 10 WORD PTR [BX], 10

1.8.4. Direkte Adressierung

 Die Adresse des Operanden ist im Befehl enthalten. Gewuenscht wird der Inhalt des Speicherplatzes.

Beispiele:

 Der Assembler beruecksichtigt die Groessen der verein barten Speicherplaetze. Deshalb ist kein Bezeichner fuer die Operandengroesse erforderlich.

 DATABYTE: .BYTE DATAWORD: .WORD

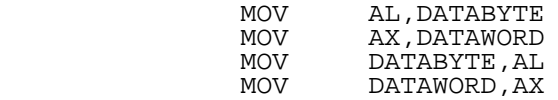

1.8.5. Index Adressierung

 Die Operandenadresse ist die Summe aus zwei gueltigen Indexregistern oder aus zwei gueltigen Indexregistern plus einem Offset (Versatz). Verwendet man nur ein Indexregi-<br>ster, so wird es in Klammern eingeschlossen. Verwendet man so wird es in Klammern eingeschlossen. Verwendet man zwei Indexregister, so kann man jedes von ihnen in Klammern einschliessen oder man klammert nur einmal und setzt ein '+'-Zeichen zwischen beide. In jedem Fall ist die Reihen folge der Anordnung der Register und des Versatzes belie big.

Beispiele:

 Einer der Operanden ist ein CPU-Register. Deshalb ist kein Bezeichner fuer die Operandengroesse erforderlich.

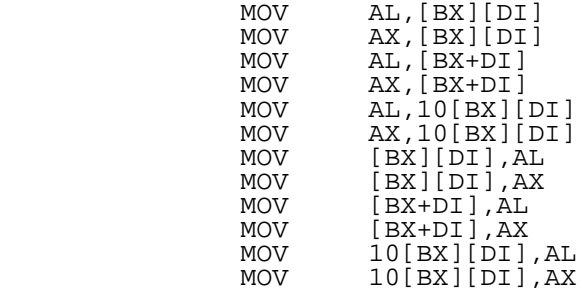

Der Quellenoperand ist ein unmittelbarer Datenwert.<br>Ib kann der Assembler nicht feststellen, welche Deshalb kann der Assembler nicht feststellen, Groesse der Operand hat. Es muss ein Groessenbezeichner verwendet werden.

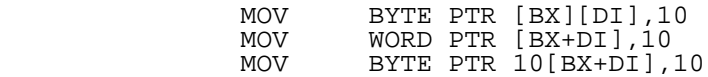

### 1.8.6. Relative Adressierung

 Die Operandenadresse ist relativ zum aktuellen Be fehl. Wird die Adresse als numerischer Wert gegeben, so wird am Anfang des naechsten Befehles begonnen zu zaehlen.

Beispiele:

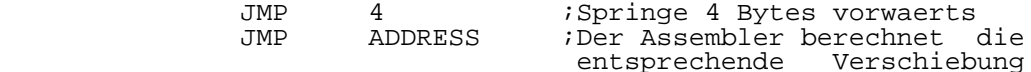

1.9. Intra-Segment, Inter-Segment-Bezeichner

 In diesem Abschnitt wird beschrieben, in welcher Weise Programmverzweigungen angegeben werden. Es gibt zwei Arten von CALL- und JMP-Befehlen. Die erste Art ist ein CALL oder JMP innerhalb desselben Segments (Intra-Segment). Fuer diese Art der Programmverzweigung ist kein Bezeichner erforderlich. Solange kein Bezeichner angegeben ist, setzt der Assembler immer voraus, dass es sich um eine Programm verzweigung innerhalb des Segments handelt. Diese Intra- Segment-Programmverzweigungen werden in der folgenden Weise notiert:

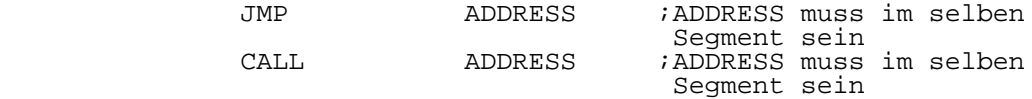

 Fuer Programmverzweigungen zu einem anderen Segment (Inter-Segment) muss der FAR-Bezeichner verwendet werden. Inter-Segment-Programmverzweigungen werden folgendermassen notiert:

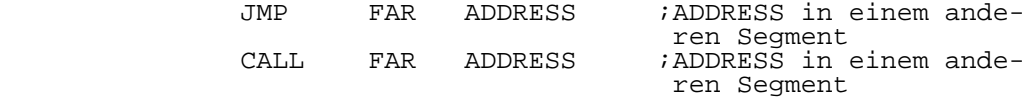

 Ein Inter-Segment-CALL muss einen entsprechenden Inter-Segment-Return nach sich ziehen. Ebenso wie bei dem CALL-Befehl geschieht das unter Verwendung des FAR-Bezeich ners.

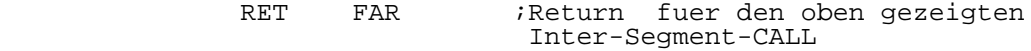

 Sowohl bei einem Intra- als auch bei einem Inter- Segment-Return kann eine 16-Bit-Konstante zum Stackpointer addiert werden. Das wird dann folgendermassen angegeben:

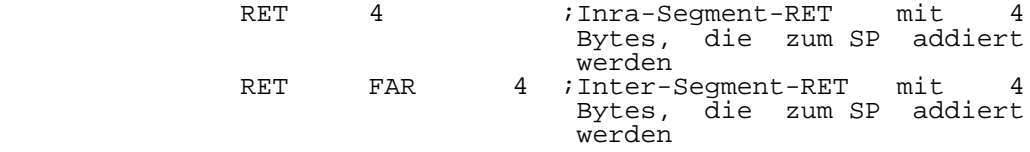

 Intra-Segment-Spruenge koennen auch als relative Spruenge angegeben werden, sofern sich der Zielspeicher platz innerhalb +128 oder -127 Bytes vom naechsten Befehl befindet.Dafuer muss der SHORT-Bezeichner verwendet werden.

> JMP SHORT ADDRESS ;ADDRESS muss innerhalb +128 oder -127 Bytes vom naechsten Befehl liegen

## 1.10. Assembler-Steueranweisungen

 Dieser Abschnitt beschreibt die Assembler-Steueranwei sungen. Es ist moeglich, den Steueranweisungen einen Dezi malpunkt voranzustellen. Das erleichtert es, sie von Pro grammbefehlen zu unterscheiden.

### 1.10.1. Steueranweisungen fuer den Speicher

### ORG EXP

 Legt die absolute Adresse fuer die Assemblierung fest. Die Anweisung kann verwendet werden, um entweder die Start adresse eines CODE- oder eines DATA-Abschnittes zu bestim men, abhaengig davon, was zuvor festgelegt wurde. Wird diese Steueranweisung nicht gegeben, wird die Assemblie rungsadresse auf 0000:0000 voreingestellt. Der festgelegte Segmentwert gestattet es auch festzustellen, ob es moeglich ist, mit den in den Segmentregistern angenommenen Werten auf den Operanden zuzugreifen. Eine weitere Moeglichkeit, den Assembler darueber zu informieren, was fuer Werte in den Segmentregistern stehen, wird bei der Beschreibung der ASSUME-Anweisung gegeben.

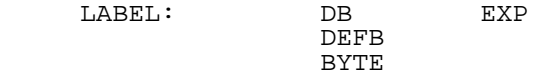

 Der Assembler legt den Wert des Ausdrucks in aufeinan derfolgenden Speicherplaetzen ab. Der BYTE-Ausdruck kann eine beliebige Mischung von Operandentypen sein, die von einander durch ein Komma getrennt sind. ASCII-Zeichenketten muessen in Apostrophe eingeschlossen sein. Wenn die Zei chenkette ein Apostroph enthaelt, wird das durch zwei nebeneinander stehende Apostrophe angegeben. Wird kein Ausdruck angegeben , so wird ein Byte reserviert und zu Null gesetzt. Eine Marke ist optional, muss aber, falls sie verwendet wird, auf derselben Zeile stehen wie die BYTE- Steueranweisung. Nachfolgend werden ein paar Beispiele fuer die Verwendung der BYTE-Steueranweisung gegeben.

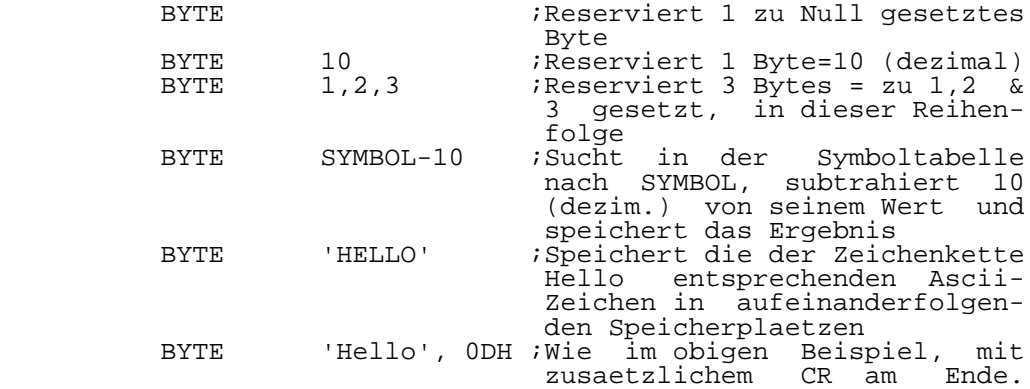

 Leerzeichen vor den Operanden bleiben unberuecksichtigt, aber das Komma ist erforder lich. BYTE 'Hello''s' ;Eingeschlossene Apostrophe. LABEL: DW EXP

 DEFW **WORD** 

 Arbeitet genau wie BYTE, nur mit dem Unterschied, dass fuer jeden Operanden ein volles Wort verwendet wird. Von dem Wert wird das niederwertigste Byte zuerst gespeichert. Die Marke ist optional, wird sie jedoch verwendet, muss sie auf derselben Zeile wie die WORD-Steueranweisung stehen.

 LABEL: DD EXP LONG

 Speichert den Wert des Ausdrucks als eine vollstaen dige segmentierte Adresse. Der Offset (Versatz) wird zuerst gespeichert, mit dem niederwertigsten Byte zuerst. Dann wird das Segment gespeichert, wiederum das niederwertigste Byte zuerst. Die Marke ist optional, wird sie jedoch ver wendet, muss sie auf derselben Zeile wie die LONG-Steueran weisung stehen.

LABEL: ASCII STRING

 Speichert die Zeichenkette STRING, die entweder bis zu einem CR (Wagenruecklauf) oder einem "|" (HEX 7C) reicht, es aber nicht enthaelt. Die Marke ist optional, wird sie jedoch verwendet, muss sie auf derselben Zeile wie die ASCII-Steueranweisung stehen. Nachfolgend werden ein paar Beispiele fuer die ASCII-Steueranweisung gegeben.

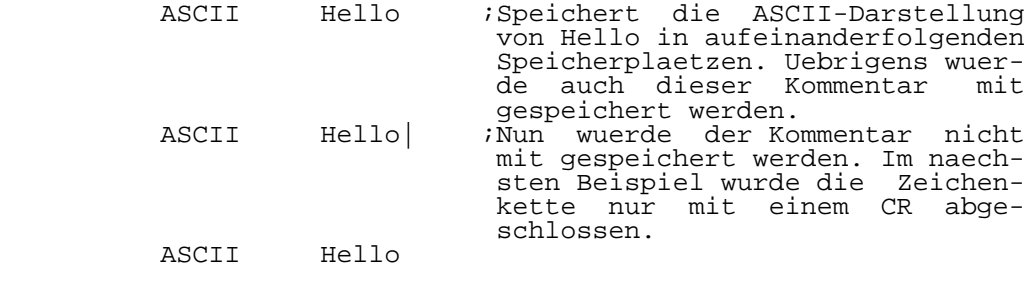

### LABEL: BLKB EXP

 Reserviert die Anzahl von Bytes, die durch den Aus druck 'EXP' festgelegt wird. Die reservierten Bytes werden zu Null gesetzt. Die Marke ist optional, wird sie jedoch verwendet, muss sie auf derselben Zeile wie die BLKB- Steueranweisung stehen.

## LABEL: BLKW EXP

 Reserviert die Anzahl von Worten, die durch den Aus druck 'EXP' festgelegt werden. Die Marke ist optional, wird sie jedoch verwendet, muss sie auf derselben Zeile wie die BLKW-Steueranweisung stehen.

#### LABEL: RESERVE EXP

 Diese Steueranweisung kann verwendet werden, um dem Lader fuer DCP oder SCP86 mitzuteilen, wieviel Bytes ueber das Ende des Programms hinaus reserviert werden sollen. Die Marke ist optional und falls sie verwendet wird, erhaelt sie keine BYTE-oder WORD-Kennzeichnung. Der Linker wird die Werte der in jedem Modul reservierten Groessen addieren und die Laenge auf FFFFH begrenzen, falls dieser Wert ueber schritten wird. DCP beginnt das Laden der Programme bei niedriger Speicheradresse, wogegen SCP86 das Laden von Programmen bei hoher Speicheradresse beginnt. Deshalb ist es noetig, Speicherplatz zu reservieren. Das geschieht, indem entweder eine der auf den vorhergehenden Seiten be schriebenen Daten- oder Block-Steueranweisungen fuer den Speicher oder die RESERVE-Steueranweisung verwendet wird. Der Unterschied ist, dass RESERVE nicht die Datei vergroes sert und auch nicht den Speicherplatzzaehler des Assemblers erhoeht. Unten folgt ein Beispiel fuer RESERVE.

 Dieses Beispiel zeigt zwei Moeglichkeiten fuer die Zuweisung von Pufferspeicherplatz. Im ersten Fall wird die Zuweisung tatsaechlicher Bestandteil der Objektkodedatei, im zweiten Fall ist das nicht so.

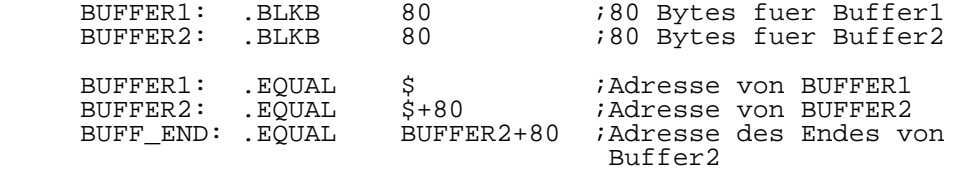

## .RESERVE BUFF\_END-BUFFER1+1

 Man beachte, dass, da der Speicherplatz nicht tat saechlich in der Ladedatei reserviert ist, eine Verschie bung nicht funktionieren wird, wenn RESERVE in der Mitte einer Datei verwendet wurde. Dasselbe gilt fuer Mehrfachda-<br>teien, wenn der Versuch gemacht wird, Speicherplatz wenn der Versuch gemacht wird, Speicherplatz zwischen zwei Daten erzeugenden Steueranweisungen zu reser vieren. Die Ergebnisse werden nicht wie erwartet sein, da der Befehlszaehler des Assemblers nicht erhoeht wird.

#### END

 Definiert das Ende des Programms. Jedes Programm muss eine END-Anweisung haben. Ebenso muss jedes Programm, das durch eine INCLUDE-Anweisung in die Assemblierung einbezo gen wird, eine END-Anweisung haben.

1.10.2. Steueranweisungen fuer Definitionen

LABEL: EQU EXP EQUAL

Setzt 'LABEL' dem Wert von 'EXP' gleich.

 LABEL: VAR EXP DEFL

 Setzt 'LABEL' auf den Wert von 'EXP'. Diese Zuordnung kann jedoch innerhalb des gesamten Programms immer wieder veraendert werden. Eine Marke, die als Variable definiert wurde, sollte nicht durch eine EQUAL-Steueranweisung neu definiert werden.

LABEL: MACRO ARGS

 Kennzeichnet den Beginn einer Makrodefinition. ENDM MACEND

Kennzeichnet das Ende einer Makrodefinition.

#### **MACEXIT**

 Diese Steueranweisung veranlasst den unmittelbaren Austritt aus einem Makro. Der Unterschied zwischen MACEXIT und MACEND ist der, dass waehrend des Vorgangs der Makrode finition das Makro durch MACEXIT nicht beendet wird und dass, wenn sich MACEXIT im Zweig der nicht erfuellten Bedingung eines bedingten Assemblerblocks befindet, es nicht ausgefuehrt wird.

#### EXTERNAL LABEL

 Macht kenntlich, dass die Marke in einem anderen Pro gramm definiert wurde. Es koennen mehrere Marken angegeben werden. Sie muessen aber durch Komma voneinander getrennt sein. Typbezeichner koennen verwendet werden. In manchen Faellen sind sie erforderlich, um dem Assembler mitzutei len, welche Operandengroesse die Marke repraesentiert. Nachfolgend illustrieren ein paar Beispiele die Verwendung von Groessenbezeichnern.

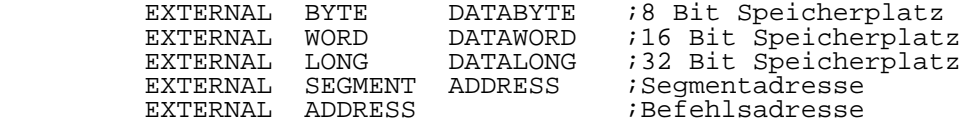

 GLOBAL LABEL PUBLIC

 Kennzeichnet die Marke als eine globale Marke, auf die von anderen Programmen zugegriffen werden kann. Es koennen mehrere Marken angegeben werden, die aber durch Komma ge trennt sein muessen. Es werden einige Beispiele fuer den korrekten Gebrauch von GLOBAL angegeben.

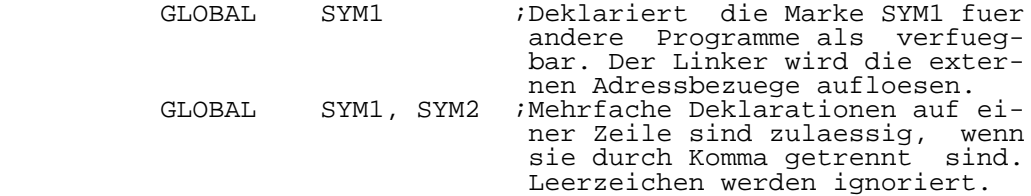

#### ASSUME EXP1, EXP2 ...

 Diese Steueranweisung kann dazu verwendet werden, den Assembler ueber den Inhalt der Segmentregister zu informie ren. Das erlaubt dem Assembler, die Adressierbarkeit von Operanden zu ueberpruefen und sich davon zu ueberzeugen, dass der Operand sich wirklich in dem Segment befindet, in dem seine Adressierung erfolgte. Es folgen ein paar Bei spiele fuer die Verwendung von ASSUME.

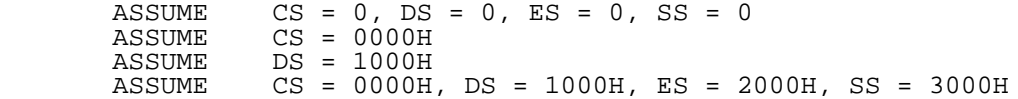

 Das erste Beispiel ist identisch mit den vom Assembler voreingestellten Werten (Standardmodus). Diese Einstellung kann fuer Programme verwendet werden, die insgesamt, sowohl fuer Kode als auch fuer Daten, nur 64 K Speicher benoeti gen. Dieser Modus ist auch nuetzlich fuer K580IK80- oder U880-Programme, die umgesetzt wurden, da der K580IK80 und der U880 keine Segmentregister haben. Das zweite und dritte Beispiel beschreiben eine Situation, wo der Kode- und der Datenbereich jeder seinen eigenen 64 K Byte Speicherbereich hat. Das vierte Beispiel zeigt den Fall, wo alle vier Seg mente ihren eigenen, sich nicht ueberlappenden Speicherbe reich haben. Man beachte, dass die ASSUME-Steueranweisung nur zur Ueberpruefung der Adressierbarkeit dient. Das Pro gramm muss den entsprechenden Kode enthalten, um die Seg mentregister mit den gewuenschten Werten zu laden. Darueber hinaus muessen dem Assembler die verschiedenen Abschnitte durch die Verwendung der CODE, DATA, EXTRA und STACK Steu eranweisungen fuer Programmabschnitte mitgeteilt werden. Diese Steueranweisungen sagen dem Assembler, was fuer einen Befehlszaehler er verwenden soll. Wenn jeder Abschnitt bei 0000:0000 beginnt, kann der Linker dazu benutzt werden, jeden Abschnitt in das endgueltige Segment zu verschieben. Hierzu alternativ kann jeder Abschnitt eine ORG Steueran weisung mit einer Segmentangabe enthalten. Dann erhaelt man ein Listing mit korrekten Adressbezuegen.

LABEL: ASK PROMPT

 Gibt PROMPT auf das Teminal aus und wartet auf eine 1 Zeichen Eingabe, von der 30H subtrahiert wird. Gewoehnlich ist das Ziel dieser Steueranweisung, ein 0/1 Flag in das Programm einzufuehren. LABEL wird dem Ergebnis gleichge setzt. Ein CR beendet PROMPT. Beim zweiten Durchlauf wird die Zeile gemeinsam mit der Antwort ausgegeben.

Nachfolgend ein Beispiel fuer ASK:

DISK SIZE: ASK ASSEMBLE FOR  $8'$ '(=1) or 5 1/4''(=0) DRIVES?:

1.10.3. Assemblierungsmodus

#### RADIX EXP

Setzt die Assembler Zahlenbasis wie folgt:

 2 oder B = Binaer 8 oder Q = Oktal 10 oder  $\tilde{D}$  = Dezimal 16 oder H = Hexadezimal

 Wird kein Ausdruck angegeben, so wird der Standardmo dus, also Basis 10, voreingestellt. Es wird vorausgesetzt, dass jede andere Basis entsprechend mit B, Q, D oder H hinter der Konstanten gekennzeichnet wird.

COMMENT X

 Weist den Assembler an, ausgehend von dieser Zeile alle nachfolgenden Zeilen bis zum naechsten 'X' als Kommen tar anzusehen. 'X' kann jedes beliebige Zeichen sein.

#### LABEL: CODE

 Bezeichnet den Beginn eines Abschnittes mit Befehls kode. Diese Steueranweisung kann in Verbindung mit den DATA, EXTRA und STACK Steueranweisungen dazu benutzt wer den, separate Programmabschnitte zu erzeugen. Bei Beginn ist der Assembler auf einen CODE-Abschnitt voreingestellt. Wenn sich alle Segmente gegenseitig ueberschneiden, ist es nicht noetig, diese Steueranweisungen zu verwenden. ORG- Steueranweisungen, die in einem CODE-Abschnitt auftreten, gelten nur innerhalb des CODE-Abschnitts. Sie haben keinen Einfluss auf den Befehlszaehler von DATA, EXTRA oder STACK- Abschnitten.

### LABEL: DATA

 Bezeichnet den Beginn eines Abschnittes mit Programm daten. Die Marke ist optional, aber wenn sie als Operand verwendet wird, wird sie durch die Segmentnummer, in der sich die Marke befindet, ersetzt. Auf diese Art werden Seg mentregister normalerweise geladen. Zum Beispiel koennte der folgende Kode zum Laden des DS-Registers verwendet werden.

DSEG:

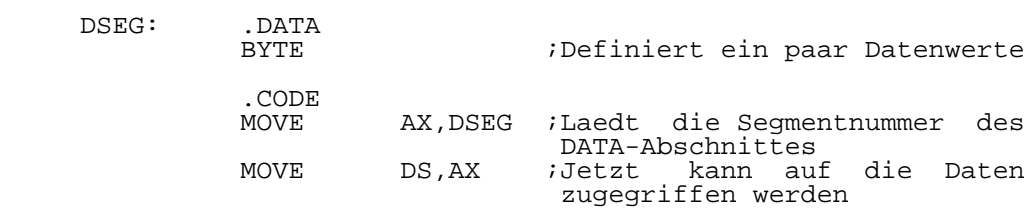

 ORG-Steueranweisungen, die in einem DATA-Abschnitt auftreten, wirken sich nur im DATA-Abschnitt aus. Sie haben keinen Einfluss auf irgendeinen CODE, EXTRA oder STACK-Ab schnitt. Der Assembler ist auf CODE-Abschnitt voreinge stellt. Weitere Hinweise sind der Beschreibung der CODE-Steueranweisung zu entnehmen.

LABEL: EXTRA

 Bezeichnet den Beginn eines EXTRA-Abschnittes. Die Marke ist optional, aber wenn sie in einem Befehl verwendet wird, liefert sie die Segmentnummer des Abschnitts. ORG- Steueranweisungen, die in einem EXTRA-Abschnitt auftreten, gelten nur innerhalb des EXTRA-Abschnitts. Sie haben keinen Einfluss auf CODE, DATA oder STACK-Abschnitte. Bei Beginn ist der Assembler auf einen CODE-Abschnitt voreingestellt. Weitere Informationen dazu sind der Beschreibung der CODE- Steueranweisung zu entnehmen.

#### LABEL: STACK

 Bezeichnet den Beginn eines STACK-Abschnittes. Die Marke ist optional, aber wenn sie in einem Befehl verwendet wird, liefert sie die Segmentnummer des Abschnitts. ORG- Anweisungen, die in einem STACK-Abschnitt auftreten, gelten nur innerhalb des STACK-Abschnittes. Sie haben keinen Ein fluss auf CODE,DATA oder EXTRA-Abschnitte. Bei Beginn ist der Assembler auf einen CODE-Abschnitt voreingestellt. Wei tere Informationen dazu sind der Beschreibung der CODE- Steueranweisung zu entnehmen.

## INCLUDE filename

 Weist den Assembler an, die angegebene Datei in die Assemblierung einzubeziehen. Dateinamenserweiterungen und direkte Pfadnamen muessen vollstaendig angegeben werden. Jede einbezogene Datei muss eine END-Anweisung haben. Include-Anweisungen sollen nicht verschachtelt sein.

## 1.10.4. Bedingte Assemblierung

IFZ EXP

 Der Assembler wird die auf diese Steueranweisung fol genden Anweisungen bis zu einer ELSE- oder ENDIF-Steuer anweisung uebersetzen, falls der Wert von EXP gleich Null ist. Bedingte Anweisungen koennen bis zu 248 Ebenen ver schachtelt sein.

IFNZ EXP

 Die auf diese Steueranweisung folgenden Anweisungen bis zu einer ELSE- oder ENDIF-Steueranweisung werden ueber setzt, wenn der Wert von EXP ungleich Null ist. Bedingte Anweisungen koennen bis zu 248 Ebenen verschachtelt sein.

IFTRUE EXP

 Diese Steueranweisung ist eigentlich die gleiche wie IFNZ, aber sie ist logischer, wenn man Vergleichsoperatoren verwendet. Wenn die angegebene Bedingung "wahr" ist, werden die nachfolgenden Anweisungen bis zu einer ELSE oder ENDIF- Steueranweisung assembliert. Ist die Bedingung "nicht wahr", werden die Anweisungen bis zu einer ELSE oder ENDIF- Steueranweisung nicht assembliert.

#### IFFALSE EXP

 Diese Steueranweisung ist die gleiche wie IFZ und sie ist das Komplement zu IFTRUE. Wenn die angegebene Bedingung "falsch" ist, werden die nachfolgenden Anweisungen bis zu einer ELSE oder ENDIF-Steueranweisung assembliert. Ist die Bedingung "wahr", werden die Anweisungen bis zu einer ELSE oder ENDIF-Anweisung nicht assembliert.

### IFDEF LABEL

 Auf diese Steueranweisung hin wird die Symboltabelle durchsucht. Wird LABEL gefunden, dann werden die dieser Anweisung nachfolgenden Anweisungen bis zu einer ELSE oder ENDIF-Steueranweisung assembliert. Wird LABEL nicht gefun den, dann werden die dieser Anweisung nachfolgenden Anwei sungen bis zu einer ELSE oder ENIF-Steueranweisung nicht assembliert.

#### IFNDEF LABEL

 Diese Steueranweisung ist das Komplement zu IFDEF. Die Symboltabelle wird durchsucht und wird LABEL nicht gefun den, dann werden die dieser Anweisung nachfolgenden Anwei sungen bis zu einer ELSE oder ENIF-Anweisung assembliert. Wird LABEL gefunden, dann werden die dieser Anweisung nach folgenden Anweisungen bis zu einer ELSE- oder ENIF-Steuer anweisung nicht assembliert.

### IFSAME STRING1,STRING2

 Diese Steueranweisung vergleicht STRING1 mit STRING2 und assembliert bedingt, d.h. abhaengig vom Ergebnis des Vergleichs, die dieser Anweisung nachfolgenden Anweisungen. Sind die beiden Zeichenketten identisch, dann werden die Anweisungen bis zu einer ELSE oder ENDIF-Steueranweisung assembliert. Sind die Zeichenketten nicht identisch, werden die Anweisungen bis zu einer ELSE oder ENDIF-Steuer anweisung nicht assembliert. Es sind zwei Typen von Zei chenketten moeglich, entweder enthalten sie Leerzeichen oder sie enthalten keine. Jedoch muessen die miteinander zu vergleichenden Zeichenketten vom gleichen Typ sein. Wenn die Zeichenketten Leerzeichen enthalten, dann muss der Anfang und das Ende jeder Zeichenkette durch ein Apostroph gekennzeichnet werden, wobei in ihr enthaltene Apostrophe durch die Verwendung von zwei Apostrophen dargestellt wer den muessen. Enthalten die Zeichenketten keine Leerzeichen, dann sind die Apostrophe nicht erforderlich. Diese Steuer anweisung ist sehr nuetzlich fuer den Vergleich von Makro- Parameterargumenten. In beiden Faellen muessen die Zeichen ketten voneinander durch Komma getrennt sein. Es folgen ein paar Beispiele fuer die Verwendung von IFSAME.

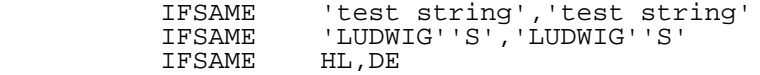

 Im ersten Beispiel oben enthalten die Zeichenketten Leerzeichen. Deshalb muessen sie in Apostrophe eingeschlos sen sein. Beim zweiten Beispiel enthalten die Zeichenketten im Innern ein Apostroph, das durch zwei Apostrophe darge stellt wird. Beim dritten Beispiel koennte es sich um das Testen von Registern in einem Makro handeln, und da die Zeichenketten keine Leerzeichen enthalten, muessen sie auch nicht in Apostrophe eingeschlossen sein.

### IFDIFF STRING1,STRING2

 Diese Steueranweisung ist das Komplement zu IFSAME. Wenn die beiden Zeichenketten nicht identisch sind, werden die Anweisungen nach dieser Anweisung bis zu einer ELSE oder ENDIF-Steueranweisung assembliert. Sind die beiden Zeichenketten identisch, werden die Anweisungen bis zu einer ELSE oder ENDIF-Steueranweisung nicht assembliert. Die Syntaxregeln fuer die Bildung dieser Zeichenketten sind dieselben wie fuer IFSAME. Die Beispiele bei IFSAME zeigen die Anwendung dieser Steueranweisung.

## IFEXT LABEL

 Diese Steueranweisung veranlasst den Assembler, in der Symboltabelle nach der Marke LABEL zu suchen. Wurde diese Marke als external deklariert, werden die dieser Anweisung folgenden Anweisungen bis zu einem ELSE oder ENDIF assem bliert. Es wird eine Fehlermeldung ausgegeben, wenn die Marke nicht gefunden wird.

#### IFNEXT LABEL

 Diese Steueranweisung veranlasst den Assembler, in der Symboltabelle nach der Marke LABEL zu suchen. Wurde diese Marke nicht als external deklariert, werden die dieser An weisung folgenden Anweisungen bis zu einem ELSE oder ENDIF assembliert. Es wird eine Fehlermeldung ausgegeben, wenn die Marke nicht gefunden wird.

IFABS LABEL

 Diese Steueranweisung veranlasst den Assembler, in der Symboltabelle nach der Marke LABEL zu suchen. Wenn diese Marke absolut ist (d.h. nicht verschiebbar), werden die dieser Anweisung folgenden Anweisungen bis zu einem ELSE oder ENDIF assembliert. Externe Marken werden als ver schiebbar betrachtet. Es wird eine Fehlermeldung ausgege ben, wenn die Marke nicht gefunden wird.

IFREL LABEL

 Diese Steueranweisung veranlasst den Assembler, in der Symboltabelle nach der Marke LABEL zu suchen. Wenn diese Marke verschieblich ist , werden die dieser Anweisung fol genden Anweisungen bis zu einem ELSE oder ENDIF assem bliert. Externe Marken werden als verschieblich betrachtet. Es wird eine Fehlermeldung ausgegeben, wenn die Marke nicht gefunden wird.

### IFMA EXP

 Diese Steueranweisung ist fuer die Verwendung im Innern eines Makros bestimmt. Sie ueberprueft, ob die dem Wert EXP entsprechende Anzahl von Argumenten in der Makro aufrufzeile enthalten ist. Wenn die entsprechende Anzahl von Argumenten vorhanden ist, werden die dieser Anweisung folgenden Anweisungen bis zu einem ELSE oder ENDIF assem bliert. Stimmt die Argumentanzahl nicht ueberein, werden die nachfolgenden Anweisungen bis zu einem ELSE oder ENDIF nicht assembliert. Soll das Nichtvorhandensein von Argumen ten geprueft werden, wird EXP = 0 verwendet. In diesem Fall werden, sofern in dem Makroaufruf keine Argumente vorhanden sind, die nachfolgenden Anweisungen assembliert. Sind in der Makroaufrufzeile jedoch Argumente angegeben, werden die nachfolgenden Anweisungen nicht assembliert. Beispiele fuer die Verwendung dieser Steueranweisung sind im Abschnitt ueber Makros in diesem Handbuch zu finden.

### IFNMA EXP

 Diese Steueranweisung ist das Komplement zu IFMA. Sie ueberprueft, ob die dem Wert EXP entsprechende Anzahl von Argumenten in der Makroaufrufzeile enthalten ist. Wenn die entsprechende Anzahl von Argumenten nicht vorhanden ist, werden die dieser Anweisung folgenden Anweisungen bis zu einem ELSE oder ENDIF assembliert. Stimmt die Argumentan zahl ueberein, werden die nachfolgenden Anweisungen bis zu einem ELSE oder ENDIF nicht assembliert. Soll lediglich das

 Vorhandensein von Argumenten geprueft werden, wird EXP = 0 verwendet. In diesem Fall werden, sofern in dem Makroaufruf wenigstens ein Argument vorhanden ist, die nachfolgenden Anweisungen assembliert. Sind in der Makroaufrufzeile je doch keine Argumente angegeben, werden die nachfolgenden Anweisungen nicht assembliert. Beispiele fuer die Verwen dung dieser Steueranweisung sind im Abschnitt ueber Makros in diesem Handbuch zu finden.

#### ELSE

 Beginn der Anweisungen, die assembliert werden sollen, falls fuer irgendeine der obigen Steueranweisungen des Typs IF die Bedingung nicht erfuellt ist.

#### ENDIF

 Kennzeichnet das Ende eines bedingt zu assemblierenden Blockes. Stellt der Assembler fest, dass nicht fuer jedes IF ein ENDIF vorhanden ist, gibt er eine Fehlermeldung aus. Da rekursive Makros fast immer durch Steueranweisungen vom Typ IF gesteuert werden, ist es moeglich, dass man die IFCLEAR-Steueranweisung verwenden muss. Der Unterschied zwischen den beiden besteht darin, dass ENDIF immer ausge fuehrt wird, waehrend IFCLEAR nicht ausgefuehrt wird, wenn es sich im Innern eines bedingt zu assemblierenden Blockes befindet, fuer den die Bedingung nicht erfuellt ist.

#### IFCLEAR

 Diese Steueranweisung erfuellt genau dieselbe Funktion wie ENDIF, nur wird sie nicht ausgefuehrt, wenn sie sich innerhalb eines bedingt zu assemblierenden Blockes befin det, fuer den die Bedingung nicht erfuellt ist. Diese Steueranweisung kann in rekursiven Makros verwendet werden, um Uebereinstimmung bei den IF-ENDIF Paaren zu erzielen. Auf diese Weise hat man die Moeglichkeit, das Makro schliesslich zu beenden und trotzdem den Vorteil wahrzuneh men, dass der Assembler das paarweise Vorhandensein von IF- ENDIF ueberprueft. Diese Steueranweisung kann zum gleichen Zweck verwendet werden, wenn ein Makro MACEXIT fuer einen fruehzeitigen Makroaustritt enthaelt, denn fast immer wird das durch irgendeine IF-Steueranweisung eingeleitet.

### 1.10.5. Steuerung der Listenausgabe

#### LIST ON

 Schaltet die Listenausgabe ein, falls beim Aufruf des Assemblers die Steueranweisung "Direktive Listing" (Listen ausgabe gemaess Assemblersteueranweisung) eingegeben wurde. Diese Steueranweisung muss immer verwendet werden, bevor man LIST OFF benutzt. Mit anderen Worten, beim Start des Programms wird immer LIST OFF vorausgesetzt.

LIST OFF

 Schaltet die Listenausgabe aus, falls die Steueranwei sung "Direktive Listing" (Listenausgabe gemaess Assembler steueranweisung) eingegeben und LIST ON ausgefuehrt wurde. Das ist der voreingestellte Standardmodus und deshalb soll te diese Steueranweisung nur verwendet werden, wenn vorher schon ein LIST ON gegeben wurde.

#### MACLIST ON

 Schaltet die Listenausgabe fuer Makroeinfuegungen ein. Das ist der voreingestellte Standardmodus.

#### MACLIST OFF

 Schaltet die Listenausgabe fuer Makroeinfuegungen aus. Durch Voreinstellung ist sie eingeschaltet.

### CONDLIST ON

 Schaltet die Listenausgabe fuer bedingt zu assemblie rende Bloecke, deren Bedingung nicht erfuellt ist, ein. Das ist der voreingestellte Standardmodus.

## CONDLIST OFF

 Schaltet die Listenausgabe fuer bedingt zu assemblie rende Bloecke, deren Bedingung nicht erfuellt ist, aus. Durch Voreinstellung ist sie eingeschaltet.

## PASS1 ON

 Schaltet die Listenausgabe fuer den 1.Durchlauf ein. Man kann diese Moeglichkeit nutzen, um Fehler zu finden, die dadurch entstanden sind, dass der Assembler beim ersten Durchlauf einen anderen Weg genommen hat, als beim zweiten. Gewoehnlich wird dieser Umstand zu dem Fehler 'Symbolwert zwischen den Durchlaeufen gewechselt' fuehren. Die Steuer anweisung ist aber auch von Nutzen, wenn Fehler bei ver schachtelter bedingter Assemblierung gefunden werden sol len.

### PASS1 OF

 Schaltet die Listenausgabe fuer den 1.Durchlauf aus, vorausgesetzt, es wurde vorher PASS1 ON ausgefuehrt.

#### PAGE

 Gibt einen Seitenvorschub an das Listenausgabegeraet aus.

### TITLE STRING

 Veranlasst, dass 'STRING' am Anfang jeder Seite als Titelzeile gedruckt wird. Wird 'STRING' nicht angegeben, so wird die 'TITLE'-Steueranweisung ausgeschaltet. Der Titel kann so oft wie gewuenscht geaendert und zu jedem Zeitpunkt ausgeschaltet werden. Die maximale Titellaenge betraegt 80

 Zeichen. Die ersten beiden Tabulatoren zwischen der 'TITLE'-Steueranweisung und der STRING-Zeichenkette werden, sofern sie vorhanden sind, ignoriert. Alle nachfolgenden Leerzeichen und Tabulatoren bleiben in der Titelzeile ent halten.

#### SUBTITLE STRING

 Veranlasst, dass 'STRING' am Anfang jeder Seite ge druckt wird. Wenn 'TITLE' ausgefuehrt wurde, wird der Untertitel darunter erscheinen. Wenn 'TITLE' nicht ausge fuehrt wurde oder ausgeschaltet wurde, wird der Untertitel dennoch ausgegeben. Wird 'STRING' nicht angegeben, so wird die Steueranweisung ausgeschaltet. Der Untertitel kann so oft wie gewuenscht geaendert und zu jedem Zeitpunkt ausge schaltet werden. Die maximale Laenge des Untertitels be traegt 80 Zeichen. Wie bei der 'TITLE'-Steueranweisung werden die ersten beiden Tabulatoren zwischen der SUBTITLE- Steueranweisung und dem Anfang der 'STRING'-Zeichenkette, sofern sie vorhanden sind, ignoriert. Alle danach erschei nenden Leerzeichen oder Tabulatoren bleiben in der Unter titelzeile enthalten.

PW EXP

 Legt die Breite der Druckerseite fest. Die voreinge stellte Breite einer Seite betraegt 132 Spalten.

PL EXP

 Legt die Laenge der Druckerseite fest. Die voreinge stellte Laenge einer Seite betraegt 61 Zeilen. Der Assem bler loest einen Seitenvorschub aus, wenn dieser Grenzwert erreicht oder ueberschritten wird. Wenn ein Fehler auf tritt, gibt der Assembler den Seitenvorschub nach der Fehlermeldung aus.

TOP EXP

 Diese Steueranweisung bestimmt die Zeilenanzahl zwi schen dem Seitenbeginn und der Seitenzahl. Der voreinge stellte Wert betraegt Null.

## 1.11. Arithmetische und logische Operatoren

 Die nachfolgende Liste enthaelt die zulaessigen arith metischen und logischen Operatoren fuer die Berechnung von Ausdruecken. Dazu wird auch ihre Prioritaetsebene angege ben. Operationen der Prioritaetsebene 7 werden als erste ausgefuehrt. Durch die Verwendung von Klammern kann die Reihenfolge bei der Ausfuehrung von Berechnungen veraen dert werden. Alle Berechnungen werden unter Verwendung einer 32-Bit-Integer-Arithmetik ausgefuehrt, mit Ausnahme der Potenzierung, die nur einen 8-Bit-Exponenten verwendet. In den meisten Faellen werden keine Kontrollen auf Ueber lauf vorgenommen. Die maximale Anzahl fuer noch andauernde Operationen ist 16. Leerzeichen zwischen den Argumenten sind nicht erlaubt.

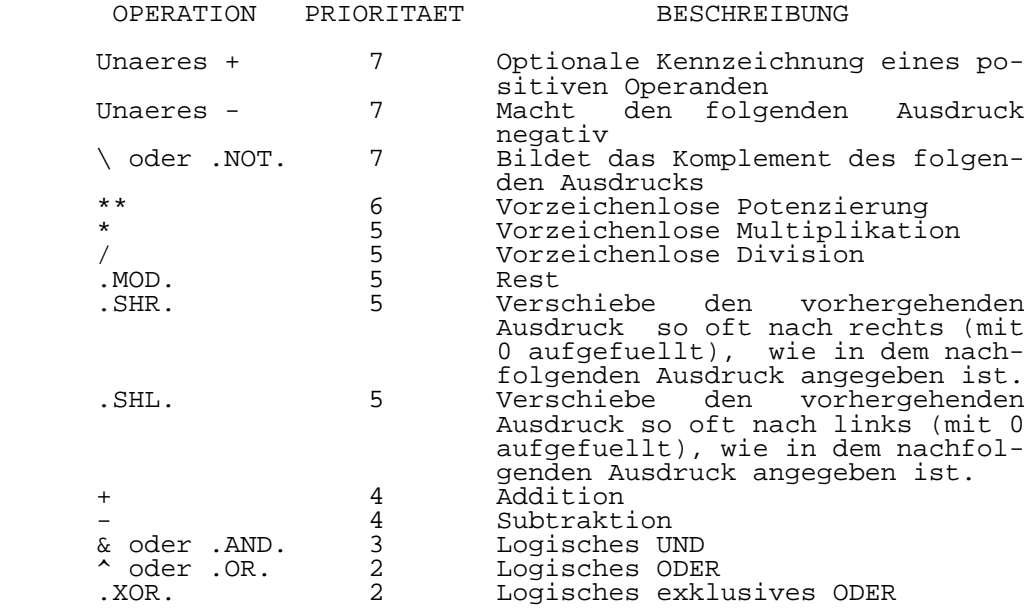

## 1.12. Vergleichsoperatoren

 Die folgende Liste enthaelt die zulaessigen Ver gleichsoperatoren. Wird die Vergleichsbedingung erfuellt, so ist das Ergebnis des Vergleichs 1. Ist der Vergleich falsch, d.h. die Bedingung wird nicht erfuellt, so ist das Vergleichsergebnis 0 :

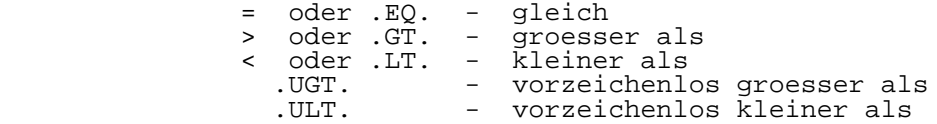

### 1.13. Makros

## 1.13.1. Definition

 Ein Makro ist eine Folge von Quellprogrammzeilen, die fuer eine einzelne Quellprogrammzeile eingesetzt werden. Ein Makro muss definiert werden, bevor es verwendet werden kann. Der Assembler speichert die Makrodefinition und setzt dann, beim Auftauchen des Makronamens, die vorher definier ten Quellprogrammzeilen ein. Argumente koennen in der Makrodefinition enthalten sein.

 In Makrodefinitionen sollen die Formalargumente keine Leerzeichen enthalten. In den eigentlichen Makroaufrufen

 koennen die Argumente von jedem Typ sein: direkt, indirekt, Zeichenketten oder Register. Leerzeichen sind in Argumenten nicht erlaubt, es sei denn, es ist eine Ascii-Zeichenkette. In diesem Fall muss die Zeichenkette in Apostrophe einge schlossen sein. Enthaelt die Zeichenkette selbst ein Apo stroph, so wird dies durch zwei nebeneinander stehende Apo strophe dargestellt. Argumente werden an beliebig ver schachtelte Makros uebergeben, wenn die Namen der Formal argumente identisch sind. Die Verschachtelung von Makros wird nur durch den verfuegbaren Disk-Speicherplatz be grenzt.

 Um ein Makro zu definieren, wird die ".MACRO"-Steuer anweisung verwendet. Ein Makro muss, anschliessend an die Makrodefinition, die Steueranweisung ".MACEND" oder ".ENDM" enthalten. Der Name des Makros steht im Markenfeld.

## 1.13.2. Trennzeichen fuer Argumente

 In der Makroaufrufzeile muessen die Argumente vonein ander durch Komma getrennt werden. Fuehrende Leerzeichen und Tabulatoren werden ignoriert. Fuer ein nicht vorhan denes Argument kann ein einzelnes Komma als Platzhalter dienen. In einem Makrokoerper sind die folgenden Trennzei chen fuer Argumente zulaessig:

> , + - \* / \*\* \ & ^ = < > ( ) [ ] | .NOT. .AND. .OR. .XOR. .EQ. .GT. .LT. .UGT. .ULT. .SHR. .SHL.

### 1.13.3. Verkettung

 Der Senkrechtstrich (| = hex 7C ) wird als Verket tungsoperator fuer Zeichenketten verwendet.

## 1.13.4. Marken in Makros

 Marken sind in Makrodefinitionen zugelassen. Marken koennen auf zwei Arten definiert sein: explizit oder impli zit. Explizite Marken werden in der Makrodefinition durch den Assembler nicht veraendert. Implizite Marken haben am Ende ein "#" stehen. Der Assembler ersetzt "#" durch eine dreistellige Zahl, die Makroerweiterungsnummer. In diesem Fall darf die Marke mit der Makroerweiterungsnummer nicht laenger als 10 Zeichen sein. Endet eine Marke, die sich ausserhalb eines Makros befindet, mit dem Symbol "#", so erhaelt sie die Makroerweiterungsnummer des letzten Makros. Damit ist es moeglich, Marken umzubenennen, ohne die tat saechliche Makroerweiterungsnummer zu kennen. Zur Bezeich nung einer Marke darf kein Argument benutzt werden. Falls das erforderlich ist, setzt man im Innern des Makros das Argument einer Marke gleich. Wenn das Argument ein Parame ter ist, der im Innern des Makros veraendert wird, kann man  es einer Variablen gleichsetzen, indem man die 'VAR'- Steueranweisung verwendet. Siehe dazu das Beispiel in Ab schnitt 1.13.6.

1.13.5. Umdefinieren von Mnemoniks

 Die Assemblertabellen werden in der folgenden Reihen folge durchsucht:

- 1. Tabelle der Assemblersteueranweisungen
- 2. Tabelle der Makrodefinitionen
- 3. Tabelle der K1810WM86-Mnemoniks

 Dadurch ist es moeglich, K1810WM86-Mnemoniks umzudefi nieren, indem man Makros verwendet. Assemblersteueranwei sungen koennen hinzugefuegt, aber nicht umdefiniert werden, solange ihnen kein Dezimalpunkt vorangestellt wird. Der Grund dafuer ist die Tatsache, dass jedes Mnemonikfeld, das mit einem Dezimalpunkt beginnt, automatisch fuer eine ein gebaute Assemblersteueranweisung gehalten wird.

## 1.13.6. Rekursive Abarbeitung

 Wenn Makros verschachtelt werden, so werden alle In formationen, die fuer die Rueckkehr in die vorhergehende Quellenkodeumgebung benoetigt werden, auf dem Disk-Speicher gerettet. Diese Verfahrensweise macht es dem Assembler moeglich, Makros auf dem Disk-Speicher zu speichern und Verschachtelungen bis zu jeder gewuenschten Tiefe zu ge statten. Rekursionen (ein Makro ruft sich selbst auf) sind erlaubt. Sie werden in der Weise realisiert, dass fest gestellt wird, dass das Makro bereits aktiv ist und darauf hin das Abspeichern der vorhergehenden Quellenkodeumgebung verhindert wird. Jedoch ist es nicht gestattet, dass ein Makro ein anderes Makro aufruft, welches wiederum das erste Makro aufruft. Wenn das geschieht, wird die urspruengliche Rueckkehrinformation zerstoert und der Assembler ist nicht mehr in der Lage, in die urspruengliche Umgebung zurueckzu kehren. Darueber hinaus ist es dem Assembler auch nicht moeglich, diese Bedingung festzustellen, weil er, wenn das zweite Makro das erste, das ja schon aktiv ist, aktiviert, einen rekursiven Makrozustand vorraussetzt und die Informa tionen, die zur Rueckkehr zum zweiten Makro noetig waeren, nicht aufzeichnet.

 Unten folgt ein Beispiel fuer ein rekursives Makro, das die Anzahl von Datenbytes, die durch das Formalargument ARG1 bestimmt werden, reserviert und mit dem Wert fuellt, der durch ARG2 bestimmt wird.

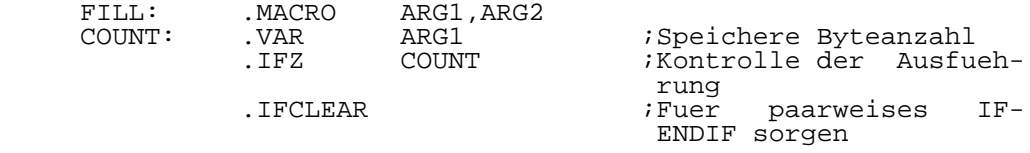

ENDIF<br>COUNT: .VAR COUNT-1

. MACEXIT i Austritt

;Else dekrementiere Bytezaehler<br>BYTE ARG2 :Reserviert .BYTE ARG2 iReserviert das Byte FILL COUNT, ARG2 ; Erneuter Durchlauf .MACEND

 Dieses Makro wuerde man mit einer Anweisung wie der folgenden aufrufen:

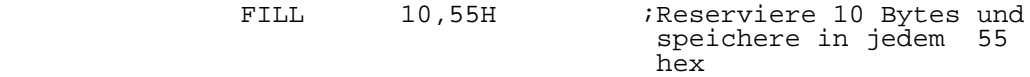

 Fuer ein rekursives Makro, wie beispielsweise das oben beschriebene, ist es durchaus zulaessig, ein weiteres re kursives Makro aufzurufen usw., bis zu jeder gewuenschten Tiefe. Man beachte auch die Verwendung der IFCLEAR-Steuer anweisung, die die Paarigkeit der bedingten IF- ENDIF- Steueranweisungen aufrechterhaelt. Das ist erforderlich fuer den Fall, dass die MACEXIT-Steueranweisung ausgefuehrt wird, da dann die ENDIF-Steueranweisung nicht ausgefuehrt wird.

1.14. Assembler-Fehlernachrichten

1.14.1. Programierungsfehler

 In diesem Abschnitt wird eine Liste von Fehler nachrichten, die der Assembler ausgibt, zum Nachschlagen bereitgestellt. Es wird zusaetzlich eine moegliche Ursache fuer die Fehlernachricht angegeben, sowie ein Beispiel fuer eine Kodierung, die diesen Fehler verursachen koennte. Der Grund dafuer, dass keine genaueren Angaben gemacht werden, liegt darin, dass bei manchen Fehlern Abhaengigkeiten zu vorhergehenden Ereignissen bestehen.

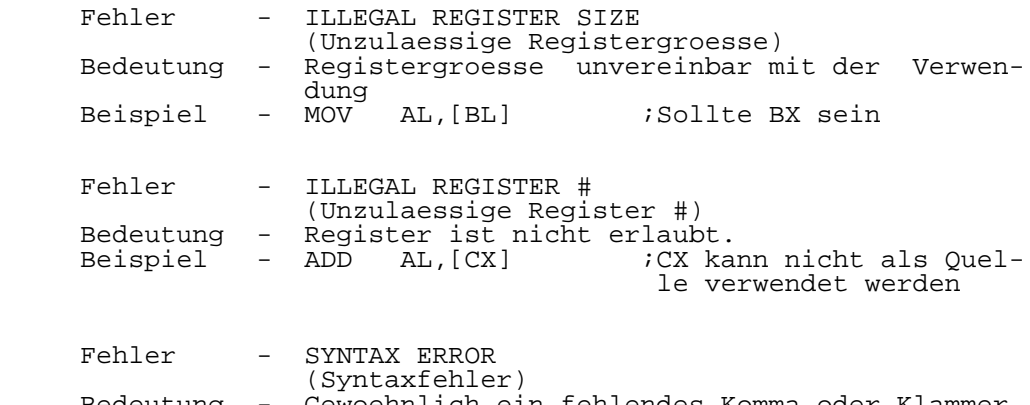

 Bedeutung - Gewoehnlich ein fehlendes Komma oder Klammer. Beispiel - MOV AL, DATA] ;Linke Klammer fehlt

 Fehler - CAN'T RESOLVE OPERAND (Operand kann nicht aufgeloest werden)<br>Bedeutung - Es ist nicht erkennbar, was der Progra - Es ist nicht erkennbar, was der Programmierer beabsichtigte.<br>Hinweis - Dieser Fehler - Dieser Fehler wird angezeigt, wenn der Assem bler das Operandenfeld aufloest und kein vordefiniertes Muster findet. Fehler - ILLEGAL ADDRESSING MODE (Unzulaessige Adressierungsart) Bedeutung - In dieser Form kann der Operand nicht adres siert werden.<br>Beispiel – MOV AL, [BX+CX]  $iCX$  ist als Index register unzulaessig Fehler - MULTIPLY DEFINED SYMBOL (Mehrfach definiertes Symbol)<br>Bedeutung - Das Symbol wurde vorher defin - Das Symbol wurde vorher definiert ('.VAR' ist davon ausgenommen).<br>Beispiel - LABEL: .EOUAL Beispiel - LABEL: .EQUAL \$ ;1. Definition LABEL: .EQUAL \$ ;2. Definition Fehler - ILLEGAL MNEMONIC (Unzulaessige Mnemonik)<br>Bedeutung - Mnemonik existiert nich - Mnemonik existiert nicht und wurde nicht als Makro definiert.<br>Beispiel - LD AL,2 AL, 2 *i*Es gibt kein LD Fehler - ILLEGAL BINARY # (Unzulaessige Binaerzahl) Bedeutung - Die Zahl ist nicht 0 oder 1.<br>Beispiel - MOV - AL, 02B :2 ist Beispiel - MOV AL,02B ;2 ist keine Binaerzahl - Dieser Fehler ist auch moeglich, wenn ein nicht existierendes Symbol mit einem 'B' endet. Fehler - ILLEGAL OCTAL NUMBER (Unzulaessige Oktalzahl)<br>Bedeutung - Die Zahl liegt nicht zwi Bedeutung - Die Zahl liegt nicht zwischen 0 und 7. Beispiel - MOV AL,1FQ ;F ist keine Oktalzahl<br>Hinweis - Dieser Fehler ist auch moeglich, wenn e Hinweis - Dieser Fehler ist auch moeglich, wenn ein nicht existierendes Symbol mit einem 'Q' endet. Fehler - ILLEGAL HEX # (Unzulaessige Hexadezimalzahl)<br>Bedeutung - Die Zahl liegt nicht zwischen Bedeutung - Die Zahl liegt nicht zwischen 0 und 15. *i*G ist keine Hexa-<br>dezimalzahl dezimalzahl Hinweis - Dieser Fehler ist auch moeglich, wenn ein nicht existierendes Symbol mit einem 'H' endet.

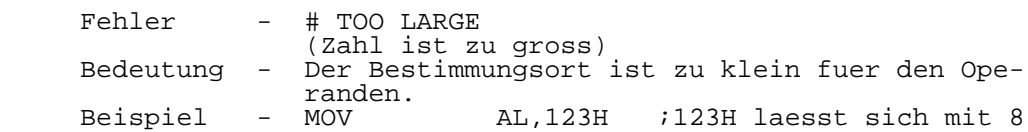

- -<br>Bit nicht darstellen<br>Hinweis Das kann der Fall sein, wenn die Berechnur - Das kann der Fall sein, wenn die Berechnung zu einem negativen Ergebnis fuehrt, z.B. bei der Subtraktion einer groesseren von einer kleineren Adresse. Der Assembler zeigt eine Ueberschreitung nicht in jedem Fall an, da er nicht weiss, ob die Zahl ein Vorzeichen traegt oder nicht. Mit der AND-Funktion kann das Ergebnis auf die passende Groesse redu ziert werden.
- Fehler HEX # AND SYMBOL ARE IDENTICAL
- (Hexadezimalzahl und Symbol sind identisch) Bedeutung - Es existiert eine Marke, die voellig iden tisch mit einer als Operand verwendeten Hexa dezimalzahl ist. Der Fehler tritt nur auf, wenn sich auch das zur Kennzeichnung der Hexadezimalzahl verwendete 'H' an der glei chen Stelle befindet.
	- Beispiel ABCH: NOP ;Definiere Marke<br>MOV BX,ABCH ;Der Assembler ;Der Assembler kann nicht zwischen der Mar ke und der gueltigen Hexadezimalzahl unter scheiden.
	- Fehler UNDEFINED SYMBOL (Undefiniertes Symbol)<br>Bedeutung - Das Symbol wurde wael - Das Symbol wurde waehrend des 1.Durchlaufs nicht definiert.<br>Beispiel - LABEL: .BYTE Die Marke LABEL wird; definiert MOV BX,LABLE ;Durch den Schreibfehler wird die Marke nicht erkannt

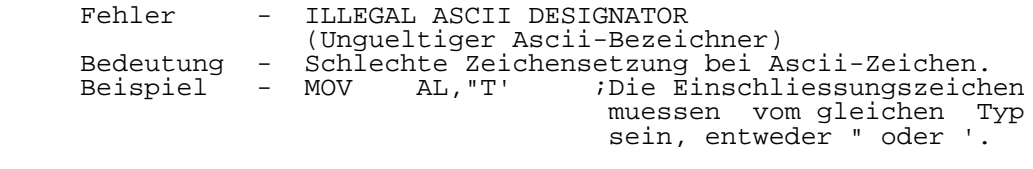

 Fehler - END OF OPERAND EXPECTED BUT NOT FOUND (Ende des Operanden erwartet, aber nicht gefunden)<br>Bedeutung - Gewoehnli Bedeutung - Gewoehnlich ein Syntax- oder Formatfehler. Hinger Fehler wird bei der letzten Kontrolle, die der Assembler an jedem Befehl vornimmt,

 bevor er zur naechsten Zeile geht, festge stellt. Er zeigt an, dass nach dem gueltigen Ende des Operanden zusaetzliche Zeichen vor handen sind.

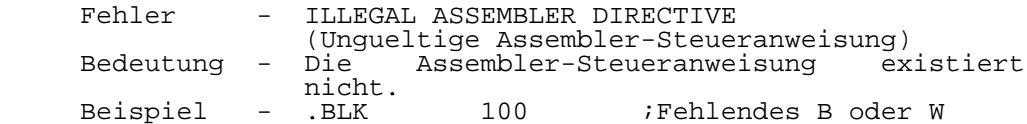

 Fehler - CAN'T RECOGNIZE # BASE (Zahlenbasis nicht erkennbar) Bedeutung - Es wurde eine andere Zahlenbasis als B, Q, D oder H angegeben.<br>Reispiel - LD R0.10  $R0,1010$  ;Oktal mit Q kennzeich-<br>nen nen der antale andere antale antale antale antale antale antale antale antale antale antale antale antale anta

 Fehler - ATTEMPTED DIVISION BY ZERO (Versuchte Division durch Null) Bedeutung - Der Operand fuer den Divisor hat den Wert 0. Beispiel - DATA:  $EQUAL$  10/(8-(2\*\*3))

- Fehler SYMBOL EXCEEDS 10 CHARACTERS (Symbol besteht aus mehr als 10 Zeichen)<br>Bedeutung - Die maximale Symbollaenge betraegt 10 - Die maximale Symbollaenge betraegt 10 Zeichen.<br>Beispiel - DAS I
- DAS IST ZU LANG:

# Fehler - OPERAND NOT IN CURRENT SEGMENT (Operand befindet sich nicht im aktuellen Segment)<br>Bedeutung - Die Seg

- Die Segmentnummer des Operanden, auf den Bezug genommen wird, entspricht nicht den Segmentnummern, die durch die letzten ORG oder ASSUME-Steueranweisungen angegeben wur den, und sie entspricht auch nicht der Seg mentnummer 0000, falls keine ORG- oder ASSUME-Steueranweisungen ausgefuehrt wurden. Im Abschnitt ueber die Assemblersteueranwei sungen kann ueber die Verwendung dieser bei den Steuranweisungen nachgelesen werden.

Fehler - OPERAND SIZE MISMATCH (Unangepasste Operandengroesse) Bedeutung - Der Quellen- und der Zieloperand haben unter schiedliche Groesse. Beispiel - DATABYTE: .BYTE ;Definiert 8-Bit-Spei-<br>cher cher des anders de la cher de la cher de la cher de la cher de la cher de la cher de la cher de la cher de la MOV DATABYTE,AX ;AX wuerde nicht in 8 Bit passen

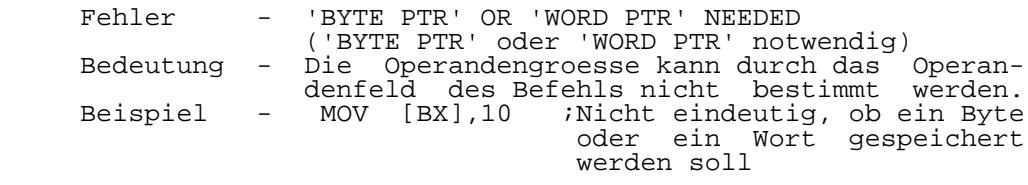

 Fehler - SYMBOL NEEDS TO BE DEFINED BEFORE BEING USED (Symbol muss vor Verwendung definiert werden) Bedeutung - Beim ersten Durchlauf war das Symbol noch nicht definiert. Deshalb machte der Assembler eine bestimmte Annahme, die die Anzahl der erzeugten Bytes beeinflusste. Beim zweiten Durchlauf wurde das Symbol gefunden und der Assembler stellte fest, dass die im ersten Durchlauf gemachte Annahme nicht nur falsch war, sondern dass es auch keine Moeglichkeit<br>gab. die gleiche Anzahl Bytes wie im ersten die gleiche Anzahl Bytes wie im ersten Durchlauf zu erzeugen.<br>Beispiel - ADD AX.DATA8 ;Der

- Assembler haelt<br>Biner eine DATA8 fuer Adresse, fuer die 4 Bytes ausgegeben werden muessen.<br>DATA8: .EOUAL 10 ;DATA8 is . EQUAL 10 ; DATA8 ist als unmittel barer Datenwert defi niert, ausgedrueckt durch einen 3-Byte-Be-
- Fehler TITLE/SUBTITLE EXCEEDS 80 CHARACTERS (Titel/Untertitel laenger als 80 Zeichen) Bedeutung - Die Puffergroesse ist fuer 80-Byte-Titel und Untertitel angelegt.<br>Beispiel - .TITLE ' ... (

... (81 Bytes dahinter) ...'

fehl and the contract of the contract of the contract of the contract of the contract of the contract of the c

 Fehler - SYMBOL VALUE CHANGED BETWEEN PASSES (Symbolwert zwischen den Durchlaeufen veraen dert)<br>Bedeutung - Der i - Der im ersten Durchlauf ermittelte Symbolwert entspricht nicht dem im zweiten Durchlauf ermittelten.<br>- LABEL: .EOUAL Beispiel - LABEL: .EQUAL LABEL2

- ;LABEL2 noch nicht defi niert (betrifft nicht '.VAR')
- Fehler PARAMETERS EXCEED 80 CHARACTERS (Parameter laenger als 80 Zeichen)<br>Bedeutung - Die maximale Parameterlaenge betra - Die maximale Parameterlaenge betraegt 80 Zeichen.<br>Beispiel - TEST: MACRO ARG1,ARG2 ...(80 Zeichen dahinter)... ARG80

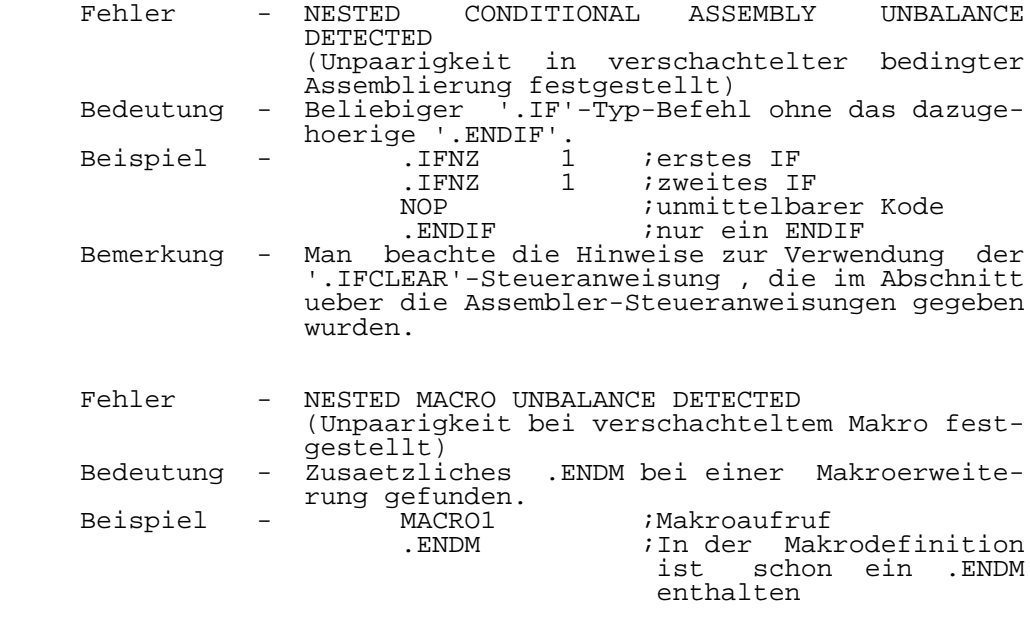

## 1.14.2. Systemfehler

 Die folgenden Fehler sind keine eigentlichen Program mierungsfehler, aber sie werden vom Assembler gefunden. In manchen Faellen koennen diese Fehlernachrichten helfen, unerwartete Ergebnisse zu erklaeren, besonders, wenn man sie in Verbindung mit den Steueranweisungen fuer den ersten Durchlauf benutzt.

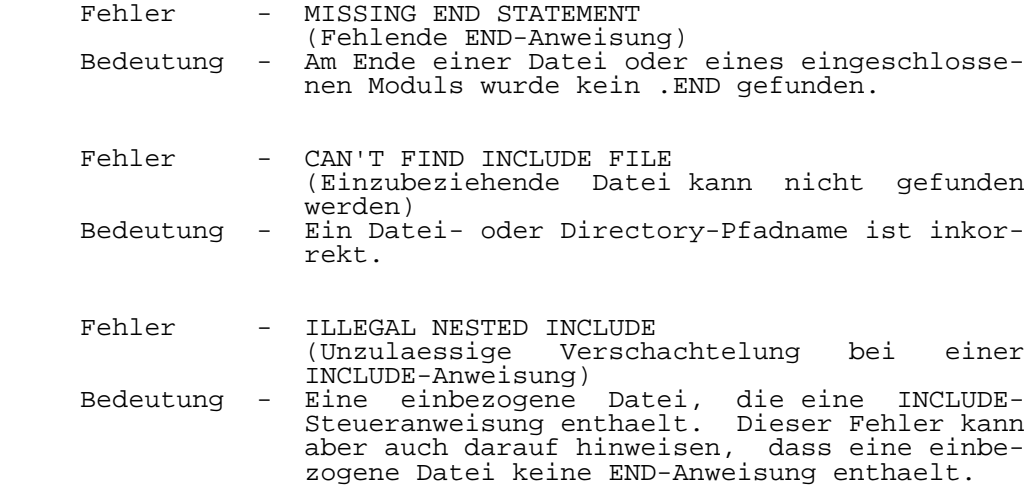

Fehler - NOT ENOUGH PARAMETERS (Nicht genuegend Parameter)<br>Bedeutung - Der Assembler wurde mit ei Bedeutung - Der Assembler wurde mit einer Kommandozeile aufgerufen, die nicht genuegend Informationen enthielt. Man kontrolliere besonders die

Zielangaben fuer die Listenausgabe und die

 Fehler - OPEN FILE ERROR (Fehler beim Eroeffnen einer Datei) Bedeutung - Der Assembler kann die Datei nicht eroeffnen. Weist gewoehnlich auf eine nicht existierende Datei hin.

Antworten auf die .ASK-Steueranweisung.

- Fehler CREATE NEW FILE ERROR (Fehler beim Anlegen einer neuen Datei)<br>Bedeutung - Der Assembler ist nicht in der Lage, di - Der Assembler ist nicht in der Lage, die Aus gabedatei anzulegen. Das geschieht gewoehn lich infolge einer vollen Diskette. Man be achte, dass der Assembler 6 Dateien anlegt, und dass dieser Fehler selbst bei kleinen Programmen auftreten kann. Stellt der Assem bler das fest, so loescht er alle Dateien, die er bis dahin angelegt hat, so dass der Eindruck entstehen kann, auf dem Disk- Speicher waere noch Platz. Es muss mindestens das Sechsfache der kleinsten zugewiesenen Blockgroesse verfuegbar sein.
	- Fehler WRITE ERROR (Fehler beim Schreiben) Bedeutung - Die wahrscheinlichste Ursache ist ein voller Disk-Speicher. Siehe auch CREATE NEW FILE ERROR.
	- Fehler CLOSE FILE ERROR (Fehler beim Schliessen der Datei)
	- Bedeutung Dieser Fehler weist darauf hin, dass der As sembler eine der sechs von ihm erzeugten Da teien nicht schliessen kann, gewoehnlich wegen unzureichenden Speicherplatzes auf dem Disk-Speicher oder in der Directory. Siehe auch CREATE NEW FILE ERROR.

Fehler - RANDOM RECORD READ ERROR

 (Fehler beim zufaelligen Lesen eines Records) Bedeutung - Dieser Fehlertyp wird gefunden, wenn unzu laessige Operationen mit Daten durchgefuehrt werden, die auf dem Disk-Speicher gespeichert sind, z.B. wenn sich zwei Makros gegenseitig aufrufen.

### 2. Linker

#### 2.1. Beschreibung des Linkers

 Der Linker gestattet dem Anwender, Programme in der K1810WM86-Assemblersprache zu schreiben, die aus mehreren Modulen bestehen. Der Linker loest externe Adressbezuege auf und fuehrt Adressverschiebungen durch. Dabei wird die Anzahl der globalen Symbole, der externen Symbole und die Groesse des Objektkodes nur durch den verfuegbaren Disk- Speicherplatz begrenzt. Der Linker arbeitet, wie unten beschrieben, entweder im "Promt-Modus" oder im "Submit- Modus".

 Um den unterschiedlichen Ausgabeanforderungen gerecht zu werden, werden mehrere Linkerversionen zur Verfuegung gestellt. Diese verschiedenen Versionen, die durch unter schiedliche Namen gekennzeichnet sind, werden nachfolgend beschrieben.

## link1 - DCP Load File

 Der Linker mit dem Namen 'link1' wird verwendet, wenn das Programm unter DCP laufen soll und die Datei getrennte CODE-, DATA-, STACK- und EXTRA-Abschnitte enthaelt. Der Linker erzeugt eine Datei mit einer Kopfinformation (head er), die alles enthaelt, was DCP benoetigt, um das Programm in jedem verfuegbaren Speicherblock ausreichender Groesse laufen zu lassen. Die Standardnamenserweiterung von 'link1' fuer die Ausgabedatei ist 'exe'. Die maximale Anzahl von Eingabedateien fuer 'link1' betraegt 128.

### link2 - SCP86 Load File

 Der Linker mit dem Namen 'link2' wird verwendet, wenn das Programm unter SCP86 laufen soll und die Datei ge trennte CODE-, DATA-, STACK- und EXTRA-Abschnitte enthaelt. Der Linker erzeugt eine Datei mit einer Kopfinformation (header), die alles enthaelt, was SCP86 benoetigt, um das Programm in jedem verfuegbaren Speicherblock ausreichender Groesse laufen zu lassen. Die Standardnamenserweiterung von 'link2' fuer die Ausgabedatei ist 'cmd'. Die maximale Anzahl von Eingabedateien fuer 'link2' betraegt 256.

### link3 - ausfuehrbare Ausgabedatei

 Der Linker mit dem Namen 'link3' wird verwendet, wenn die gewuenschte Ausgabe eine ausfuehrbare Objektkodedatei sein soll, bei der die CODE-, DATA-, STACK- und EXTRA- Abschnitte alle in demselben 64 K Block des Speichers lie gen. Das Programm wird gebunden und auf die gewuenschte Abarbeitungsadresse verschoben. Luecken, die von ORG- Steueranweisungen herruehren, werden mit Bytes aufgefuellt, die den Wert Null enthalten. Nur ORG-Steueranweisungen mit aufsteigenden Adresswerten werden korrekt behandelt. Das Auffuellen der durch die ORG-Steueranweisungen bedingten Luecken ist erforderlich, um eine ausfuehrbare Datei zu erhalten. ORG-Steueranweisungen in abfallender Reihenfolge
werden wahrscheinlich eine Ausgabedatei erzeugen, die in folge der riesigen aufzufuellenden Luecken viel groesser als erwartet sein wird. Wenn die ORG-Anweisungen in abfal lender Reihenfolge sind und/oder wenn die durch ORG-Anwei sungen bedingten Luecken nicht aufgefuellt werden sollen, darf 'link3' nicht verwendet werden. Die Standardnamens erweiterung fuer die Ausgabedatei von 'link3' ist 'tsk'. Die maximale Anzahl von Eingabedateien fuer 'link3' betraegt 256.

#### link5 - 'Extended I-Hex'-Ausgabedatei

 Der Linker mit dem Namen 'link5' wird verwendet, wenn die gewuenschte Ausgabedatei das Format 'Extended I-Hex' haben soll. Der Linker wird alle Eingabemodule verbinden und verschieben, aber von ORG-Steueranweisungen herrueh rende Luecken werden dabei nicht aufgefuellt. Stattdessen wird ein neuer 'I-Hex'-Datensatz (record) begonnen, und<br>sollte die neue Segmentnummer unterschiedlich zu der sollte die neue Segmentnummer unterschiedlich zu vorhergehenden sein, so wird ein neuer Segmentnummer-Daten satz erzeugt. Deshalb koennen ORG-Anweisungen auch in abfallender Reihenfolge auftreten. Die Ausgabedatei ist nicht in aufsteigender Reihenfolge sortiert, sondern er scheint genauso, wie es die Linker-Ladetabelle zeigt. Die Standardnamenserweiterung fuer die Ausgabedatei von 'link5' ist 'hex'. Die maximale Anzahl von Eingabedateien fuer 'link5' betraegt 256.

#### 2.2. Linker Bedienungsanweisungen

 In der nachfolgenden Beschreibung wird vorausgesetzt, dass der Nutzer die Bezeichnung fuer den entsprechenden Linker jeweils in 'link' umbenannt hat.

2.2.1. Prompt-Modus

Um den Linker aufzurufen, wird eingegeben: link

Das Programm antwortet mit: INPUT FILENAME :

 Der Nutzer gibt einen Dateinamen einschliesslich der Namenserweiterung ein. Wird nur der Dateiname eingegeben, so nimmt der Linker an, dass die Namenserweiterung '.obj' ist, weil das die Standardnamenserweiterung des Assemblers fuer die Ausgabedatei ist.

 Nachdem der Nutzer den Dateinamen eingegeben hat, fragt das Programm nach der Ladeadresse. Alle Adressen innerhalb der Datei werden entsprechend dieser Adresse veraendert, d.h., es erfolgt eine Adressenverschiebung. Es wird erwartet, dass die Ladeadresse fuer die erste Datei angegeben wird, aber danach wuenscht der Nutzer normaler weise, dass jede weitere Datei jeweils dort beginnt, wo die vorhergehende aufhoerte. Mit anderen Worten, sie werden 'dicht gepackt'. Um Dateien dicht zu packen, wird auf die Eingabeanforderung fuer die Ladeadresse nur ein 'CR' (Wagenruecklauf) eingegeben.

 In den Faellen, in denen eine Datei globale Symbolwer te enthaelt, die von einem anderen Programm benoetigt wer den, und ihr eigener Objektkode aber nicht gebraucht wird (z.B. bei Ueberlagerungsprogrammen), wird vor die einzuge bende Ladeadresse ein Minuszeichen (-) gesetzt. Der Linker wird dann die globalen Symbolwerte verwenden, aber der Objektkode dieser Datei wird nicht in die Ausgabedatei des Linkers aufgenommen. Dieser Typ von Datei wird als 'Nur- Verweisdatei' ('Reference Only') bezeichnet und erscheint auch als solche in der Ladetabelle. Die 'Reference Only'- Datei wird vollstaendig gebunden und die Adressenverschie bung wird vorgenommen, d.h., der Linker kann auch 'Reference Only'-Dateien dicht packen. Das wird erreicht, indem das '-'-Zeichen eingegeben wird, um 'Reference Only' zu kennzeichnen, und durch nachfolgende Eingabe von CR, um dem Linker mitzuteilen, dass die Datei unmittelbar an die vorhergehende anzuschliessen ist. Im Abschn. 2.7. werden hierfuer Beispiele angegeben.

 Der Linker wird solange zur Eingabe weiterer Dateina men und Ladeadressen auffordern, bis der Nutzer statt eines Dateinamens CR eingibt. Die Dateinamen sollten in der Rei henfolge eingegeben werden, in der sie fuer die Abarbeitung in den Speicher geladen werden sollen.

 Nachdem alle Eingabedateinamen eingegeben wurden, for dert der Linker zur Eingabe des Namens fuer die Ausgabeda tei auf. Wird dafuer nur ein CR eingegeben, gibt der Linker der Ausgabedatei den Namen der ersten Eingabedatei, jedoch verlaengert um die jeweilige Namenserweiterung des verwen deten Linkers. Dem Kapitel "Beschreibung des Linkers" (Abschn. 2.1.) koennen die Standardnamenserweiterungen fuer die Ausgabedateien der verschiedenen Linker entnommen wer den.

# 2.2.2. Submit-Modus

 Wenn eine grosse Anzahl von Dateien gebunden werden sollen, koennen im Promt Modus leicht Fehler gemacht wer den. In solch einem Fall wird der Linker besser unter Verwendung einer Submitdatei abgearbeitet. Das Dateiformat fuer die Arbeit unter dem Submit Modus ist unten angegeben. Im Grunde genommen wird eine Datei erzeugt, die genau die Eingaben enthaelt, die man als Erwiderung auf die Eingabe anforderungen des Linkers im Promt Modus machen wuerde. In den Faellen, in denen man nur ein CR eingeben wuerde, wird das Unterstreichungszeichen verwendet, um in der Datei eine CR-Eingabe zu bewirken.

 Eingabedateiname Ladeadresse Eingabedateiname Ladeadresse (oder wenigstens 1 Leerzeichen oder '' fuer dicht gepackt) ... ... Letzter Dateiname Letzte Adresse (oder Leerzeichen oder ' ' fuer dicht gepackt)

 Wenigstens 1 Leerzeichen oder '\_' fuer "keine weitere Datei" Ausgabedateinamen (oder '\_' fuer Standardnamen)

 Hat die Submitdatei den Namen "file", so erfolgt der Aufruf der Linker folgendermassen (\*=1, 2, 3 oder 5): link\* <file

2.3. Linker Arbeitsweise

 Dieser Abschnitt beschreibt einige der vom Linker aus gefuehrten Operationen. Eine Beschreibung der verschiedenen Betriebsarten des Linkers kann dem Abschnitt "Linker Bei spiele" (s. Abschn. 2.4.) entnommen werden.

2.3.1. Handhabung der urspruenglichen Assembleradressen

 Normalerweise enthaelt ein Programm, das verschiebbar sein soll, keine ORG-Steueranweisung und wird deshalb ab der Startadresse 0 assembliert. Der Linker addiert dann die eingegebene Ladeadresse zu der vom Assembler berechneten Adresse, um die der Verschiebung entsprechende Adresse zu erhalten. Jedoch muss die urspruengliche Assembleradresse nicht unbedingt 0 sein. Wurde das Programm ab einer anderen Adresse als 0 assembliert, hat man als Ergebnis die Assem bleradresse plus dem Versatz (offset) der Ladeadresse zu erwarten. Die Ladetabelle, die der Linker erzeugt, gibt immer den Wert an, auf den das Programm gebunden und ver schoben wurde, um dort abgearbeitet zu werden. Sorgfalt ist geboten, wenn Module mit anderen Modulen, die ORG-Steueran weisungen in abfallender Reihenfolge enthalten, dicht ge packt werden sollen. In solch einem Fall muss der Nutzer dafuer sorgen, dass der Linker eine feste Adresse hat, ab der die Module dicht gepackt werden sollen. Das kann er reicht werden, indem man fuer die Module, die ORG-Anweisun gen in abfallender Reihenfolge enthalten, absolute Lade adressen verwendet und nur jene Module dicht packt, die aufsteigende Adressen enthalten. 'link1' kann niemals fuer Dateien benutzt werden, die abfallende ORG-Anweisungen ent halten.

#### 2.3.2. Getrennte Kode- und Datenadressenangaben

 Bei der Angabe von Kode- und Datenadressen wird zuerst die Kode- und dann die Datenadresse angegeben, wobei beide durch ein Komma getrennt sein muessen. Wird keine Daten adresse angegeben, so werden alle Datenabschnitte verscho ben und, an die Kodeabschnitte anschliessend, dicht ge packt. Die Kodeadresse kann uebersprungen werden, indem man einfach ein Komma eingibt. Wenn keine Kodeadresse, sondern<br>nur eine Datenadresse angegeben wurde, werden alle Kodeeine Datenadresse angegeben wurde, werden alle Kode abschnitte verschoben und, an die Datenabschnitte an schliessend, dicht gepackt. Kode und Daten koennen unab haengig voneinander bearbeitet werden, indem man fuer jeden Abschnitt eine eigene Ladeadresse eingibt.

# 2.3.3. Globale und externe Symbole

 Der Linker verbindet die externen Symbole, sofern wel che vorhanden sind, mit den globalen (oder allgemein guel tigen) Symbolen. Werden globale Symbole mehrfach angetrof fen, so wird eine Fehlermeldung ausgegeben. Der Wert der Ladeadresse (Versatz) wird zum Assemblerwert des globalen Symbols addiert, bevor es als Operand benutzt wird. Wenn das externe Symbol ein 4- oder 8-Bit-Wert ist und das glo bale Symbol dafuer zu gross ist, wird eine Fehlermeldung mit dem Symbolnamen, mit dem Namen der Datei, in der das Symbol als GLOBAL vereinbart wurde und mit dem Namen der Datei, in der das Symbol als EXTERNAL vereinbart wurde, ausgegeben. Findet sich fuer ein externes Symbol kein ent sprechendes globales Symbol, wird eine Fehlermeldung mit dem Namen der Datei, in der das Symbol als EXTERNAL verein bart wurde, ausgegeben.

## 2.3.4. Adressenverschiebung

 Adressen werden verschoben, indem die Ladeadresse zu dem durch die Assemblierung zugewiesenen Adresswert addiert wird. Normalerweise beginnt die Assemblierung eines Pro gramms bei der Startadresse 0. Aber das muss nicht immer der Fall sein. Deshalb wird die Ladeadresse einfach zu jeder Adresse addiert, die der Assembler erzeugt hat.

 Der Assembler erzeugt eine Tabelle, in der die Eigen schaften eines jeden im Programm verwendeten Symbols einge tragen sind. Handelt es sich nur um eine Marke, die vor einem Befehl steht, so ist sie als verschiebbar gekenn zeichnet. Ist die Marke in einer ".EQUAL"-Steueranweisung definiert, so haengt ihre Verschiebbarkeit vom Typ des Ope randenfeldes ab. Enthaelt der Operand keine verschiebbaren Bestandteile, dann ist der Ausdruck nicht verschiebbar. Enthaelt der Operand nur einen verschiebbaren Bestandteil, dann ist der Ausdruck verschiebbar. Enthaelt der Operand zwei oder mehr verschiebbare Bestandteile, so ist der Aus druck nicht verschiebbar.

 Bytewerte sind nur verschiebbar, wenn das unaere groesser als '>'-Zeichen fuer das hoeherwertige Byte und/oder das unaere kleiner als '<'-Zeichen fuer das nie derwertige Byte verwendet wird. Diese Operanden folgen denselben Verschiebungsregeln, wie vollstaendige 16-Bit- Adresswerte.

 Die nachfolgenden Beispiele sollen die Erklaerungen deutlicher machen.

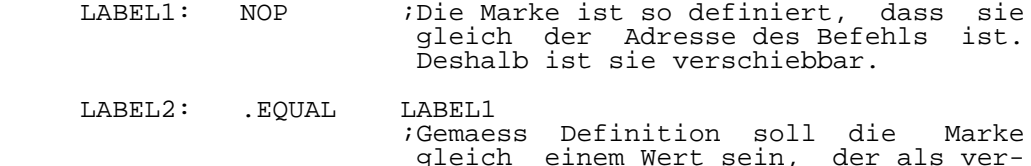

 schiebbar gekennzeichnet wurde. Des halb ist LABEL2 ebenfalls verschieb bar.

- LABEL3: .EOUAL 10 ;Gemaess Definition ist die Marke gleich einer Konstanten. Deshalb ist LABEL3 nicht verschiebbar.
- LABEL4: .EQUAL  $$+10$  ;Gemaess Definition ist die Marke gleich einem verschiebbaren Wert plus einem nicht verschiebbaren Wert. Da nur ein Wert verschiebbar ist, ist auch das Symbol LABEL4 verschiebbar.
- LABEL5: .EOUAL 10+\$ ;Gemaess Definition ist die Marke gleich einem nicht verschiebbaren Wert plus einem verschiebbaren Wert. Da nur ein Wert verschiebbar ist, ist auch LABEL5 verschiebbar.
- LABEL6: .EQUAL LABEL5-LABEL2 ;Gemaess Definition ist die Marke gleich einem verschiebbaren Wert minus einem anderen verschiebbaren Wert. Das fuehrt zu einem nicht verschiebbaren Ergebnis.

 An das letzte Beispiel sollte man sich erinnern, wenn man mit Hilfe des Assemblers die Groesse von Datenbereichen berechnen moechte. Hierzu das nachfolgende Beispiel. Es enthaelt eine Tabelle von Datenwerten. Die Anzahl der Bytes wird waehrend der Assemblierung automatisch durch den Assembler berechnet. Das gestattet es dem Programmierer, die Tabelle zu erweitern oder sie zu verkuerzen, ohne sich um die Groesse des Datenblocks kuemmern zu muessen.

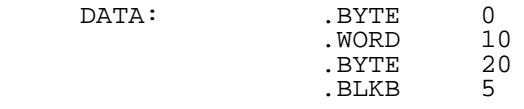

DATA SIZE: .EQUAL \$-DATA

 Der Assembler wird die Groesse des Datenblocks berech nen, und da das Ergebnis nicht verschiebbar ist, wird der Linker die Datenblockgroesse nicht veraendern.

2.4. Linker Beispiele

 Dieser Abschnitt besteht aus Beispielen, an denen die Verwendung des Linkers demonstriert werden soll. Die Einga beanforderungen des Linkers werden in Grossbuchstaben wie dergegeben, die Eingaben des Nutzers in Kleinbuchstaben. Das Symbol <cr> kennzeichnet einen Wagenruecklauf und wird nur angegeben, wenn keine andere Antwort auf eine Eingabe anforderung gewuenscht wird. Andernfalls wird angenommen, dass jede Eingabe mit einem Wagenruecklauf abgeschlossen wird.

 2.4.1. Einzelne Datei, ab der gewuenschten Startadresse assembliert

 Im ersten Beispiel wird nur eine einzige Datei behan delt, die unter Verwendung einer ORG-Steueranweisung feh lerfrei ab der gewuenschten Adresse assembliert wurde. Da nur die Adresse fuer den Kodebereich eingegeben wird, wer den die Datenabschnitte, sofern die Datei welche enthaelt, unmittelbar an die Kodeabschnitte anschliessend, dicht ge packt.

 INPUT FILENAME: filename LOAD ADDRESS (OFFSET): 0 FILENAME: <cr>

OUTPUT FILENAME: <cr>

 Die obigen Eingaben werden den Linker veranlassen, eine Datei mit dem Namen 'filename.obj' zu lesen, zu allen verschiebbaren Adressen des Kodebereiches eine 0 zu addie ren, zu allen verschiebbaren Adressen aller Datenabschnitte die Gesamtlaenge aller Kodeabschnitte zu addieren und eine Datei auszugeben, die denselben Namen wie die Eingabedatei traegt, jedoch verlaengert um eine Standardnamenserweite rung, wie sie im Abschnitt 'Beschreibung des Linkers' (s. Abschn. 2.1.) angegeben wurde.

 Gibt man nur die Ladeadresse fuer den Datenbereich an und laesst die Ladeadresse fuer den Kodebereich weg, werden alle Kodeabschnitte dicht an das Ende der Datenab schnitte gelegt. Das wuerde man folgendermassen angeben.

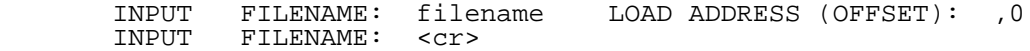

OUTPUT FILENAME: <cr>

 Wenn sowohl der Kode- als auch der Datenbereich durch Verwendung der ORG-Anweisung ab der gewuenschten Adresse assembliert wurden, dann muss fuer beide Bereiche ein Ver satz von Null angegeben werden, wie es nachfolgend gezeigt wird.

> INPUT FILENAME: filename LOAD ADDRESS (OFFSET): 0,0 FILENAME: <cr>

OUTPUT FILENAME: <cr>

2.4.2. Einzelne Datei, ab der Adresse 0000 assembliert

 Das nachfolgende Beispiel unterscheidet sich von dem vorhergehenden nur darin, dass das Programm entweder keine ORG-Steueranweisung enthielt oder dass der Wert des Operan den der ORG-Anweisung Null betrug.

 INPUT FILENAME: filename LOAD ADDRESS (OFFSET): 100 INPUT FILENAME: <cr>

OUTPUT FILENAME: <cr>

 Das veranlasst den Linker, eine Datei einzulesen, die den Namen 'filename.obj' traegt. Der Linker verschiebt alle verschiebbaren Werte des Kodebereiches um 100H, indem er zu jedem vom Assembler erzeugten Adressenversatz 100H addiert. Dann verschiebt er alle verschiebbaren Werte des Daten bereiches, indem er zu diesen Werten 100H plus die Gesamt laenge des Kodebereiches addiert. Das Ergebnis ist, dass die Datenabschnitte dicht an das Ende der Kodeabschnitte gelegt werden. Es wird eine Datei ausgegeben, die den Namen der Eingabedatei und eine vom verwendeten Linker abhaengige Namenserweiterung erhaelt. Die in Frage kommenden Namenser weiterungen sind im Abschnitt 2.1. beschrieben.

 Das folgende Beispiel unterscheidet sich von dem obi gen nur darin, dass jetzt die Datenabschnitte zuerst ver schoben werden und die Kodeabschnitte dicht an das Ende der Datenabschnitte angeschlossen werden.

 INPUT FILENAME: filename LOAD ADDRESS (OFFSET): ,100 INPUT FILENAME: <cr>

OUTPUT FILENAME: <cr>

 In dem nachfolgenden Beispiel werden sowohl fuer den Kode- als auch fuer den Datenbereich Adressen angegeben, zu denen sie verschoben werden sollen.

 INPUT FILENAME: filename LOAD ADDRESS (OFFSET): 100,200 FILENAME: <cr>

OUTPUT FILENAME: <cr>

 Man beachte, dass, falls der Kodebereich ueber die Startadresse des Datenbereiches hinausreicht, 'link3' diese Situation nicht meistern kann. Es ist unmoeglich, eine aus fuehrbare Objektdatei zu erzeugen, da sich sowohl Kode als auch Daten im gleichen Adressbereich befinden. Die daraus entstehende Datei wird mit hoechster Wahrscheinlichkeit groesser als 64 K sein, da 'link3' versucht, die Luecken aufzufuellen, wobei eine Fehlermeldung ausgegeben wird, die den Nutzer auf diese Situation hinweist.

### 2.4.3. Zwei Dateien, ab der Startadresse assembliert, dicht gepackt

 Dieses Beispiel besteht aus zwei Dateien, die fehler frei ab der gewuenschten Startadresse assembliert wurden. Jede der Dateien enthaelt zur anderen Adressbezuege. Die erste Datei enthaelt den Eintrittspunkt fuer das Programm. Man moechte die beiden Dateien so miteinander verbinden, als waeren sie als eine Datei assembliert worden. Zuerst sollen die Kodeabschnitte von beiden verschoben und dicht aneinander gelegt werden, dann sollen die Datenabschnitte verschoben und, unmittelbar an alle Kodeabschnitte an schliessend, ebenfalls dicht gepackt werden.

 INPUT FILENAME: filename1 LOAD ADDRESS (OFFSET): 0 INPUT FILENAME: filename2 LOAD ADDRESS (OFFSET): <cr> INPUT FILENAME: <cr>

OUTPUT FILENAME: <cr>

 In diesem Fall liest der Linker eine Datei mit Namen 'filename1.obj', berechnet die Groesse des Objektkodes und addiert den Wert 0 zum vorgegebenen ORG-Wert. Dann liest der Linker die Datei mit Namen 'filename2.obj' und addiert den Wert 0 + den vorgegebenen ORG-Wert aus 'filename1.obj' + die Groesse des Objektkodes von 'filename1.obj'. Man beachte, dass das nur dann dicht gepackten Kode erzeugt, wenn 'filename2' nicht selbst eine ORG-Steueranweisung enthaelt, oder nur eine mit dem Wert 0. Die Ausgabe des Linkers ist eine Datei mit demselben Namen wie die erste Eingabedatei, aber mit der Namenserweiterung, die dem verwendeten Linker entspricht. Im Abschnitt 2.1. werden die Namenserweiterungen der verschiedenen Linker beschrieben.

 Das folgende Beispiel ist dasselbe wie das obige, nur dass jetzt die Datenabschnitte zuerst dicht gepackt werden sollen. Dann sollen alle Kodeabschnitte , unmittelbar an schliessend an saemtliche Datenabschnitte, dicht gepackt werden.

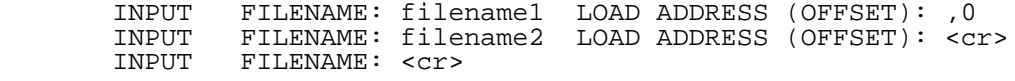

OUTPUT FILENAME: <cr>

 Im folgenden Beispiel werden sowohl die Kode- als auch die Datenstartadresse angegeben. Kode wird dicht an Kode gepackt, und Daten werden dicht an Daten gepackt.

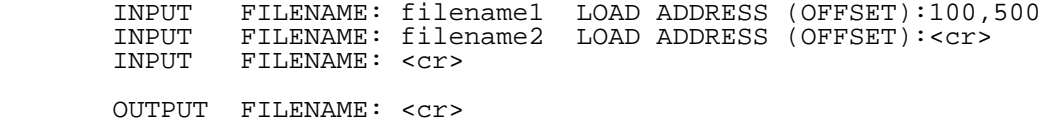

 2.4.4. Zwei Dateien, ab der Adresse 0000 assembliert, dicht gepackt

 Dieses Beispiel besteht aus zwei Dateien, die zu einer Datei verbunden werden sollen. Es kann gegenseitige Adress bezuege geben, es muss aber nicht der Fall sein. Beide Dateien wurden ab der Startadresse 0 assembliert und mues sen deshalb zur gewuenschten Startadresse verschoben wer den.

 INPUT FILENAME: filename1 LOAD ADDRESS (OFFSET): 100 INPUT FILENAME: filename2 LOAD ADDRESS (OFFSET): <cr> INPUT FILENAME: <cr>

OUTPUT FILENAME: <cr>

 Zuerst liest und verschiebt der Linker den Objektkode von der Datei 'filename1.obj', dann liest er den Objektkode von der zweiten Datei 'filename2.obj' und verschiebt ihn so, dass er nach dem letzten Byte des Objektkodes von 'filename1.obj' beginnt. Irgendwelche Adressbezuege zur anderen Datei werden waehrend dieses Prozesses aufgeloest. Das Ergebnis ist dann eine Datei, bei der alle Adressen so verschoben wurden, dass sie ab 100 Hex abgearbeitet werden kann. Dabei sind als erstes alle Kodeabschnitte abgelegt, denen dann Datenabschnitte folgen koennen, sofern welche vorhanden sind.

2.4.5. Einzelne Datei mit mehrfachen ORG-Steueranweisungen

 In diesem Beispiel wird der Fall betrachtet, wo eine Datei mehr als eine ORG-Steueranweisung enthaelt. Die Lade adresse wird jeweils addiert, unabhaengig von dem in der Quelldatei festgelegten Wert.

 INPUT FILENAME: filename LOAD ADDRESS (OFFSET): 100 INPUT FILENAME: <cr>

OUTPUT FILENAME: <cr>

 Der Linker liest eine Datei mit Namen 'filename.obj' und beginnt, zu den verschieblichen Adressen 100 Hex zu addieren. Stoesst er dabei auf eine ORG-Steueranweisung, haengt der nachfolgende Ablauf vom verwendeten Linker ab. Wurde 'link3' verwendet, prueft er, ob durch die ORG- Anweisung eine Luecke entstanden ist. Ist das der Fall, wird er sie mit zu Null gesetzten Bytes auffuellen, da das notwendig ist, um eine ausfuehrbare Objektdatei zu erhal ten. Deshalb kann, falls die ORG-Anweisungen in abfallender Reihenfolge auftreten, 'link3' keine richtig ausfuehrbare Datei erzeugen, weil er ueber FFFF Hex hinaus bis zu 0000 Hex hin die Luecken fuellen wird. Das wuerde hoechstwahr scheinlich eine Datei erzeugen, die groesser als 64 K waere und der Linker wuerde eine Fehlermeldung ausgeben, die den Nutzer auf diesen Umstand hinweist. Linkerversionen, die die durch ORG-Anweisungen bedingten Luecken nicht auffuel len, wie z.B. 'link5', der eine Datei im 'I-Hex' Format

 ausgibt, koennen fuer ORG-Anweisungen in abfallender Reihenfolge verwendet werden.

 2.4.6. Zwei Dateien, eine nur wegen der globalen Werte benutzt

 Dieses Beispiel illustriert das Konzept der Reference- Only-Datei ('Nur-Verweisdatei'). Die erste Datei soll Ob jektkode enthalten, der ab 0 assembliert wurde, und ausser dem externe Adressbezuege, beispielsweise zu einer Sprung tabelle fuer Systemroutinen. Die Sprungtabelle existiert schon und soll nicht zum Bestandteil des Programms gemacht werden. Es werden einfach nur die Sprungadressen benoetigt. Es wird angenommen, dass sich die Sprungtabelle auf der Adresse A000 Hex befindet.

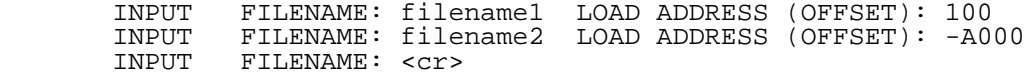

OUTPUT FILENAME: <cr>

 Der Linker liest die Datei mit dem Namen 'filename1.obj' und realisiert alle externen Adressbezuege zur Datei 'filename2.obj'. Bevor die Adressen von 'filename2.obj' verwendet werden, werden zu ihnen A000 Hex addiert, sofern diese Datei ab 0 assembliert wurde. Wurde sie stattdessen ab A000 Hex assembliert, so erhaelt man das gewuenschte Ergebniss, wenn man fuer den OFFSET von 'filename2.obj' -0 eingibt. Die Ausgabedatei besteht aus dem Objektkode von 'filename1.obj', der alle aufgeloesten Adressbezuege zu 'filename2.obj' enthaelt, jedoch nicht den Objektkode von 'filename2.obj' selbst. Man beachte, dass die erste Datei den Programmeintrittspunkt (es wird voraus gesetzt, dass er gleich dem Operanden der ersten ORG- Anweisung ist, falls kein Eintrittspunkt hinter der END- Steueranweisung angegeben wurde, oder dass er sich auf der verschieblichen 0 befindet, falls keine ORG-Steueranweisung vorhanden ist) enthalten muss. Deshalb wurde die Reference- Only-Datei nach der Datei mit dem Hauptobjektkode angege ben.

 Im obigen Beispiel gelten fuer die Datenabschnitte dieselben Attribute wie fuer die Kodeabschnitte, d.h., wenn der Kodebereich 'Reference-Only' ist, so ist es auch der Datenbereich. Sowohl Kode- als auch Datenabschnitte koennen aber auch unabhaengig voneinander angegeben werden.So kann der Kode 'Reference-Only' sein, ohne dass es auch die Daten sind. Oder die Daten koennen 'Reference-Only' sein, ohne dass es auch der Kode ist.

 2.4.7. Drei Dateien, zwei davon dicht gepackt und nur wegen der globalen Werte benutzt

 Dieses Beispiel ist aehnlich dem obigen, nur wird jetzt eine weitere Reference-Only-Datei verwendet, die dicht an das Ende der ersten Reference-Only-Datei gelegt wird.

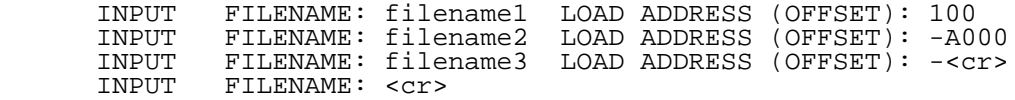

#### OUTPUT FILENAME: <cr>

 Dieses Beispiel illustriert die Faehigkeit des Linkers, Reference-Only-Dateien dicht zu packen. Der Linker liest die Datei 'filename1.obj', verschiebt sie, indem er zu allen verschiebbaren Werten 100 Hex addiert, und loest dann alle externen Adressverbindungen zu 'filename2.obj' und 'filename3.obj' auf. Bevor irgendwelche externen Adres sen verwendet werden, wird die Objektkodegroesse von 'filename2.obj' berechnet. Dann werden alle verschiebbaren Adressen aus 'filename3.obj' so verschoben, dass 'filename3.obj' unmittelbar an 'filename2.obj' anschliesst. Das Ergebnis ist eine Datei, die den Namen der ersten Eingabedatei traegt, mit der durch den verwendeten Linker festgelegten Namenserweiterung und in der alle externen Adressverbindungen zu 'filename2.obj' und 'filename3.obj' hergestellt wurden. Die Ausgabedatei wird jedoch nur aus der Datei 'filename1.obj' bestehen. Es koennen beliebig viele Reference-Only-Dateien in den Linkprozess einge schlossen werden (solange die fuer den Linker zulaessige Anzahl von Dateien nicht ueberschritten wird). Dabei koen nen sie dicht gepackt oder auch mit separaten Ladeadressen versehen werden. Dasselbe gilt fuer die Dateien, die in der Ausgabedatei enthalten sein sollen. Auch sie koennen dicht gepackt oder mit separaten Ladeadressen versehen werden. In beiden Faellen kann die Angabe auch gemischt erfolgen.

 Im obigen Beispiel galten fuer die Datenabschnitte dieselben Attribute wie fuer die Kodeabschnitte, d.h., wenn der Kodebereich 'Reference-Only' war, so war es auch der Datenbereich. Sowohl Kode- als auch Datenbereich koennen unabhaengig voneinander angegeben werden, so dass der Kode 'Reference Only' sein kann, ohne dass es auch die Daten sein muessen. Oder die Daten koennen 'Reference Only' sein, ohne dass es auch der Kode sein muss.

### 3. Quellenkode-Translator

3.1. Beschreibung

 Der Quellenkode-Translator konvertiert Assemblerpro gramme, die entweder in K580IK80- oder U880-Syntax ge schrieben sind, in K1810WM86-Quellenkode. Das auf diese Weise erzeugte Quellenkodeprogramm kann mit dem K1810WM86 Cross Assembler assembliert werden.

# 3.2. Registersubstitution

Der Ersatz der Register wird folgendermassen vorgenommen:

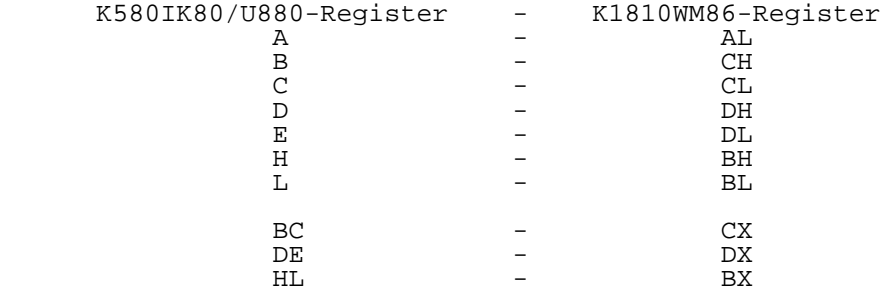

 Zusaetzlich zu den oben angegebenen Registern werden DI und SI von einigen Befehlen als temporaere Register verwendet. Die in den temporaeren Registern gespeicherten Werte muessen nur fuer die Dauer der Uebersetzung des aktuellen Befehls gueltig sein.

 Die U880-Hilfsregister (Strichregister) und das IX und IY-Register werden in Speicherbereiche eingetragen, die der Nutzer definiert.

3.3. Translater Bedienungsanweisungen

Um den Translater aufzurufen, wird eingegeben: trans

 Zuerst fragt der Translater nach dem Typ des Quellen kodeprogramms:

SOURCE CODE MNEMONIC TYPE (I=IK80, Z=U880) ? :

 Danach fragt der Translater, wohin das "Arbeitspapier" ("Worksheet") ausgegeben werden soll. Das "Arbeitspapier" ist eine zeilenweise Uebersetzungsliste. Die oberste Zeile enthaelt den Originalbefehl. Ihm folgt der entsprechende K1810WM86-Befehl, der laenger als eine Zeile sein kann. Die Aufforderung zur Eingabe sieht folgendermassen aus:

WORKSHEET DESTINATION (T=TERMINAL, P=PRINTER, D=DISK) ? :

 Wird das "Arbeitspapier" auf den Disk-Speicher aus gegeben, so wird es auf demselben Laufwerk abgelegt, auf dem sich die Eingabedatei befindet. Es erhaelt denselben Namen wie die Ausgabedatei, aber mit der Namenserweiterung '.WS'. Man beachte, dass das "Arbeitspapier" wenigstens zweimal so lang wie die Eingabedatei sein kann.

 Werden U880-Mnemoniks bearbeitet, gibt der Translator die folgenden vier Eingabeanforderungen aus:

 NAME OF STORAGE SPACE FOR " EX AF,AF' " INSTRUCTION ? : NAME OF STORAGE SPACE FOR " EXX " INSTRUCTION ? : NAME OF STORAGE SPACE FOR " IX " REGISTER ? : NAME OF STORAGE SPACE FOR " IY " REGISTER ? :

 Diese Namen repraesentieren Speicherplaetze, die in das Programm, nachdem es konvertiert wurde, eingefuegt werden muessen. Jeder Name kann bis zu 10 Zeichen lang sein und wird im Programm folgendermassen definiert:

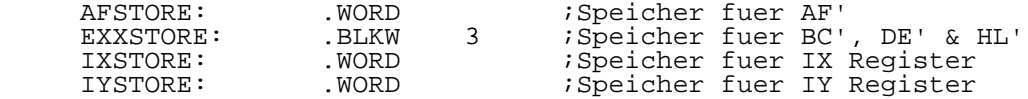

 Als naechstes fragt der Translator nach dem Dateinamen des K580IK80/U880-Quellenkodes.

 Abschliessend fragt der Translator nach dem Dateinamen fuer den K1810WM86-Quellenkode. Dieser Name muss nicht der selbe sein, wie der der Eingabedatei.

3.4. Vorbereitungen fuer die Konvertierung

3.4.1. Symbole

 Ein Teil des Konvertierungsvorganges beinhaltet den Aufbau einer Symboltabelle. Symbole, die in anderen Programmen verwendet werden, koennen kenntlich gemacht werden, indem man sie als ".EXTERNAL" deklariert, bevor das Programm konvertiert wird. Dafuer gilt folgendes Format:

.EXTERNAL SYMBOL1,SYMBOL2,SYMBOL3, ...

 Die Symboltabelle wird auf dem Disk-Speicher unter dem hoffentlich einmaligen Namen TRANS.TBL abgelegt. Nach der Konvertierung wird diese Datei geloescht. Sollte aus irgendeinem Grund der Konvertierungsprozess abgebrochen werden, muss diese Datei vom Bediener geloescht werden, bevor ein neuer Konvertierungsversuch unternommen wird. Sind mehrere Laufwerke vorhanden, wird die Symboltabellen datei auf demselben Laufwerk gespeichert, wie die Quellen kodedatei.

## 3.4.2. Kommentare

 Der Translator erkennt zwei Typen von Kommentarzeilen. Der erste ist eine einzelne Zeile mit einem Semikolon in Spalte 1. Fuer lange Kommentare haben manche Assembler eine spezielle Assemblersteueranweisung. Der Translator erkennt einen Kommentarblock, wenn er folgendermassen gekennzeich net ist:

#### .COMMENT X

 wobei 'X' jedes beliebige Zeichen sein kann. Der Translator wird alles, was sich zwischen dem ersten und dem zweiten 'X' befindet, als Kommentarblock behandeln.

#### 3.5. Handhabung der U880-Hilfsregister

 Wie schon in der Bedienungsanweisung (s. Abschn. 3.3.) erwaehnt wurde, fragt der Translator nach den Namen der Speicherbereiche fuer die U880-Befehle "EXX" und "EX AF,AF'". In diesem Abschnitt wird das noch genauer erklaert.

 Der U880 hat sechs 16-Bit-Register, nicht eingeschlos sen den Hilfsregistersatz (Strichregister). Aus diesem Grund, und unter Beruecksichtigung der Tatsache, dass der Translator zwei temporaere Register fuer die Befehle, die keine direkte Entsprechung haben, benoetigt, sind nicht genuegend CPU-Register fuer den U880-Hilfsregistersatz vor handen. Um dieses Problem zu loesen, erzeugt der Translator die notwendigen Befehle, um einen Register-Speicheraus tausch durchzufuehren. Von einer Standardfestlegung der Marken fuer diese Speicherplaetze wird abgesehen, um nicht eine Mehrfachdefinition von Marken zu riskieren (, die Aenderungen in vielen Befehlen erforderlich machen koenn te). Deshalb muss der Nutzer beliebige Markennamen einge ben, die bis zu 10 Zeichen lang sein koennen.

 Unten wird ein Beispiel fuer den Quellenkode, den der Translator fuer die Austauschbefehle erzeugt, angegeben. In diesem Fall ist der Name des Speicherbereiches fuer das AF Registerpaar 'AFSTORE', und der Name des Speicherbereiches fuer BC, DE, und HL ist 'EXXSTORE'.

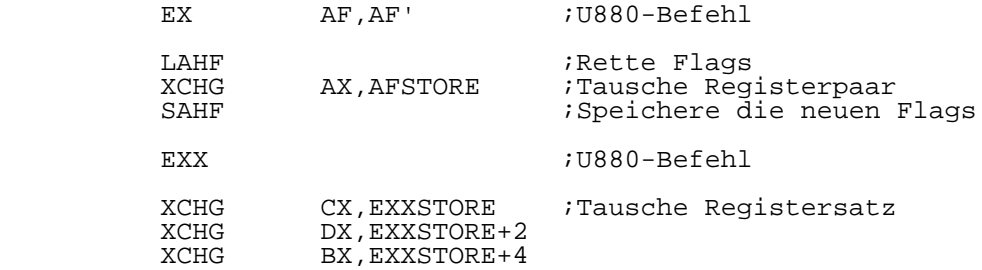

 Der sich ergebende Quellenkode wird nicht korrekt as sembliert werden, wenn diese Speicherplaetze nicht folgen dermassen definiert sind:

 AFSTORE .BLKW 1 ;1 Word reservieren fuer AF' EXXSTORE .BLKW 3 ;3 Word reservieren fuer EXX

 Fuer Adressbezuege werden die Namen dieser Speicher plaetze auf der letzten Seite des "Arbeitspapiers" ausgege ben.

#### 3.6. Warnmeldungen des Translators

 Nachfolgend wird eine Liste der Warnmeldungen, die der Translator ausgibt, angegeben. In Beispielen wird sowohl der Quellenkode, der die Warnmeldung erzeugt, als auch eine moegliche Loesung des Problems aufgezeigt.

Warnmeldung:

 WARNING: DESTINATION ADDRESS MAY HAVE CHANGED (Zieladresse kann sich geaendert haben)

Bedeutung:

 Diese Warnung wird immer dann ausgegeben, wenn der Translator die Zieladresse einer Programmverzweigung nicht in der Symboltabelle finden kann. Das geschieht einfach, um den Nutzer zu warnen, dass, falls ein Sprung oder ein Unterprogrammaufruf zu einer absoluten Adresse ausgefuehrt wird, die Moeglichkeit besteht, dass die angegebene Adresse nicht mehr gueltig ist, weil sich die Laenge jedes Befehls wie auch die Hardwareumgebung veraendert haben.

Beispiel:

 Nachfolgend wird Quellenkode angegeben, der diese Warn-meldung zur Folge haette.

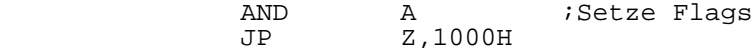

Wird konvertiert in:

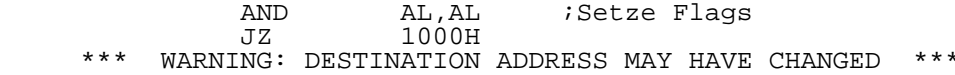

Abhilfe:

 Das einzige, was man tun kann, ist, dass man kontrol liert, ob der Speicherplatz 1000 Hex noch die gewuenschte Adresse ist. Man beachte, dass bei Verzweigungen zu einer Speicherstelle in einem anderen Programm die entsprechende Marke vom Translator erkannt wird, wenn sie mit der Trans lator-Steueranweisung ".EXTERNAL" gekennzeichnet wurde.

Warnmeldung:

WARNING: THIS INSTRUCTION HAS NO EXACT EQUIVALENT<br>Fuer diese Anweisung gibt es keine diese Anweisung gibt es keine genaue Entsprechung)

Bedeutung:

 Diese Warnung wird ausgegeben, wenn der Translator auf einen Befehl stoesst, der fuer den K1810WM86 nicht eindeu tig ist. Dazu gehoeren die Befehle zum Freigeben und Sper ren des Interrupts, der Restartbefehl sowie die Befehle zum Festlegen des Interruptmodus.

Beispiel:

 Nachfolgend ein paar Beispiele fuer Quellenkode, der diese Warnmeldung erzeugt und einige Vorschlaege fuer die Loesung des Problems.

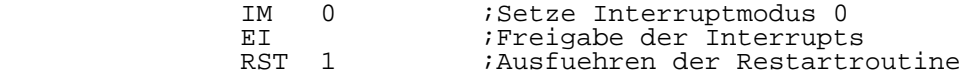

 Wird konvertiert in: IM 0 ;Setze Interruptmodus 0 \*\*\* WARNING: THIS INSTRUCTION HAS NO EXACT EQUIVALENT \*\*\* *Freigabe der Interrupts*  \*\*\* WARNING THIS INSTRUCTION HAS NO EXACT EQUIVALENT \*\*\* RST 1 ;Ausfuehren der Restartroutine \*\*\* WARNING: THIS INSTRUCTION HAS NO EXACT EQUIVALENT \*\*\*

Abhilfe:

 Der Anwender muss mit der Interrupt- und der System rufstruktur vertraut sein, den richtigen Interrupttyp frei geben oder sperren und den richtigen Systemruf anstelle des Restartbefehls einsetzen.

Warnmeldung:

 WARNING: THIS INSTRUCTION IS ASSUMED TO BE A MACRO (Dieser Befehl wird fuer ein Makro gehalten)

Bedeutung:

 Diese Warnmeldung erscheint, wenn der Translator den Befehl oder die Steueranweisung in seinen Tabellen nicht finden kann. Das wird nicht geschehen, wenn der Eingabe quellenkode nur unter Verwendung von K580IK80- oder U880- Mnemoniks geschrieben wurde. Es existieren jedoch auch Assembler fuer den K580IK80, die so modifiziert wurden, dass sie die zusaetzlichen U880-Befehle enthalten, und die sich nicht an diese Konvention halten. In dieser Situation kann ein Editor mit einem Such- und Austauschkommando sehr nuetzlich sein.

3.7. Hinweise fuer die Nutzung des Translators

 In diesem Abschnitt werden nur einige Vorschlaege un terbreitet, wie man den Translator am besten nutzen kann, um die erwarteten Ergebnisse zu erzielen.

 Wenn man die Konvertierung eines Programms vorberei tet, ist es oft sinnvoll, mehrere Durchlaeufe vorzusehen. Die erste Konvertierung kann Informationen ueber Steueran weisungen liefern, die entweder der Translator oder der K1810WM86- Assembler nicht erkennt. Auch kann man sich dabei vergewissern, dass alle externen Symbole mit der Translator-Steueranweisung ".EXTERNAL" deklariert wurden. Die Translator-Steueranweisung ".COMMENT" kann dazu verwen det werden, Teile des Kodes, die nicht konvertiert werden sollen, von der Konvertierung auszuschliessen. Das ermoeg licht es, Veraenderungen des K580IK80- oder U880-Quellen kodes vorzunehmen, ohne dass man sie bei jedem neuen Durch lauf durch den Translator wiederholen muss, d. h., man kann K1810WM86-Kode in ein K580IK80- oder U880-Programm einfue gen, und den Translator anweisen, ihn zu ignorieren.

 Es ist auch lohnenswert, sich damit zu befassen, in welcher Weise der Translator die Symboltabelle verwendet, um festzustellen, welchen Typ von Ladebefehl er erzeugen muss. Bei 8-Bit-Ladebefehlen erhaelt er die erforderliche Information aus dem Adressierungsmodus und aus den Operan den des Befehls und kann eine genaue Konvertierung vorneh men.

 Bei 16-Bit-Ladebefehlen ist die Situation komplizier ter. Der Translator muss versuchen herauszufinden, ob der Operand eine Adresse oder nur ein unmittelbarer Datenwert ist. Ist das Ziel ein Register, durchsucht der Translator die Symboltabelle nach einer Eintragung, die mit dem Quel lenoperanden uebereinstimmt. Wird keine mit dem Quellenope randen uebereinstimmende Eintragung gefunden, wird angenom men, dass es sich um einen unmittelbaren Datenwert handelt und der Operand wird als 16-Bit-Zahl geladen. Uebereinstimmung festgestellt, dann wird der Datentyp ge prueft, ob er eine 'Zahl' oder eine 'Adresse' darstellt. Das wird mit dem nachfolgenden Schema festgestellt. Wird das Symbol im Markenfeld eines Befehls vorgefunden, dann wird es als eine Adresse betrachtet. Ist das Symbol unter Verwendung einer 'EOU'-Assemblersteueranweisung definiert, dann sucht der Translator im Operandenfeld nach weiteren Informationen. Ist das erste Zeichen des Operanden eine Zahl, dann wird das Symbol als 'Zahl' gekennzeichnet, andernfalls als 'Adresse'. Bei Einhaltung nachfolgender Regeln erhaelt man korrekte Ergebnisse:

- Hexadezimale Zahlen muessen mit einer Zahl zwischen 0 und 9 beginnen.
- Symbole muessen mit einem Buchstaben beginnen.
- Symbole, die einer Zahl gleichgesetzt wurden, duer fen nicht einem anderen Symbol gleichgesetzt werden.

3.8. Erlaeuterungen zum "Arbeitspapier"("Worksheet")

 Der Translator gibt die K580IK80/U880-Quellenkodezeile aus, gefolgt von der (den) K1810WM86-Quellenkodezeile(n). Moechte man die Groesse der Ausgabedatei reduzieren, kann man das "Arbeitspapier" dazu benutzen, genau festzu stellen, was der Translator gemacht hat.

 Am ehesten koennen Zeilen gestrichen werden, die hin zugefuegt wurden, um dieselbe Verwendung der Flags zu er moeglichen. In vielen Faellen ist das Setzen der Flags nicht von Interesse.

 Bei einigen Befehlen ist es erforderlich, zu ueber pruefen, ob sie auch das leisten, wofuer sie vorgesehen waren. Ein gutes Beispiel hierfuer sind die 16-Bit- INCREMENT- und -DECREMENT-Befehle. Beim K580IK80 und beim U880 setzen diese Befehle keinerlei Flags. Beim K1810WM86 setzen sie Flags. Jedoch werden auf diese Weise sehr oft Register inkrementiert oder dekrementiert, die nur als Zeiger verwendet werden, so dass die Veraenderung der Flags ohne Bedeutung ist. Deshalb fuegt der Translator auch keine Befehle ein, die diese Flagveraenderung beruecksichtigen. Das wird keine Probleme verursachen, solange die Flags nicht abgetestet werden, um das Ergebnis eines vorhergehen den Befehls zu erfahren. Um etwaige Probleme zu verhindern, sollte man den Kode in der nachfolgend beschriebenen Weise ueberpruefen:

 Treten zwischen dem 16-Bit-'INC'- oder -'DEC'-Befehl und der ersten bedingten Verzweigung keine weiteren Befehle auf, die die Flags veraendern, so sollte der Zustand der Flags wiederhergestellt werden. Befindet sich jedoch zwi schen einem 16-Bit-'INC'- oder -'DEC'-Befehl und der naech sten bedingten Verzweigung noch ein Befehl, der die Flags veraendert, so wird das Programm in der gewuenschten Weise funktionieren. Bei unbedingten Verzweigungen oder bei Re turns sollte man entweder ueberpruefen, ob die obige Situa tion vorliegt, oder man sollte die Flags vor einem 'INC' oder 'DEC' retten und danach wiederherstellen. Es ist aber auch moeglich, den Befehl, der die auszuwertenden Flags setzt, zu verschieben.

 Es ist auch ratsam, bei komplizierten Ausdruecken, die waehrend der Assemblierung aufgeloest werden sollen, zu ueberpruefen, ob die richtige Reihenfolge eingehalten wur de. Das gilt besonders, wenn die Indexregister einbezogen sind. In diesem Fall kann die Konvertierung ziemlich kompliziert sein.

 Alle Fehler- und Warnmeldungen sind in der K1810WM86- Quellenkodedatei enthalten und muessen, nachdem das Problem korrigiert wurde, daraus entfernt werden, bevor das Programm richtig assembliert werden kann.

 Abschliessend sei darauf hingewiesen, dass das Programm keine fatalen Fehler enthalten darf. Der Transla tor setzt voraus, dass er mit einem Quellenkode arbeitet,

 der sich fehlerfrei assemblieren laesst. Entdeckt er Kode, den er nicht kennt, wie z.B. ein unzulaessiges Adressen format, so erzeugt er einen 'fatal error'. Das geschieht mit grosser Sicherheit, wenn der Nutzer versucht, K580IK80- Quellenkode im U880-Modus zu konvertieren, oder umgekehrt, U880-Quellenkode im K580IK80-Modus. Auch macht es sich der Translator zunutze, dass Kode fehlerfrei uebersetzt werden kann, wenn jede Zeile zerlegt wird. Das kann zu unvorher sehbaren Ergebnissen fuehren, wenn Fehler vorhanden sind, besonders in jenen Faellen, wo ein Mnemonik sowohl in der K580IK80- als auch in der U880-Syntax zulaessig ist, aber die Operanden ein unterschiedliches Format haben.

4. Dienstprogramme

4.1. "I-Hex"-Format-Konvertierungsprogramm

 Mit dem "I-Hex"-Format-Konvertierungsprogramm 'hex' kann eine ausfuehrbare Objektkodedatei in das I-Hex-Format konvertiert werden. Es ist zur Verwendung fuer Dateien, die mit 'link3' (fuer die Beschreibung von 'link3' siehe Abschn. 2.1.) erzeugt wurden, vorgesehen. Die durch 'hex' erzeugte Ausgabedatei kann viel groesser als das eigent liche Programm sein. Der Grund dafuer ist folgender. Die kleinste Groesse fuer die Eingabedatei ist ein Block von 128 Bytes (ein Record). Durch die Konvertierung wird die Datei doppelt so gross, also 256 Bytes. Da zusaetzliche Informationen, wie Startzeichen, Ladeadressen und Pruefsum men hinzugefuegt werden, ist die kleinste Ausgabedatei des Konvertierungsprogramms drei Records gross. Werden genaue Groessen gefordert, sollte 'link5' verwendet werden.

 Um das Konvertierungsprogramm aufzurufen, wird ein gegeben: hex

 Das Programm antwortet mit der folgenden Eingabeanfor derung:

ENTER INPUT FILENAME:

 Die Eingabedatei muss eine Dateinamenserweiterung (z.B. 'tsk') besitzen.

 Die Ausgabedatei hat denselben Namen wie die Eingabe datei, nur mit der Namenserweiterung 'hex'.

 Nach der Eingabe des Eingabedateinamens fragt das Kon vertierungsprogramm nach der Startadresse. Das ist die Adresse, ab der das Programm tatsaechlich laufen soll und die kodiert in die Ausgabedatei aufgenommen wird.

Nachfolgend wird das "I-Hex"-Format beschrieben:

 Record-Markenfeld - Dieses Feld kennzeichnet den Anfang eines Records und besteht aus einem ASCII-Doppelpunkt (:).

- Record-Laengenfeld Dieses Feld besteht aus zwei ASCII- Zeichen, die die Anzahl der Bytes in diesem Record angeben. Die Zeichen sind das Ergebnis der Konvertierung der binaeren Anzahl der Datenbytes in zwei ASCII-Zeichen, wobei die hoeherwertige Zahl zuerst kommt. Das 'End-of-file'-Record enthaelt zwei ASCII-Nullen in diesem Feld. Die maximale Anzahl von Datenbytes in einem Record betraegt 255. Das Kon vertierungsprogramm verwendet 32 Da tenbytes pro Record.
- Ladeadressenfeld Dieses Feld besteht aus vier ASCII- Zeichen, die sich aus der Konvertie rung des binaeren Wertes der Adres se, ab der dieses Record geladen werden soll, ergeben. Die Anordnung ist folgendermassen:

 Hoeherwertige Ziffer des hoeher wertigen Bytes der Adresse. Niederwertige Ziffer des hoeher wertigen Bytes der Adresse. Hoeherwertige Ziffer des nieder wertigen Bytes der Adresse. Niederwertige Ziffer des nieder wertigen Bytes der Adresse.

> In einem 'End-of-file'-Record besteht dieses Feld entweder aus vier ASCII-Nullen oder der Ein trittsadresse fuer das Programm. Da das Konvertierungsprogrammm die Ein trittsadresse des Programms nicht kennt, wird dieses Feld in einem 'End-of-file'-Record Nullen gefuellt sein.

- Record-Typfeld Dieses Feld kennzeichnet den Record typ. Er ist entweder 00 fuer Daten records oder 01 fuer ein 'End-of file'-Record. Er besteht aus zwei ASCII-Zeichen, mit der hoeherwerti gen Ziffer des Recordtyps zuerst, gefolgt von der niederwertigen Zif fer des Recordtyps.
- Datenfeld Dieses Feld besteht aus den aktuel len Daten, konvertiert in zwei ASCII-Zeichen, die hoeherwertige Ziffer zuerst. In dem 'End-of-file'- Record gibt es keine Datenbytes.
	- Pruefsummenfeld Das Pruefsummenfeld ist eine binaere 8-Bit-Summe, gebildet aus dem Record-Laengenfeld, dem Ladeadres-

 senfeld, dem Record-Typfeld und dem Datenfeld. Diese Summe wird dann negiert (2-er Koplement) und in zwei ASCII-Zeichen hoeherwertige Ziffer zuerst.

4.2. Klein- in Grossbuchstaben-Konvertierungsprogramm

 Das Klein- in Grossbuchstaben-Konvertierungsprogramm 'cscc' konvertiert alle Kleinbuchstaben einer Quellendatei in Grossbuchstaben. Davon ausgenommen sind in Apostrophe eingeschlossene Zeichenketten. Enthaelt die Zeichenkette ein Apostroph, so wird es durch zwei nebeneinander stehende Apostrophe angegeben. Diese Regelung entspricht den Anfor derungen der meisten Assembler.

 Um das Konvertierungsprogramm aufzurufen, wird einge geben: cscc

 Das Programm antwortet mit der folgenden Eingabeanfor derung:

ENTER SOURCE CODE INPUT FILENAME :

 Nachdem der Nutzer den Namen der Eingabedatei eingege ben hat, fordert das Programm zur Eingabe des Namens der Ausgabedatei auf:

ENTER SOURCE CODE OUTPUT FILENAME:

 Danach zeigt das Konvertierungsprogramm jede konver tierte Zeile auf dem Bildschirm an.

5. Beispiele

5.1. Schreiben von Programmen fuer DCP

 Dieser Abschnitt ist dazu bestimmt, dem Nutzer zu hel fen, sich mit dem Assembler und dem Linker vertraut zu machen. Die nachfolgenden Beispiele zeigen lediglich ver schiedene Wege, um auf dem Bildschirm die Ausschrift "HELLO, WORLD" zu erzeugen.

5.1.1. Kode und Daten in demselben Segment

 Dieses Beispiel betrachtet den Fall, wo sich Kode und Daten in demselben Segment befinden. Diese Anordnung ist sinnvoll bei kleinen Programmen sowie bei Programmen, durch Konvertierung von K580IK80- oder U880-Kode entstanden sind.

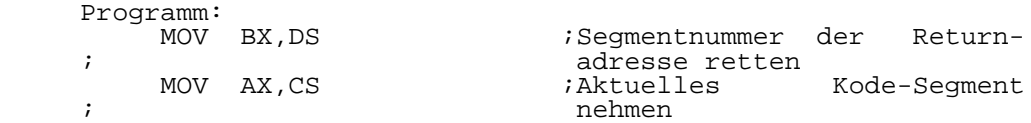

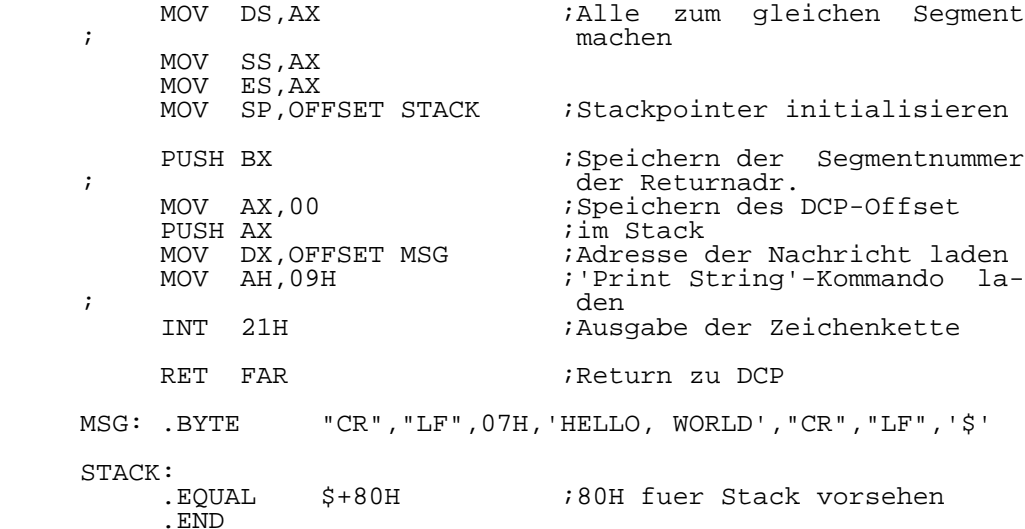

 Nachdem man dieses Programm assembliert hat, wird der Linker fuer DCP-Ausgabedateien ('link1') aufgerufen. Seine Eingabeanforderungen werden folgendermassen beantwortet:

 INPUT FILENAME ? hello LOAD ADDRESS (OFFSET) ? 0 INPUT FILENAME ? <cr>

OUTPUT FILENAME ? <cr>

 Es wird eine Datei erzeugt, die den Namen 'hello.exe' traegt und die unter DCP abgearbeitet werden kann.

5.1.2. Kode, Daten und Stack in verschiedenen Segmenten

 In diesem Beispiel wird der Fall betrachtet, wo sich der Kode im Kode-Segment, die Daten im Daten-Segment und der Stack im Stacksegment befinden.

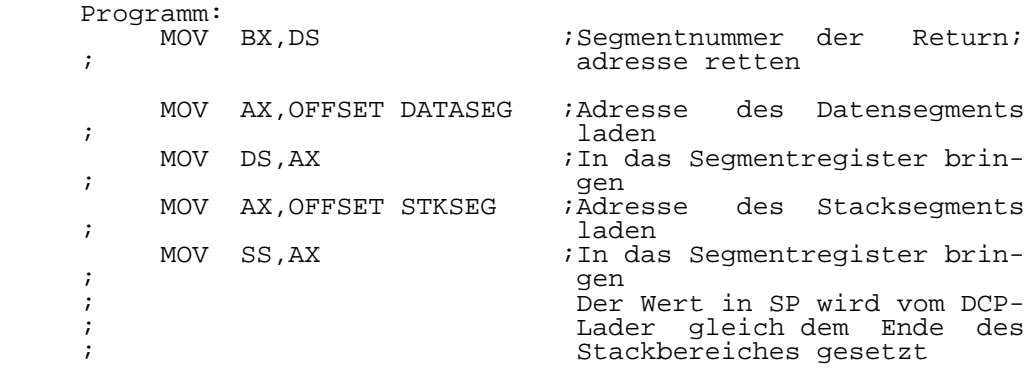

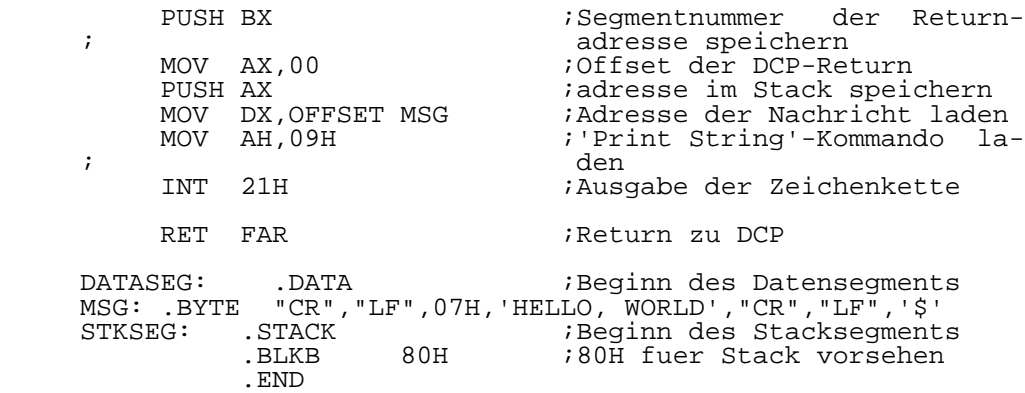

 Nachdem man dieses Programm assembliert hat, wird der Linker fuer DCP-Ausgabedateien ('link1') aufgerufen. Seine Eingabeanforderungen werden folgendermassen beantwortet:

 INPUT FILENAME ? hello LOAD ADDRESS (OFFSET) ? 0 INPUT FILENAME ? <cr>

OUTPUT FILENAME ? <cr>

 Es wird eine Datei erzeugt, die den Namen 'hello.exe' traegt und die unter DCP abgearbeitet werden kann.

5.1.3. Kode und Daten in verschiedenen Modulen

 In diesem Beispiel wird der Fall betrachtet, wo sich der Kode und die Daten in verschiedenen Modulen befinden.

Programm in der Datei 'hello1.asm':

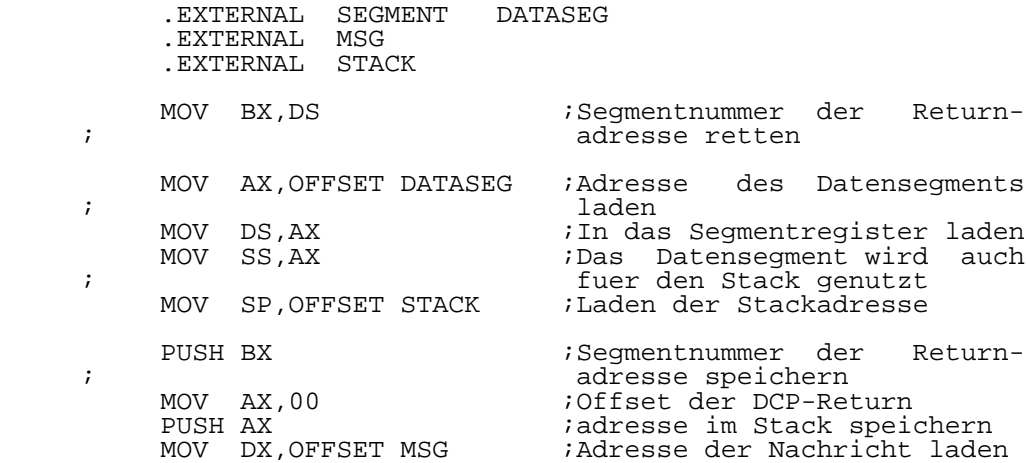

MOV AH, 09H  $\begin{array}{ccc} i \text{ 'Print String ' - Kommando la-} \\ i \end{array}$  ; den INT 21H ;Ausgabe der Zeichenkette RET FAR *;Return zu DCP* 

.END

Programm in der Datei 'hello2.asm':

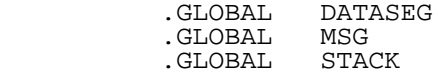

DATASEG: .DATA ;Beginn des Datensegments

MSG: .BYTE "CR","LF",07H,'HELLO, WORLD',"CR","LF",'\$'

.BLKB ;80H Bytes fuer Stack vorsehen<br>.WORD  $STACK:$ 

.END

 Nachdem man dieses Programm assembliert hat, wird der Linker fuer DCP-Ausgabedateien ('link1') aufgerufen. Eingabeanforderungen werden folgendermassen beantwortet:

 INPUT FILENAME ? hello1 LOAD ADDRESS (OFFSET) ? 0 INPUT FILENAME ? hello2 LOAD ADDRESS (OFFSET) ? <cr> INPUT FILENAME ? <cr>

OUTPUT FILENAME ? <cr>

 Es wird eine Datei erzeugt, die den Namen 'hello1.exe' traegt und die unter DCP abgearbeitet werden kann.

5.2. Schreiben von Programmen fuer SCP86

 Dieser Abschnitt soll dem Nutzer helfen, sich mit dem Assembler und dem Linker vertraut zu machen. Die nachfol genden Beispiele zeigen lediglich verschiedenen Wege, um auf dem Bildschirm die Ausschrift "HELLO, WORLD" zu erzeu gen.

5.2.1. Kode und Daten in demselben Segment

 In diesem Beispiel wird der Fall betrachtet, wo sich Kode und Daten in demselben Segment befinden. Diese Anord nung ist sinnvoll bei kleinen Programmen, sowie bei Programmen, die durch Konvertierung von K580IK80- oder U880-Kode entstanden sind.

Programm:

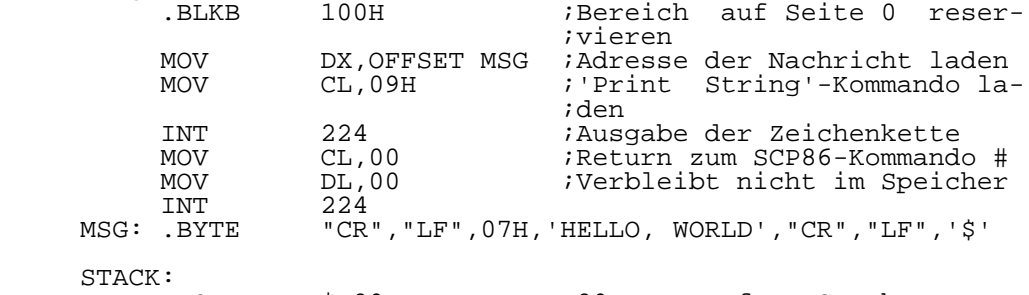

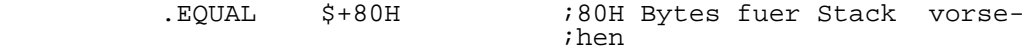

.END

 Nachdem man dieses Programm assembliert hat, wird der Linker fuer SCP86-Ausgabedateien ('link2') aufgerufen. Seine Eingabeanforderungen werden folgendermassen beantwor tet:

 INPUT FILENAME ? hello LOAD ADDRESS (OFFSET) ? 0 INPUT FILENAME ? <cr>

OUTPUT FILENAME ? <cr>

 Es wird eine Datei erzeugt, die den Namen 'hello.cmd' traegt und die unter SCP86 abgearbeitet werden kann.

5.2.2. Kode, Daten und Stack in verschiedenen Segmenten

 In diesem Beispiel wird der Fall betrachtet, wo sich der Kode im Kodesegment, die Daten im Datensegment und der Stack im Stacksegment befinden.

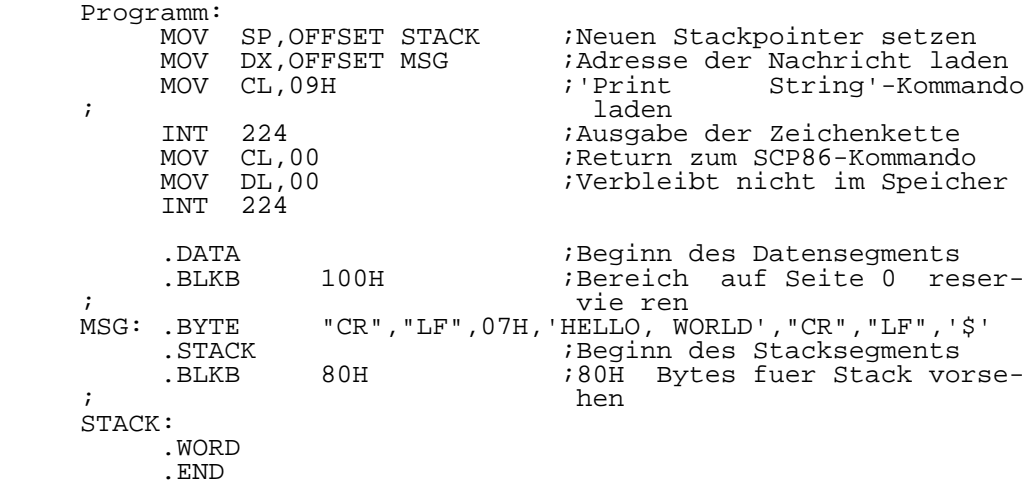

 Nachdem man dieses Programm assembliert hat, wird der Linker fuer SCP86-Ausgabedateien ('link2') aufgerufen. Seine Eingabeanforderungen werden folgendermassen beantwor tet:

 INPUT FILENAME ? hello LOAD ADDRESS (OFFSET) ? 0 INPUT FILENAME ? <cr>

OUTPUT FILENAME ? <cr>

 Es wird eine Datei erzeugt, die den Namen 'hello.cmd' traegt und die unter SCP86 abgearbeitet werden kann.

5.2.3. Kode und Daten in verschiedenen Modulen

 In diesem Beispiel wird der Fall betrachtet, wo sich der Kode und die Daten in verschiedenen Modulen befinden.

Programm in der Datei 'hello1.asm':

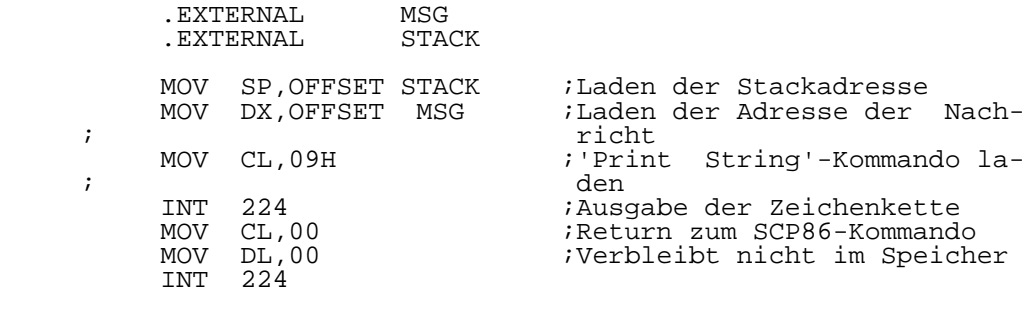

.END

Programm in der Datei 'hello2.asm':

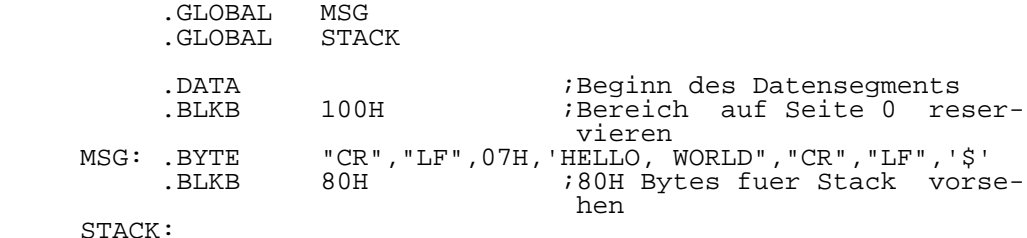

.WORD

.END

 Nachdem man dieses Programm assembliert hat, wird der Linker fuer SCP86-Ausgabedateien ('link2') aufgerufen. Seine Eingabeanforderungen werden folgendermassen beantwor tet:

 INPUT FILENAME ? hello1 LOAD ADDRESS (OFFSET) ? 0 INPUT FILENAME ? hello2 LOAD ADDRESS (OFFSET) ? <cr> INPUT FILENAME ? <cr>

OUTPUT FILENAME ? <cr>

 Es wird eine Datei erzeugt, die den Namen 'hello1.cmd' traegt und die unter SCP86 abgearbeitet werden kann.

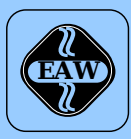

# **HEIM-ELECTRIC**

EXPORT-IMPORT Volkseigener Außenhandelsbetrieb der Deutschen Demokratischen Republik

KOMBINAT VEB **ELEKTRO-APPARATE-WERKE BERLIN-TREPTOW »FRIEDRICH EBERT«**

EAW-Automatisierungstechnik Export-Import

Storkower Straße 97 Berlin, DDR - 1055 Telefon 432010 · Telex 114158 heel dd

# **VEB ELEKTRO-APPARATE-WERKE BERLIN-TREPTOW »FRIEDRICH EBERT«**

Stammbetrieb des Kombinats EAW DDR - 1193 Berlin, Hoffmannstraße 15-26 Fernruf: 2760 Fernschreiber: 0112263 eapparate bln Drahtwort: eapparate bln

Die Angaben über technische Daten entsprechen dem bei Redaktionsschluß vorliegenden Stand. Änderungen im Sinne der technischen Weiterentwicklung behalten wir uns vor.